# **Sog & commerce**

**DICTIONNAIRE DE DONNÉES**

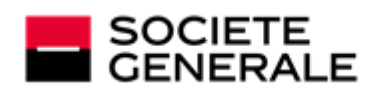

DEVELOPPONS ENSEMBLE<br>L'ESPRIT D'EQUIPE

## Sommaire

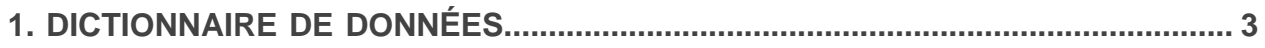

## <span id="page-2-0"></span>**1. DICTIONNAIRE DE DONNÉES**

Le dictionnaire de données présente la liste complète des champs pouvant être utilisés dans le formulaire de paiement.

Il détaille tout d'abord les principales catégories (telles que les informations techniques, les informations sur la commande...). L'ensemble des champs appartenant à une catégorie sont présentés.

Ces tableaux sont présentés de la manière suivante :

- **Nom du champ** : nom du paramètre, tel qu'il sera utilisé dans une requête HTTP
- **Format** : format des données
- **Description** : description du champ
- **Entrée** : caractérise un champ à transmettre dans la requête
- **Sortie** : caractérise un champ transmis dans la réponse

Le dictionnaire de données présente ensuite le détail pour chacun des champs. Chaque champ est décrit de la manière suivante :

- **Description** : description du champ
- **Format** : format des données (voir tableau **Liste champs et formats** ci-dessus)
- **Valeurs possibles** : valeurs attendues lorsque le champ doit être valorisé avec des valeurs spécifiques
- **Exemple** : exemple de codage correct des données
- **Code erreur** : en cas d'erreur dans l'interfaçage entre le site marchand et la plateforme de paiement, cette dernière indiquera par un code numérique le paramètre fautif dans le champ **vads\_extra\_result**
- **Remarque** : information complémentaire, précision
- **Catégorie** : catégorie à laquelle est affilié le champ

Précisions sur les **codes erreur :**

**Code erreur** correspond au numéro de l'erreurlors de la soumission d'un formulaire de paiement incorrect.

- En mode test ce code sera affiché sur la page de paiement.
- En mode production un e-mail d'alerte sera envoyé en précisant le code erreur et le nom du paramètre incorrect.

#### **Exemple : Erreur 09 correspond à une erreur sur le montant. Le montant envoyé ne respecte donc pas le format requis.**

#### **Visualiser les paramètres classés par catégorie**

Référez-vous à la catégorie souhaitée pour obtenir la liste des paramètres sous-jacents.

- *Informations sur [l'authentification](#page-10-0) 3DS*
- *Informations sur [l'abonnement](#page-13-0)*
- *[Informations](#page-5-0) sur l'acheteur*
- *[Informations](#page-7-0) sur le moyen de paiement*
- *[Informations](#page-4-0) sur la commande*
- *[Informations](#page-6-0) sur la livraison*
- *[Informations](#page-3-0) techniques*
- *[Informations](#page-8-0) sur la transaction*
- *[Personnalisation](#page-11-0) de la page de la page de paiement*
- *Redirection [automatique](#page-12-0)*

#### <span id="page-3-0"></span>**Informations techniques**

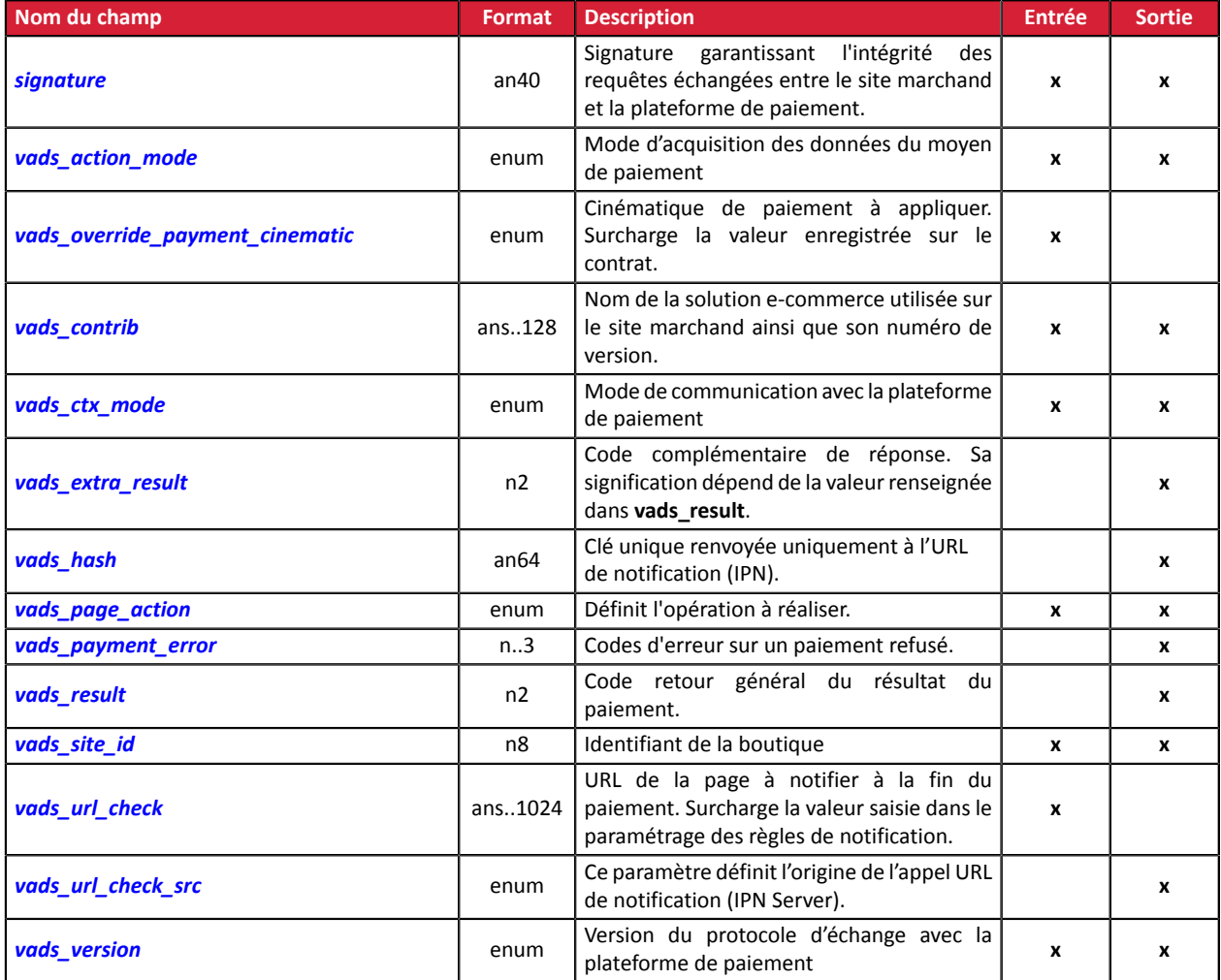

#### <span id="page-4-0"></span>**Informations sur la commande**

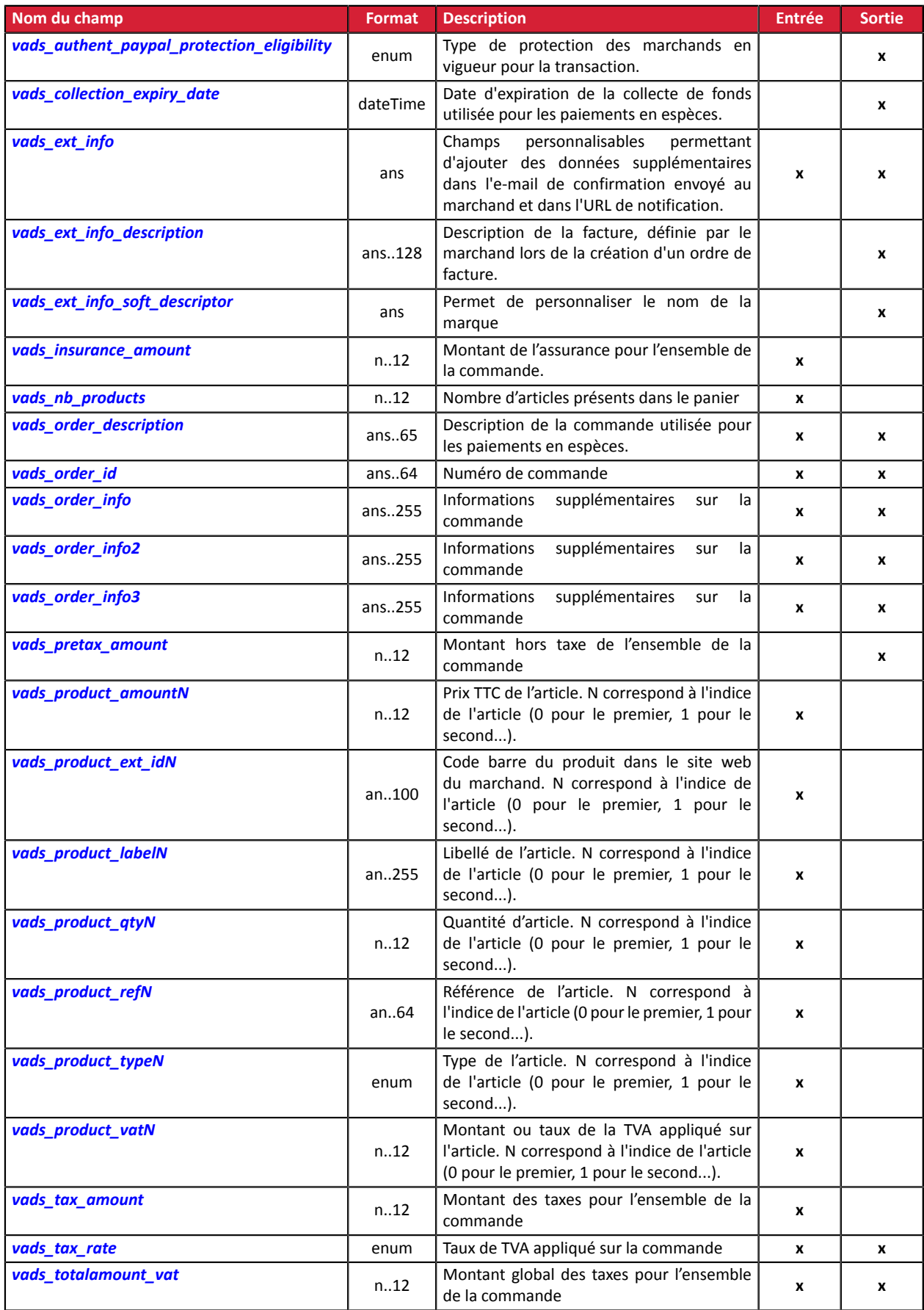

#### <span id="page-5-0"></span>**Informations sur l'acheteur**

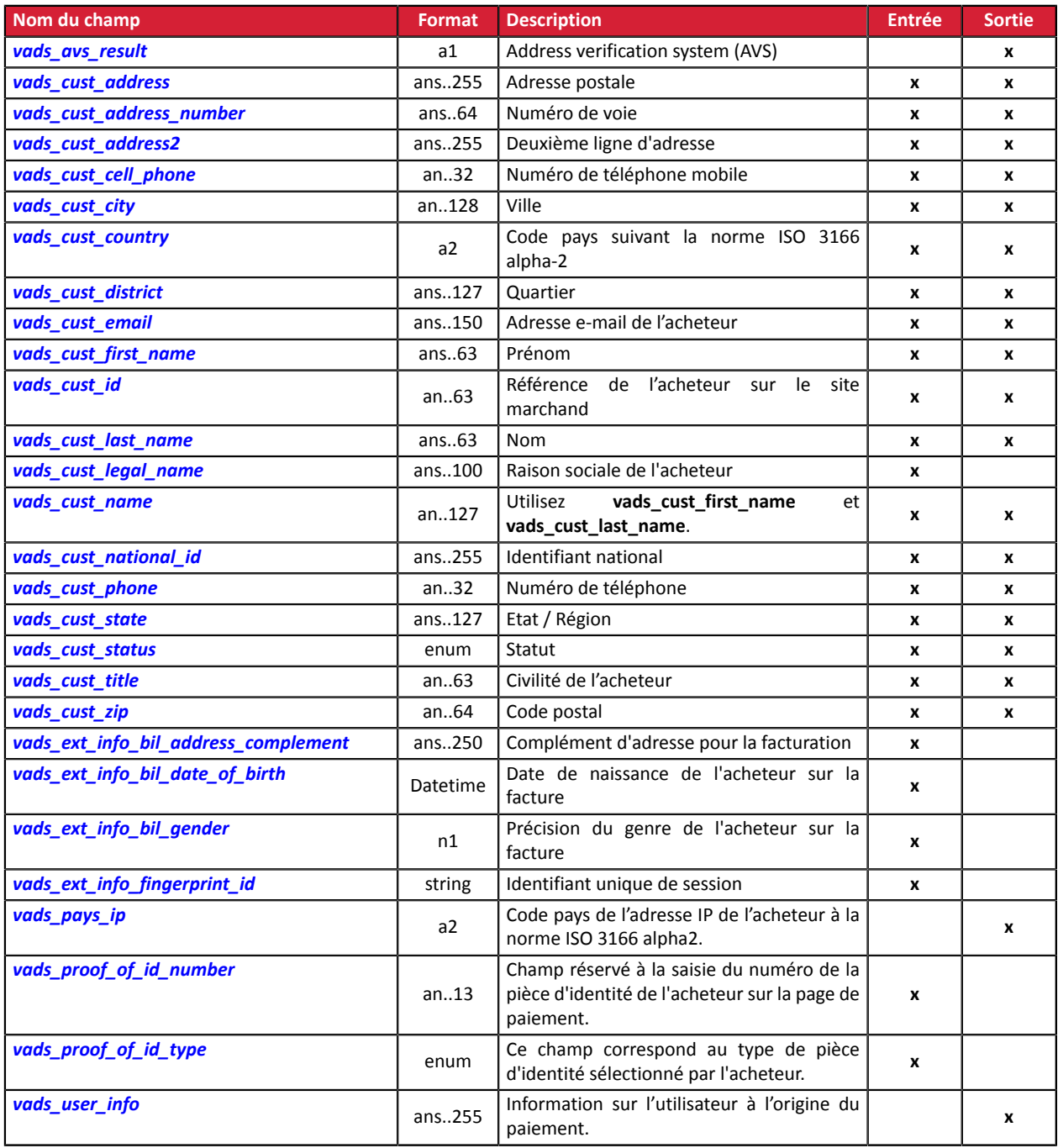

#### <span id="page-6-0"></span>**Informations sur la livraison**

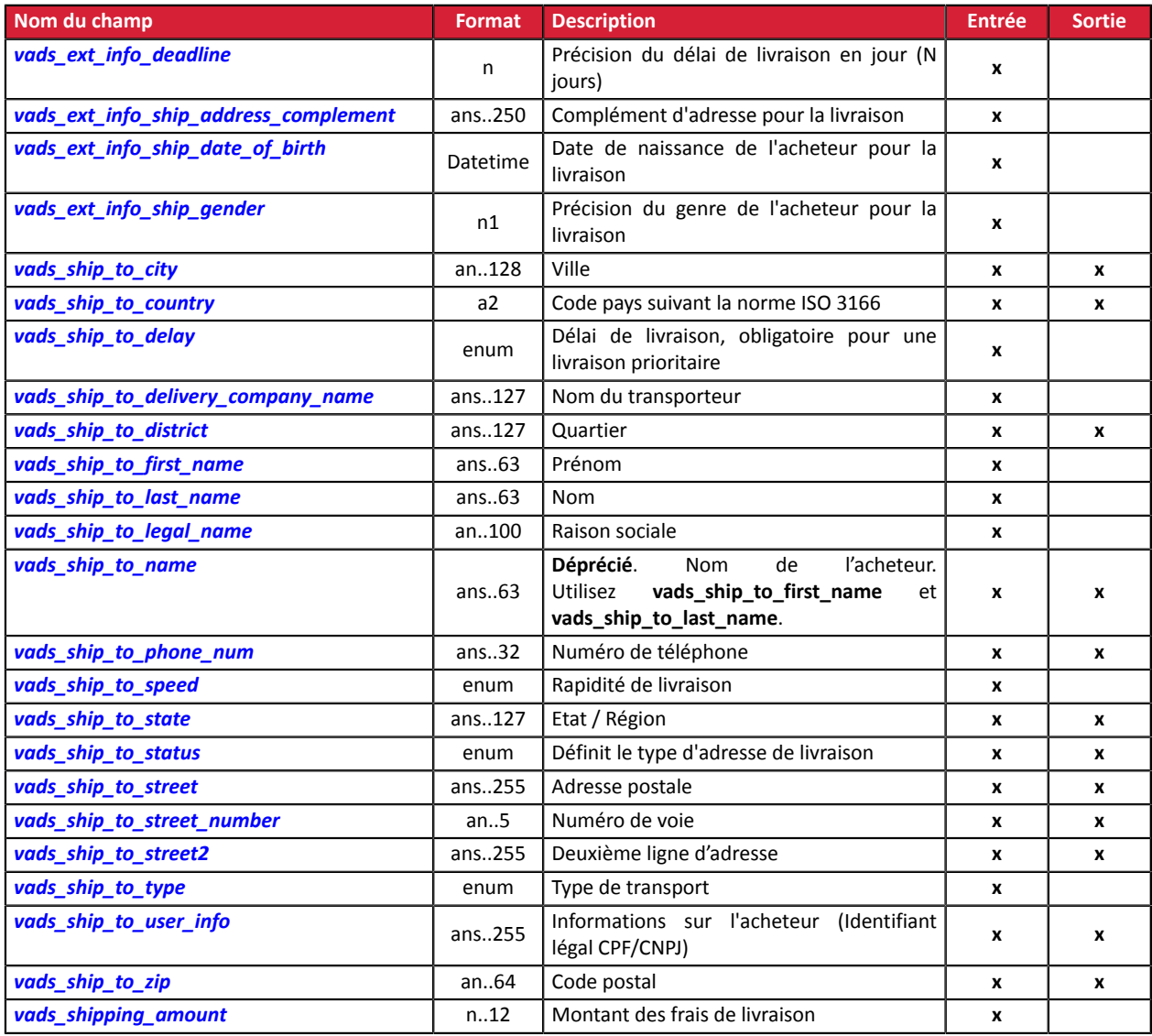

### <span id="page-7-0"></span>**Informations sur le moyen de paiement**

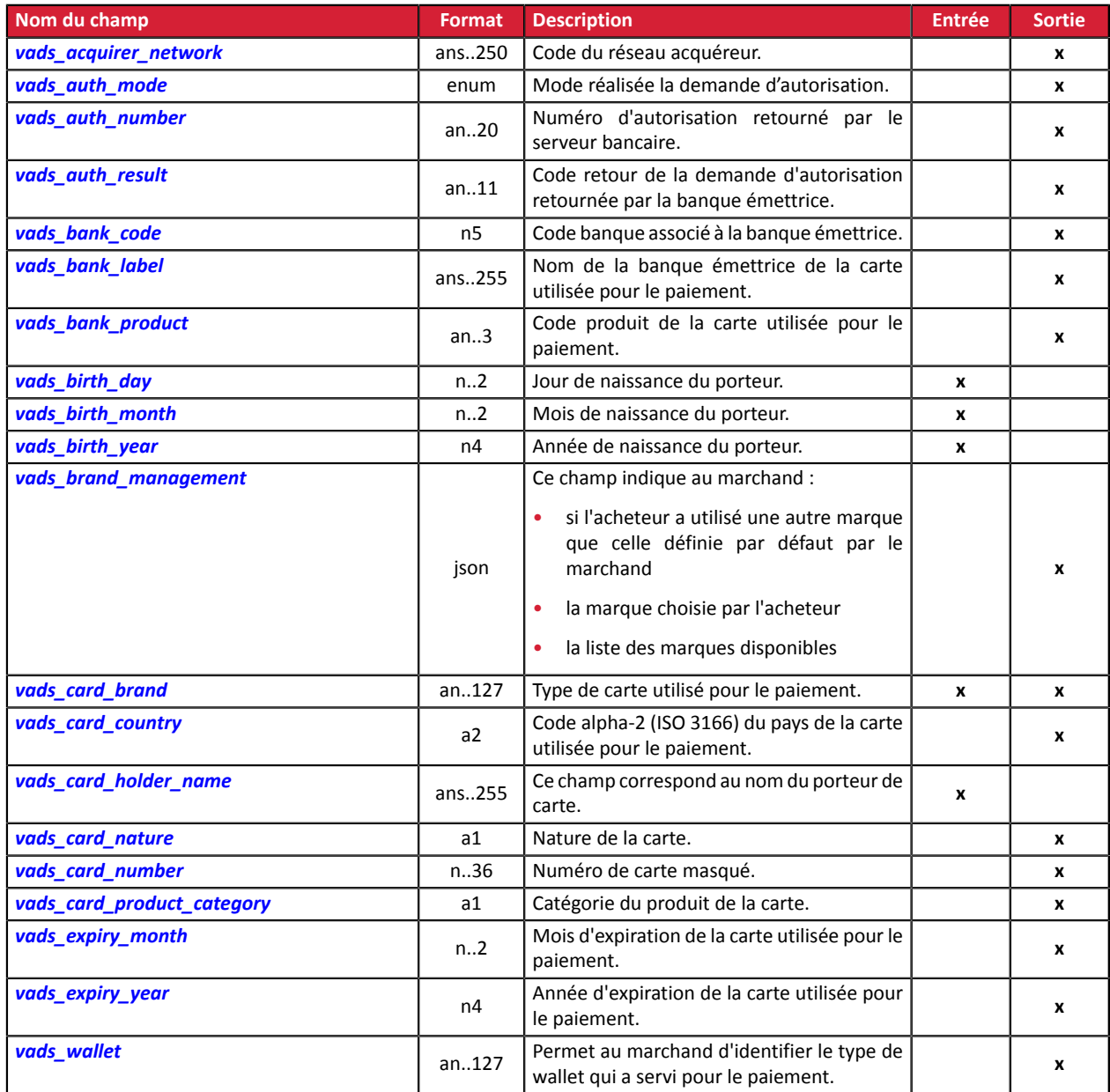

#### <span id="page-8-0"></span>**Informations sur la transaction**

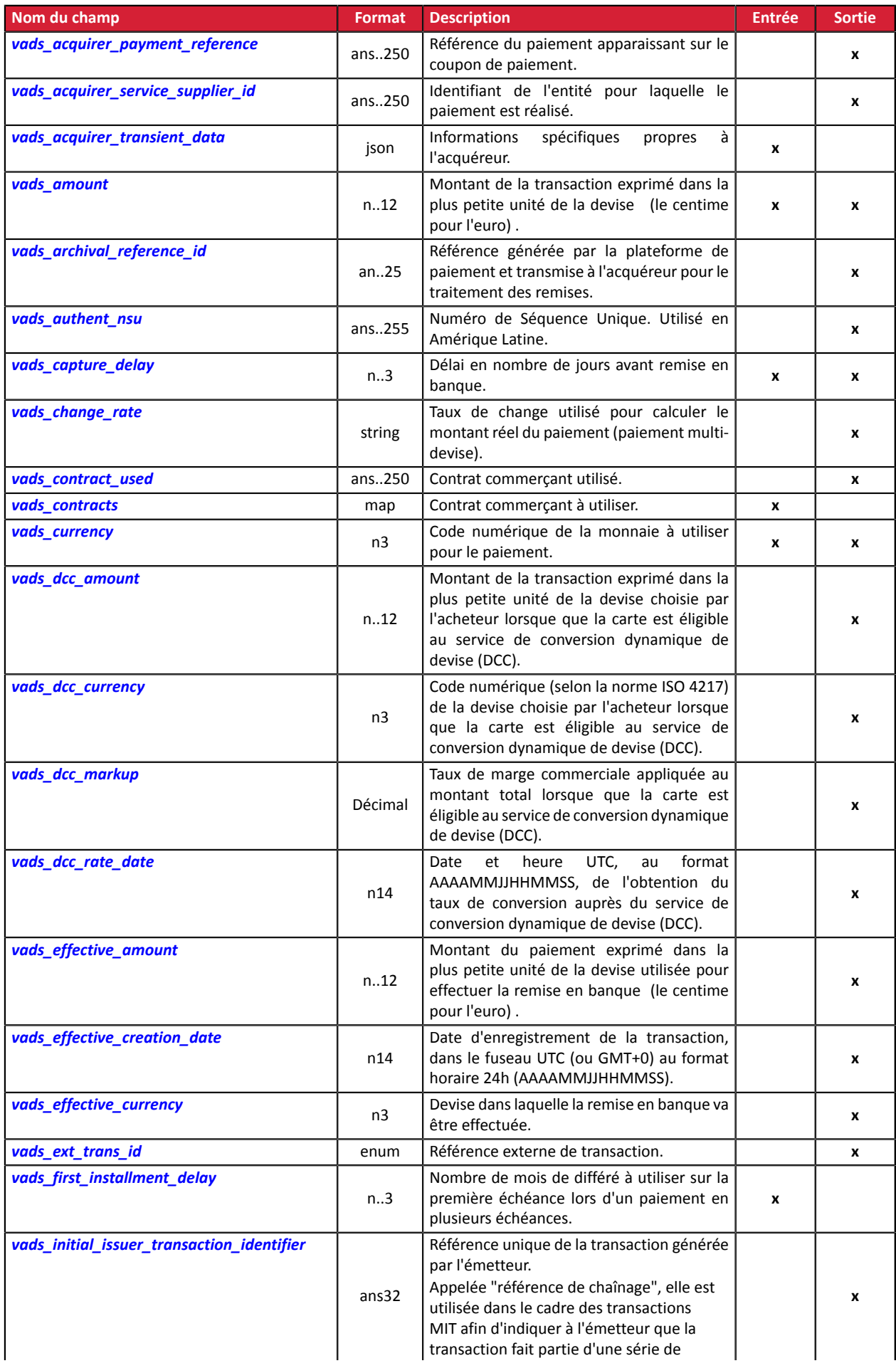

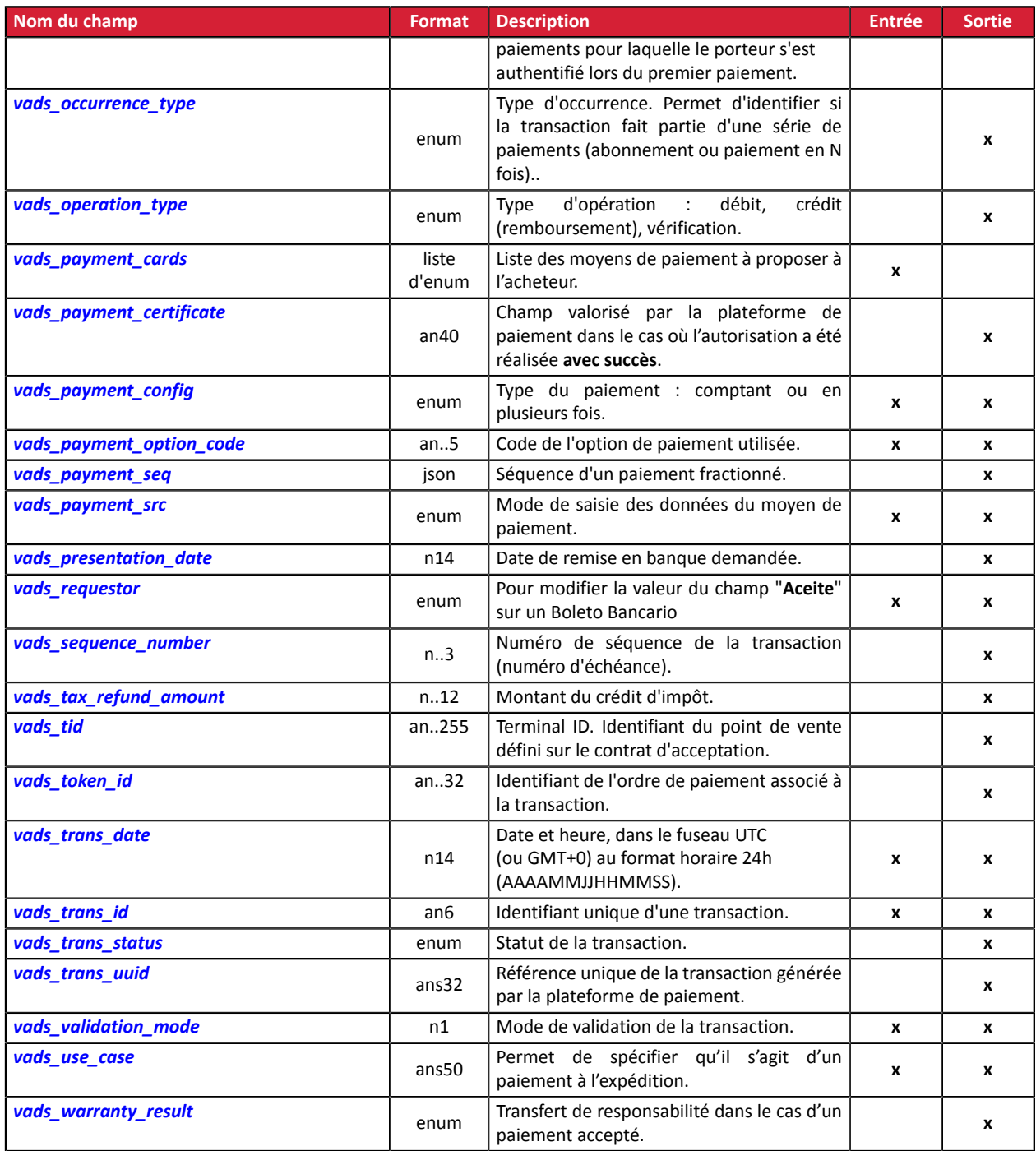

### <span id="page-10-0"></span>**Authentification du porteur**

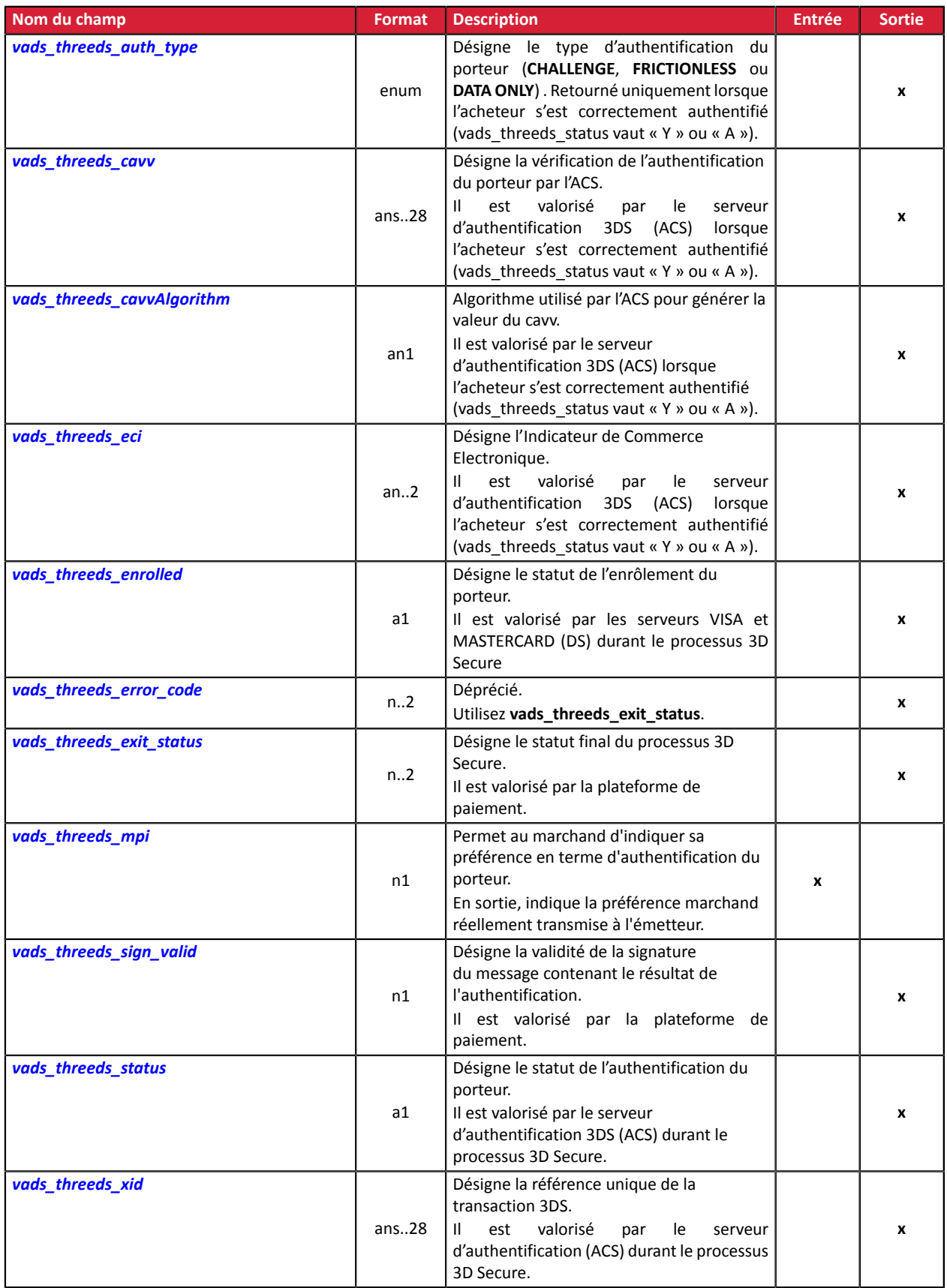

### <span id="page-11-0"></span>**Personnalisation de la page de paiement**

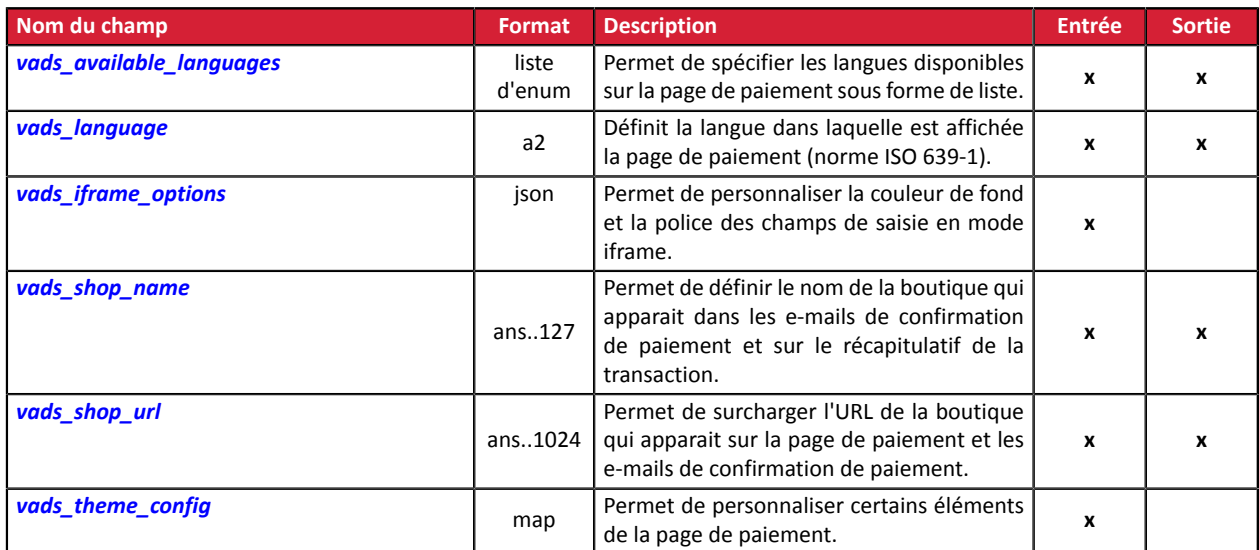

#### <span id="page-12-0"></span>**Redirection vers le site marchand**

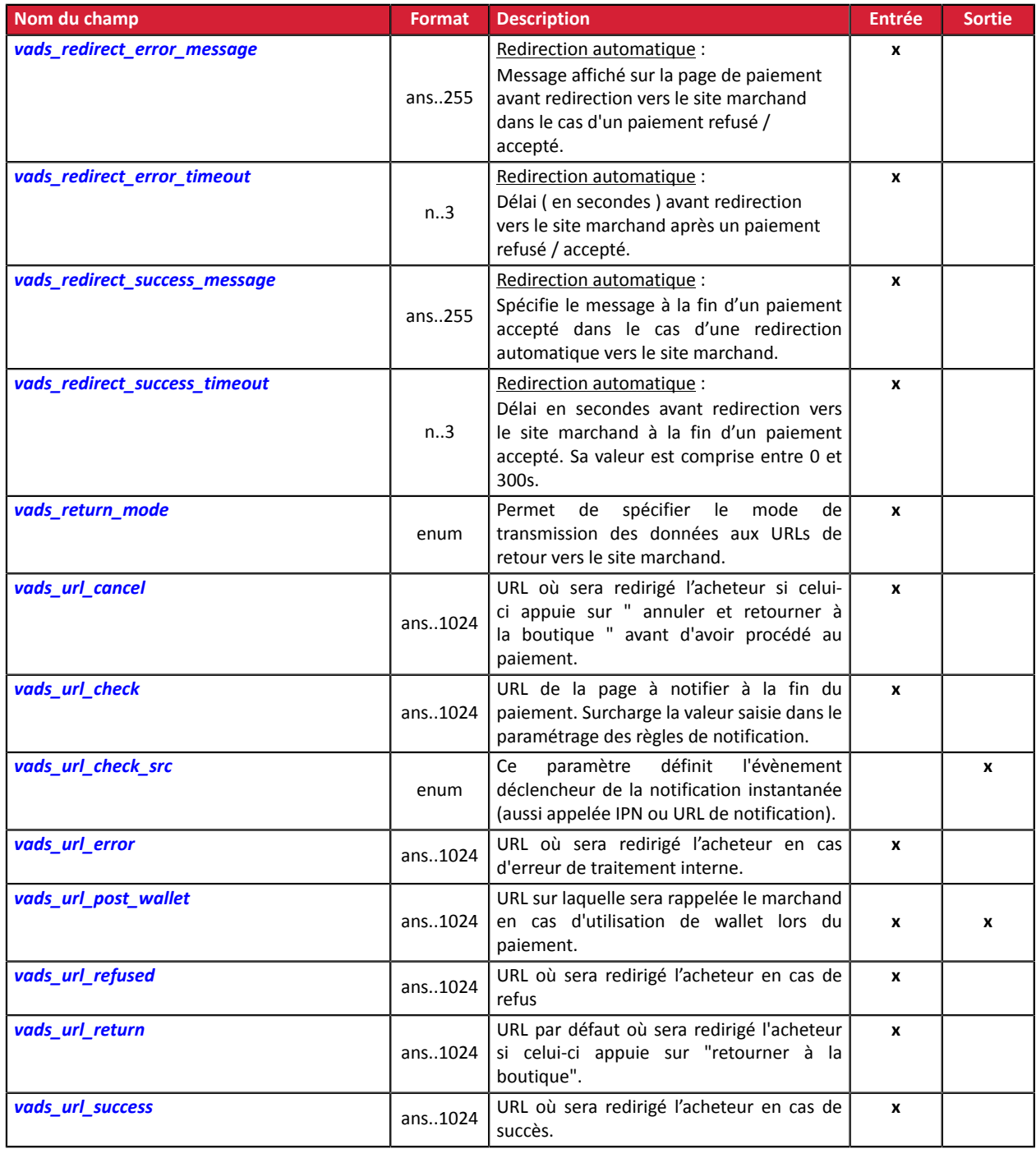

#### <span id="page-13-0"></span>**Informations sur l'abonnement**

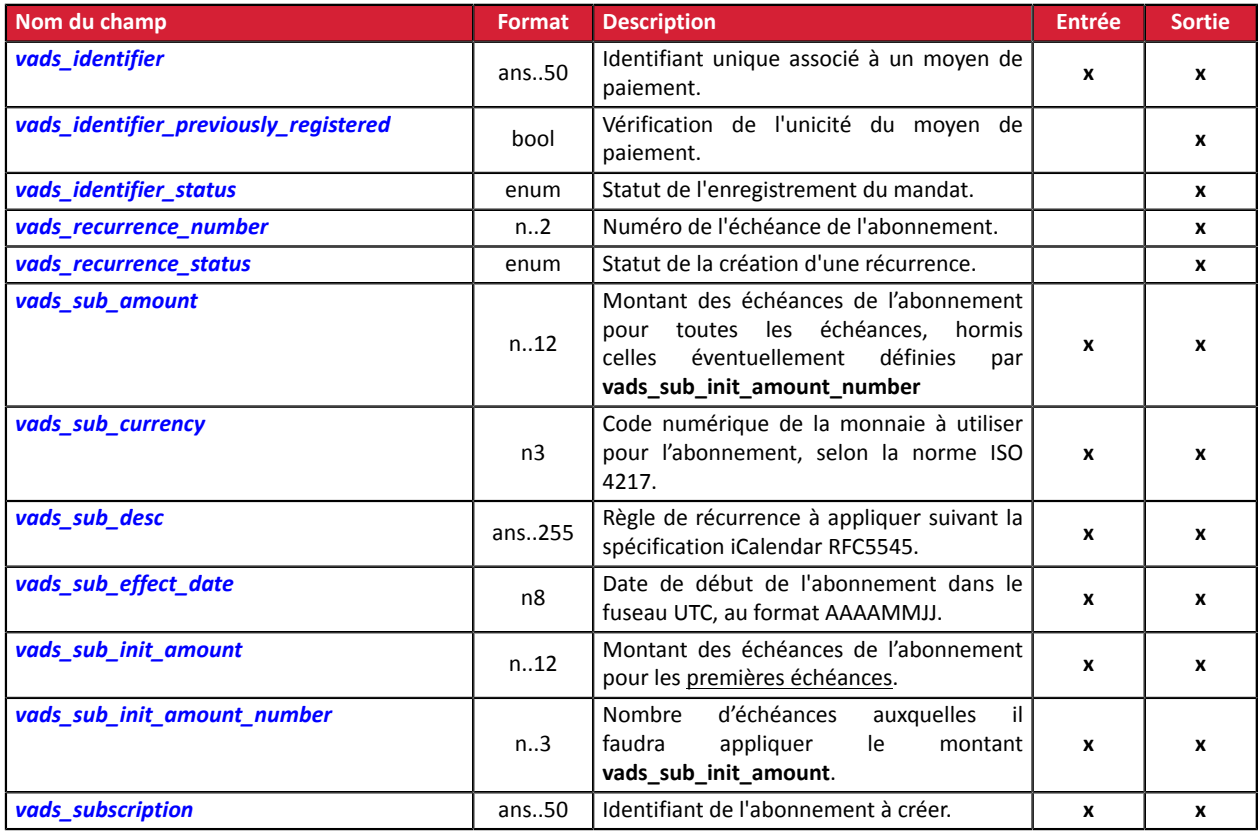

### **Informations sur l'analyse de risques**

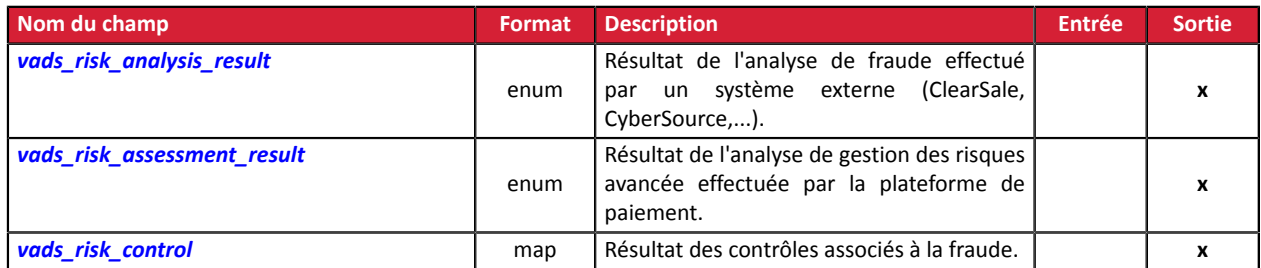

#### **Informations sur le sous-marchand**

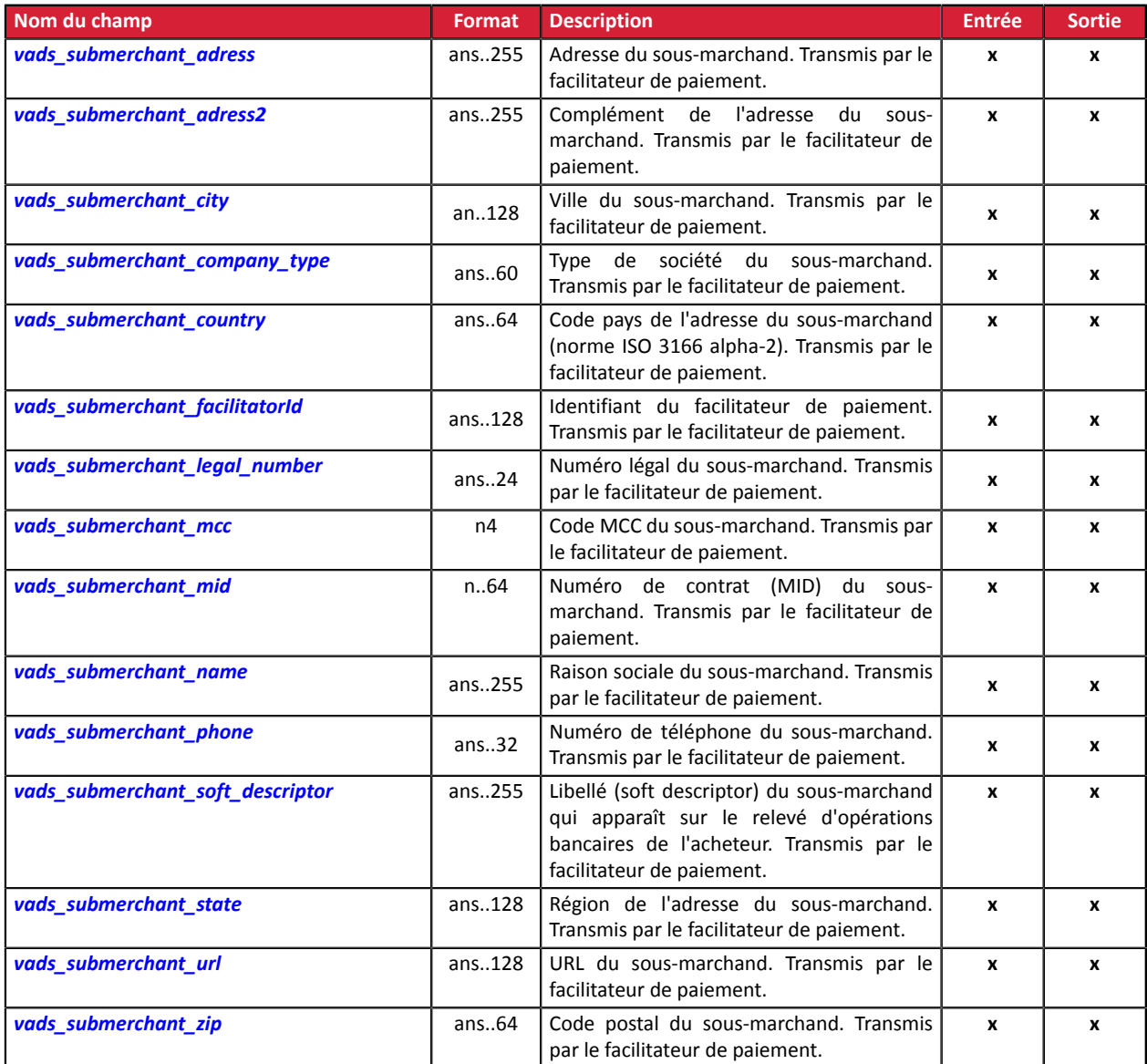

#### <span id="page-15-0"></span>**signature**

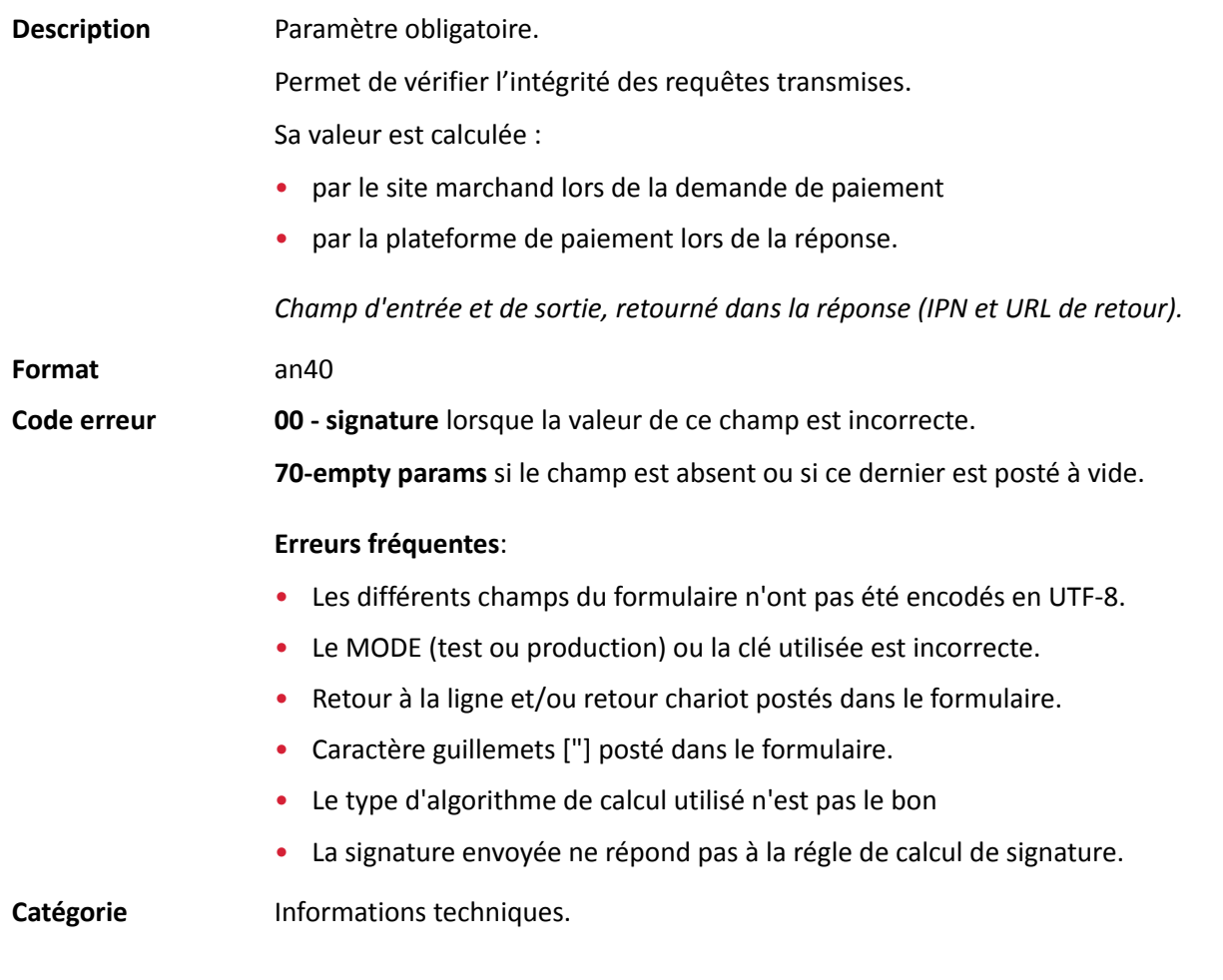

#### <span id="page-15-1"></span>**vads\_acquirer\_network**

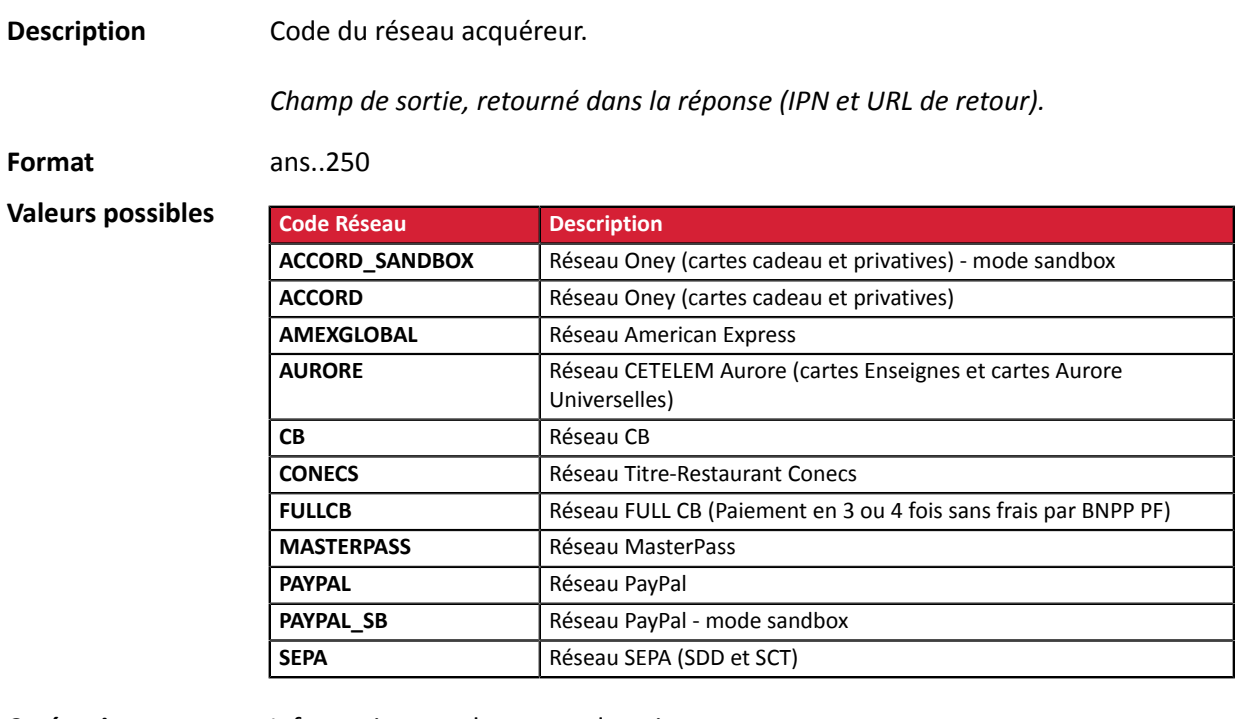

Catégorie **Informations sur le moyen de paiement.** 

#### <span id="page-16-0"></span>**vads\_acquirer\_payment\_reference**

<span id="page-16-1"></span>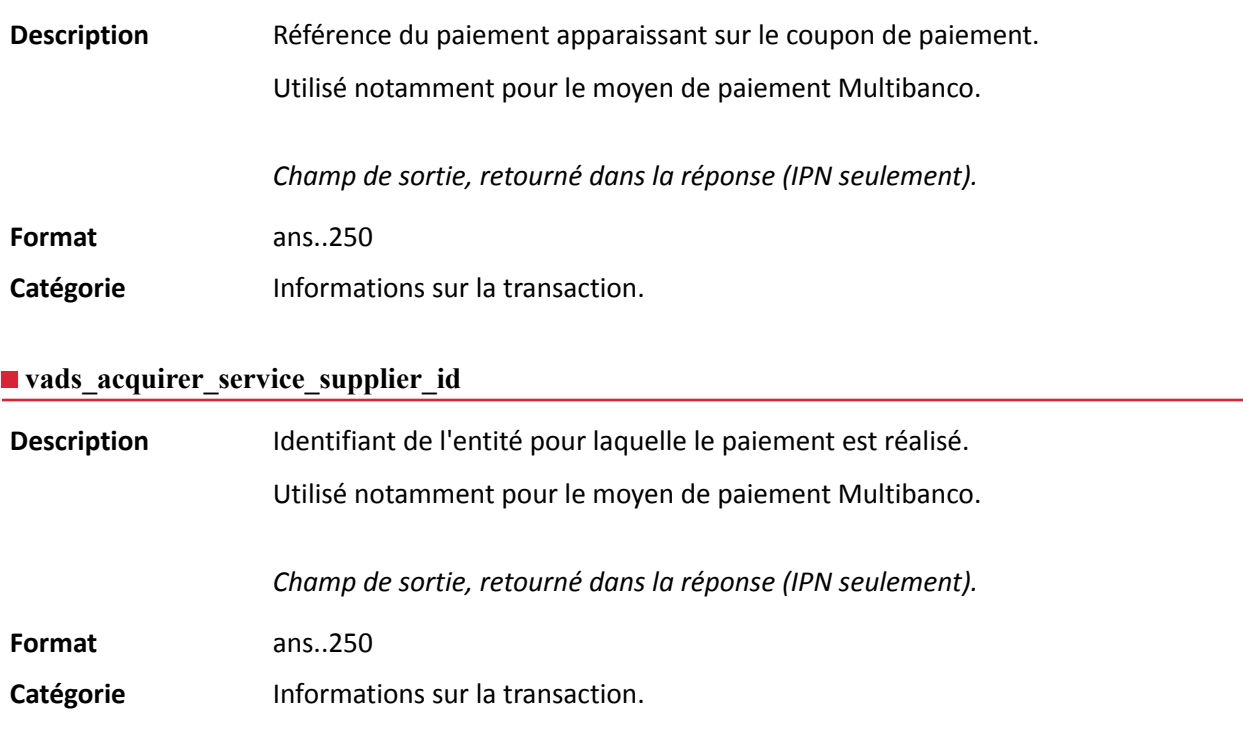

#### <span id="page-16-2"></span>**vads\_acquirer\_transient\_data**

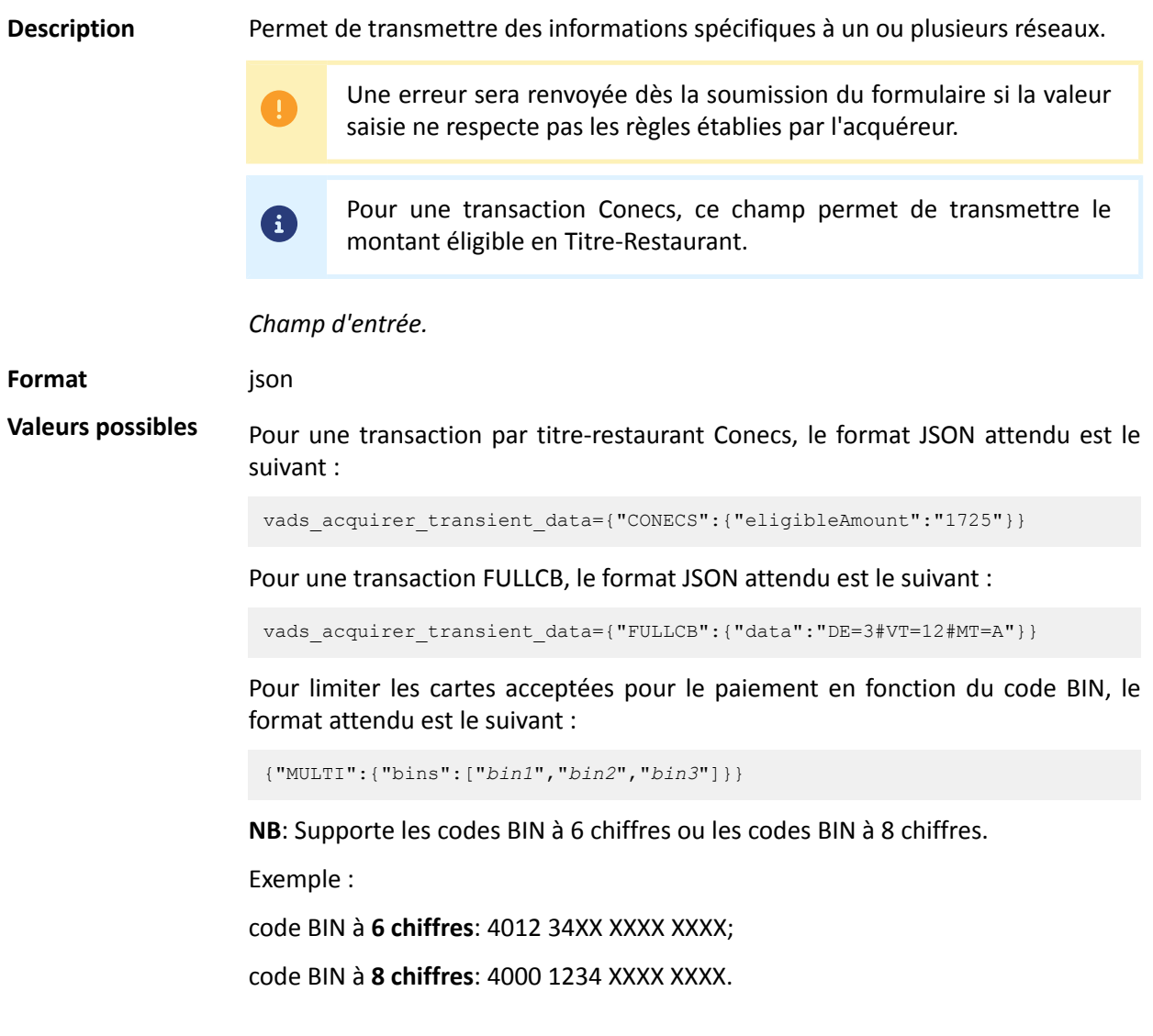

DICTIONNAIRE DE DONNÉES Tous droits réservés - 17 / 130

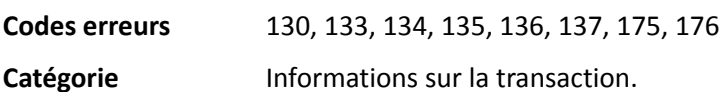

#### <span id="page-18-0"></span>**vads\_action\_mode**

<span id="page-18-2"></span><span id="page-18-1"></span>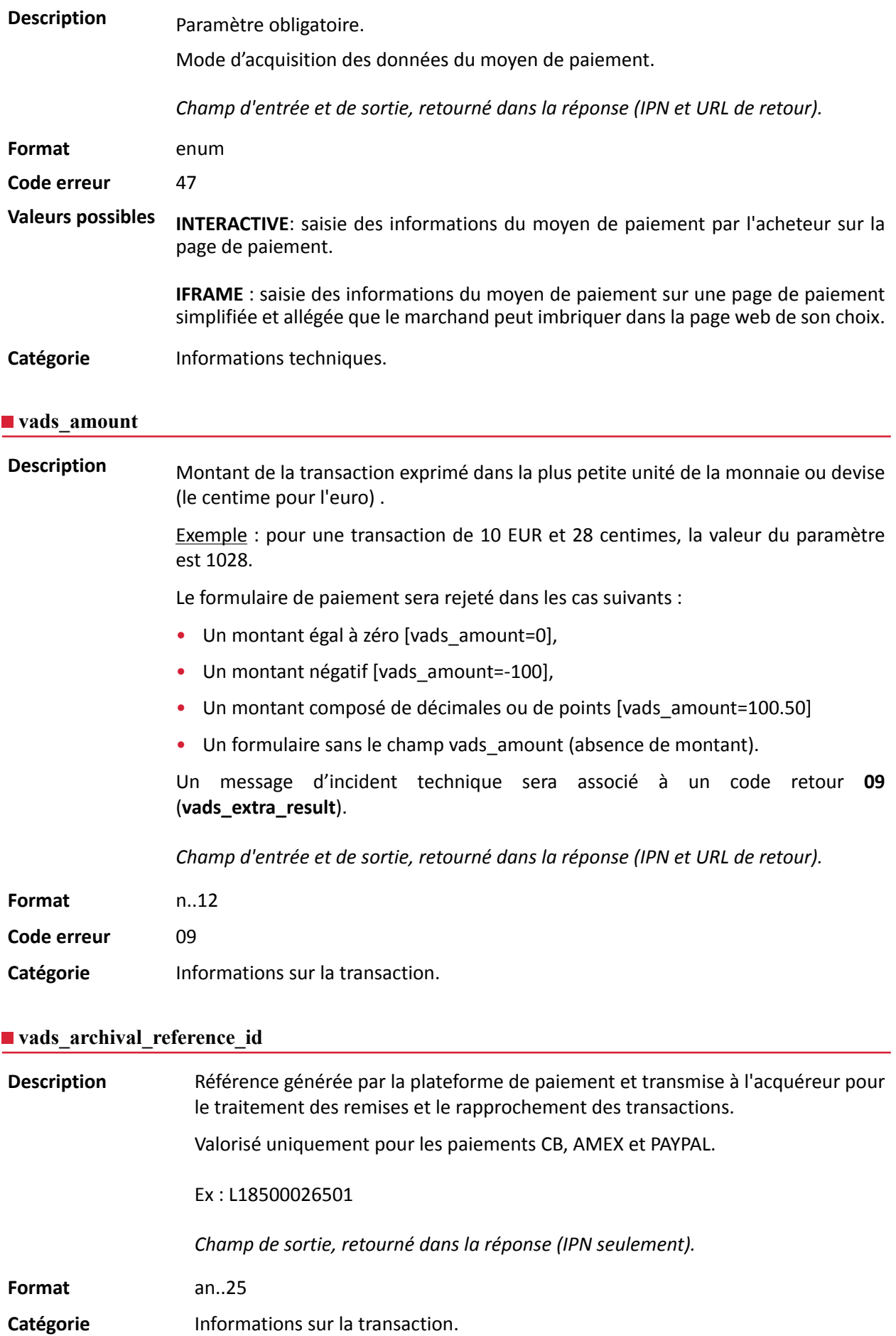

#### <span id="page-19-0"></span>**vads\_auth\_mode**

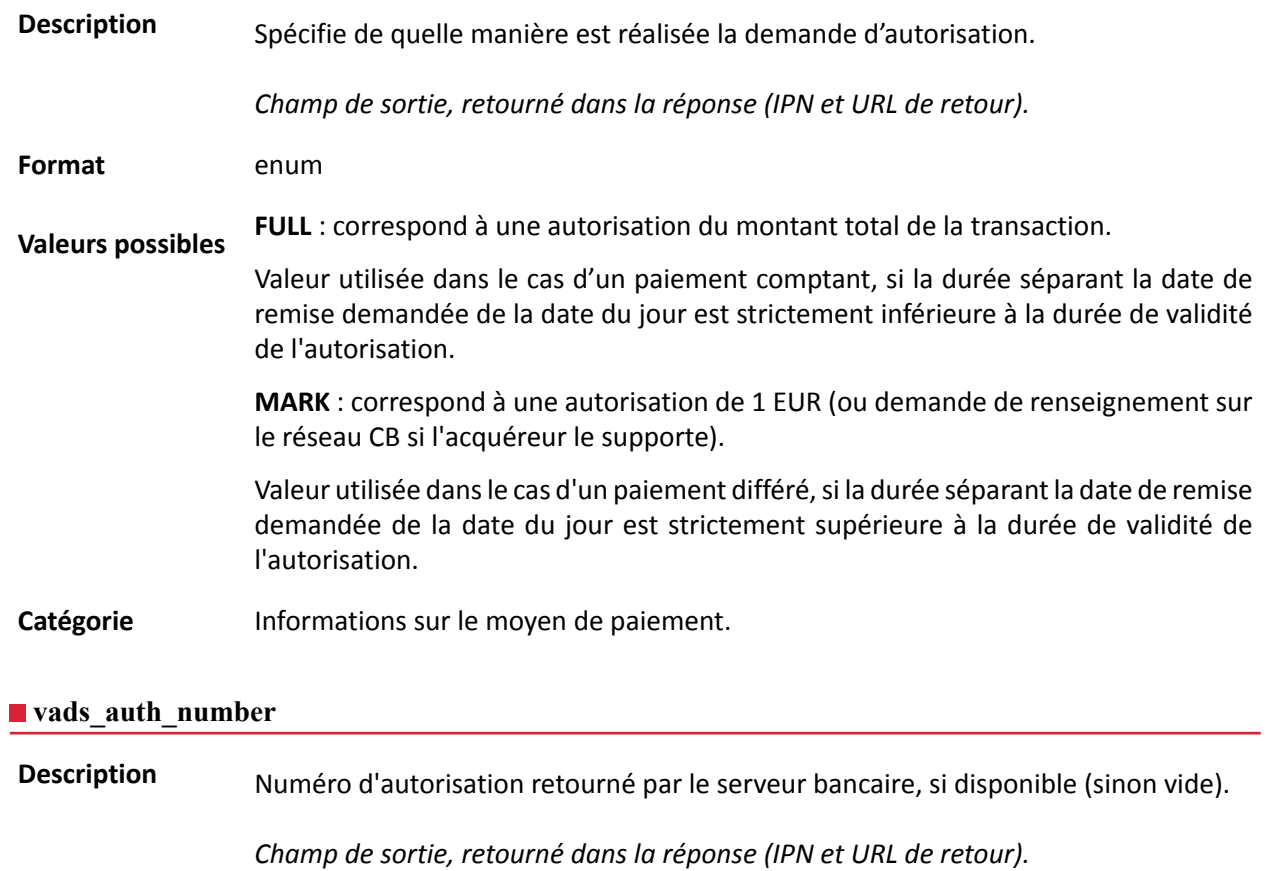

<span id="page-19-1"></span>**Format** an..20

Catégorie **Informations sur le moyen de paiement.** 

#### <span id="page-20-0"></span>**Description** Code retour de la demande d'autorisation retournée par la banque émettrice, si disponible.

*Champ de sortie, retourné dans la réponse (IPN et URL de retour).*

**Format** an..3

**Valeurs possibles**

Codes retournés sur le réseau **CB** :

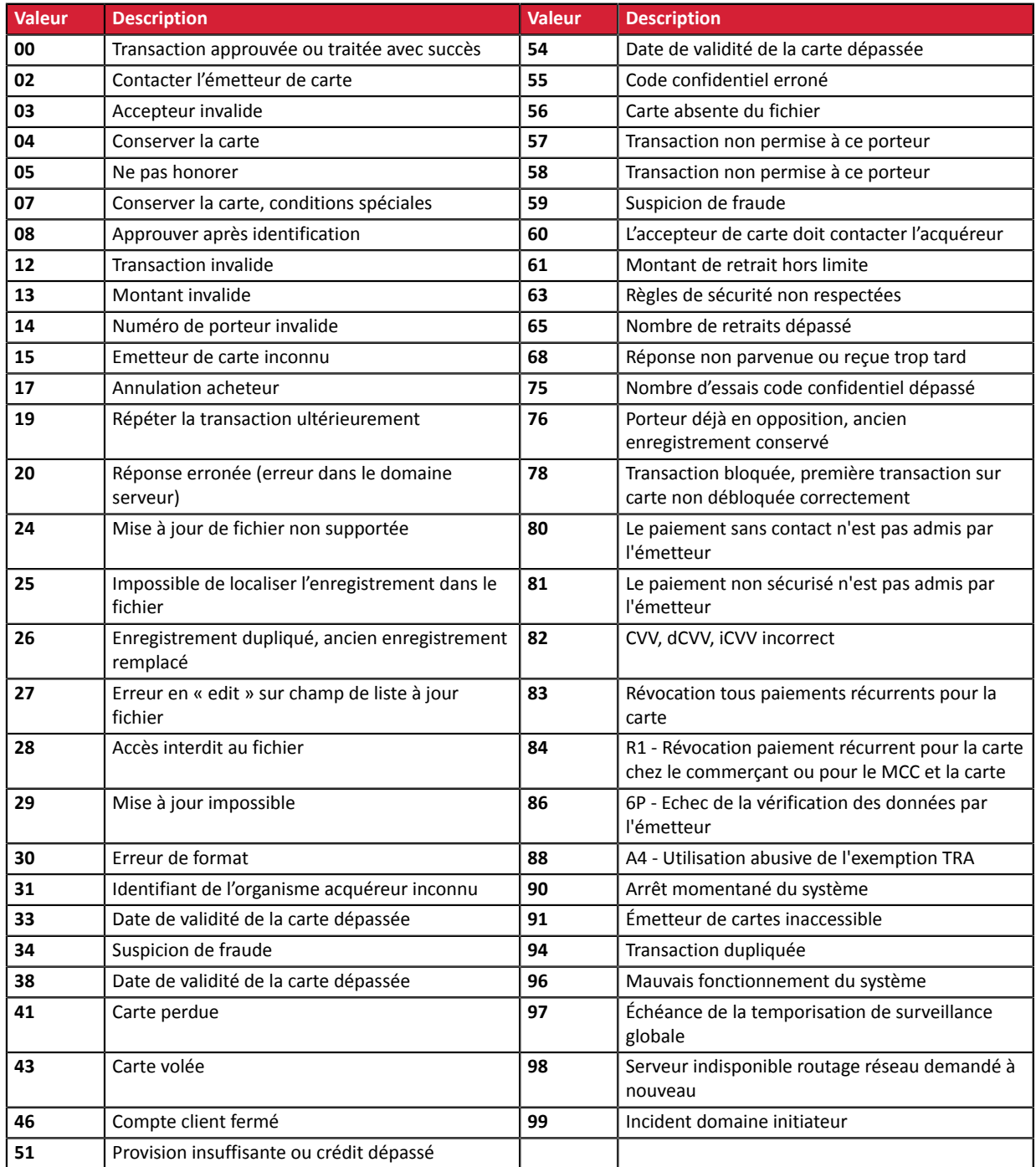

#### Codes retournés par l'acquéreur **Amex Global**:

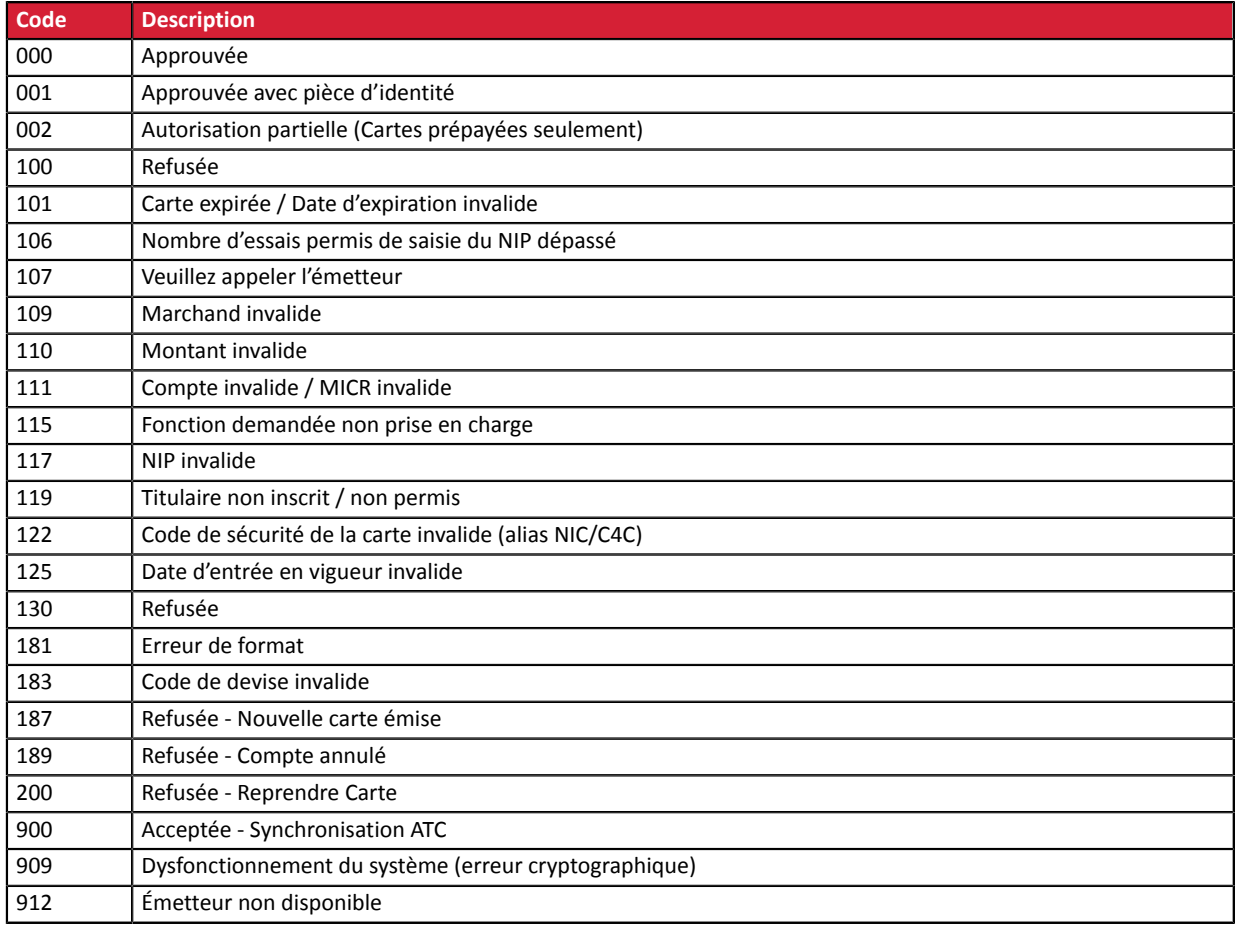

#### Codes retournés sur le réseau **ONEY\_API**:

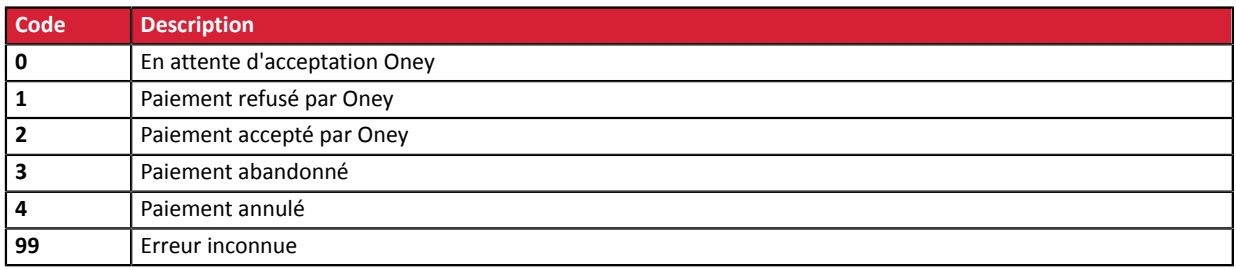

#### Codes retournés sur le réseau **PayPal**

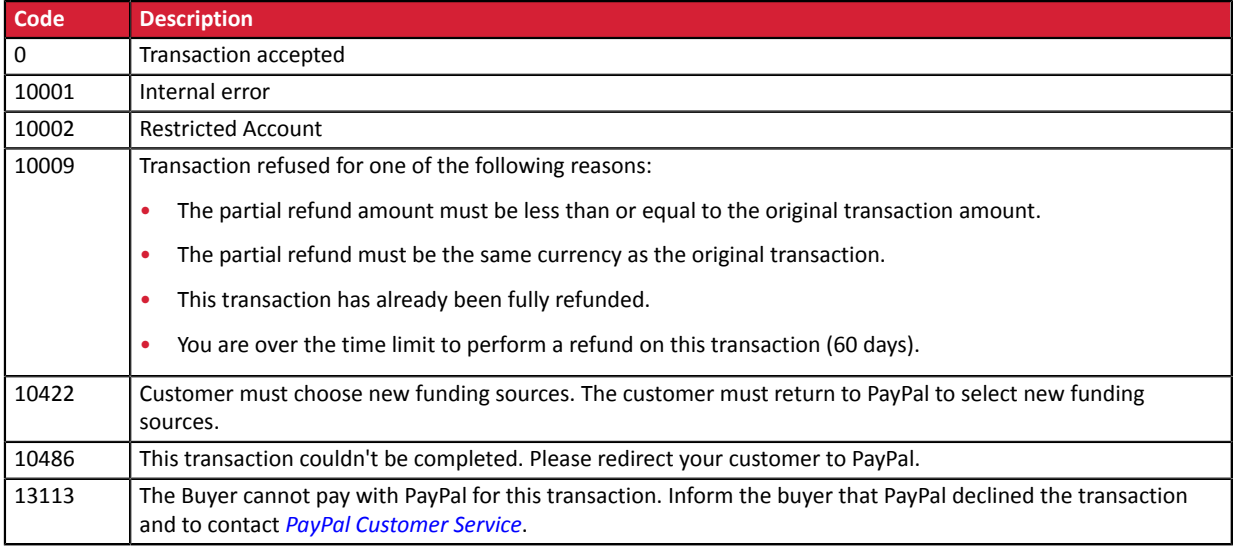

**Autres codes retour** Pour des moyens de paiement différents de ceux présentés ci-dessus, veuillez :

- vous reporter à la documentation technique spécifique au moyen de paiement. ou
- contacter le support technique pour plus de détails.

Catégorie **Informations sur le moyen de paiement.** 

#### <span id="page-23-0"></span>**vads\_authent\_paypal\_protection\_eligibility**

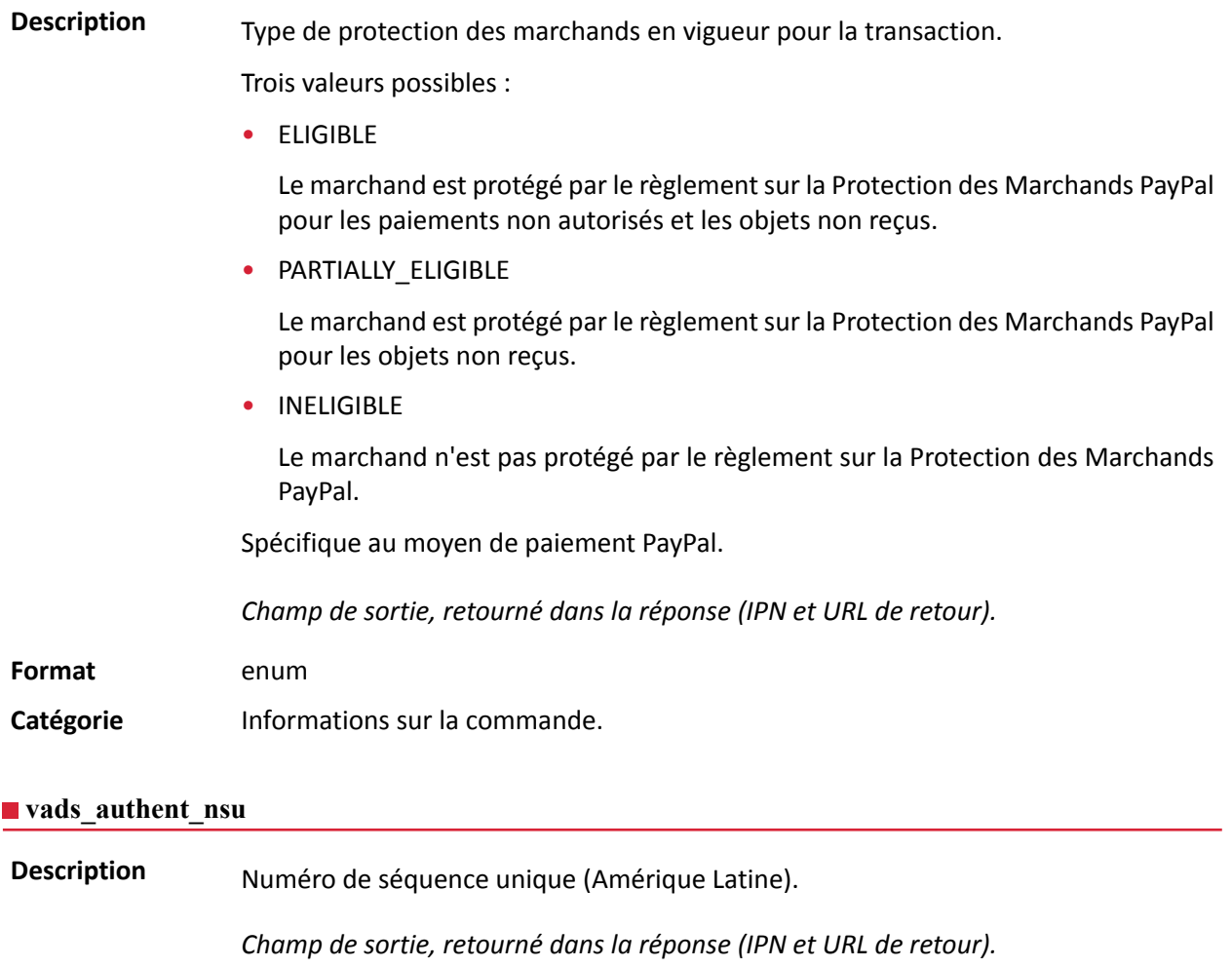

<span id="page-23-1"></span>**Format** ans..255

**Catégorie** Informations sur la transaction.

#### <span id="page-24-1"></span>**vads\_available\_languages**

**Description** Permet de spécifier les langues disponibles sur la page de paiement sous forme de liste.

Chaque élément de la liste doit être séparé par un point-virgule ( **;** ).

Permet de modifier la liste des langues proposées par le sélecteur de langues présent en haut à droite de la page de paiement.

*Champ d'entrée et de sortie, retourné dans la réponse (IPN et URL de retour).*

**Format** langue1;langue2;langue3

**Code erreur** 71

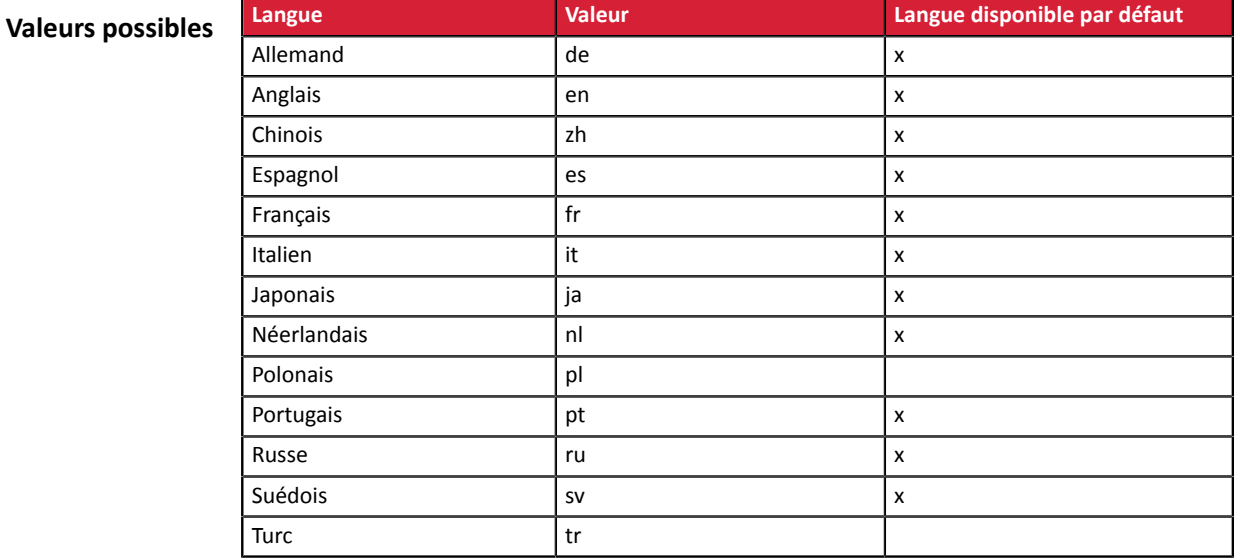

Exemple : pour limiter le choix des langues à français et anglais, il faut transmettre vads available languages=fr;en

Catégorie **Personnalisation de la page de paiement.** 

#### <span id="page-24-0"></span>vads avs result

**Description** Transmet le résultat de la vérification d'adresse réalisée par l'acquéreur. Cette vérification ne concerne que la partie numérique de l'adresse de facturation. L'Address Verification Service est supporté aux USA, Canada et Royaume-Uni.

*Champ de sortie, retourné dans la réponse (IPN et URL de retour).*

**Format** a1

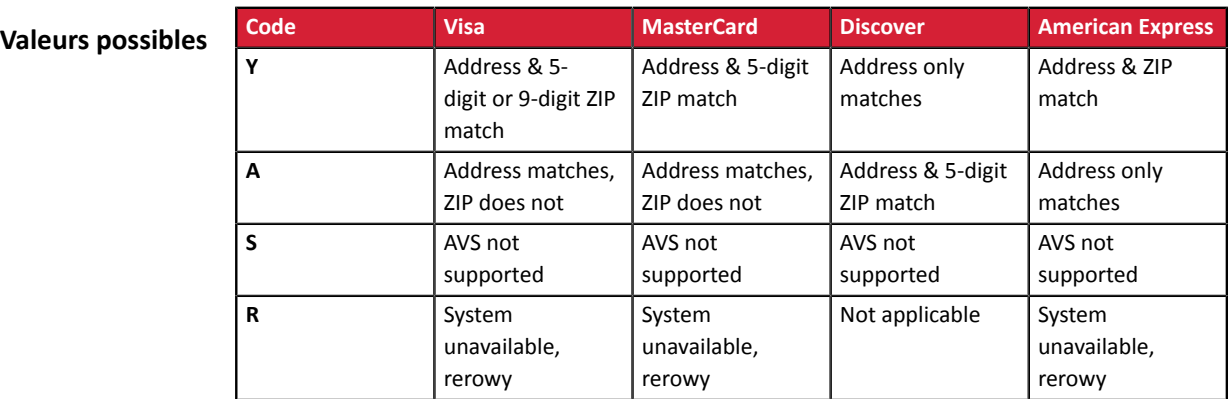

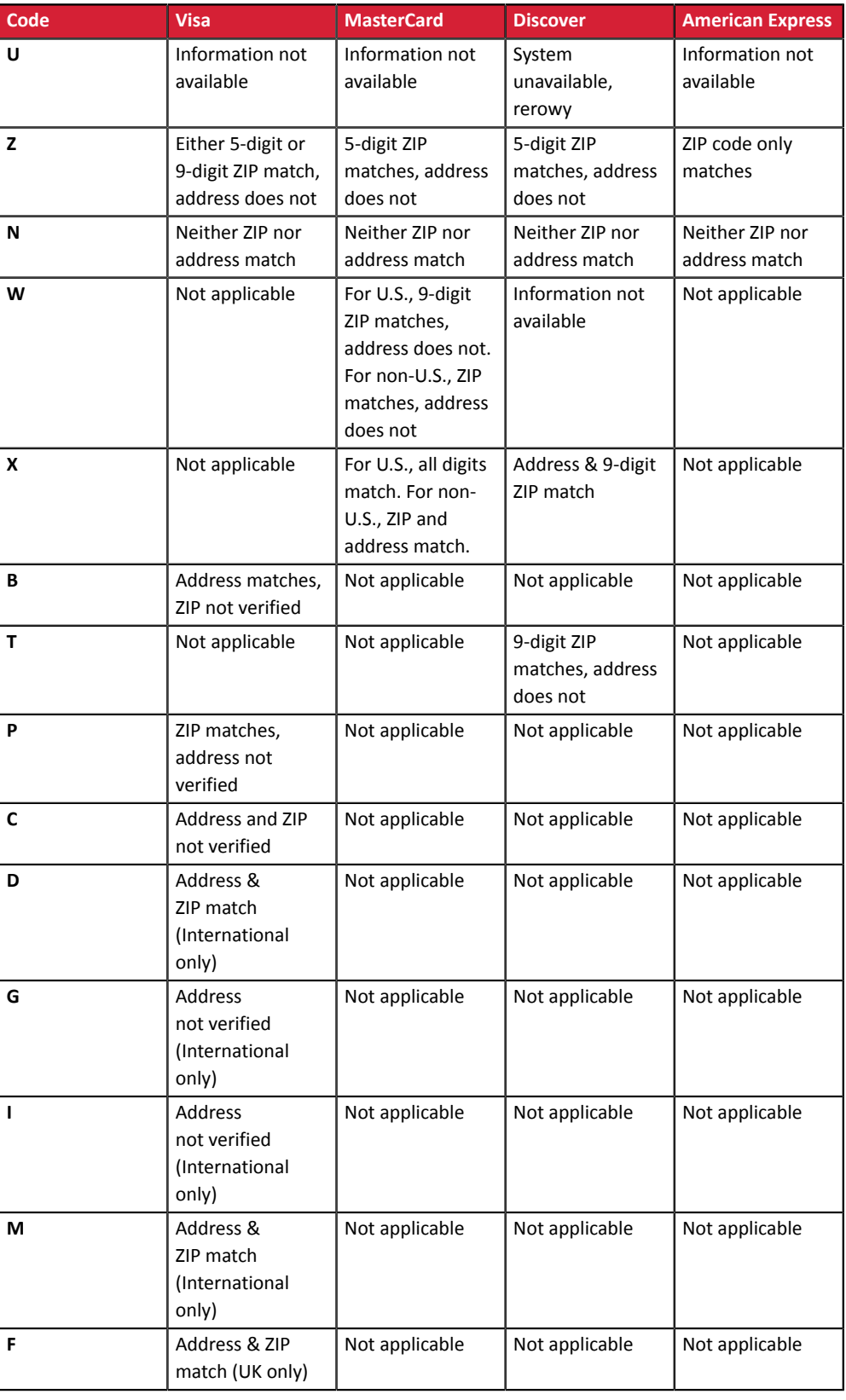

**Catégorie** Informations sur la transaction.

<span id="page-26-1"></span><span id="page-26-0"></span>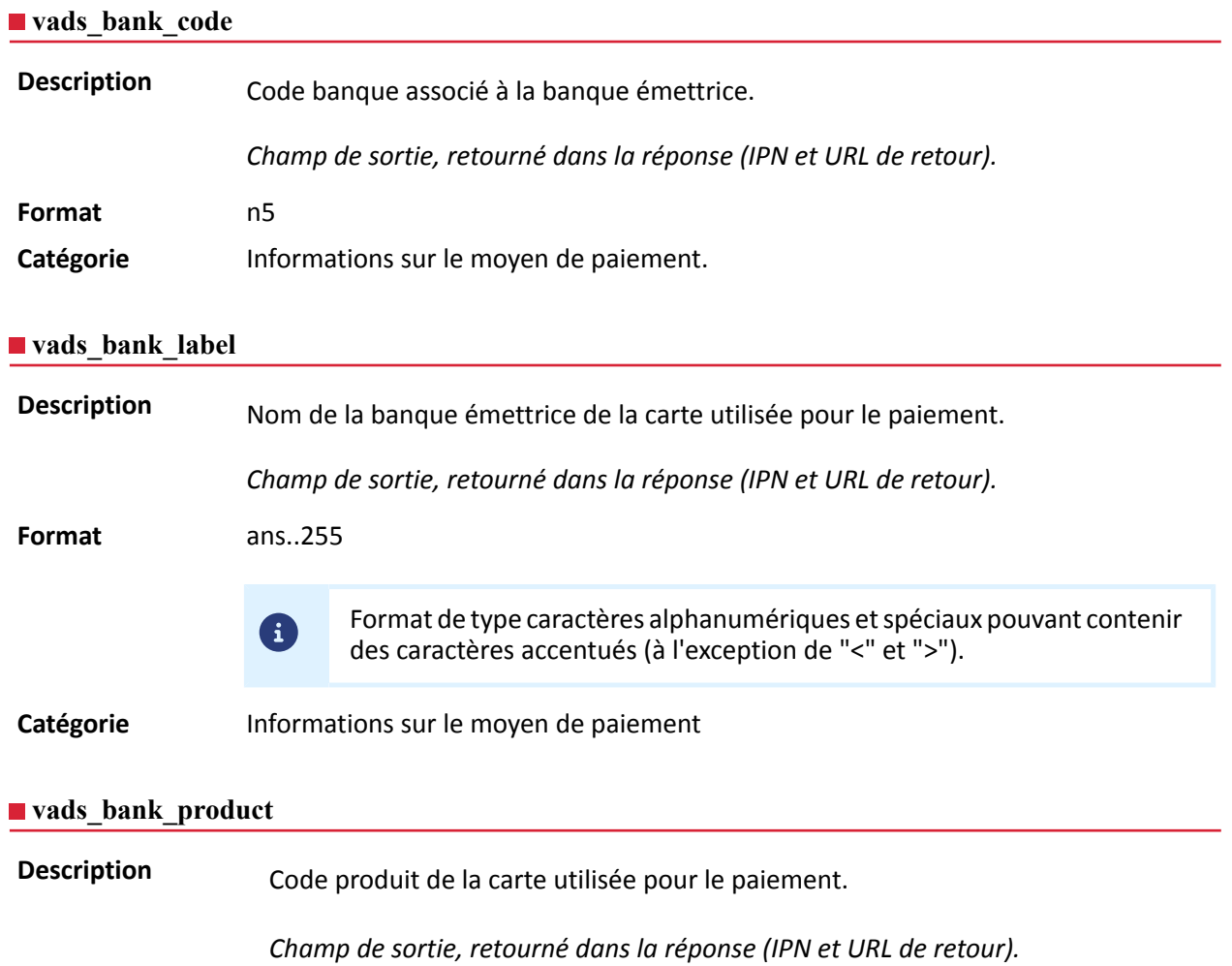

#### <span id="page-26-2"></span>**Format** an..20

#### **Valeurs possibles**

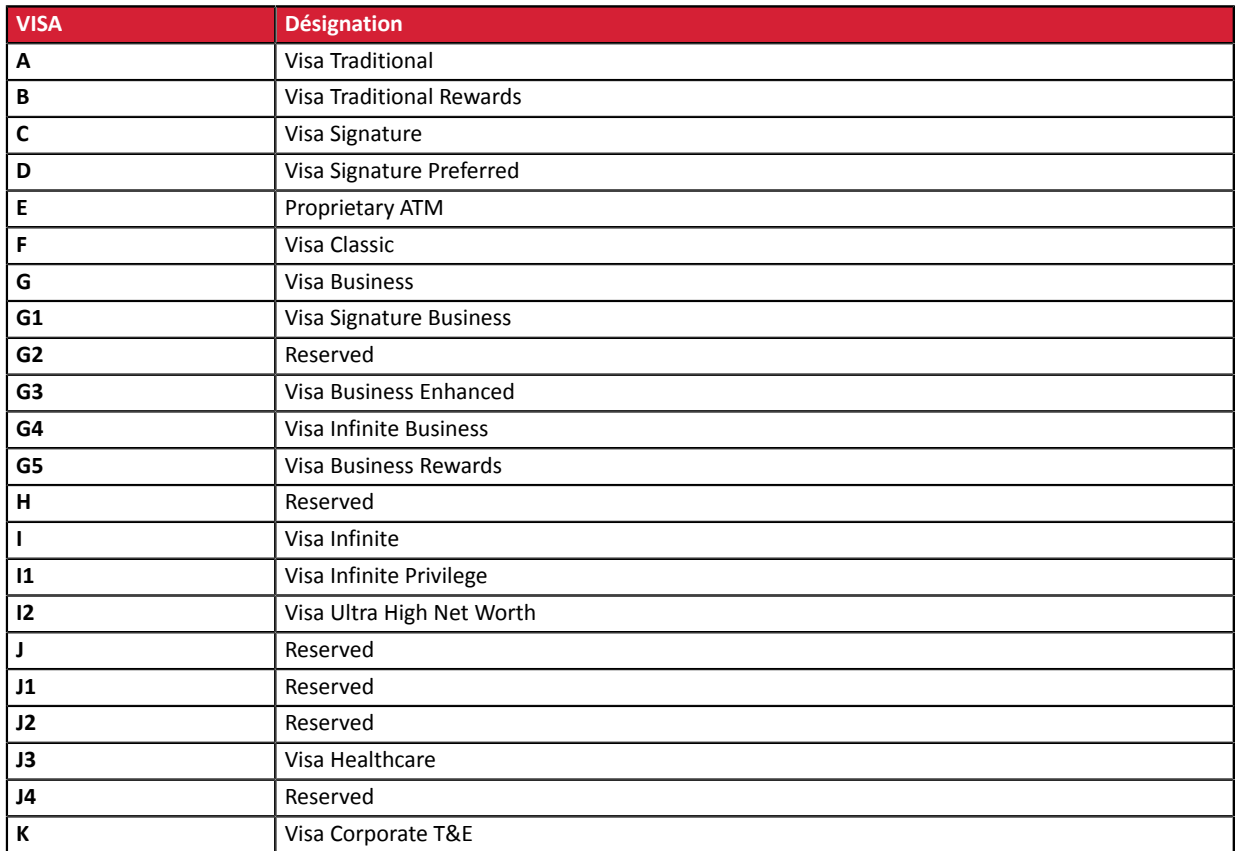

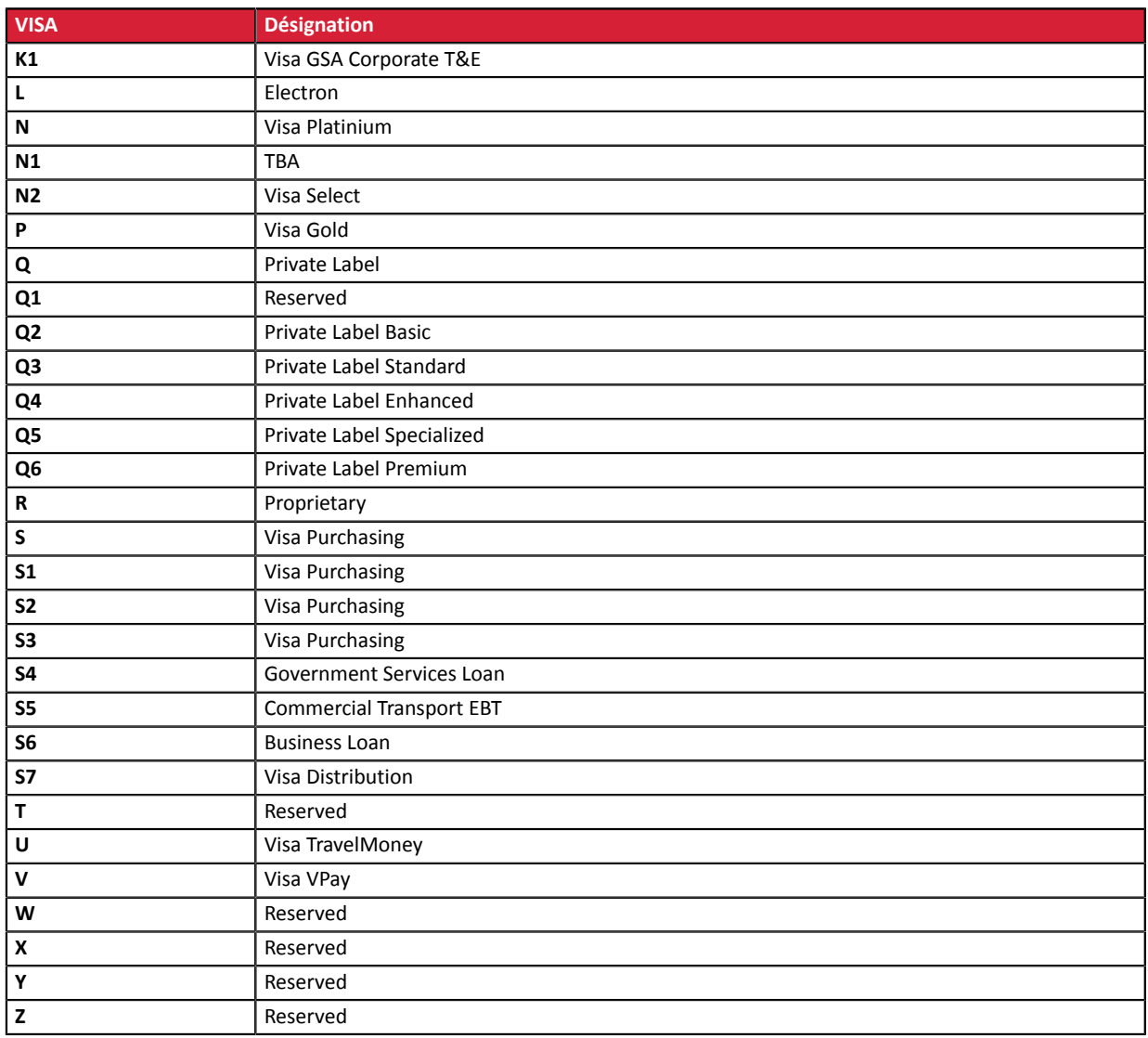

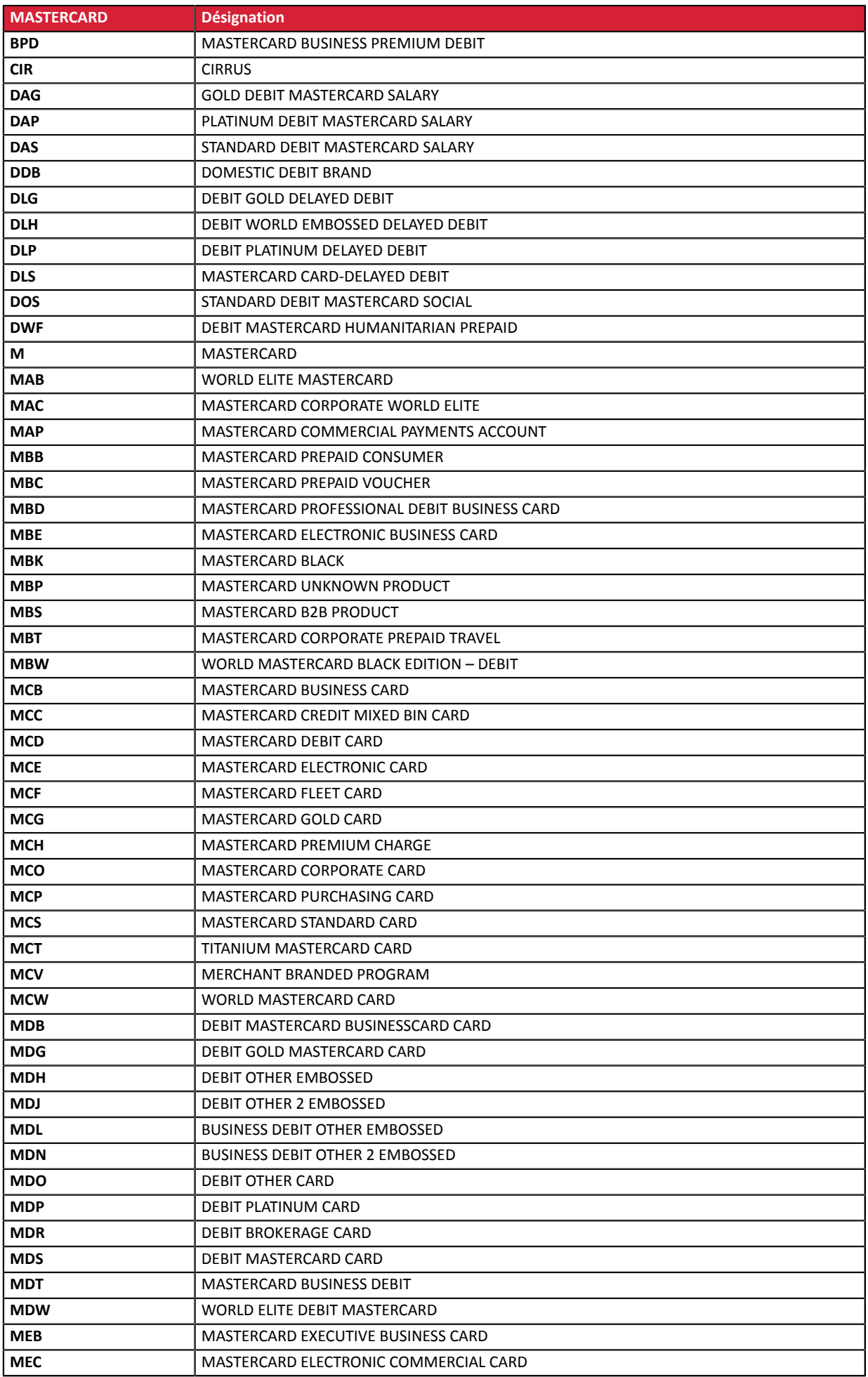

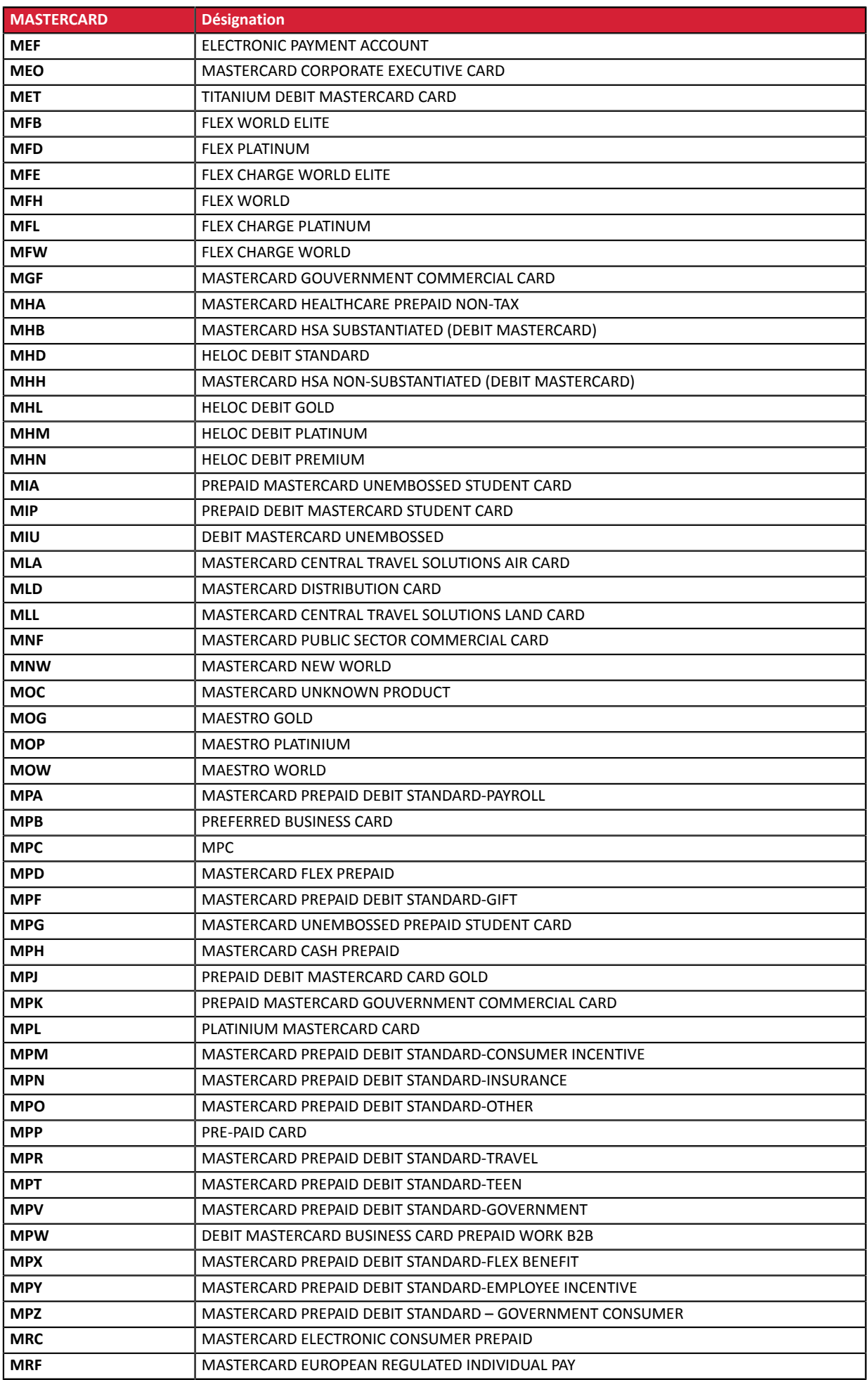

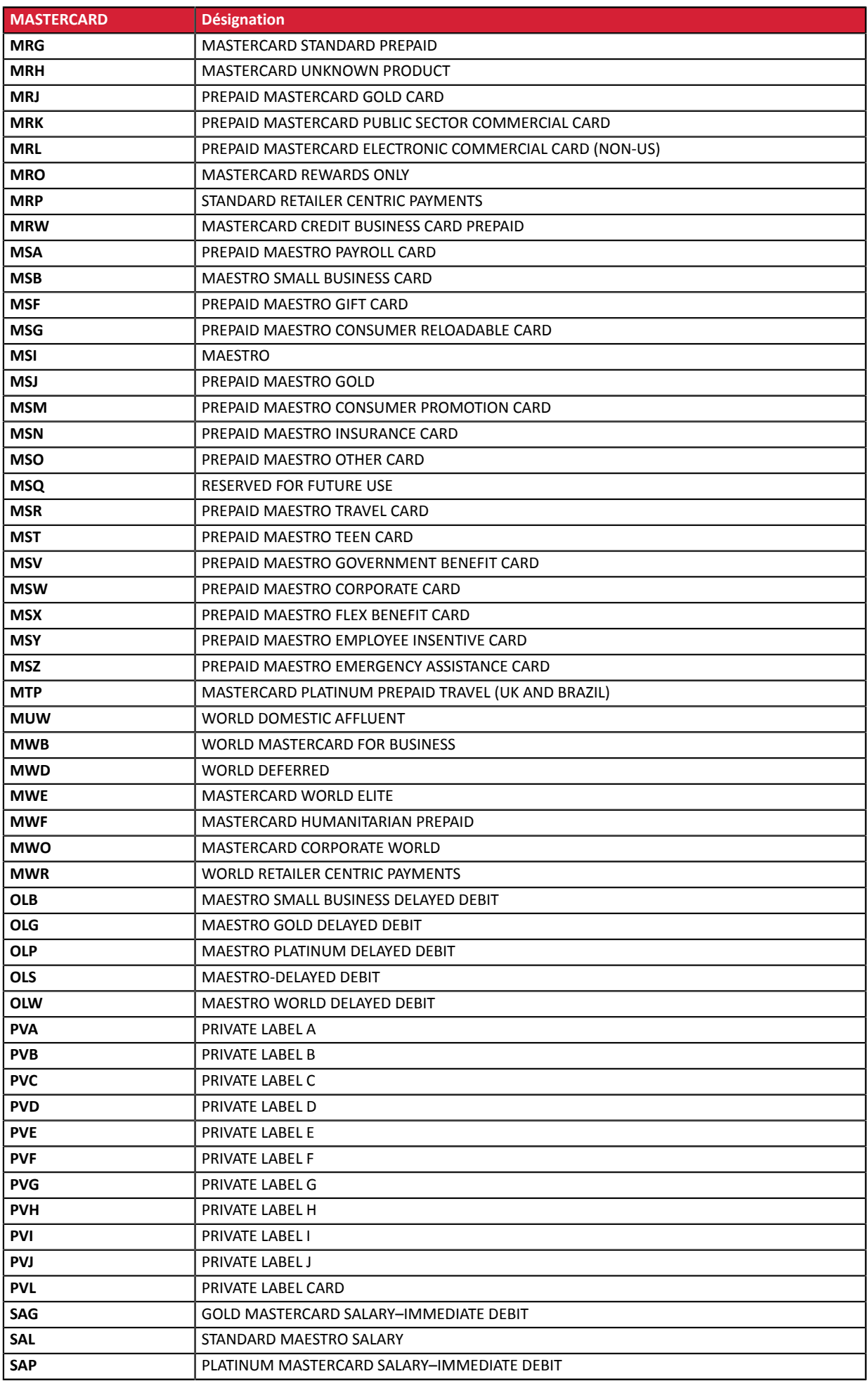

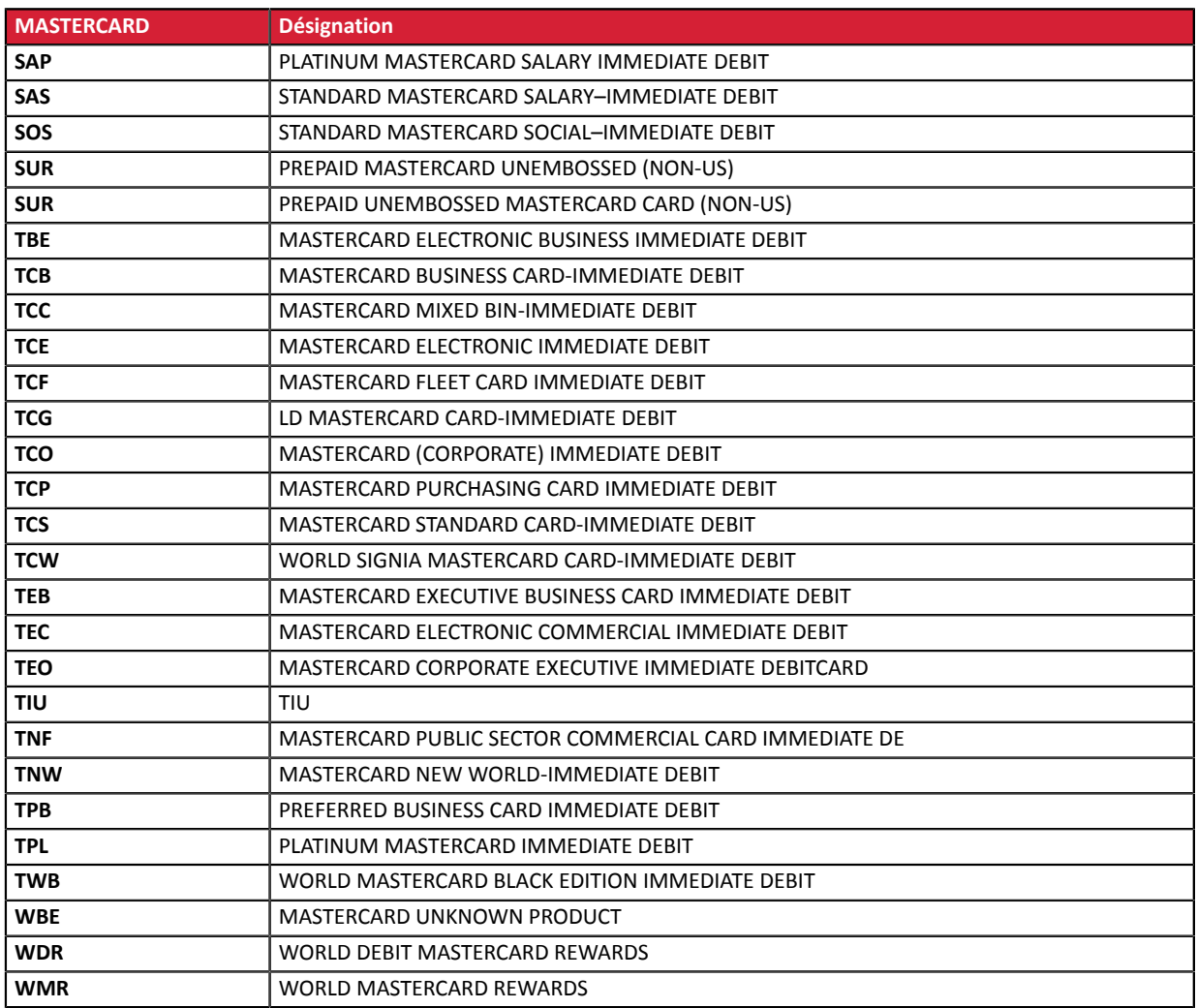

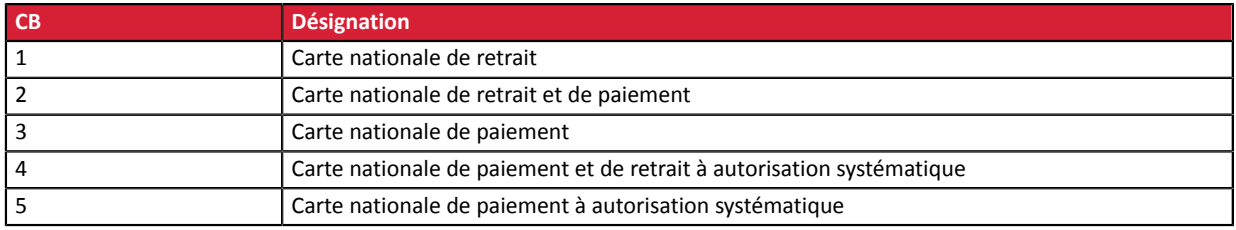

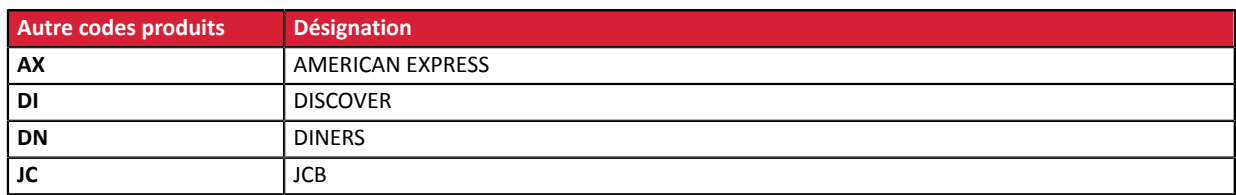

Catégorie **Informations sur le moyen de paiement.** 

## <span id="page-31-0"></span>**vads\_birth\_day Description** Jour de naissance du porteur. *Champ d'entrée.* **Format** n..2 **Code erreur** 76

#### Catégorie **Informations sur le moyen de paiement.**

<span id="page-32-3"></span><span id="page-32-2"></span><span id="page-32-1"></span><span id="page-32-0"></span>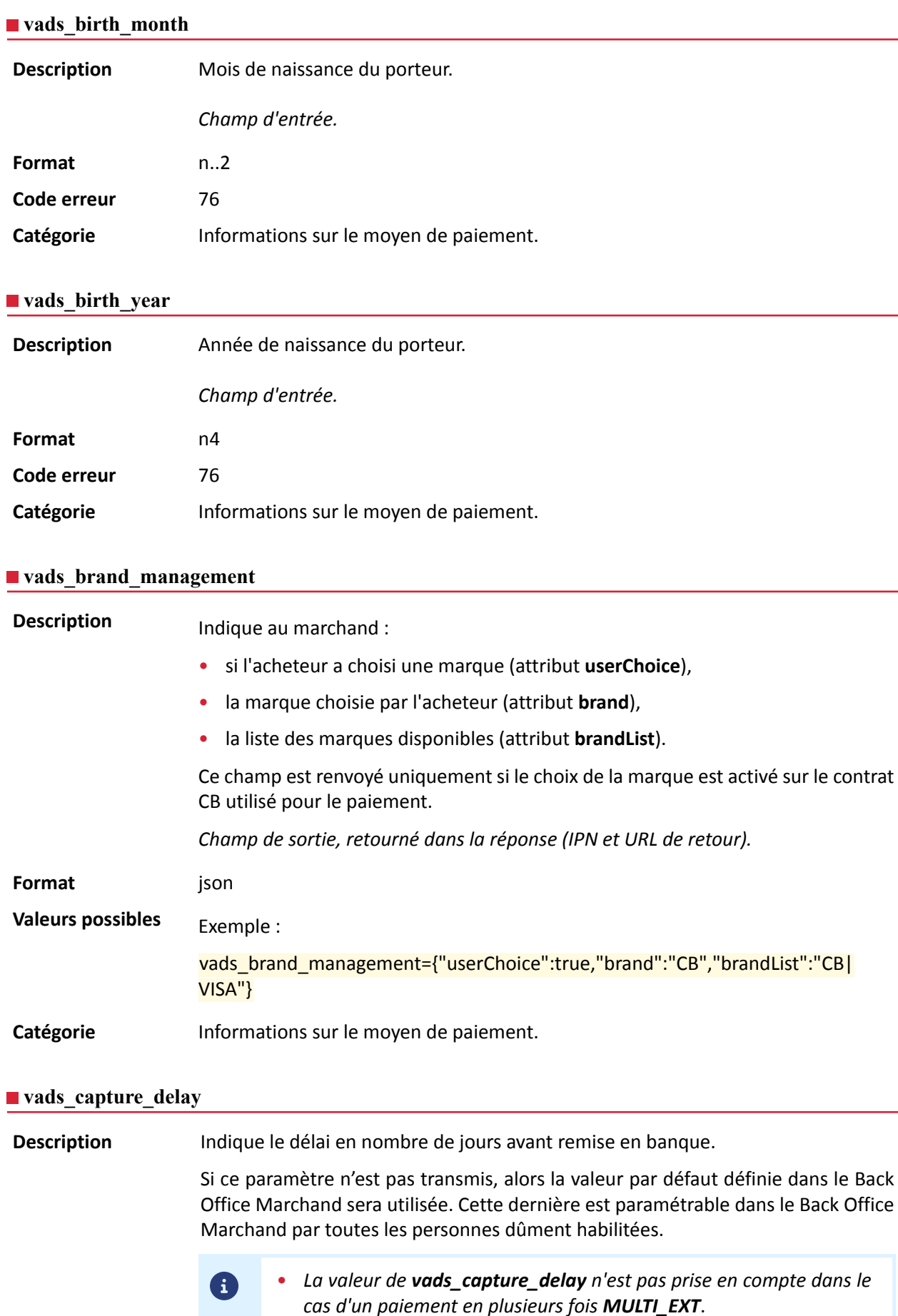

<span id="page-33-1"></span><span id="page-33-0"></span>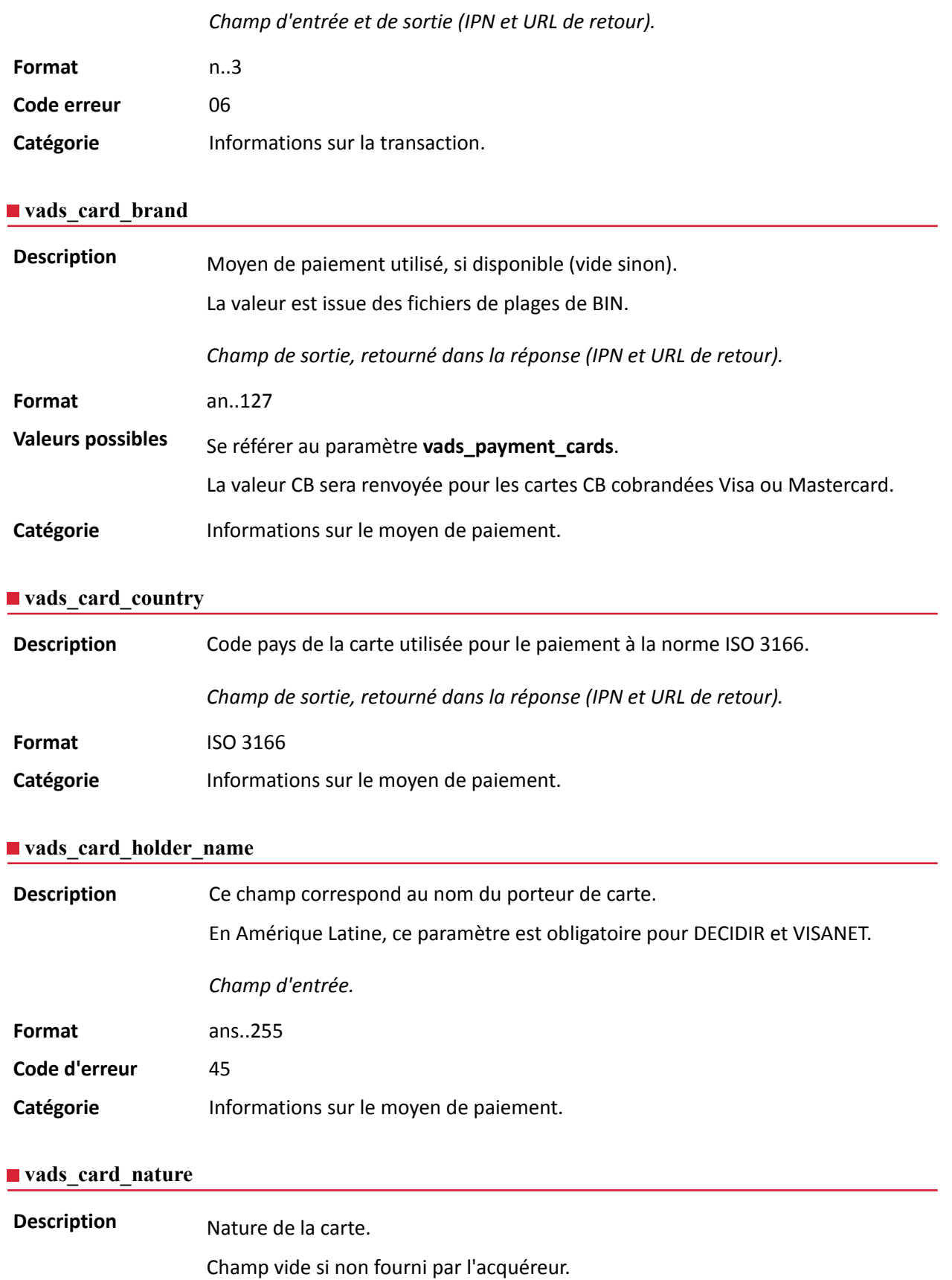

<span id="page-33-2"></span>*Champ de sortie, retourné dans la réponse (IPN et URL de retour).*

<span id="page-33-3"></span>Format enum

<span id="page-34-3"></span><span id="page-34-2"></span><span id="page-34-1"></span><span id="page-34-0"></span>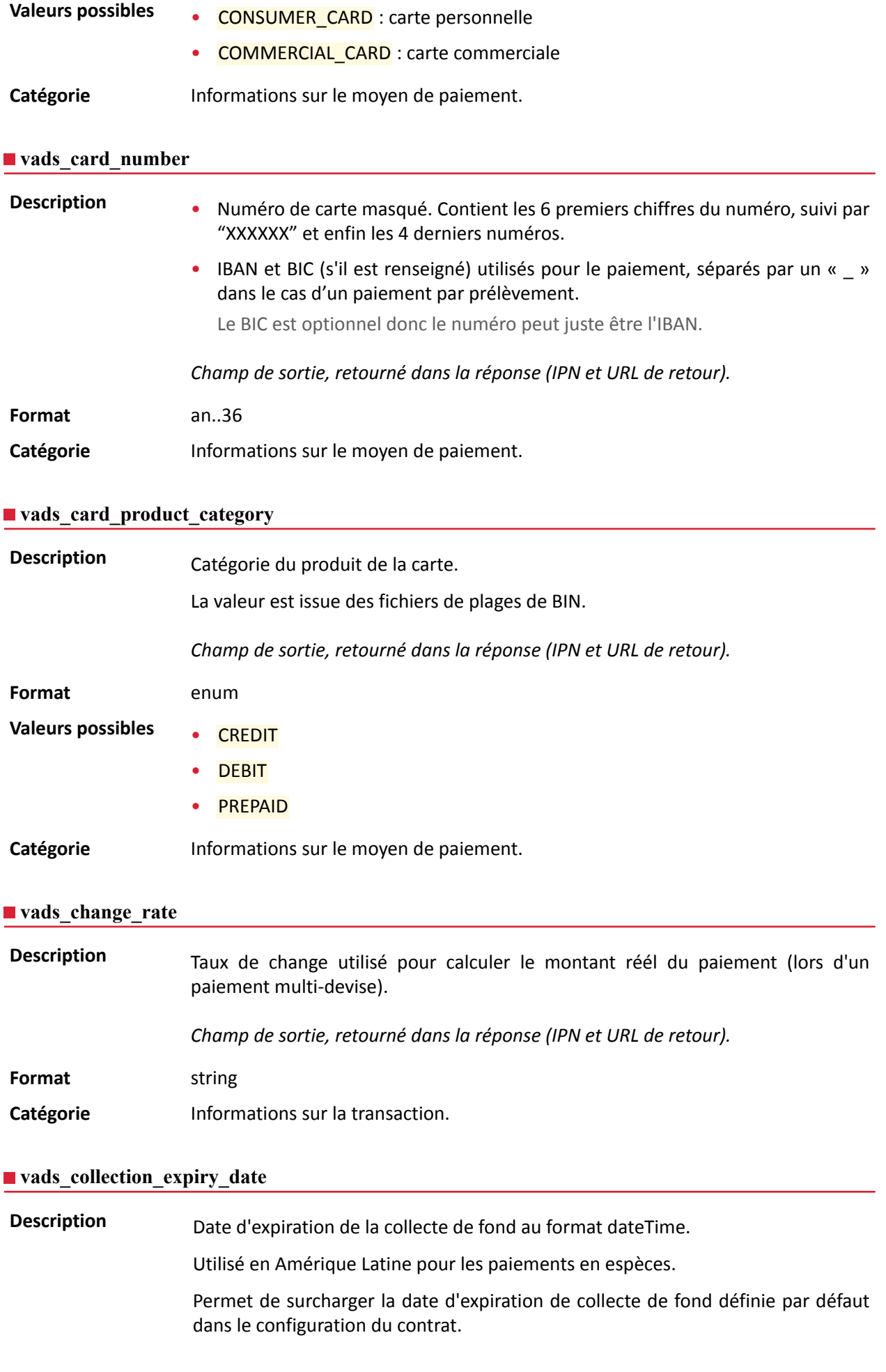

Ex: 2020-02-25T14:02:17+00:00

*Champ d'entrée et de sortie, retourné dans la réponse (IPN et URL de retour).*

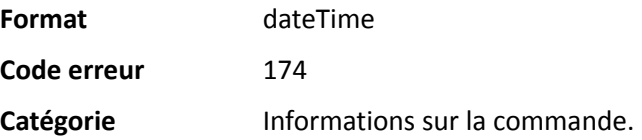
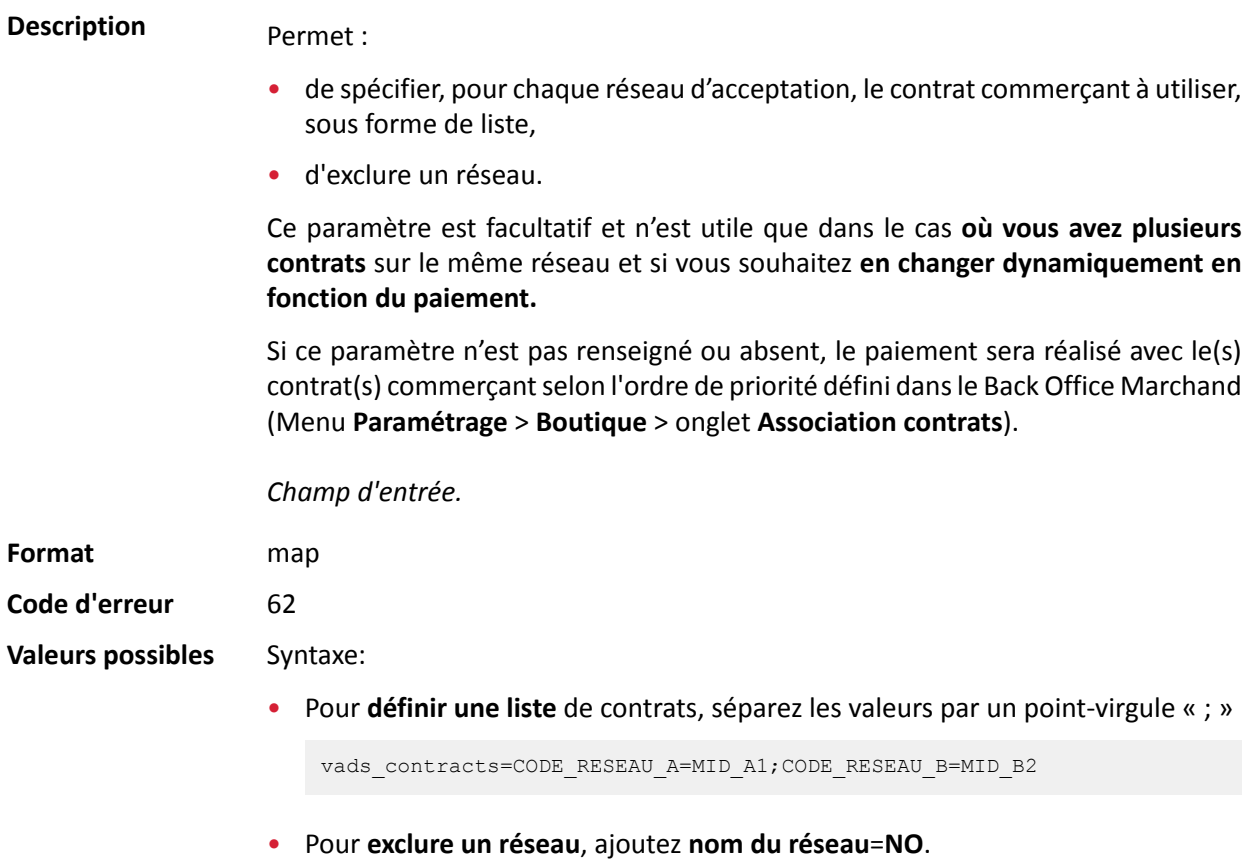

vads\_contracts=CODE\_RESEAU\_A=NO

• Pour **forcer le TID**, séparez le numéro de contrat et le numéro de TID par un deux-points: « : »

vads\_contracts=CODE\_RESEAU\_A=MID\_A1:TID\_1

• Si le champ est envoyé à vide, le contrat utilisé sera celui défini par l'ordre de priorité dans le Back Office Marchand (Menu **Paramétrage** > **Boutique** > onglet **Association contrats**).

Les différents réseaux possibles sont :

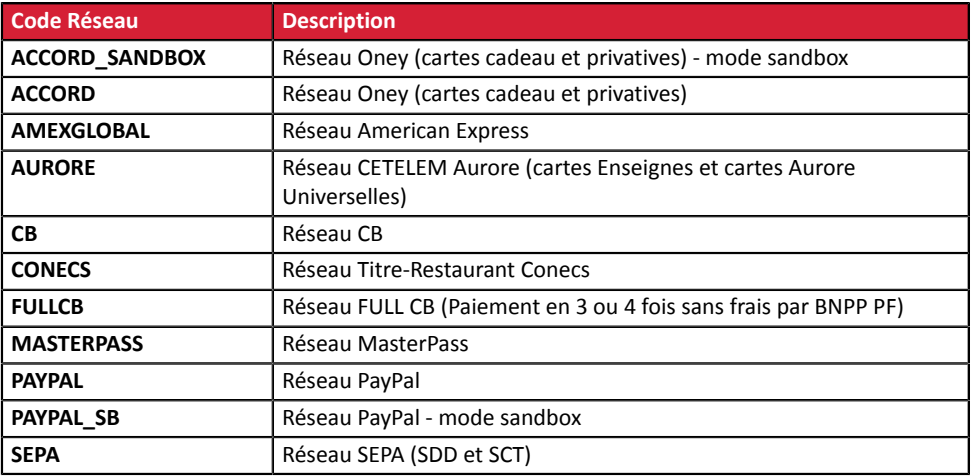

Exemples:

Pour forcer le contrat à utiliser:

vads\_contracts="CB=1231231;AMEXGLOBAL=949400444"

Pour interdire le paiement sur un réseau particulier:

vads\_contracts="CB=1231231;**AMEXGLOBAL=NO**"

**Catégorie Informations sur la transaction.** 

### **vads\_contract\_used**

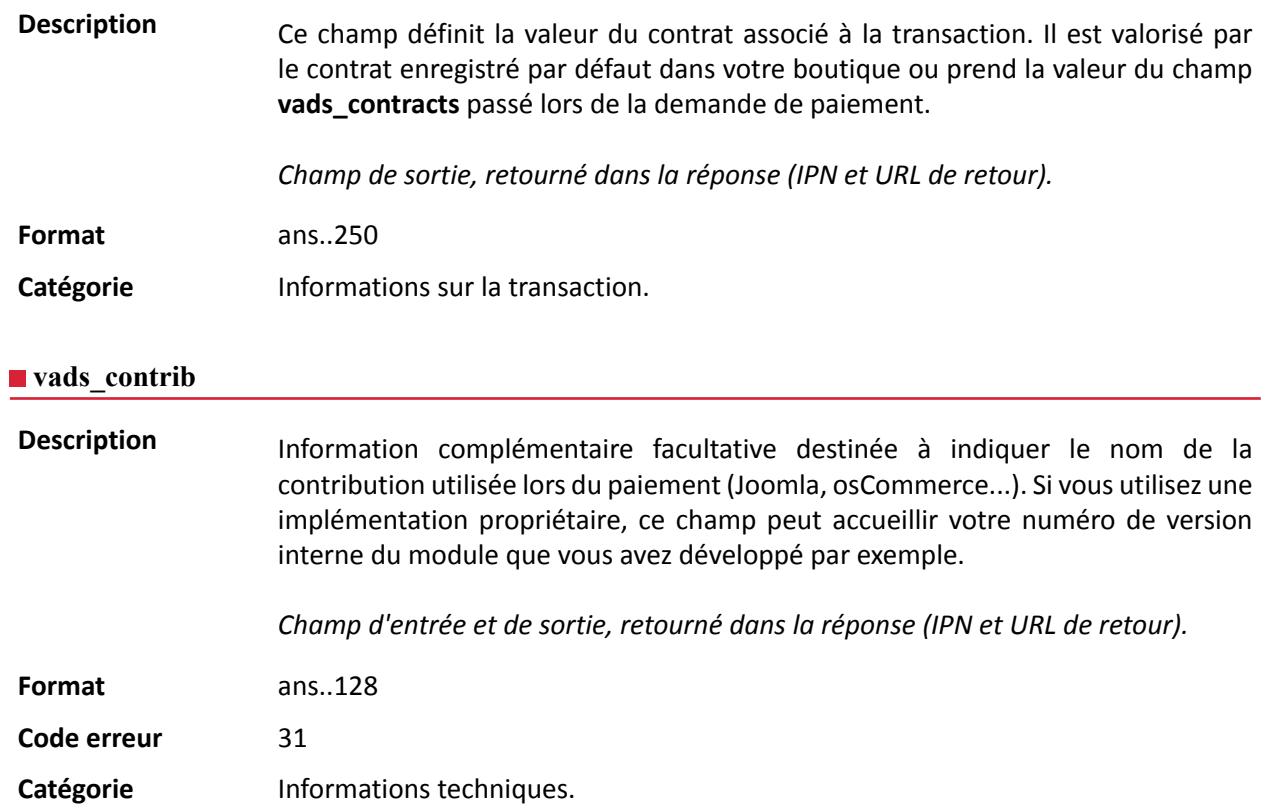

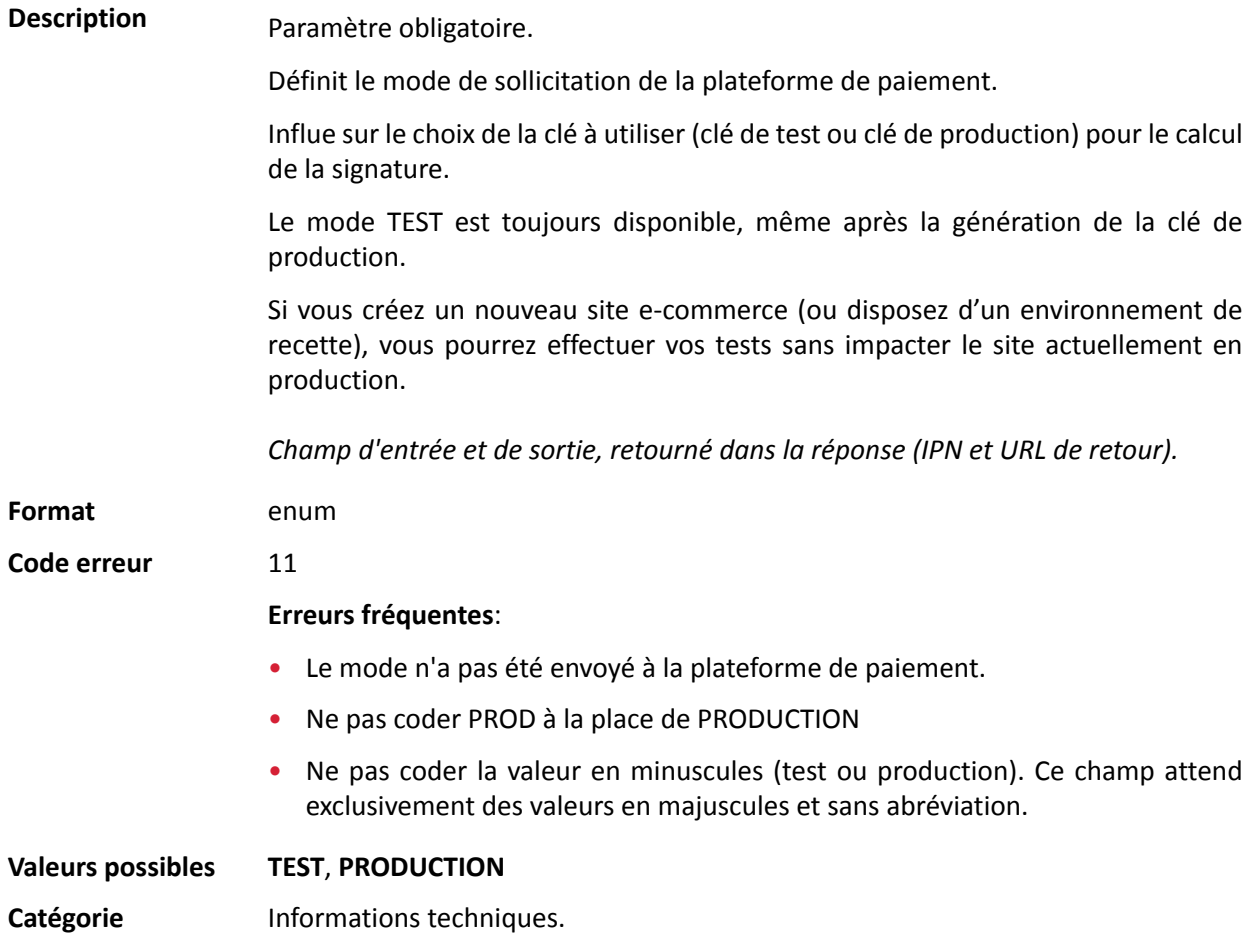

**Description** Code numérique de la monnaie à utiliser pour le paiement, selon la norme ISO 4217 (code numérique).

> Pour utiliser une devise différente de l'euro (978), il est nécessaire de vérifier que vous disposez de la fonctionnalité "conversion des devises".

> Le paiement en devises avec conversion permet aux marchands de présenter des catalogues de prix dans différentes devises, maissans avoir à gérer de comptabilité dans d'autres devises que celle de leur contrat. Grâce à cette option, lorsque la plateforme reçoit le montant dans une devise non gérée par vos contrats, elle fait une conversion versla devise de la société, basée sur le taux de change, fourni quotidiennement par Visa. Pour plus de détails, consultez

> le chapitre *Proposer le paiement dans une devise étrangère* du *guide [d'intégration](https://sogecommerce.societegenerale.eu/doc/fr-FR/form-payment/standard-payment/sitemap.html)*.

**Format** n3

**Code** erreur 10

 $Valeurs possible$ 

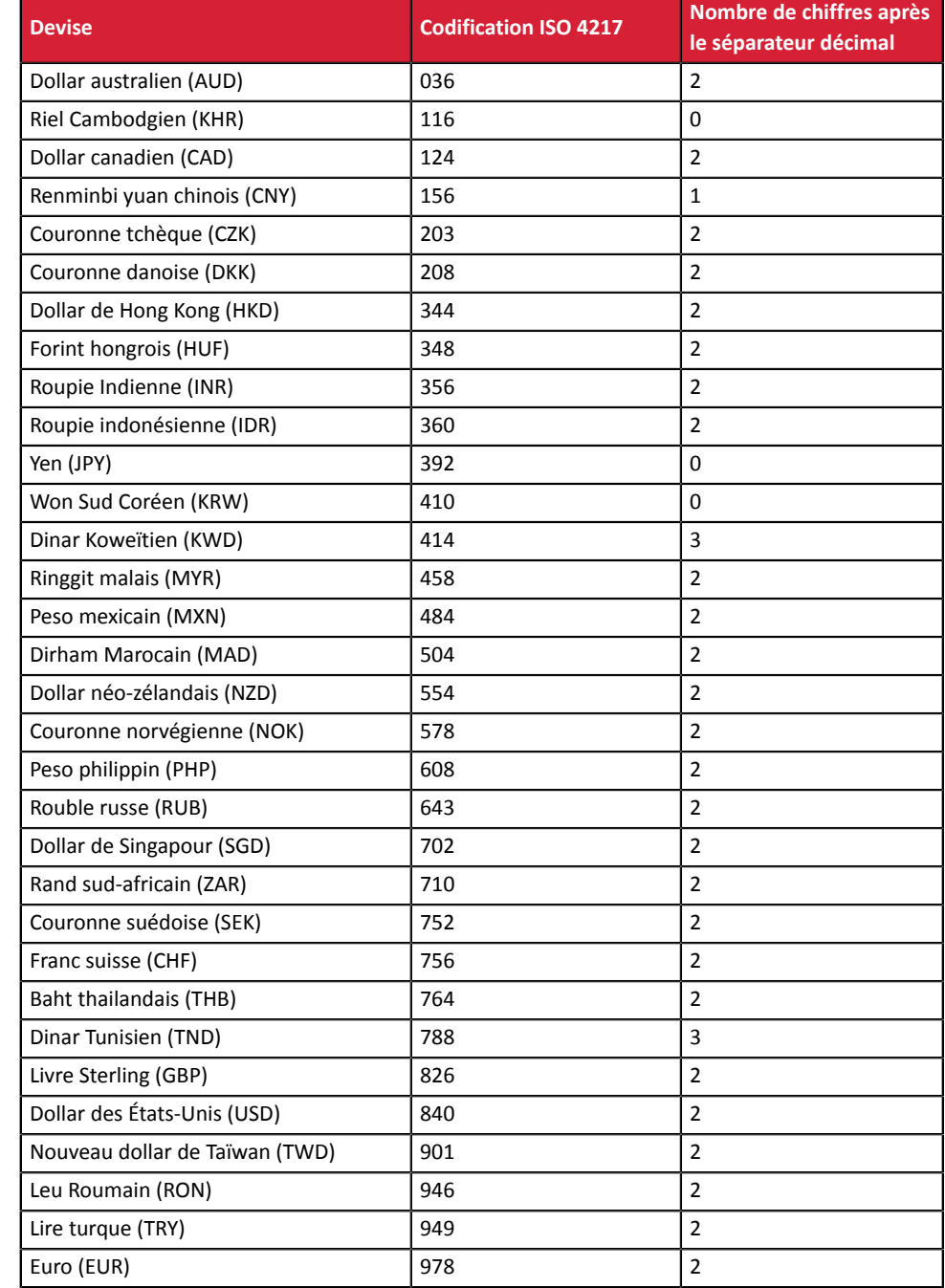

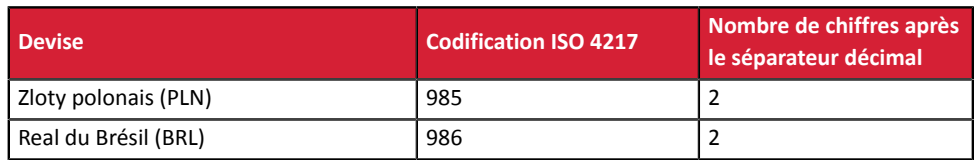

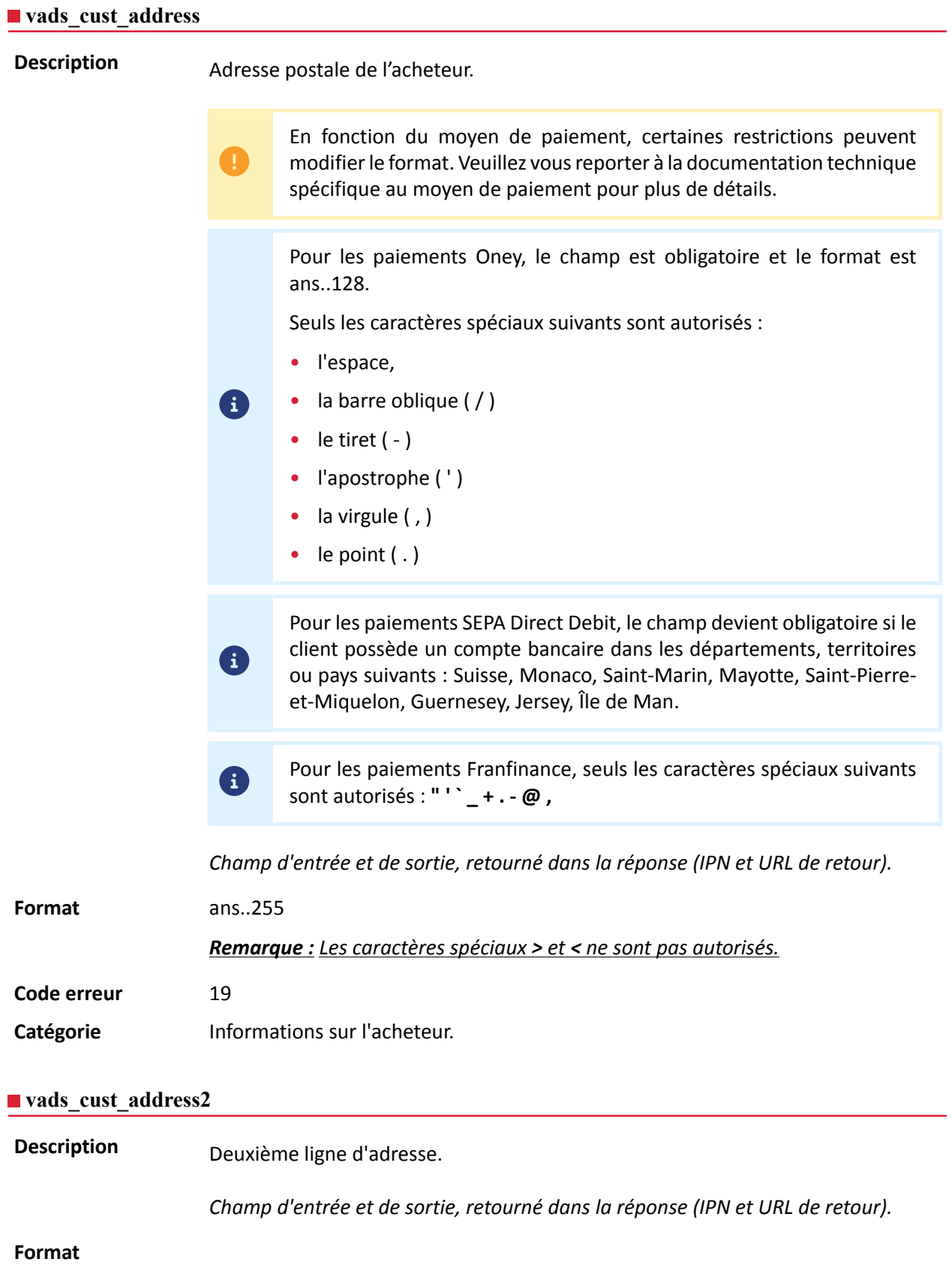

# **Code erreur** 19 Catégorie **Informations sur l'acheteur.**

### **vads\_cust\_address\_number**

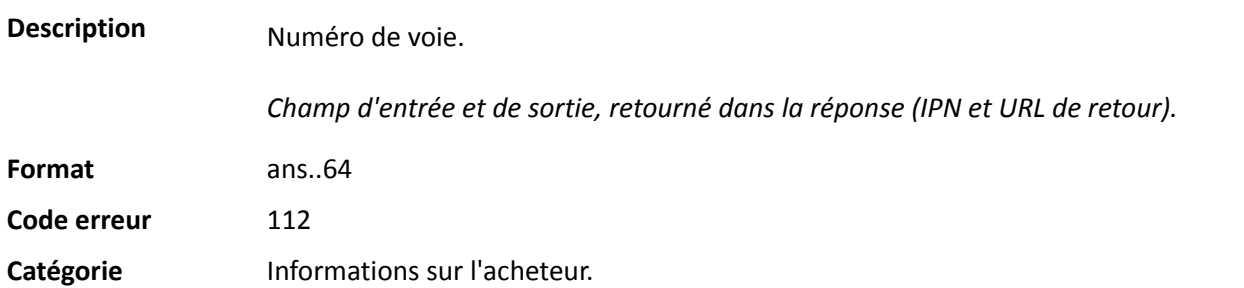

## **vads\_cust\_cell\_phone**

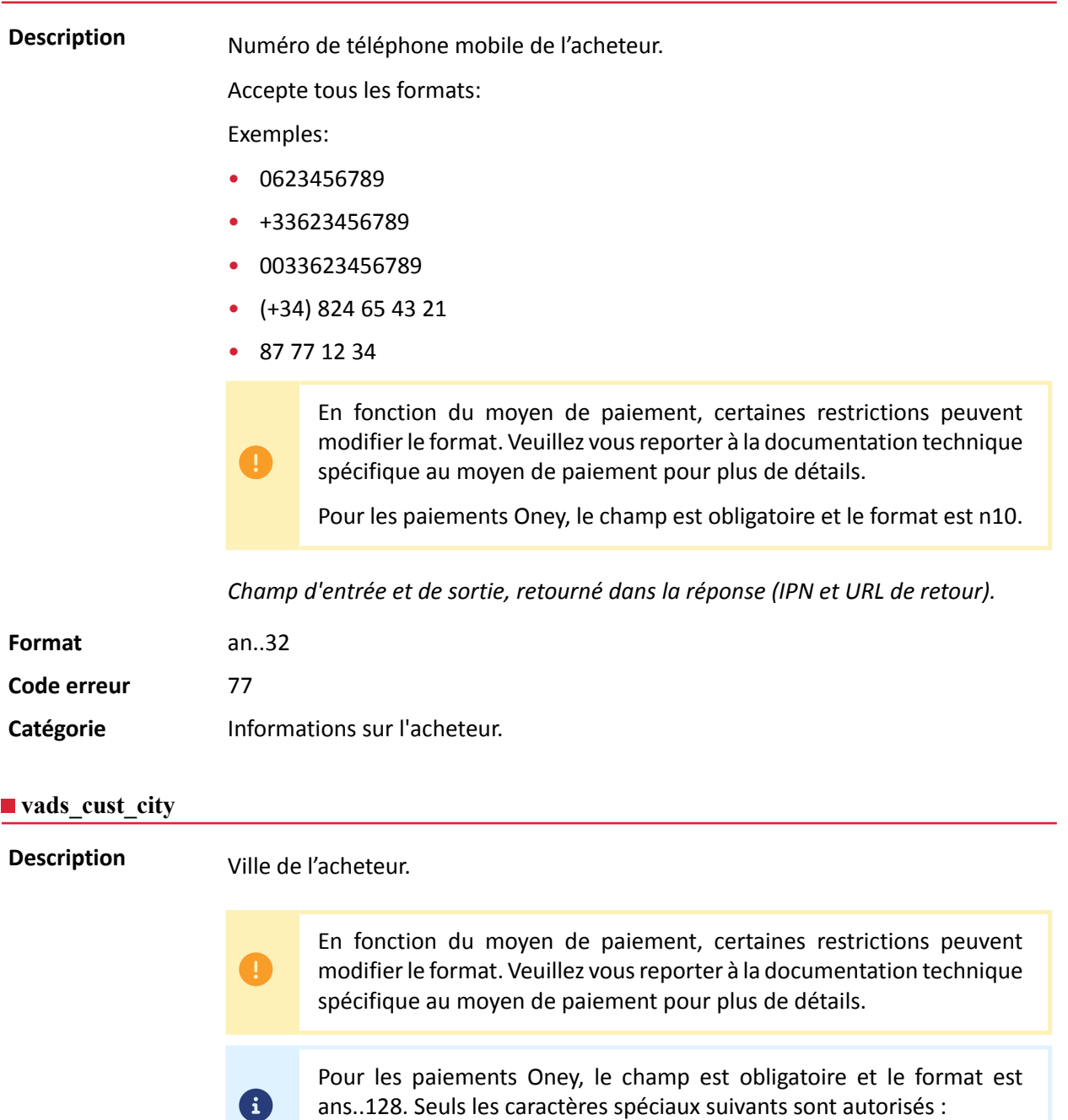

• l'espace,

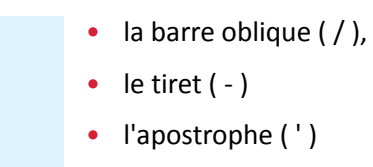

*Champ d'entrée et de sortie, retourné dans la réponse (IPN et URL de retour).*

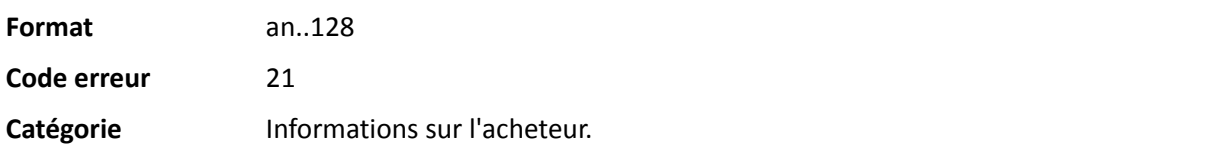

### **vads\_cust\_country**

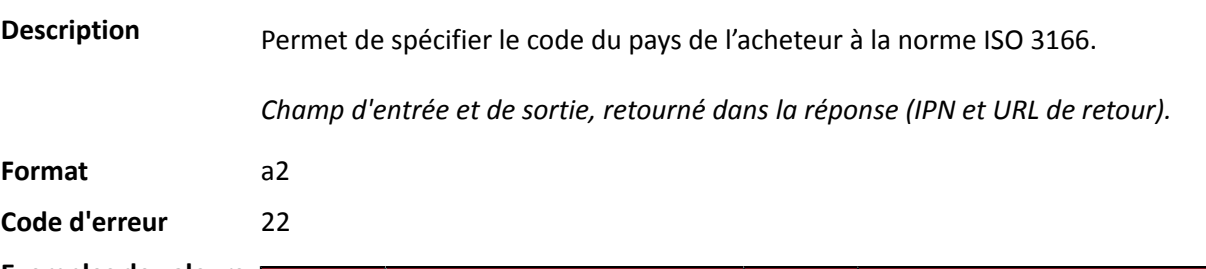

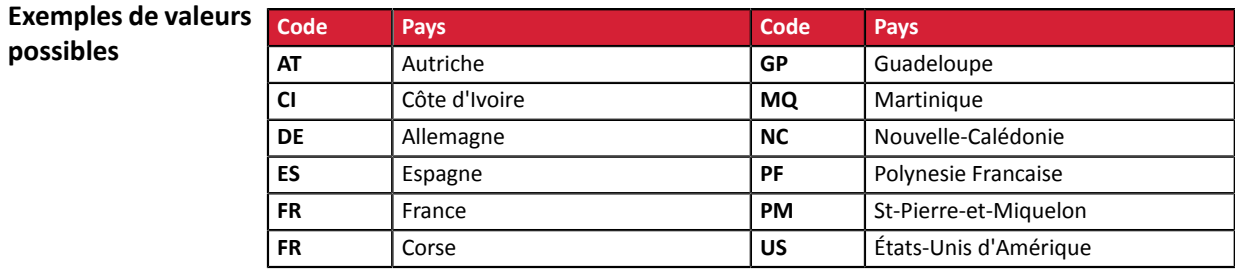

**Catégorie** Informations sur l'acheteur.

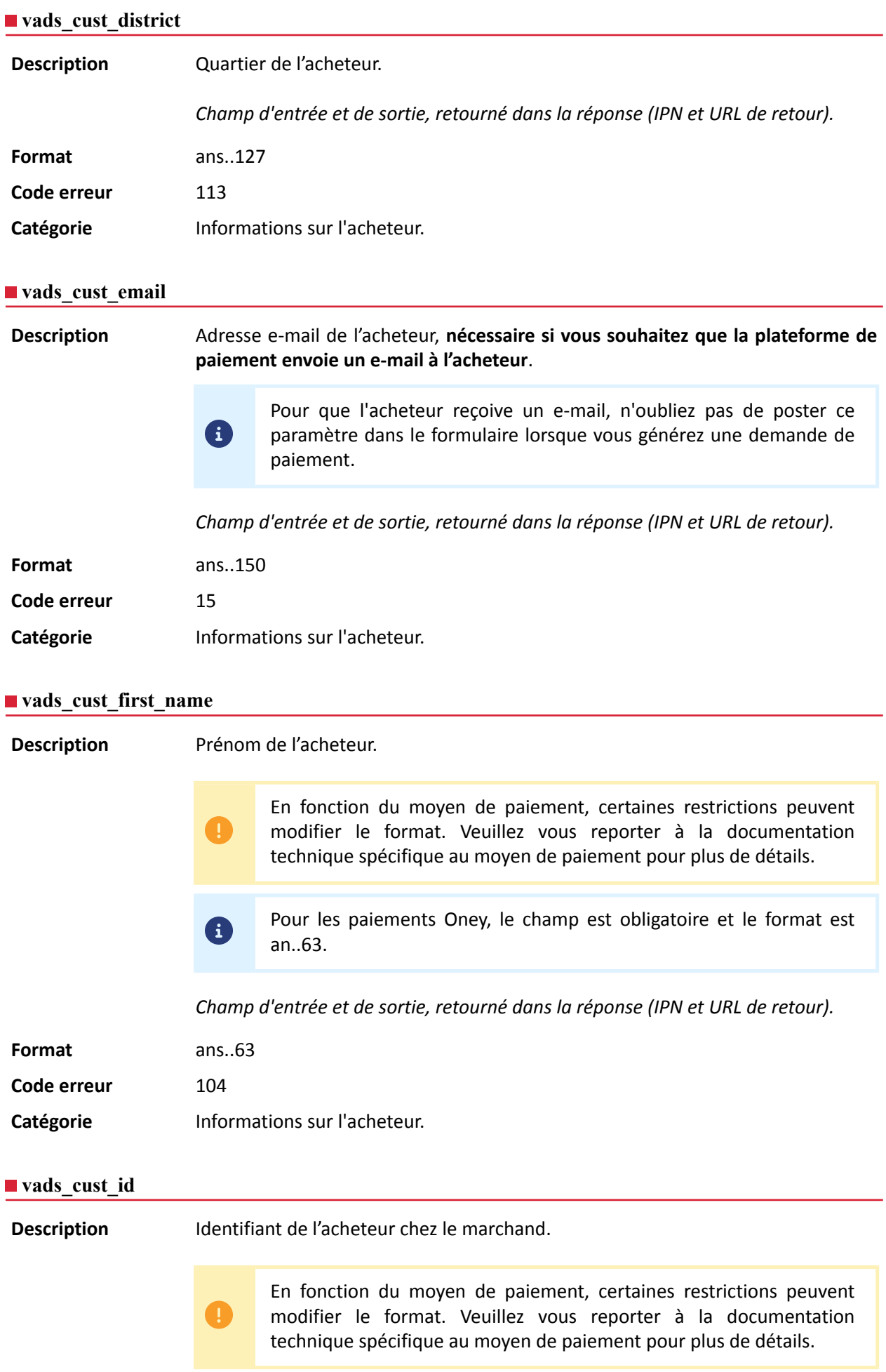

DICTIONNAIRE DE DONNÉES Tous droits réservés - 44 / 130

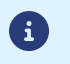

Pour les paiements Oney, le champ est obligatoire et le format est an..8.

*Champ d'entrée et de sortie, retourné dans la réponse (IPN et URL de retour).*

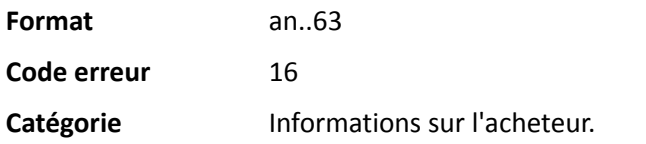

### **vads\_cust\_last\_name**

**Description** Nom de l'acheteur. En fonction du moyen de paiement, certaines restrictions peuvent modifier le format. Veuillez vous reporter à la documentation technique spécifique au moyen de paiement pour plus de détails. Pour les paiements Oney, le champ est obligatoire et le format est 6 an..63. *Champ d'entrée et de sortie, retourné dans la réponse (IPN et URL de retour).* **Format** ans..63 **Code erreur** 105

Catégorie **Informations sur l'acheteur.** 

## **vads\_cust\_legal\_name**

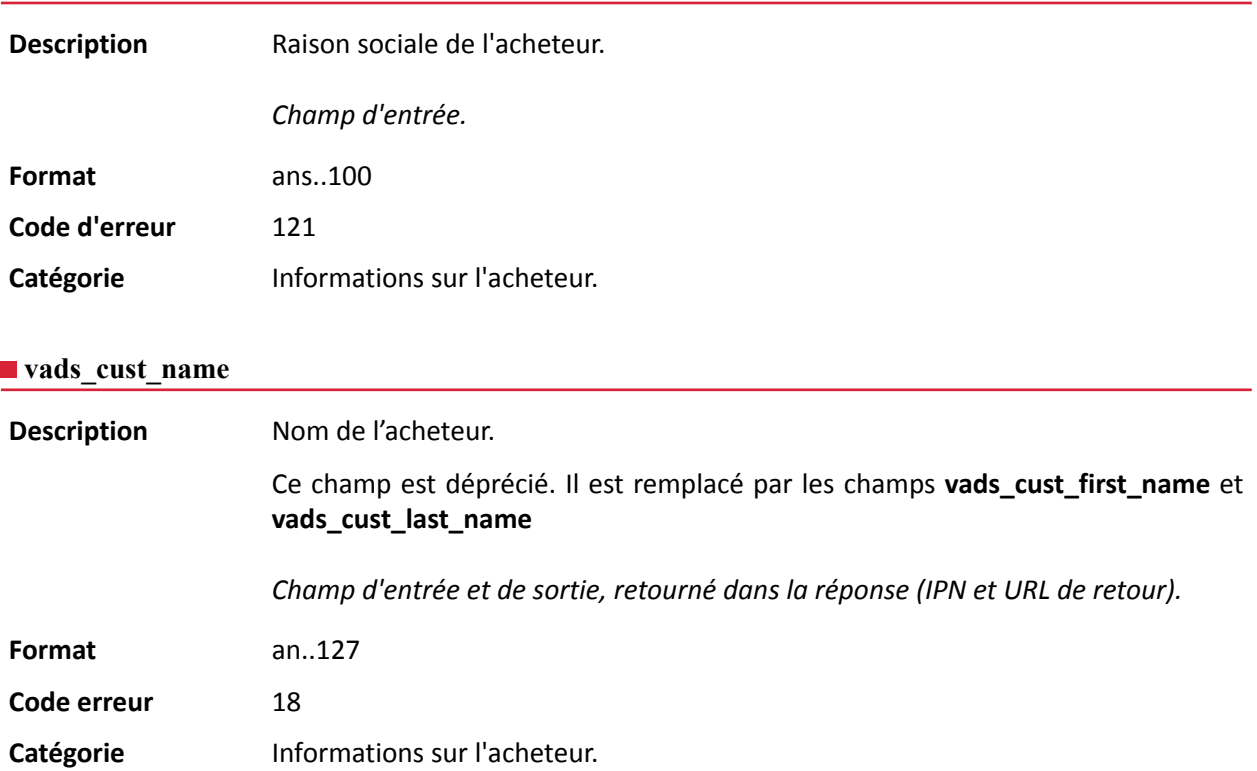

## **vads\_cust\_national\_id**

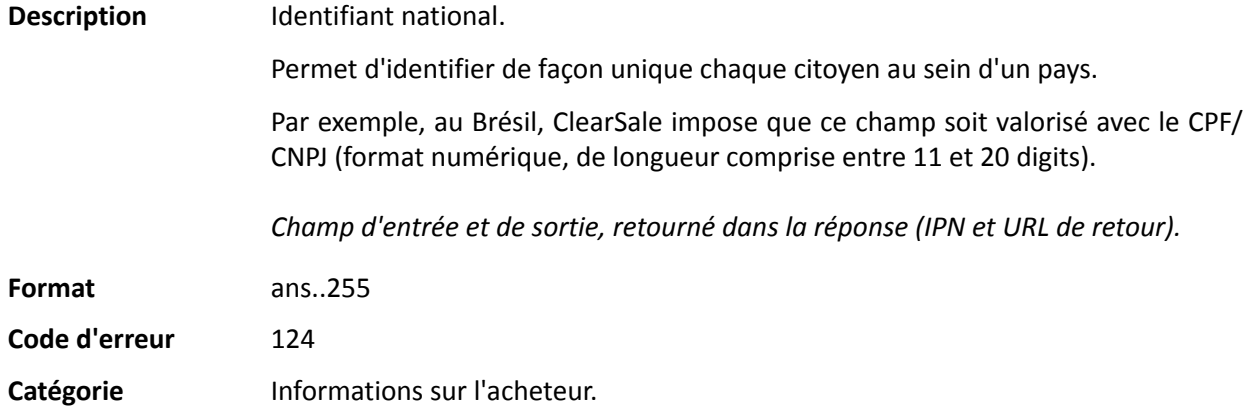

## **vads\_cust\_phone**

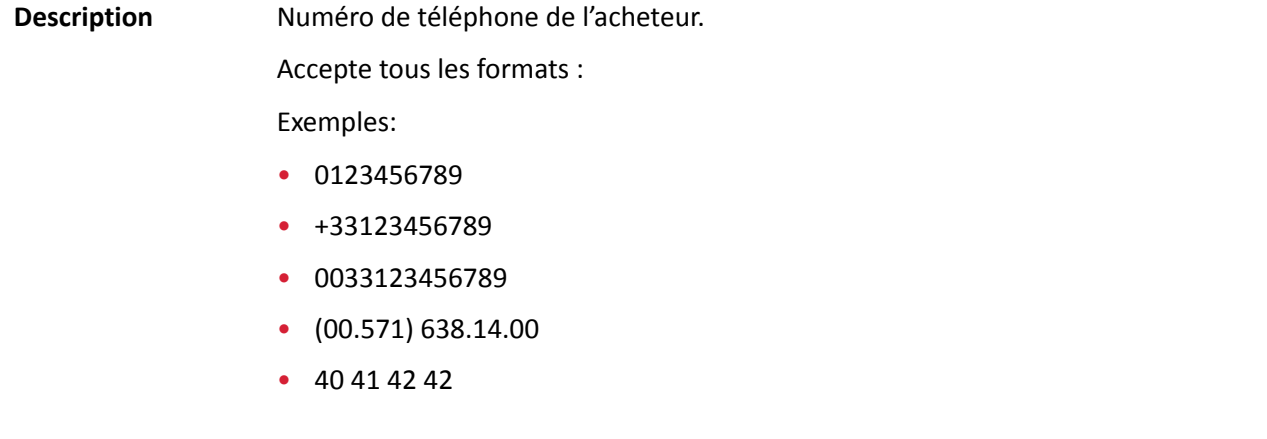

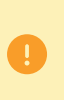

En fonction du moyen de paiement, certaines restrictions peuvent modifier le format. Veuillez vous reporter à la documentation technique spécifique au moyen de paiement pour plus de détails.

6 Pour les paiements Oney, le champ est obligatoire et le format est n10.

*Champ d'entrée et de sortie, retourné dans la réponse (IPN et URL de retour).*

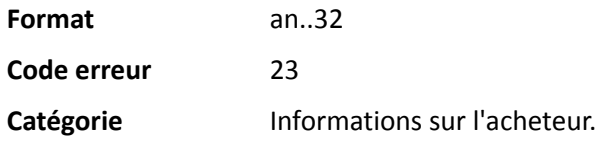

## **vads\_cust\_state**

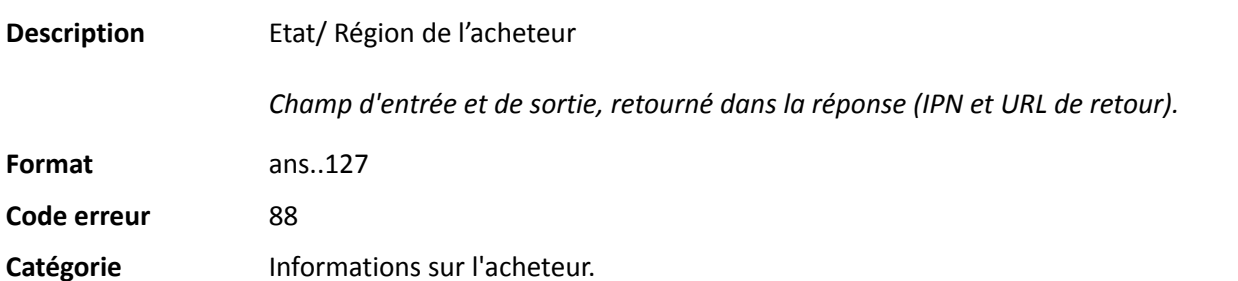

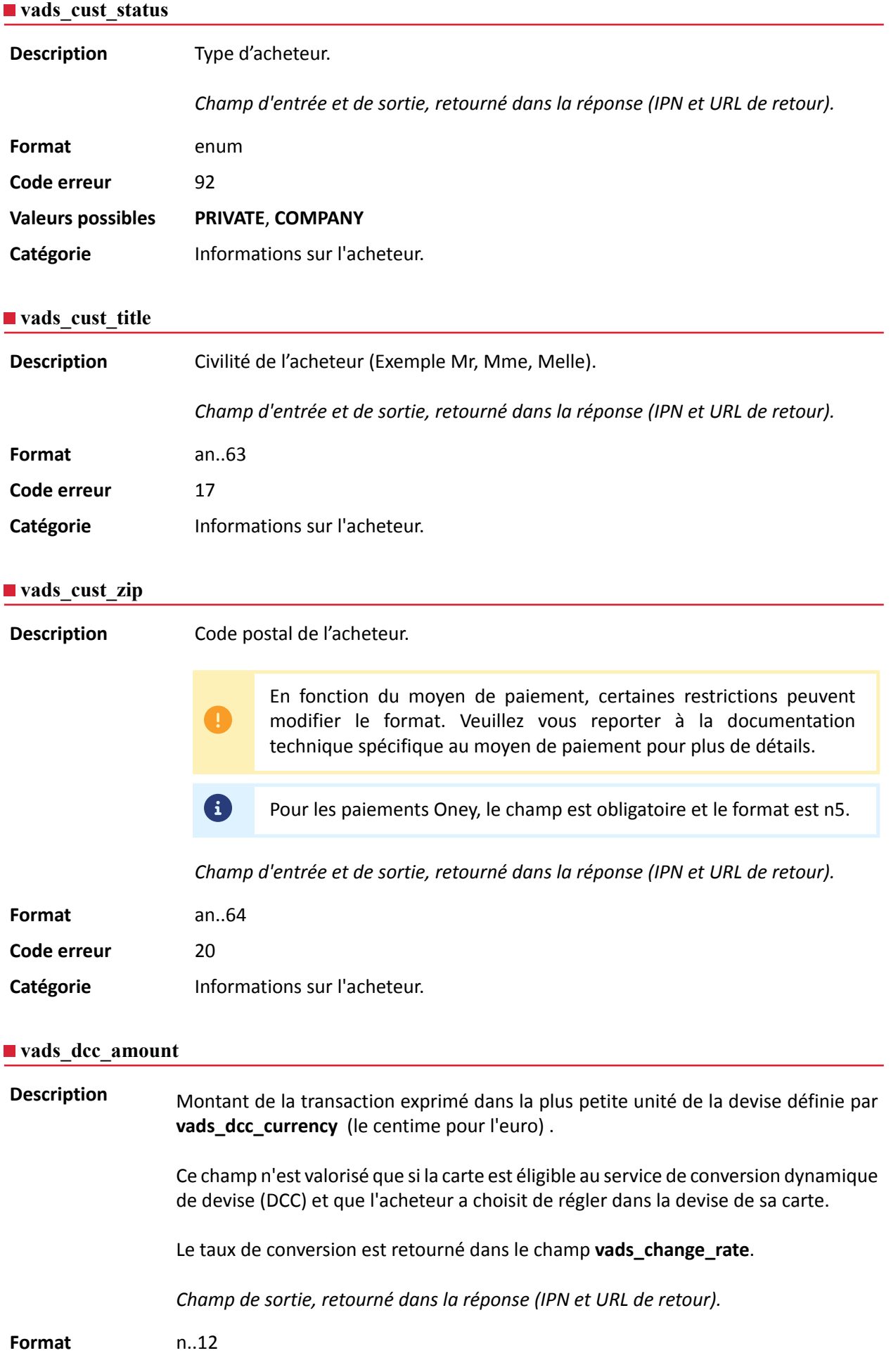

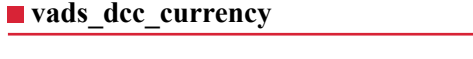

Description Code numérique selon la norme ISO 4217 de la devise choisie par l'acheteur lorsque que la carte est éligible au service de conversion dynamique de devise (DCC).

> Ce champ n'est valorisé que si la carte est éligible au service de conversion dynamique de devise (DCC) et que l'acheteur a choisit de régler dans la devise de sa carte.

Le taux de conversion est retourné dans le champ **vads\_change\_rate**.

*Champ de sortie, retourné dans la réponse (IPN et URL de retour).*

### **Format** n3

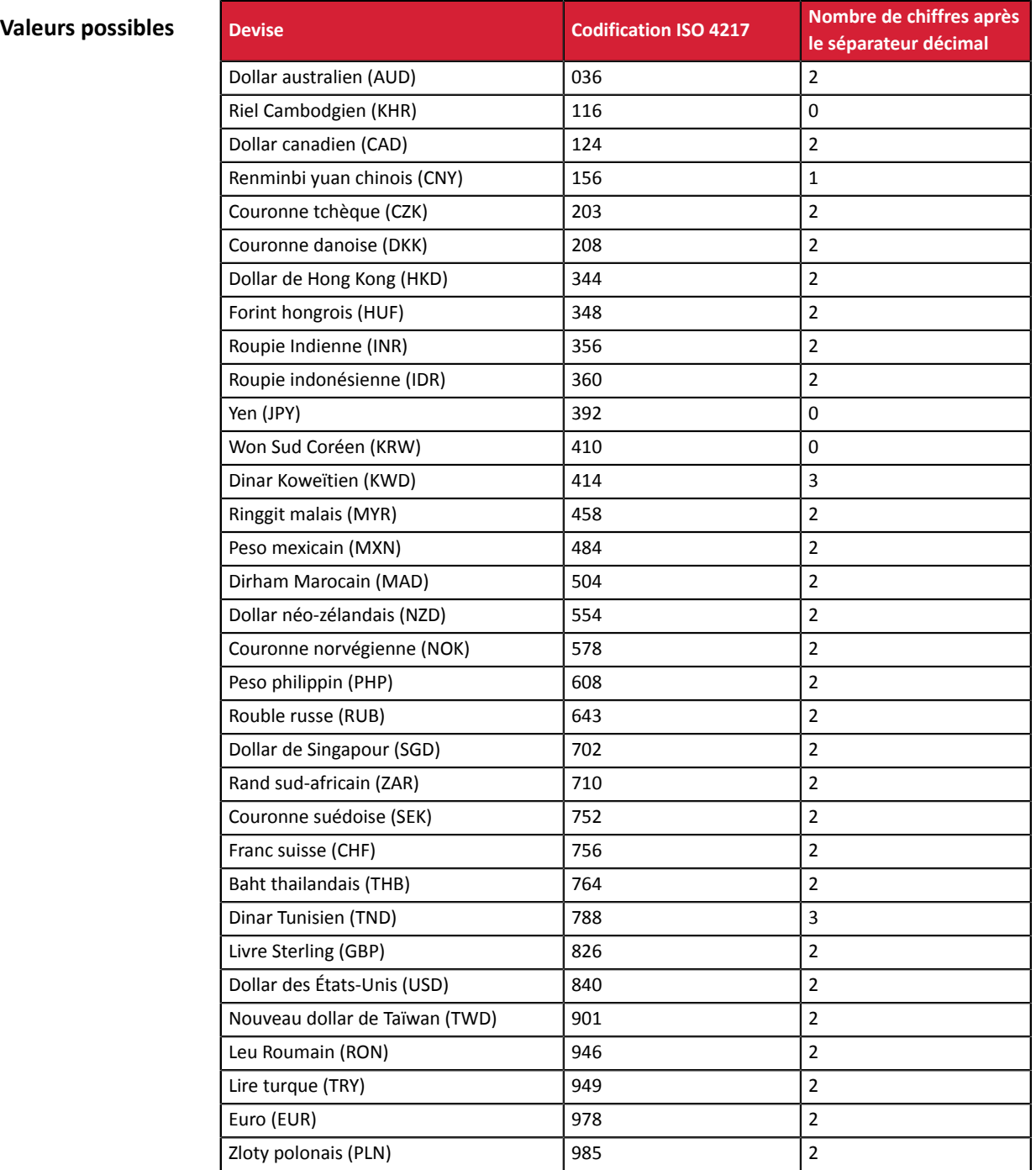

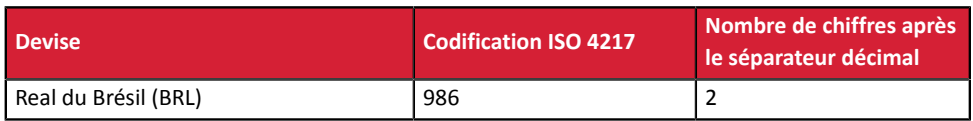

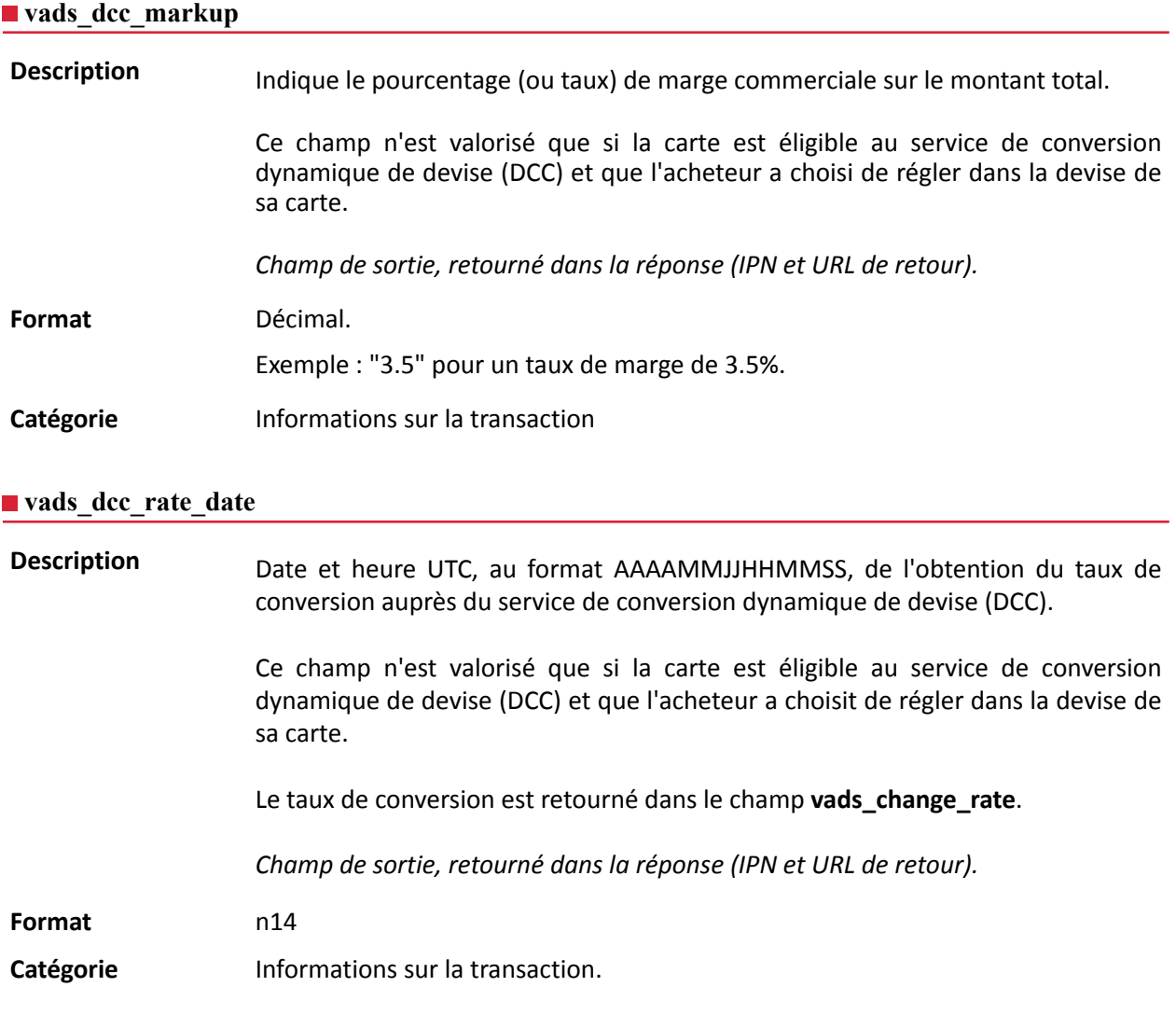

## **vads\_effective\_amount**

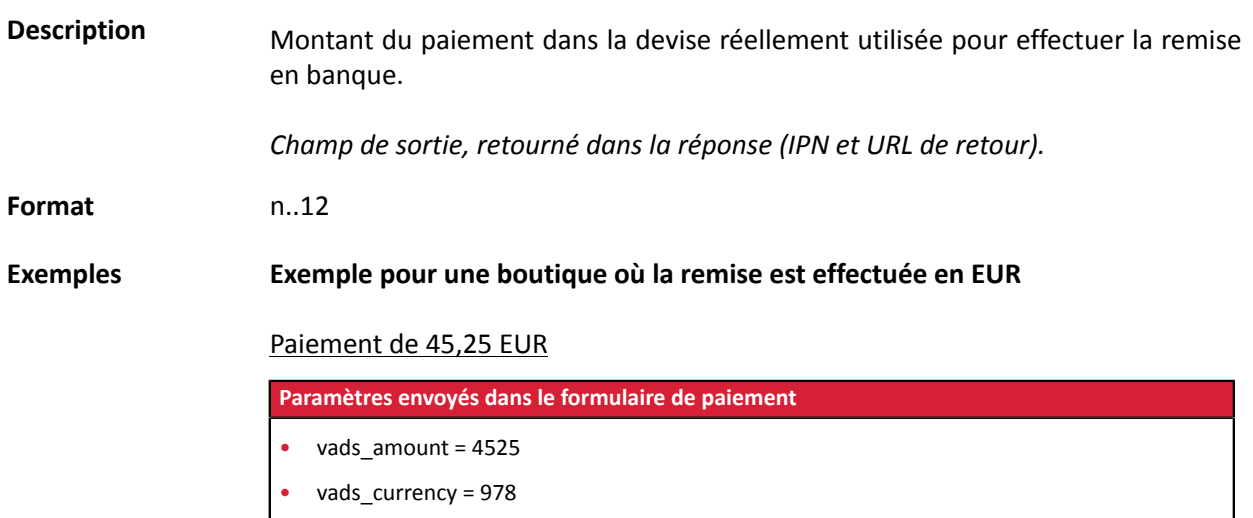

### **Paramètres retournés**

- vads  $amount = 4525$
- vads currency = 978
- **vads\_effective\_amount = 4525**
- vads effective currency = 978

### Paiement de 10 dollars américains

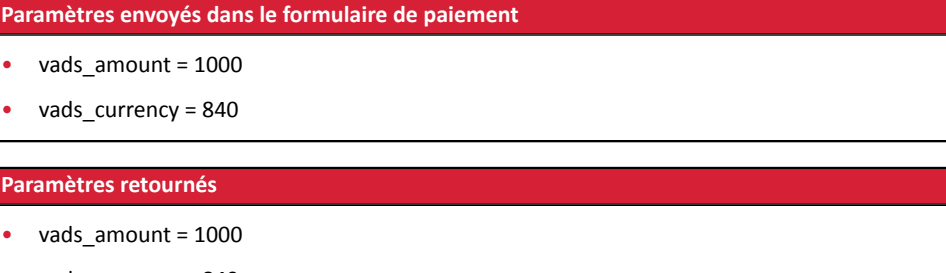

- vads\_currency = 840
- vads\_change\_rate= 1.0490000000 (taux utilisé)
- **vads\_effective\_amount = 953 (vads\_amount / vads\_change\_rate)**
- vads\_effective\_currency = 978

### Paiement multiple 75,90 EUR en 3 fois

### **Paramètres envoyés dans le formulaire de paiement**

- vads\_amount = 7590
- vads currency = 978
- **vads\_payment\_config=MULTI\_EXT:date1=2590;date2=2500;date3=2500** *Remarque : valeur MULTI\_EXT non disponible pour le paiement SEPA*

### **Paramètres retournés pour la première échéance**

- vads amount = 7590
- vads currency = 978
- **vads\_effective\_amount = 2590**

### Paiement multiple 90 dollars américains en 3 fois

### **Paramètres envoyés dans le formulaire de paiement**

- vads\_amount = 9000
- vads\_currency = 840
- **vads\_payment\_config=MULTI\_EXT:20121025=3000;20121026=2000;20121027=4000** *Remarque : valeur MULTI\_EXT non disponible pour le paiement SEPA*

### **Paramètres retournés pour la première échéance**

- vads amount = 9000
- vads currency = 840
- vads\_change\_rate= 1.3118 (taux utilisé)
- vads\_effective\_amount = 2287 (**montant 1ere échéance 30\$ / vads\_change\_rate**)

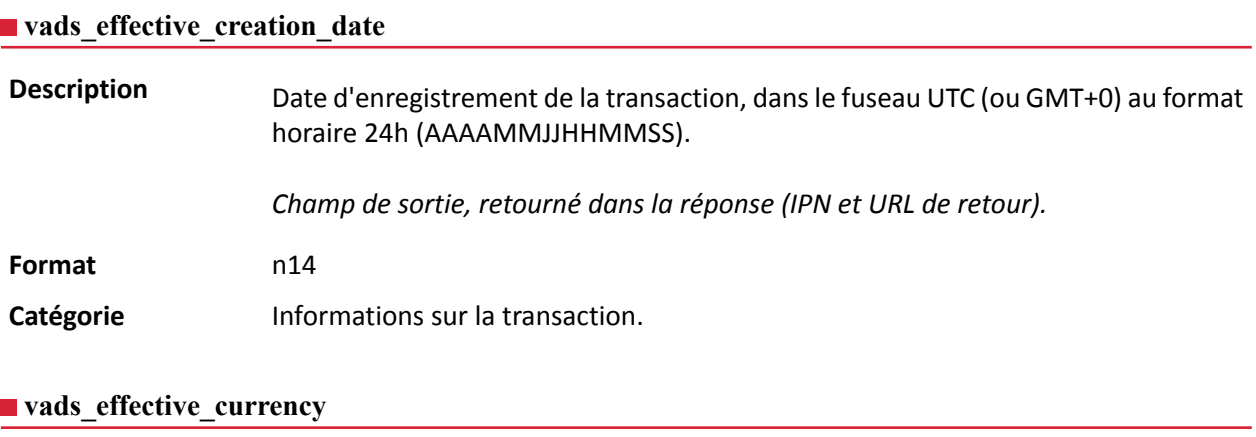

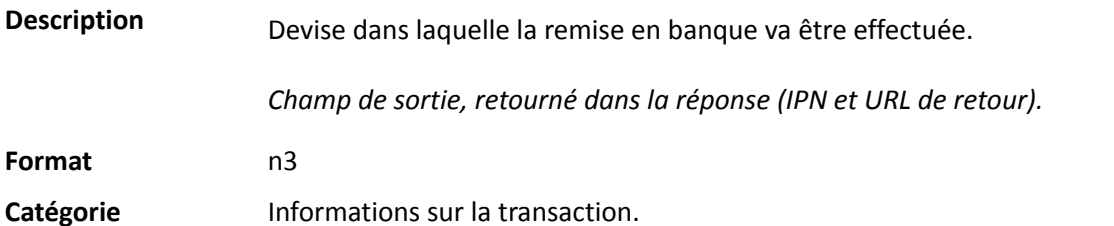

### **vads\_expiry\_month**

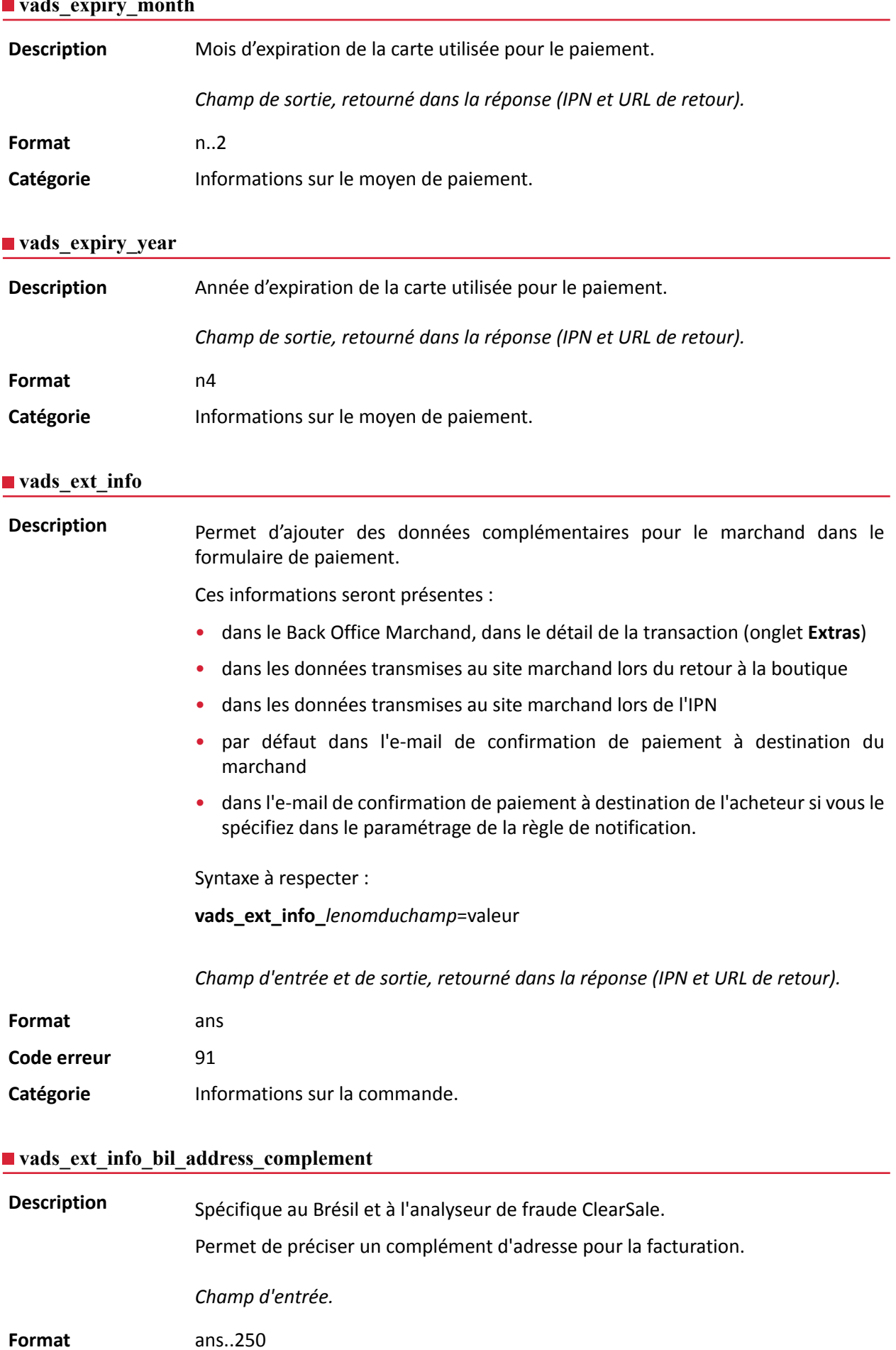

Catégorie **Informations sur l'acheteur.** 

### **vads\_ext\_info\_bil\_date\_of\_birth**

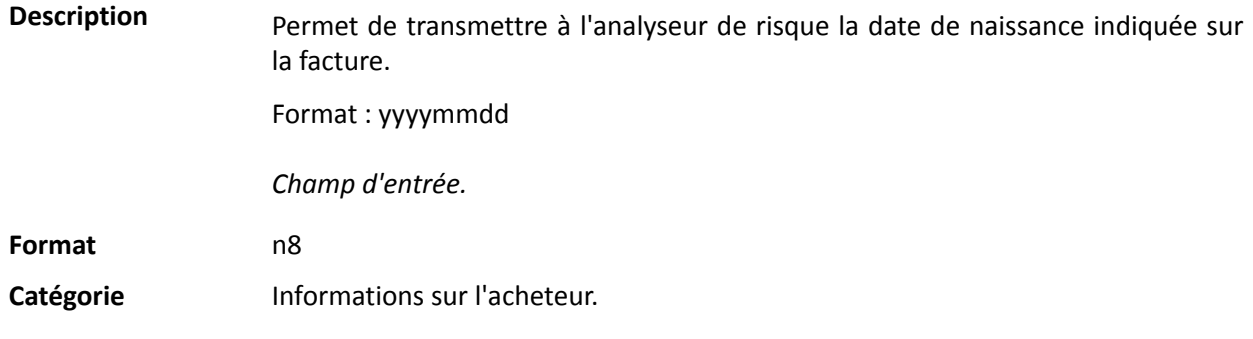

### **vads\_ext\_info\_bil\_gender**

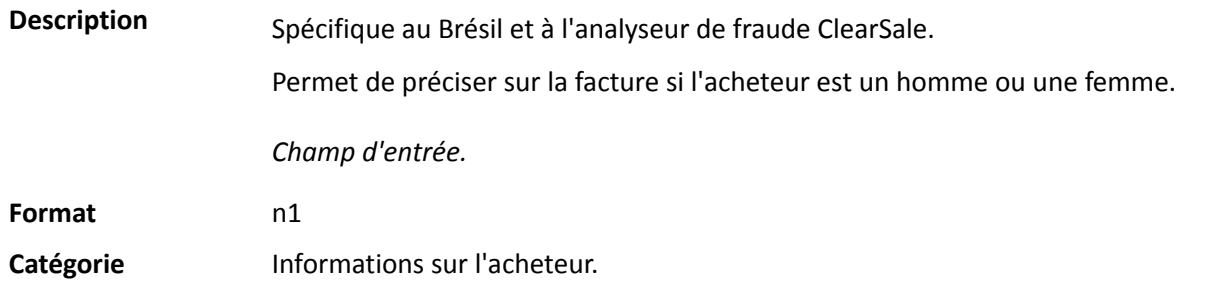

### **vads\_ext\_info\_deadline**

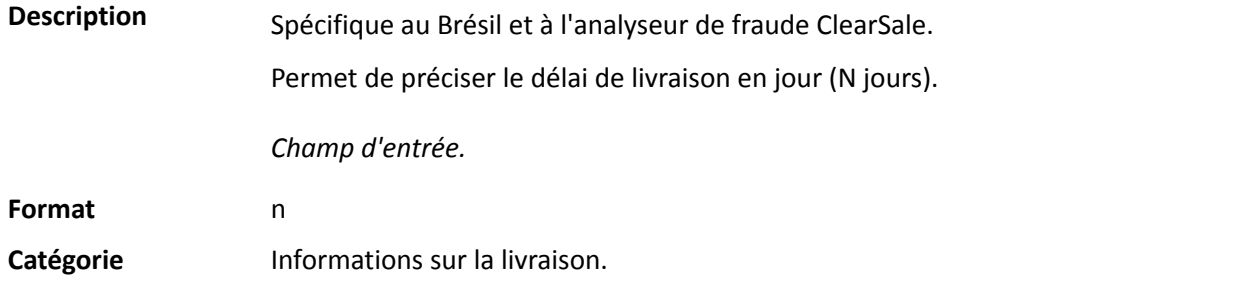

## **vads\_ext\_info\_description**

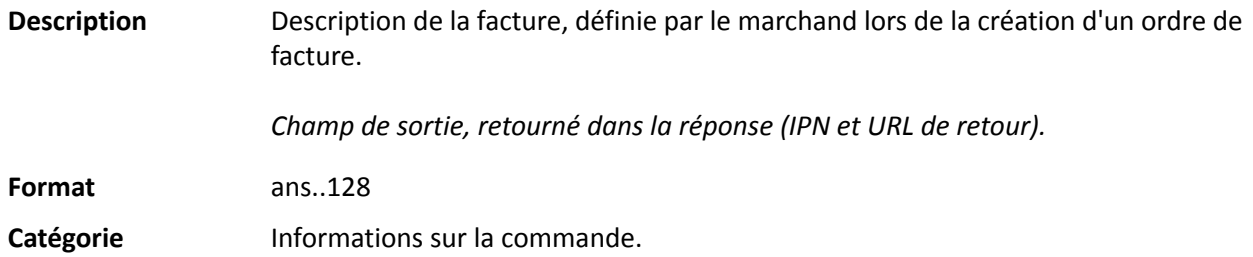

## **vads\_ext\_info\_fingerprint\_id**

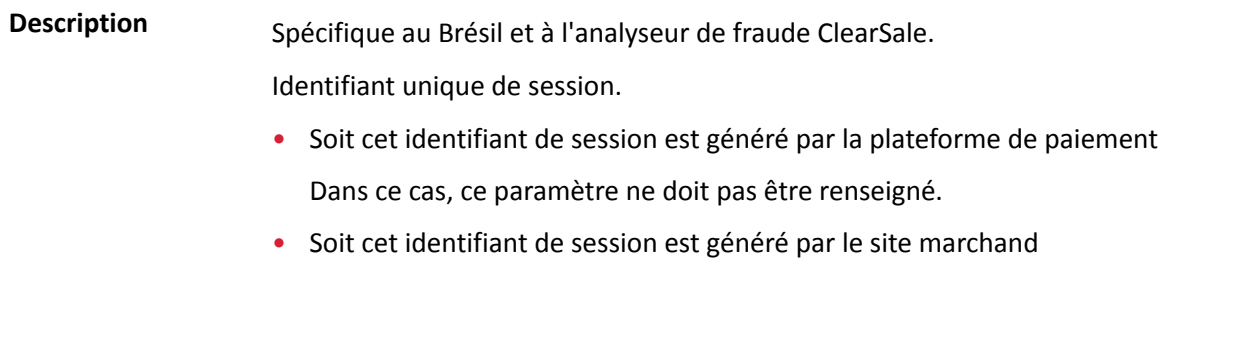

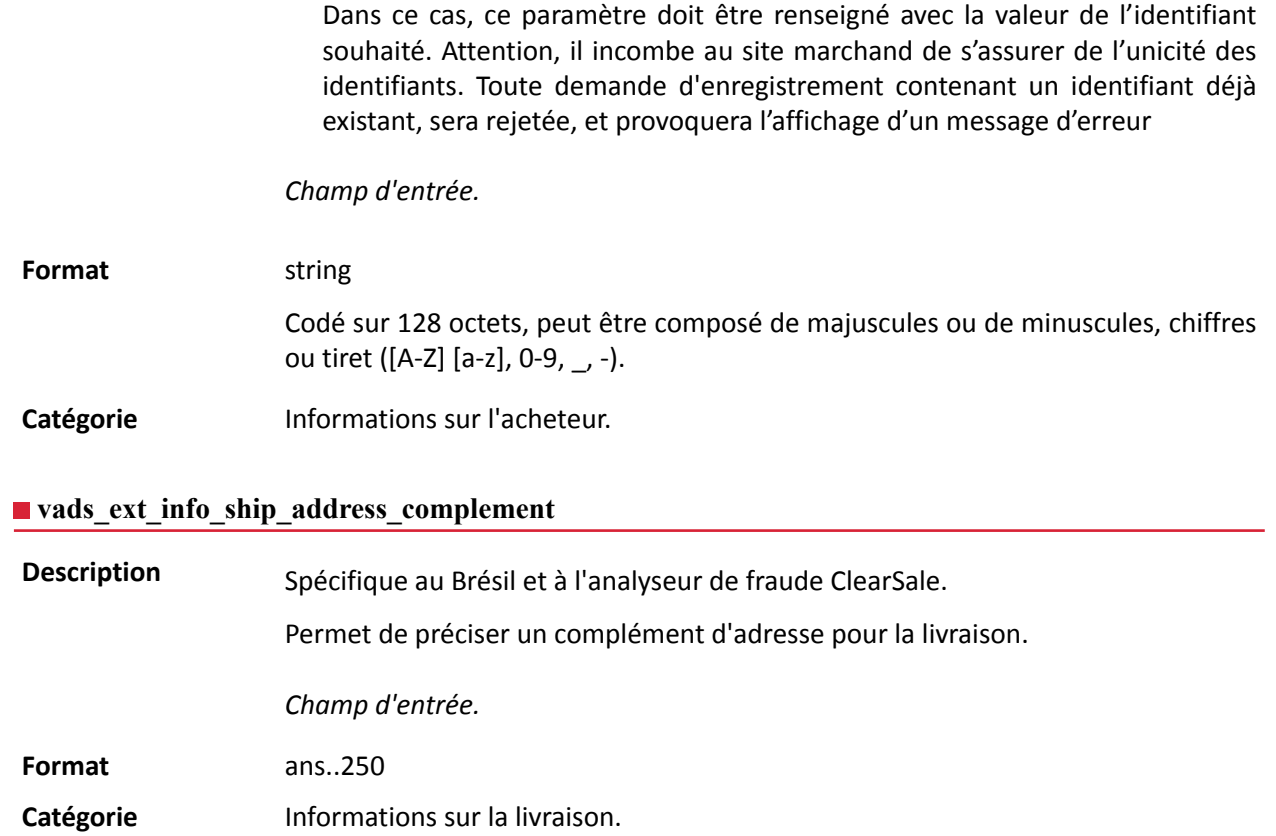

## **vads\_ext\_info\_ship\_date\_of\_birth**

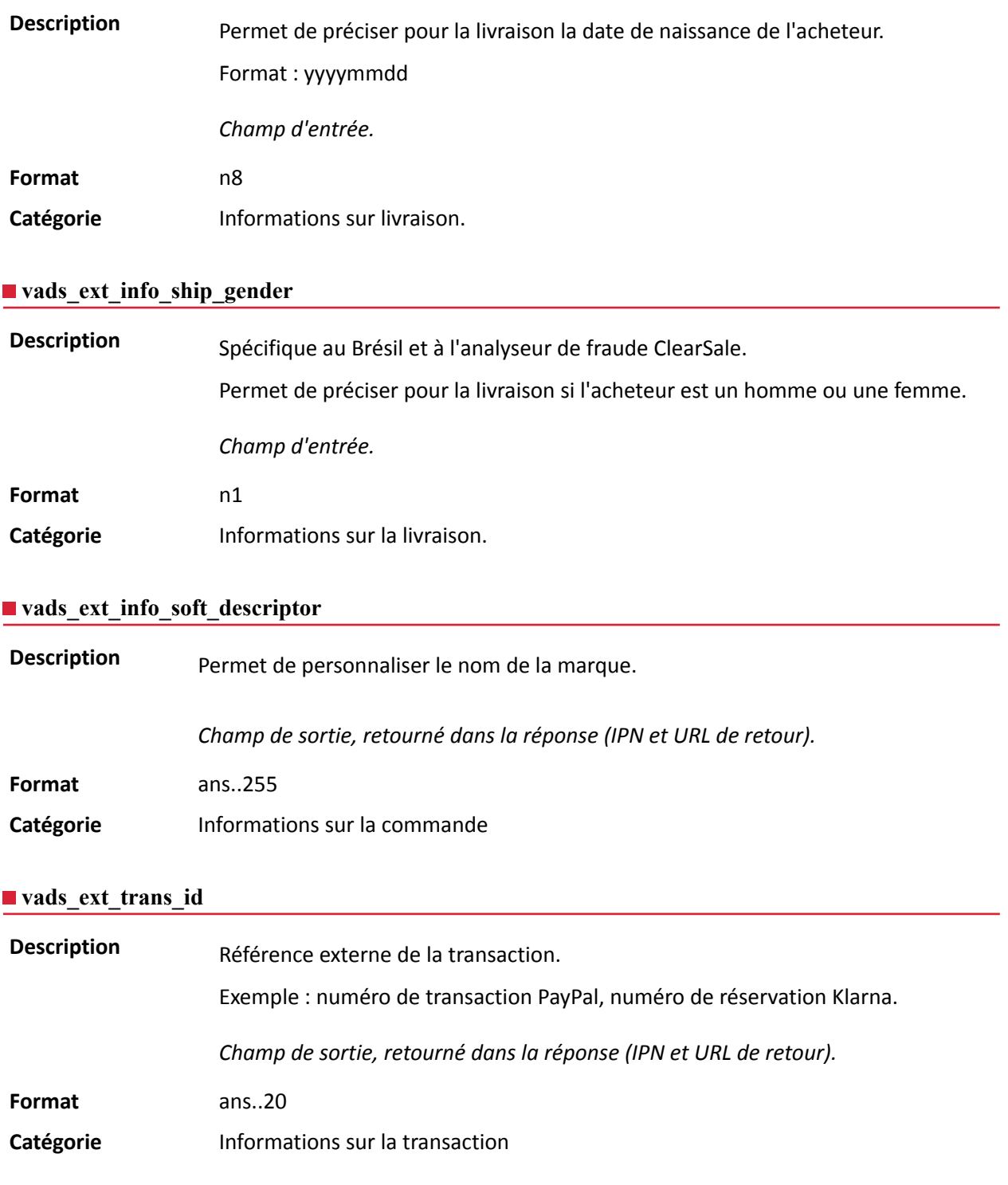

**Description** Code complémentaire de réponse. Sa signification dépend de la valeur renseignée dans **vads\_result**.

> • Lorsque **vads\_result** vaut 30 (erreur de requête), alors **vads\_extra\_result** contient le code numérique du champ qui comporte une erreur de valorisation ou de format. Cette valeur peut être renseignée à 99 dans le cas d'une erreur inconnue dans la requête.

**Exemple** : si vads\_extra\_result contient la valeur 09, cela signifie que le montant spécifié dans **vads\_amount** est incorrect (par exemple, si le montant contient des décimales, car il n'aurait pas été converti préalablement en centimes).

• Lorsque **vads\_result** vaut 05 (refusée) ou 00 (acceptée), alors **vads\_extra\_result** contient le code numérique du résultat des contrôles de risques.

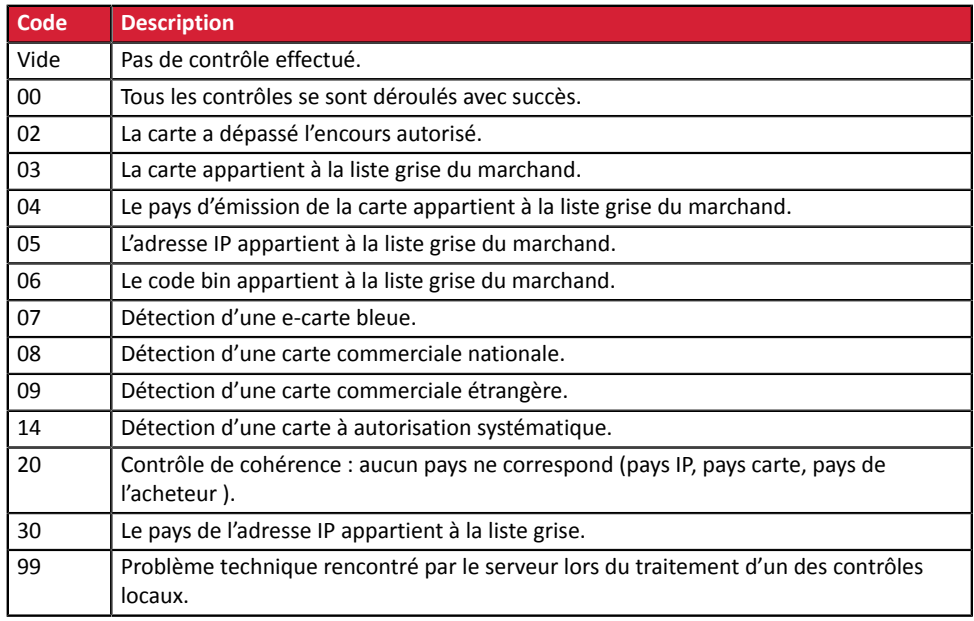

*Champ de sortie, retourné dans la réponse (IPN et URL de retour).*

**Catégorie** Informations techniques.

### **vads\_first\_installment\_delay**

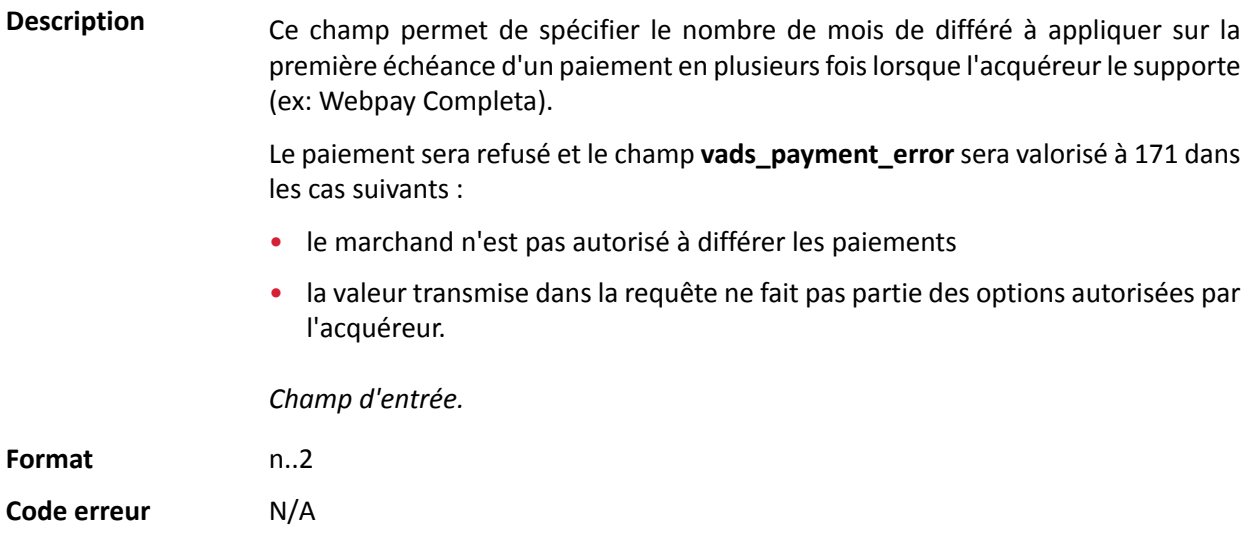

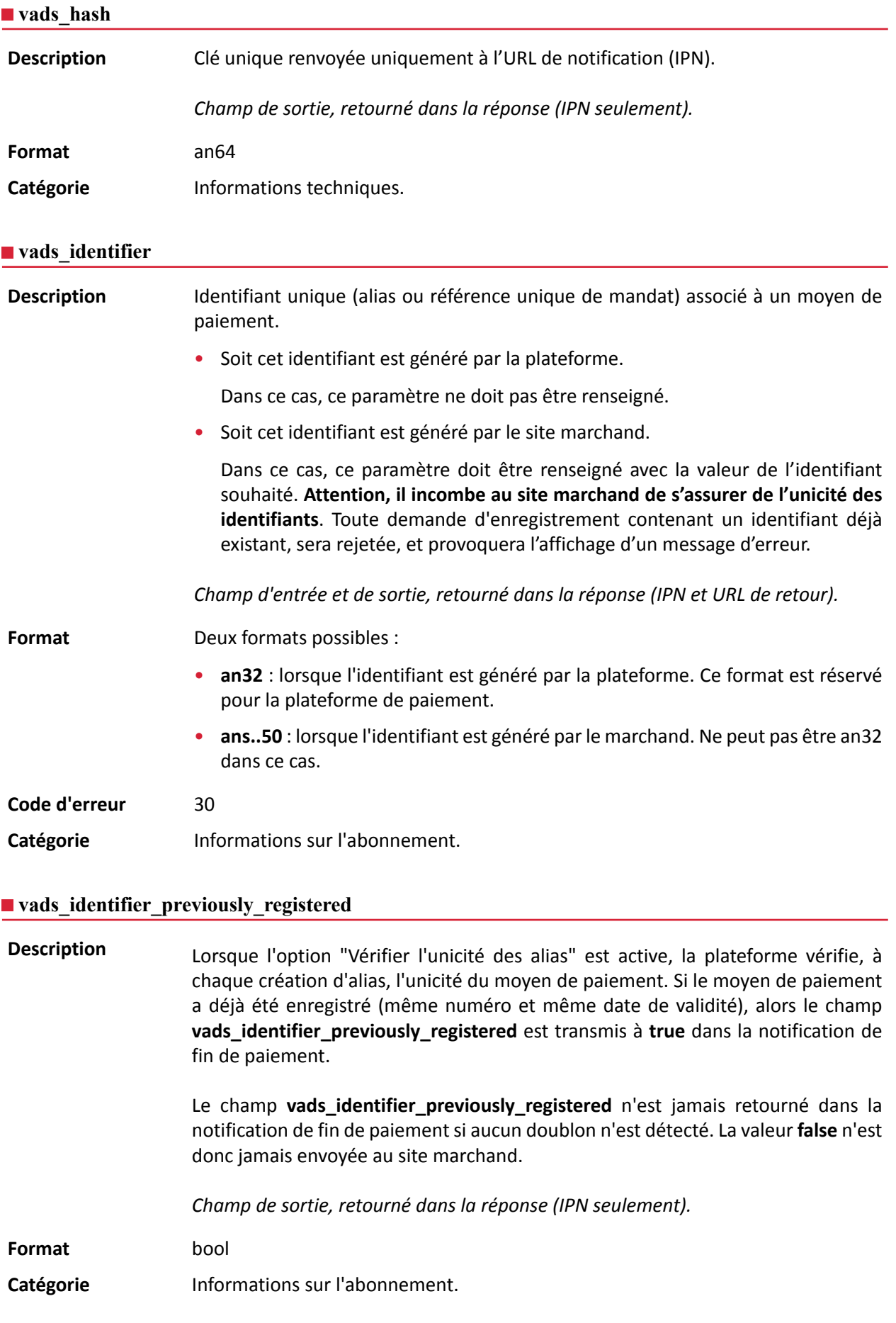

## **Description** Présent uniquement si l'action demandée correspond à la création ou à la mise à jour d'un alias (ou RUM pour un paiement SEPA).

*Champ de sortie, retourné dans la réponse (IPN et URL de retour).*

### **Format** string

**Valeurs** possibles

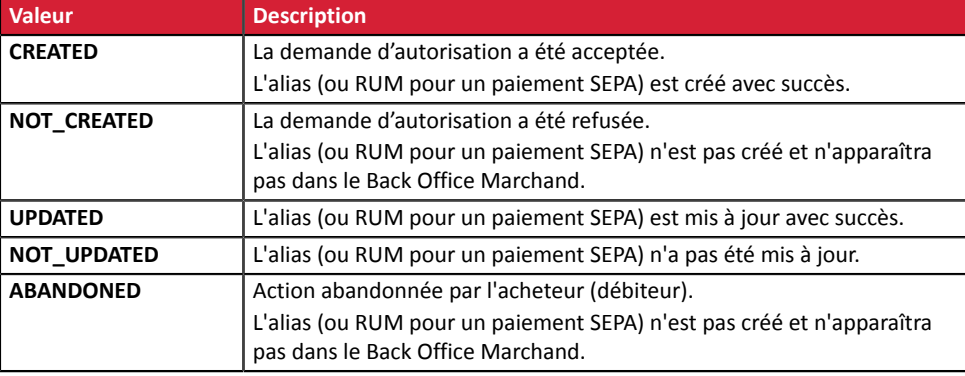

Catégorie **Informations sur l'abonnement.** 

### **vads\_iframe\_options**

Description **Permet de personnaliser certains élements de la page de paiement en mode** iframe :

- **fieldsBackgroundColor** : couleur de fond des champs de saisie
- **fieldsFontColor** : couleur de la police dans les champs de saisie

### Exemple de syntaxe:

```
vads_iframe_options =
{"fieldsBackgroundColor":"#000000","fieldsFontColor":"#FFFFFF"}
```
### Ce qui donne le rendu suivant:

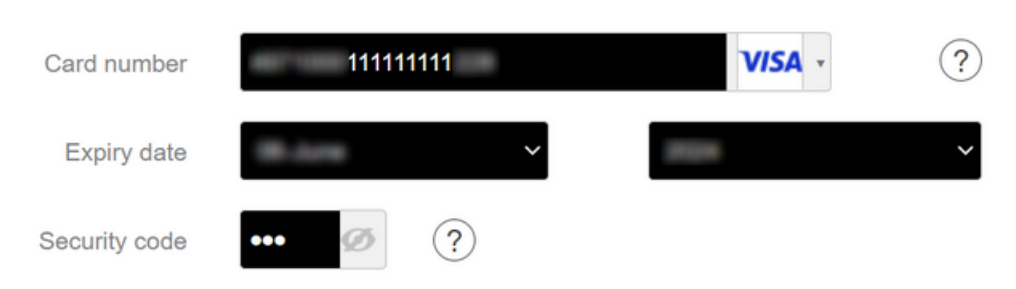

### *Champ d'entrée.*

**Format** json

**Code erreur** En cas d'erreur de format, le champ est ignoré et le formulaire de paiement n'est pas refusé.

Catégorie **Personnalisation de la page de paiement.** 

### **vads\_initial\_issuer\_transaction\_identifier**

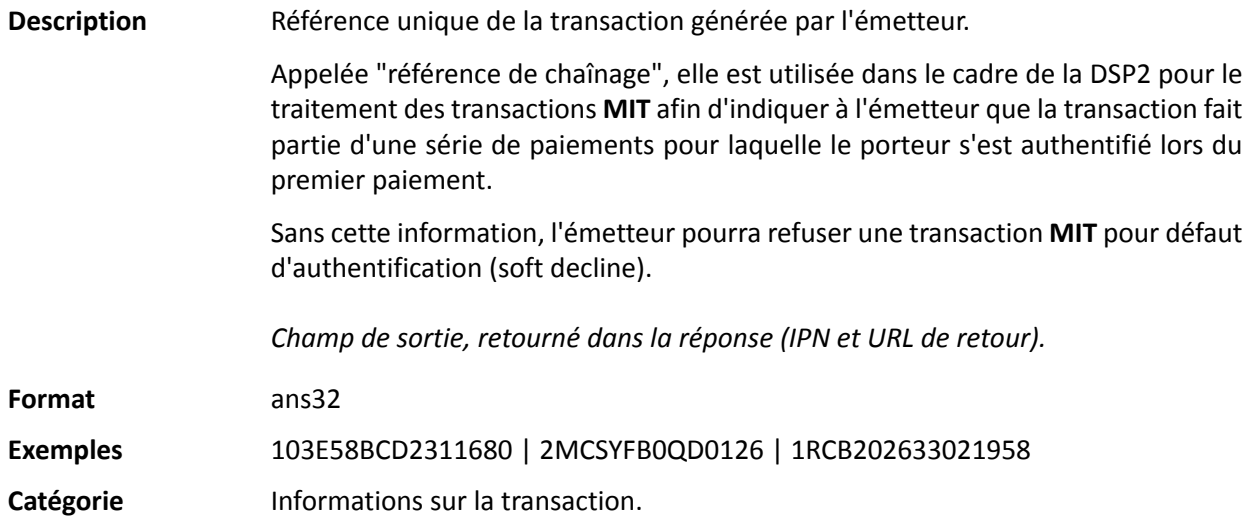

### **vads\_insurance\_amount**

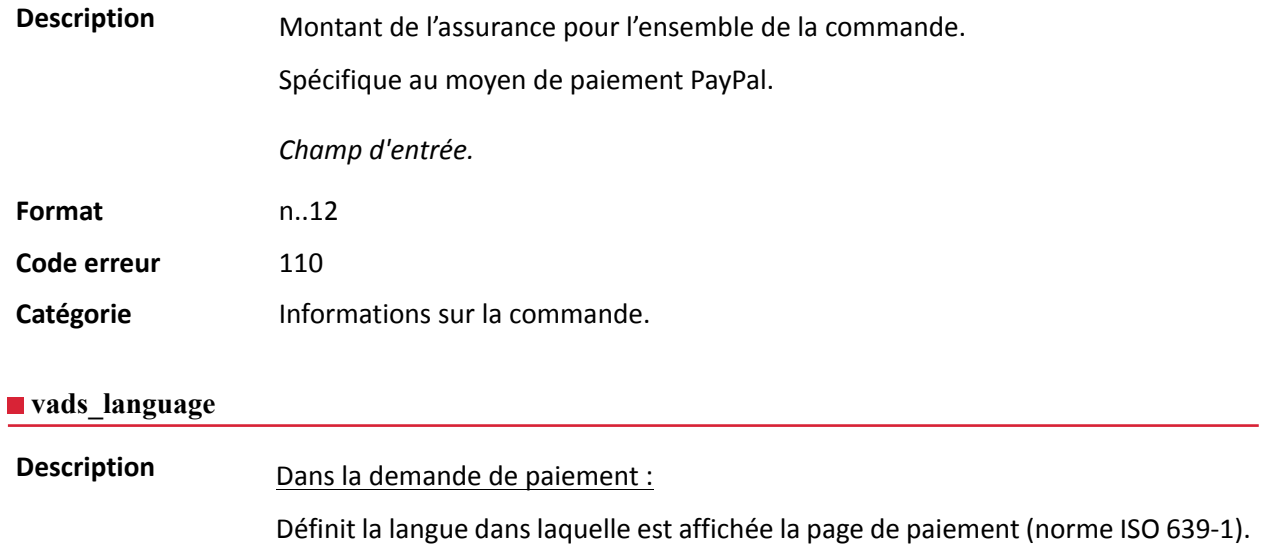

Si le champ n'est pas envoyé ou s'il est valorisé à vide dansla demande de paiement, la page de paiement sera affichée dans la langue présentée par le navigateur de l'acheteur.

### Dans la réponse :

Retourne la valeur spécifiée dans le formulaire si l'acheteur n'a pas changé la langue sur la page de paiement.

Retourne la langue sélectionnée par l'acheteur si celui-ci a changé de langue sur la page de paiement en sélectionnant un autre drapeau.

*Champ d'entrée et de sortie, retourné dans la réponse (IPN et URL de retour).*

**Format** a2

**Code erreur** 12

### **Valeurs possibles**

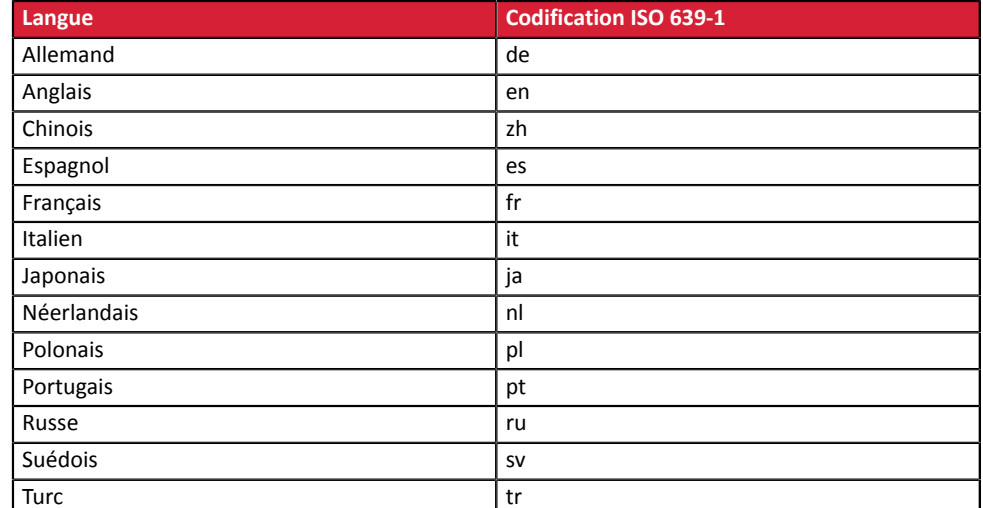

Catégorie **Personnalisation de la page de paiement** 

### **vads** nb products

**Description** Permet de définir le nombre de produits contenu dans le panier.

### *Remarque* :

*Ce champ devient obligatoire pour que le panier soit pris en compte.*

*En le renseignant, l'onglet Panier dans le détail d'une transaction depuis le Back Office Marchand s'affichera.*

*Cependant, si les autres champs commençant par vads\_product\_ ne sont pas renseignés, l'onglet ne comportera pas d'information. Pour cette raison, en valorisant le champ vads\_nb\_products, il devient obligatoire de valoriser les autres champs commençant par vads\_product\_.*

Champ d'entrée.

**Format** n..12

Catégorie **Informations sur la commande.** 

### **vads** occurrence type

Description **Permet d'identifier si la transaction fait partie d'une série de paiements** (abonnement ou paiement en N fois).

Utile pour identifier de manière précise le premier paiement d'une série.

Avec l'application du Soft Decline, la plateforme de paiement réalise automatiquement une nouvelle tentative de paiement avec authentification 3D Secure quand cela est possible. Cela modifie le numéro de séquence du paiement. Le champ **vads sequence number** ne permet plus d'identifier facilement le premier paiement d'une série.

Champ de sortie, retourné dans la réponse (IPN et URL de retour).

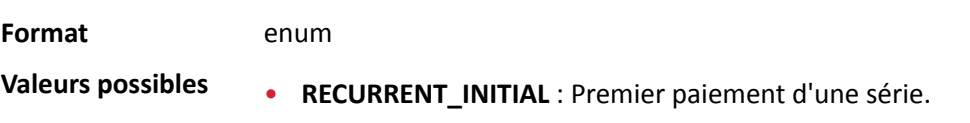

- **RECURRENT\_INTERMEDIAIRE** : Énième paiement d'une série.
- **RECURRENT\_FINAL** : Dernier paiement d'une série.
- **UNITAIRE** : Paiement unitaire (paiement comptant).

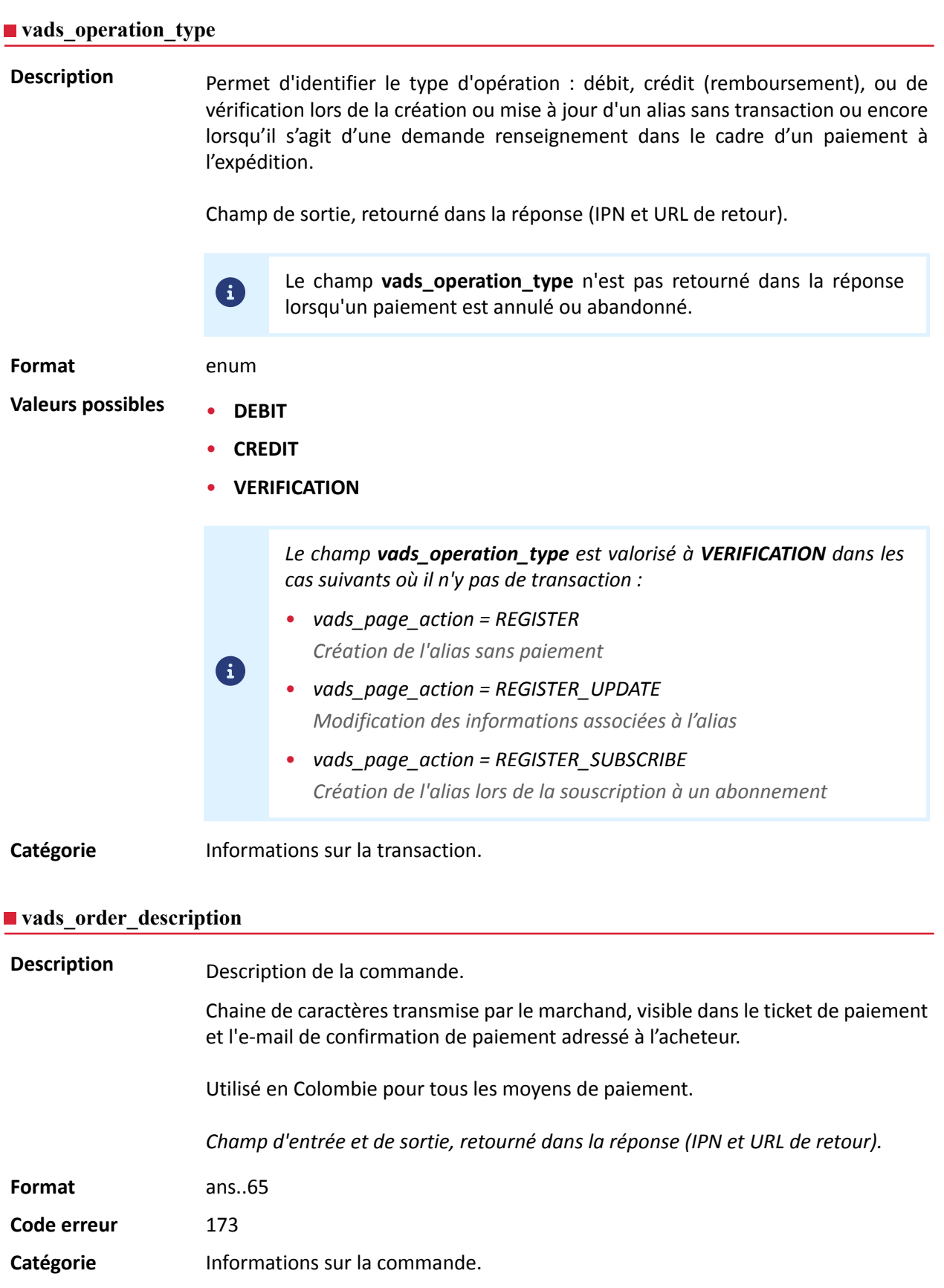

**Description** Numéro de commande. Il est également inclus dans l'e-mail de confirmation de paiement adressé à l'acheteur.

La taille maximale du champ est de 64 caractères.

Les caractères acceptés sont :

- a b c d e f g h i j k l m n o p q r s t u v w x y z
- A B C D E F G H I J K L M N O P Q R S T U V W X Y Z
- 0 1 2 3 4 5 6 7 8 9
- $\mathbf{r}$

En fonction du moyen de paiement, certaines restrictions peuvent modifier le format. Veuillez vous reporter à la documentation technique spécifique au moyen de paiement pour plus de détails.

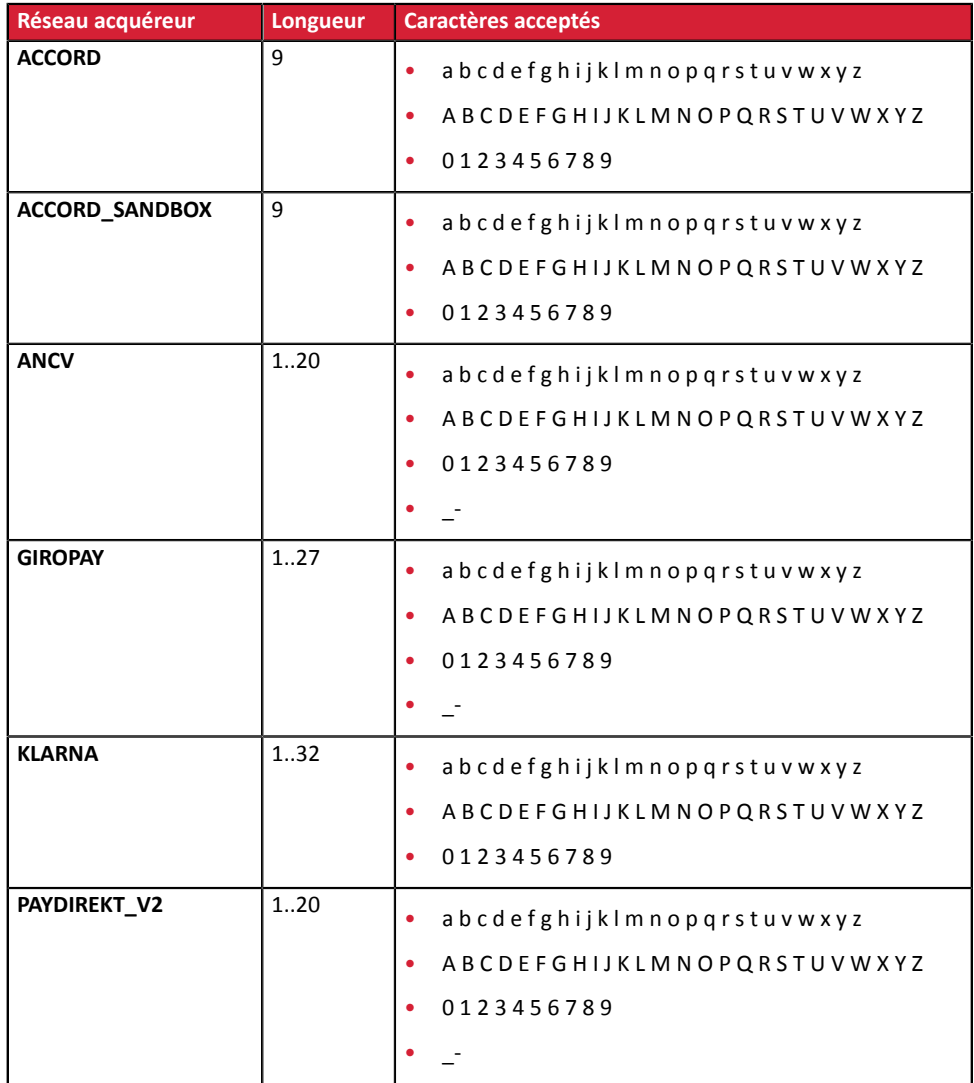

*Champ d'entrée et de sortie, retourné dans la réponse (IPN et URL de retour).*

**Format** ans..64 **Code erreur** 13

### Catégorie **Informations sur la commande.**

### **vads\_order\_info**

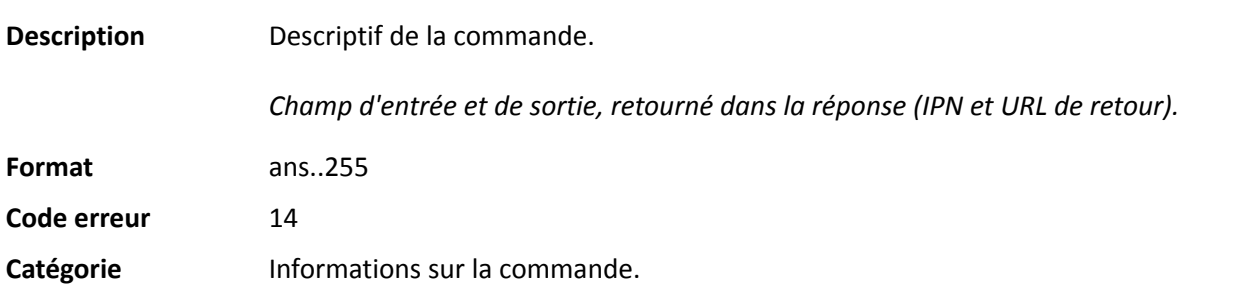

### **vads\_order\_info2**

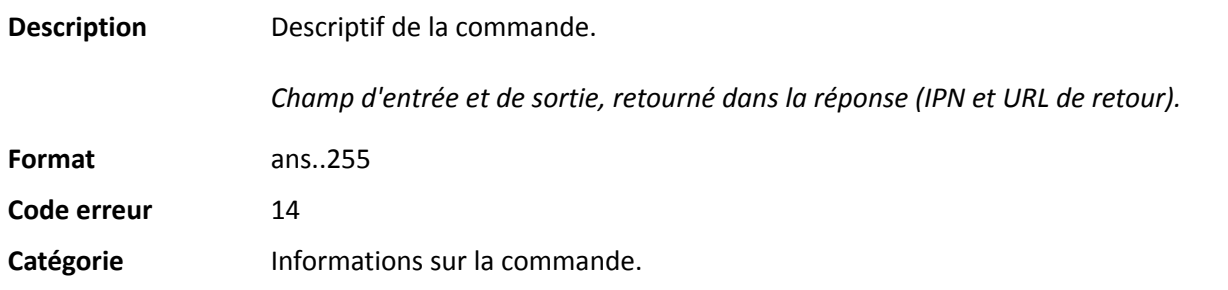

### **vads** order info3

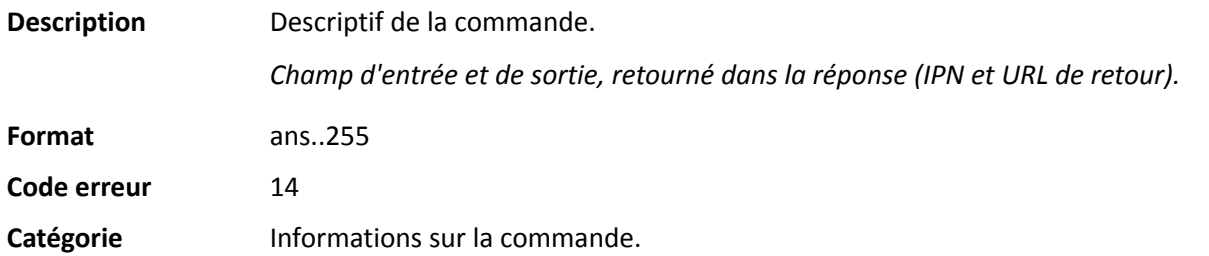

### **vads\_override\_payment\_cinematic**

**Description** Paramètre optionnel.

Utilisé par le marchand pour demander, sur des transactions individuelles, l'utilisation d'une cinématique de paiement différente de celle précisée dans son contrat. (champ « Cinématique de paiement »)

*Champ d'entrée.*

### *Remarque*

*Tous les contrats n'exploitent pas ce paramètre. Si une valeur est sélectionnée dans un contrat qui n'exploite pasle paramètre, la donnée est ignorée et aucun message d'erreur n'est remonté.*

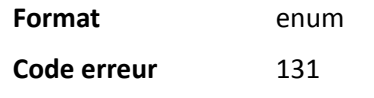

**Valeurs possibles** • (vide)

La valeur du contrat est utilisée.

### • IMMEDIATE\_CAPTURE

Correspond à une cinématique de capture immédiate : la capture est déclenchée par l'acquéreur, le jour du paiement.

### • DELAYED\_CAPTURE

Correspond à une cinématique de capture différée : la capture est déclenchée par la plateforme de paiement, toujours avant l'expiration de la demande d'autorisation.

### **Catégorie** Informations techniques.

## **vads\_page\_action**

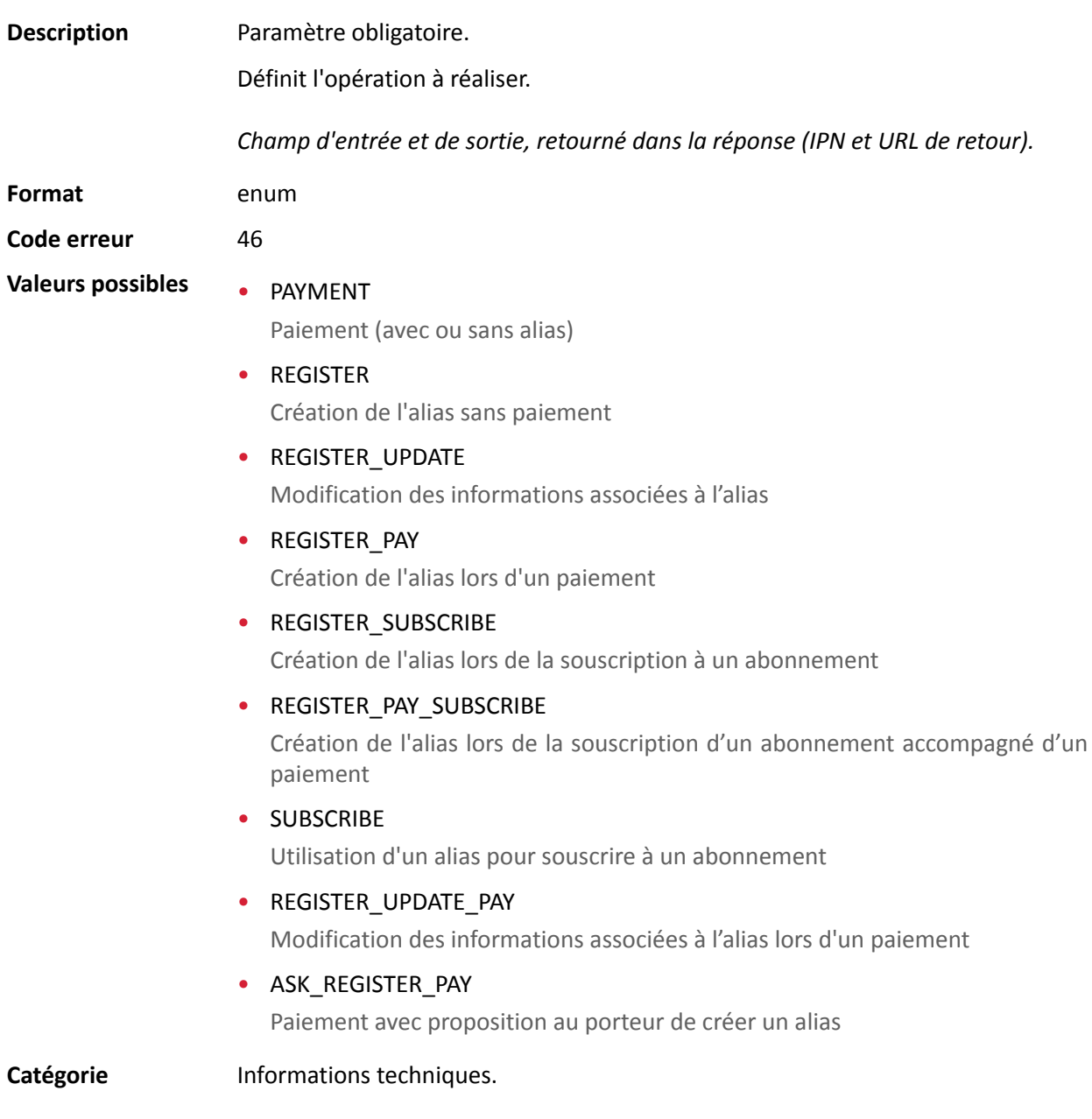

### **vads\_payment\_cards**

**Description** Contient la liste des moyens de paiement à proposer à l'acheteur, séparés par des " **;**".

Exemple : "VISA;MASTERCARD".

Si la liste ne contient qu'un moyen de paiement, la page de saisie des données de ce moyen de paiement sera directement présentée. Sinon la page de sélection des moyens de paiement sera présentée.

Si ce paramètre n'est pas envoyé ou s'il est envoyé à vide, alors les moyens de paiement éligibles (devises, contraintes techniques, etc) associés à la boutique seront proposés.

Champ d'entrée.

**Format** type 1;type 2;type 3

**Code erreur** 08

Le formulaire sera rejeté dans les cas suivants :

- la valeur transmise n'est pas présente dans la liste ci-dessous.
- TOUTES, ALL ne sont pas des valeurs acceptées. Pour proposer tous les moyens de paiement ce paramètre ne doit pas être posté ou être posté à vide.
- la valeur transmise ne correspond pas au moyen de paiement disponible pour votre boutique.
- Votre contrat e-commerce a été clôturé par votre établissement bancaire. Contactez le service client de votre plateforme de paiement.
- la valeur transmise n'est pas éligible dans le réseau associé.

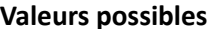

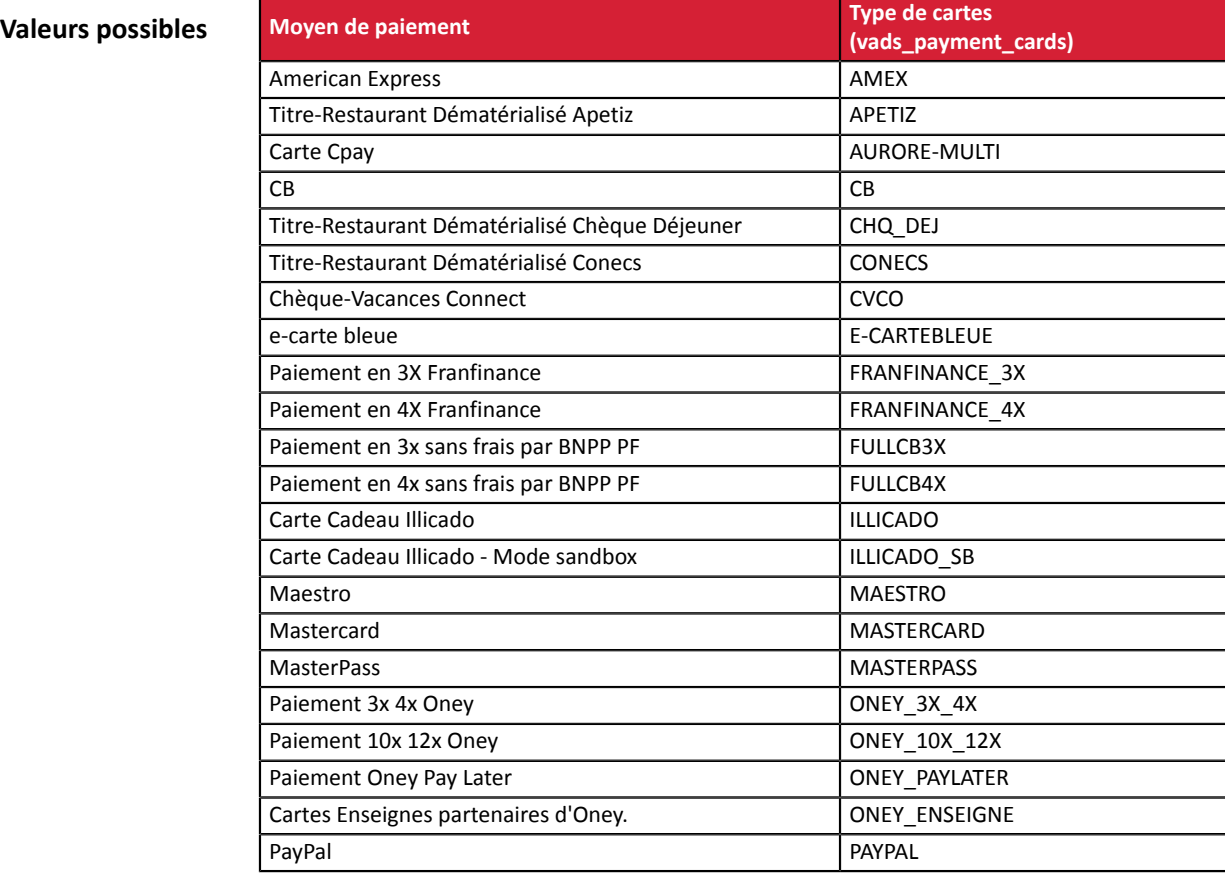

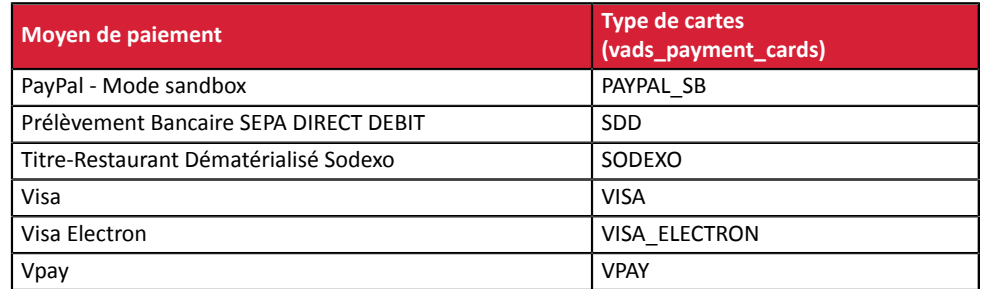

# **vads\_payment\_certificate**

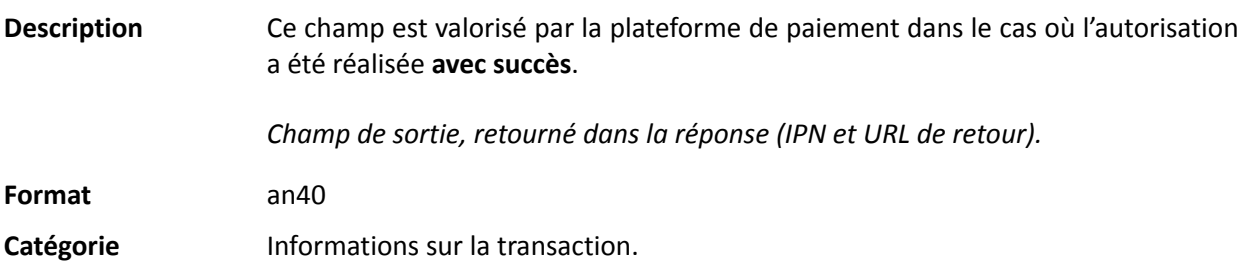

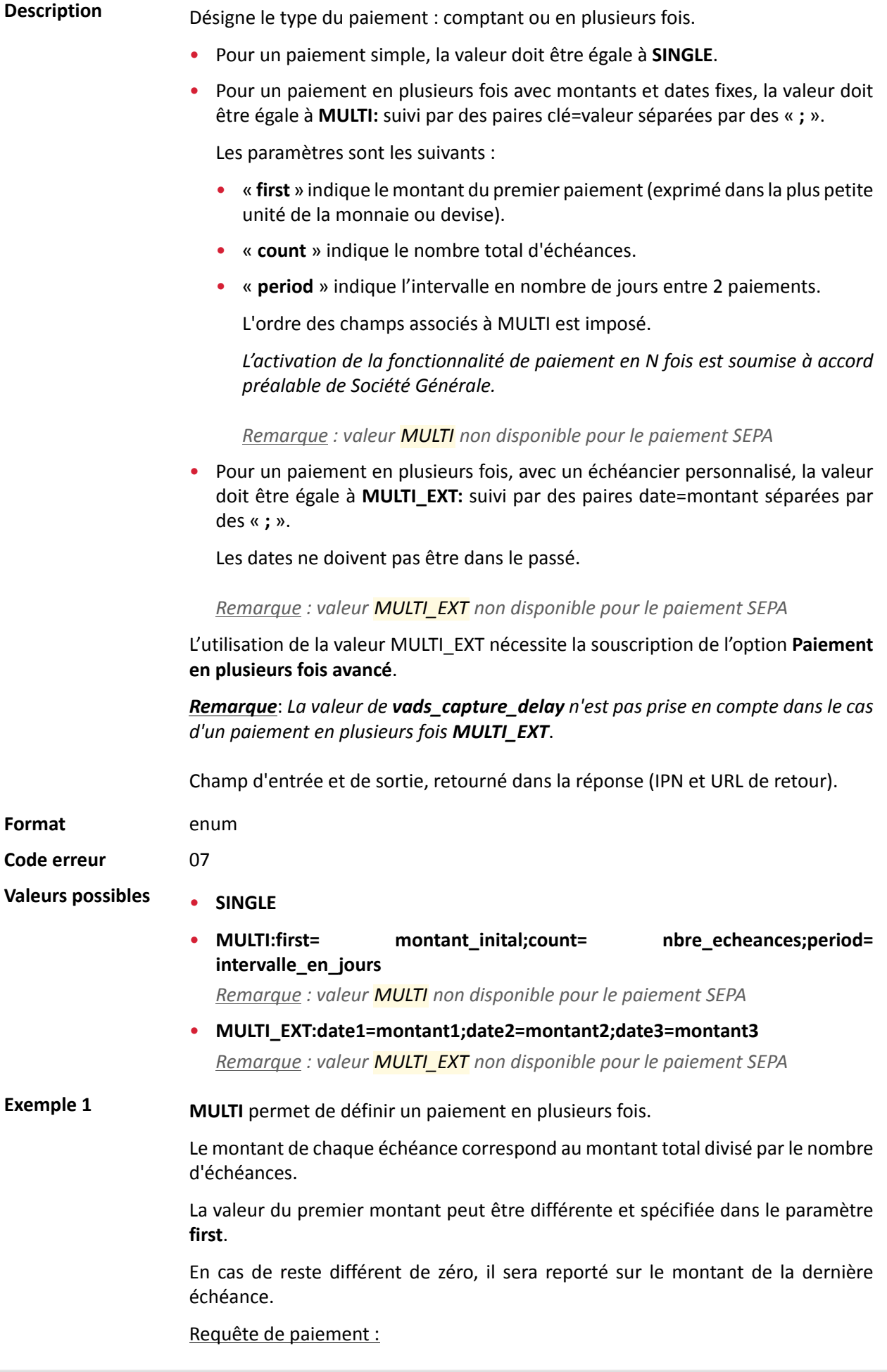

- vads\_capture\_delay=2
- vads\_currency=978
- vads amount=20000
- vads payment config=MULTI:first=10000;count=4;period=30

Résultat :

Un premier paiement de 100,00 EUR sera remis en banque à J+2 (vads capture delay).

Un deuxième paiement de 33,33 EUR sera effectué à J+32 (vads capture delay + period).

Un troisième paiement de 33,33 EUR sera effectué à J+62.

Un quatrième et dernier paiement de 33,34 EUR sera effectué à J+92.

Le total donne bien 200,00 EUR (vads\_amount= 20000). Le reste a été ajouté au montant de la dernière échéance.

Cette instruction permet de créer immédiatement 4 paiements avec le même numéro de transaction mais un numéro d'échéance différent (vads sequence number).

**Exemple 2 MULTI EXT** permet de définir un échéancier personnalisé. Vous pourrez ainsi définir la date et le montant de chaque échéance.

Requête de paiement MULTI\_EXT :

- vads\_currency=978
- vads amount=19050
- vads\_payment\_config= MULTI\_EXT**:**20150601 =10000; 20150701 =4525; 20150808 =4525

### Résultat :

Le premier paiement aura lieu le 1er juin 2015 pour un montant de 100,00 EUR.

Le second paiement aura lieu le 1er juillet 2015 pour un montant de 45,25 EUR .

Le dernier paiement aura lieu le 8 août 2015 pour un montant de 45,25 EUR .

### Remarque :

La somme totale des montants doit être égale à la valeur du champ **vads\_amount**. La date de la dernière échéance ne peut être supérieure à 12 mois par rapport à la date de soumission du formulaire. Si la date de la dernière échéance est supérieure à la date de validité de la carte, aucune échéance ne sera enregistrée et l'acheteur sera notifié par un message de ce problème.

Catégorie **Informations sur la transaction.** 

**Description** Codes d'erreurs pouvant apparaître lors d'un paiement refusé.

*Champ de sortie, retourné dans la réponse (IPN et URL de retour).*

**Format** n..3

### **Valeurs possibles**

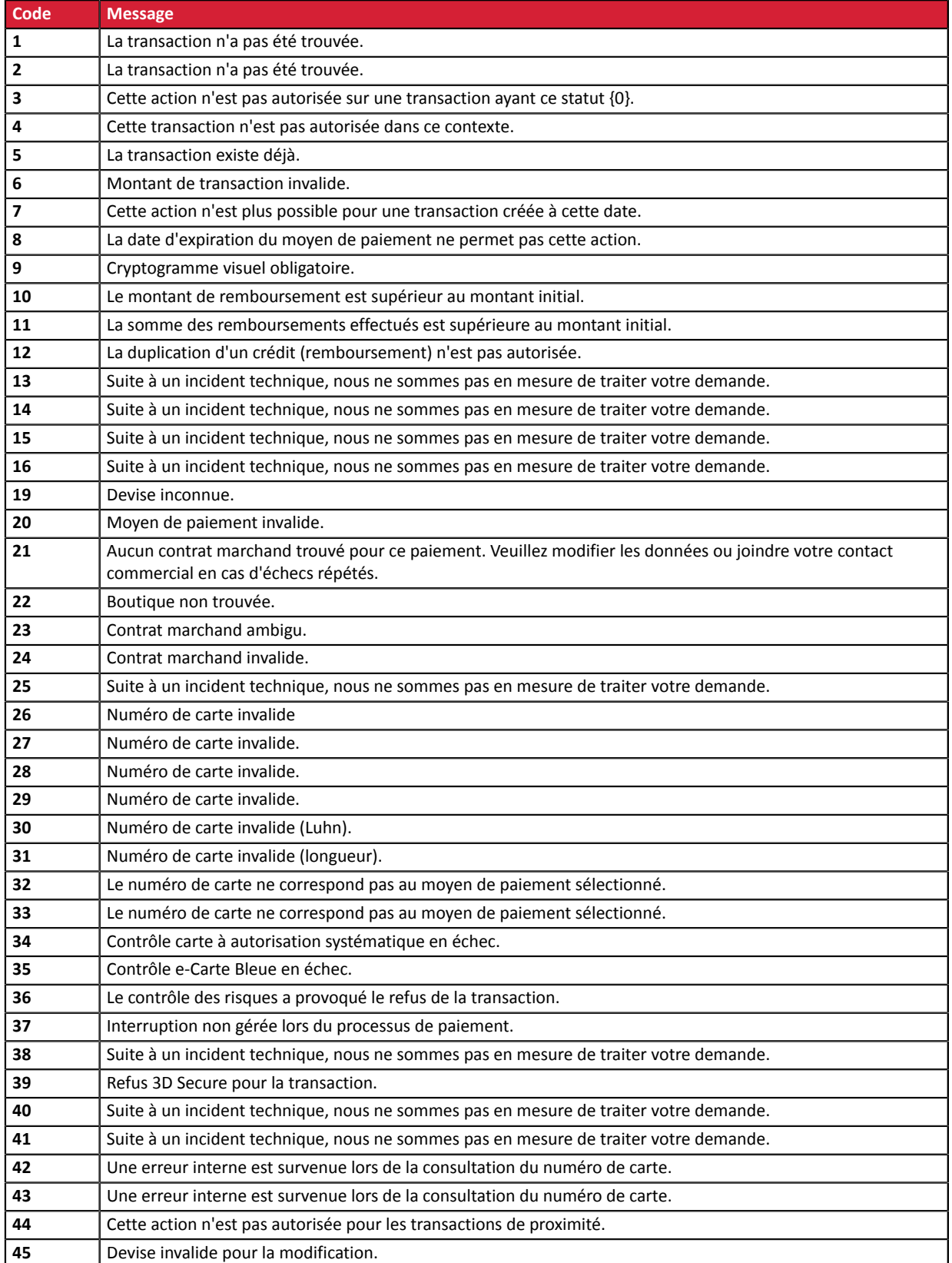
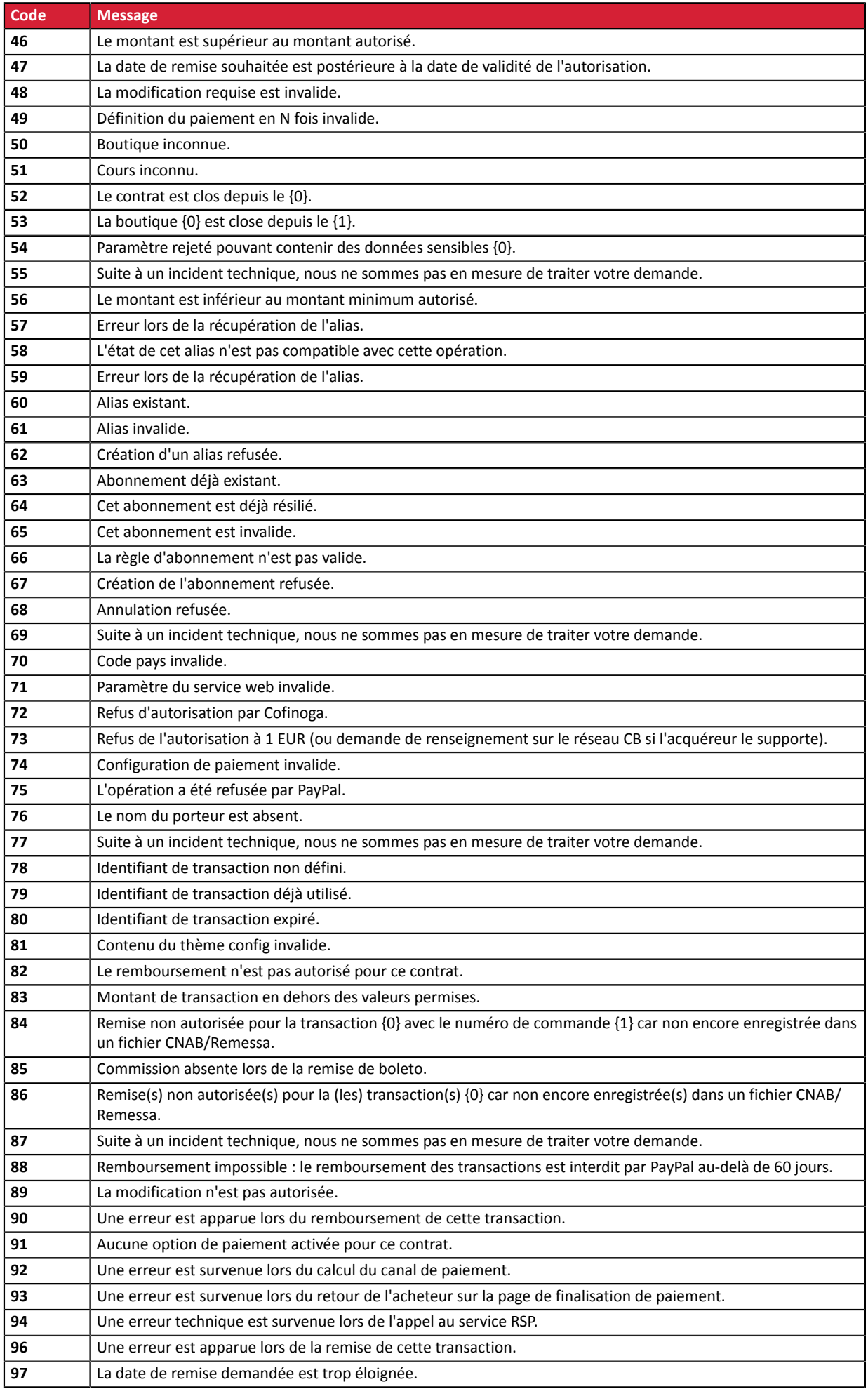

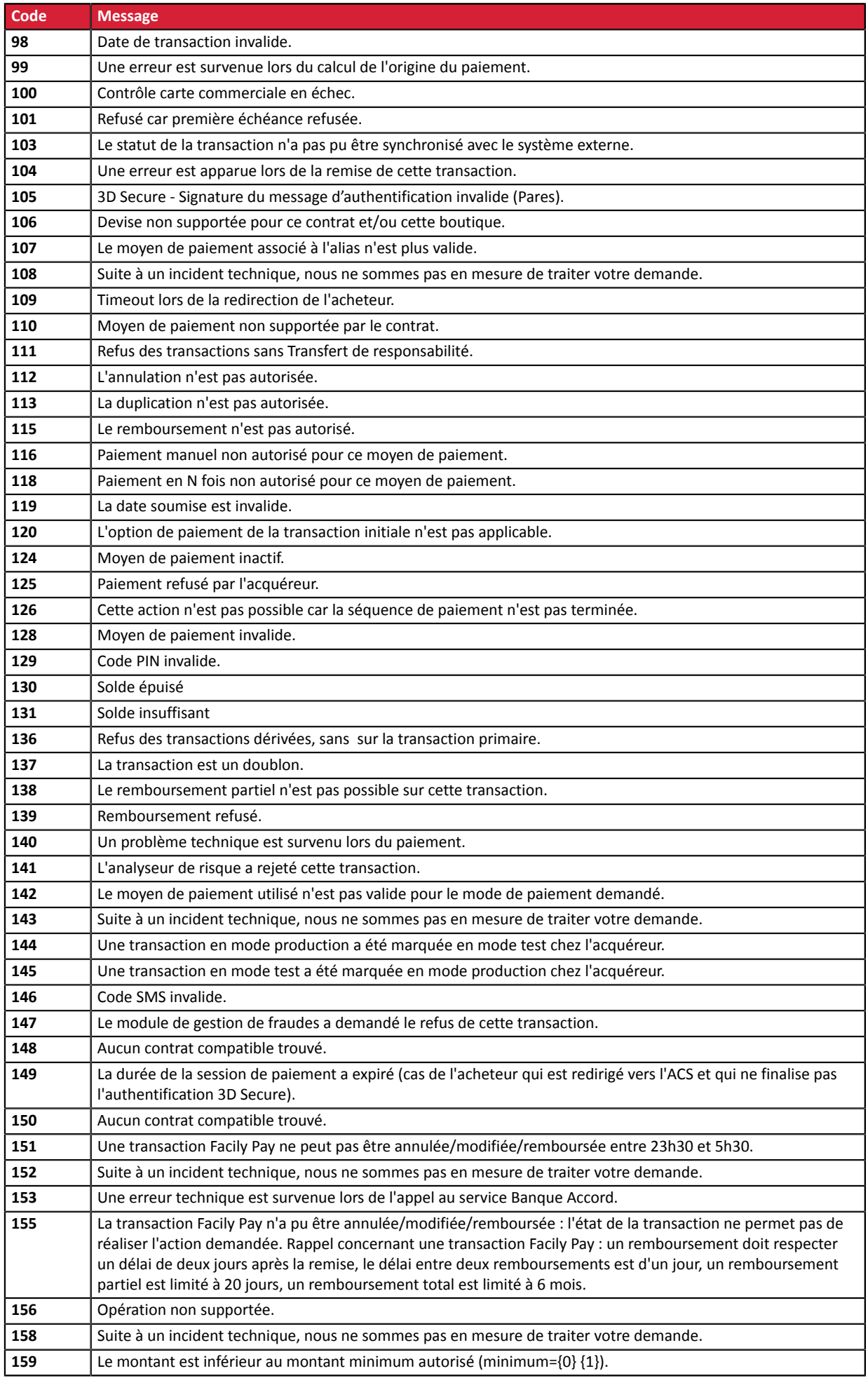

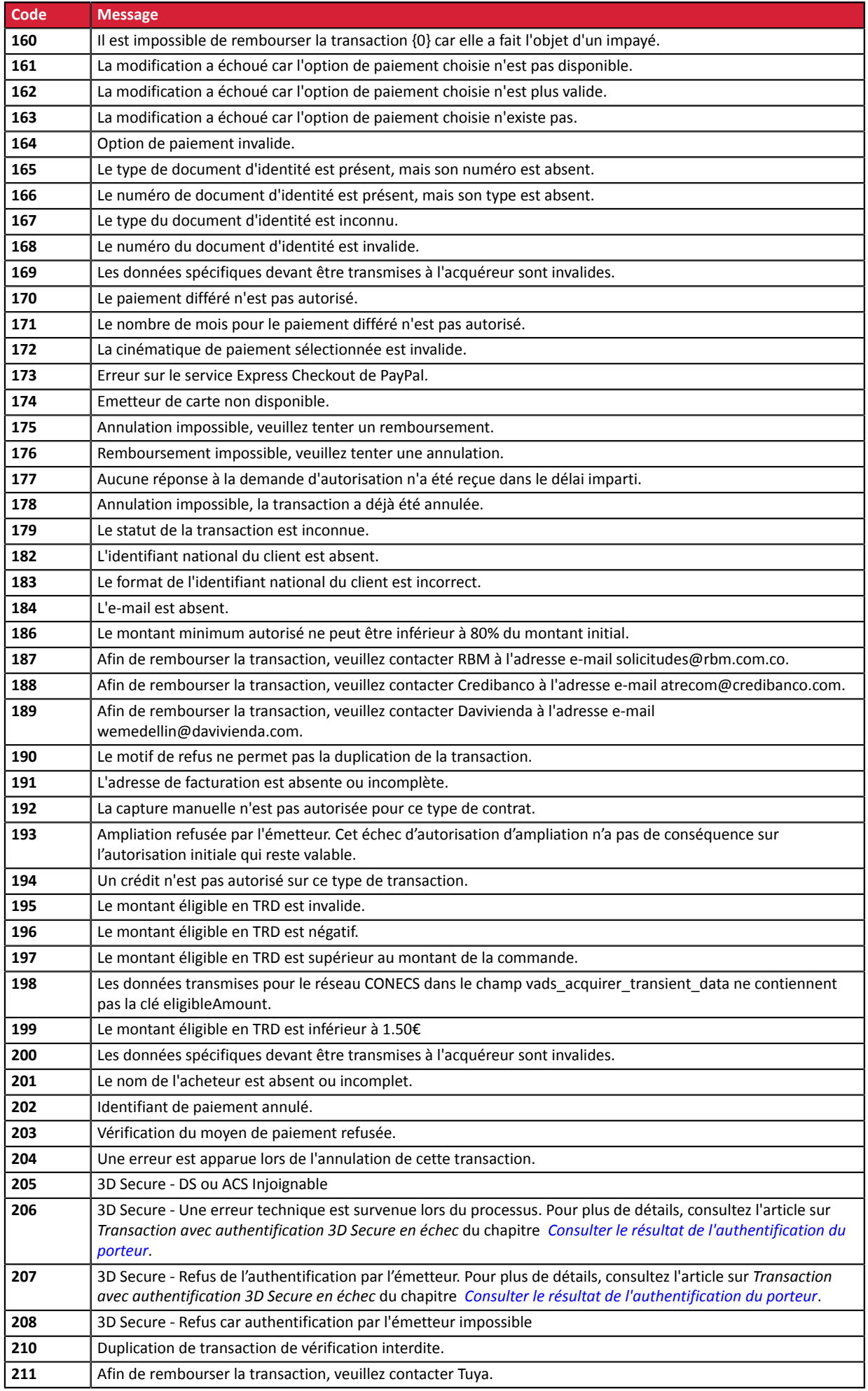

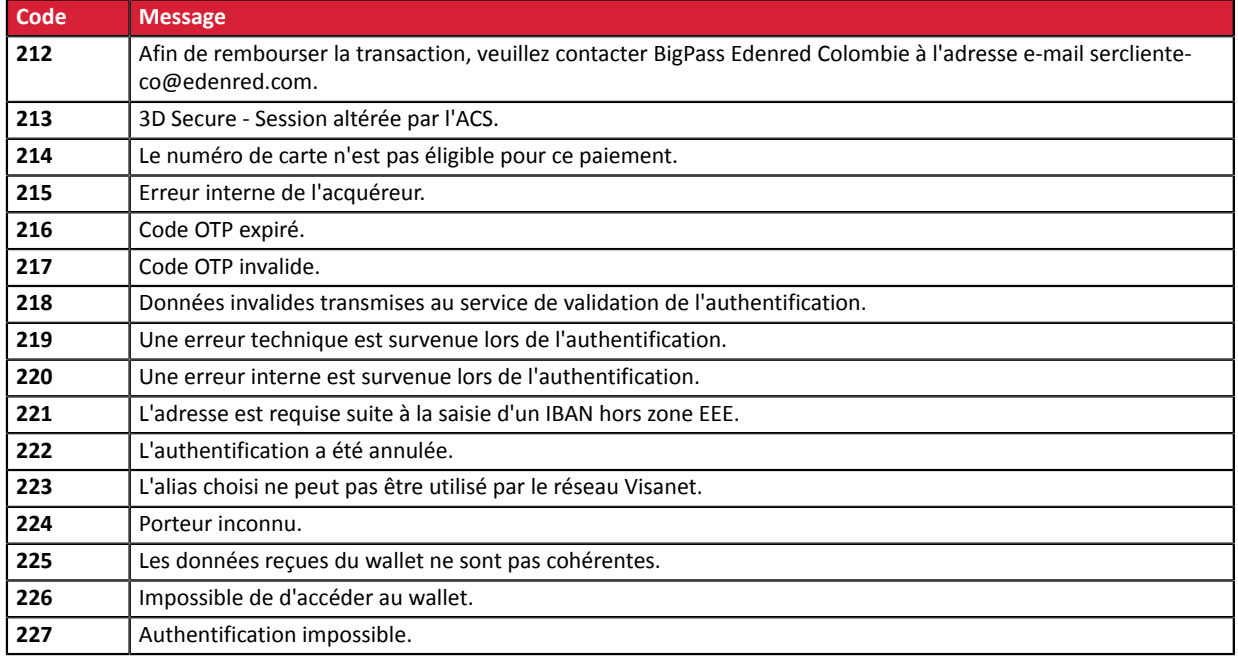

Catégorie **Informations techniques.** 

# **vads\_payment\_option\_code**

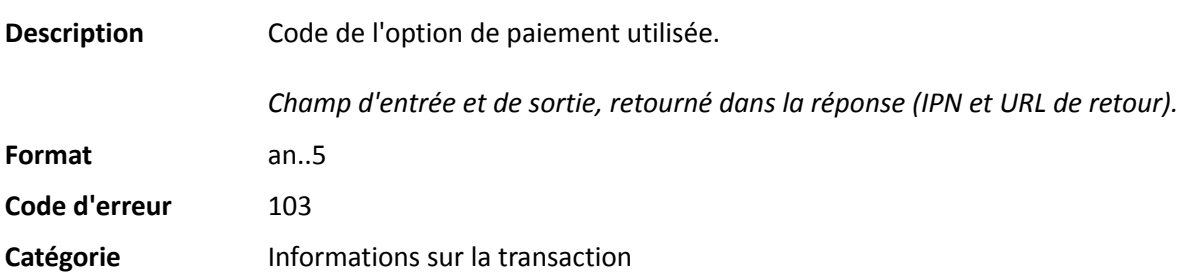

**Description** Détails des transactions réalisées.

*Champ de sortie, retourné dans la réponse (IPN et URL de retour).*

**Format** json

**vads\_payment\_seq** (format json) décrit la séquence de paiement fractionné. Il contient les éléments :

- **"trans\_id"** : identifiant de la transaction global à la séquence de paiement.
- **"transaction"** : tableau des transactions de la séquence. Il contient les éléments :

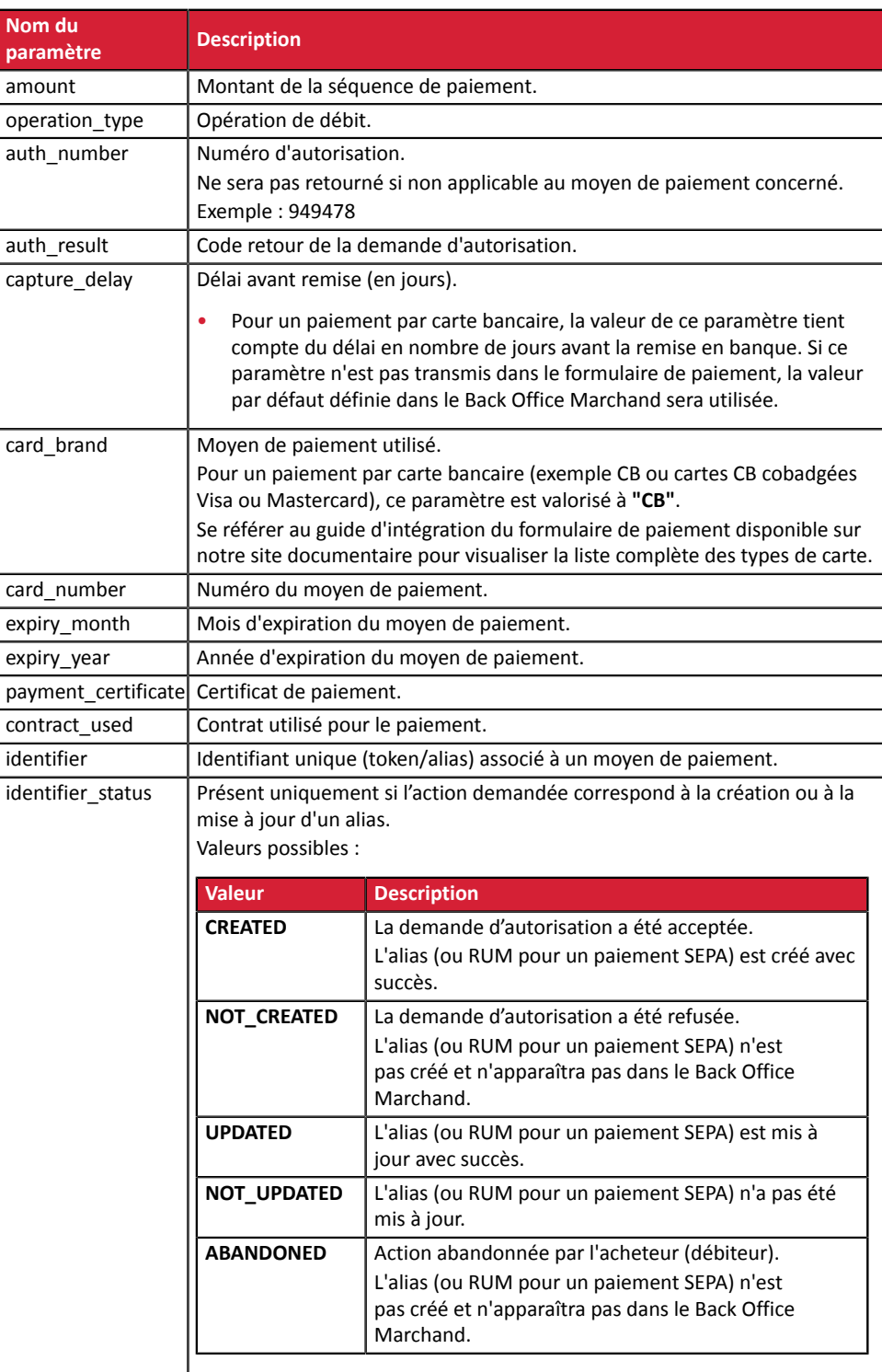

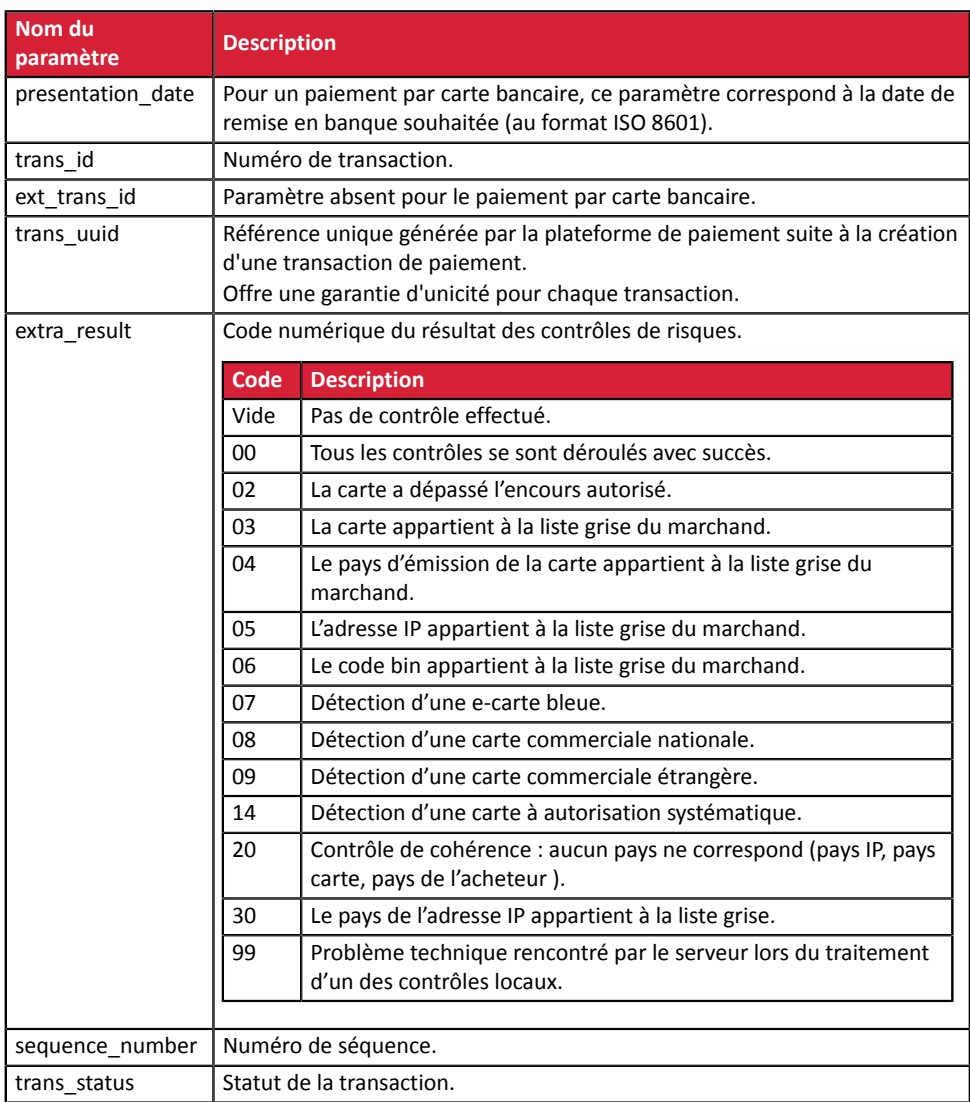

*Tableau 1 : Contenu de l'objet JSON*

Remarque : les transactions annulées sont également présentes dans le tableau (information donnée dans le paramètre JSON trans\_status).

# Catégorie **Informations sur la transaction.**

# **vads\_payment\_src**

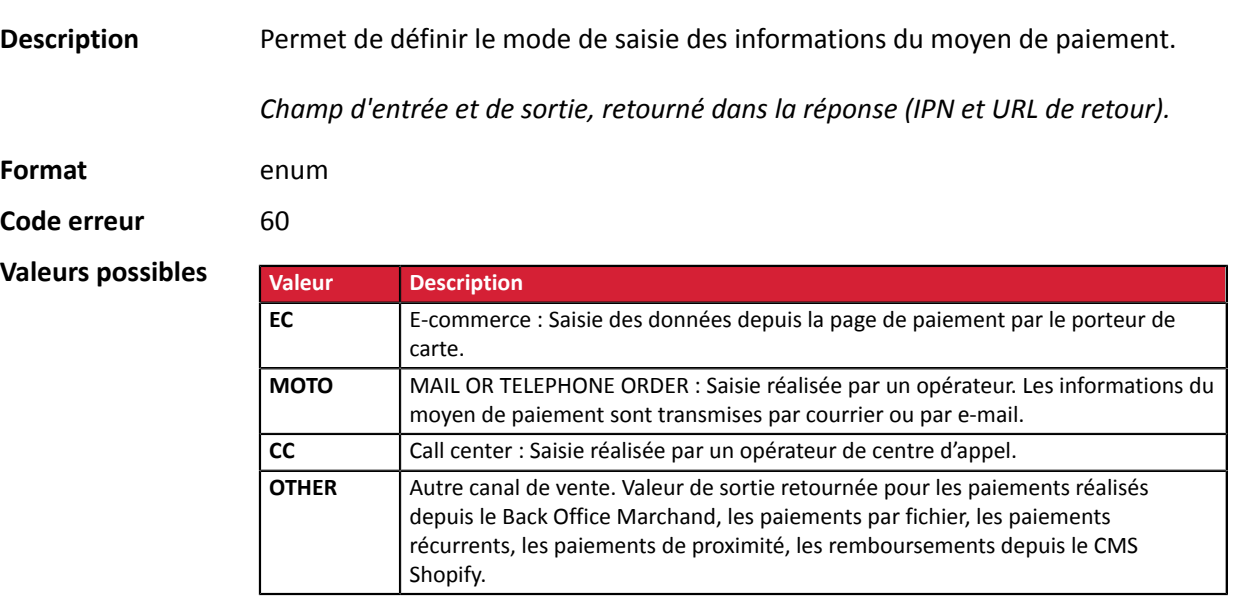

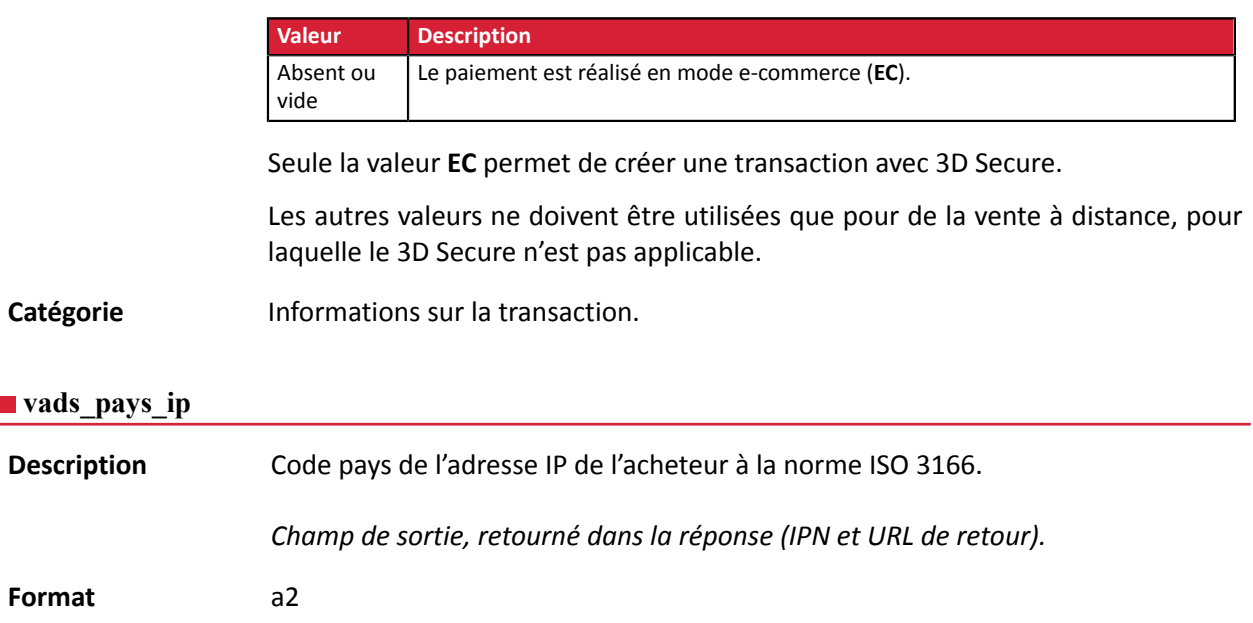

Catégorie **Informations sur l'acheteur.** 

# **vads\_presentation\_date**

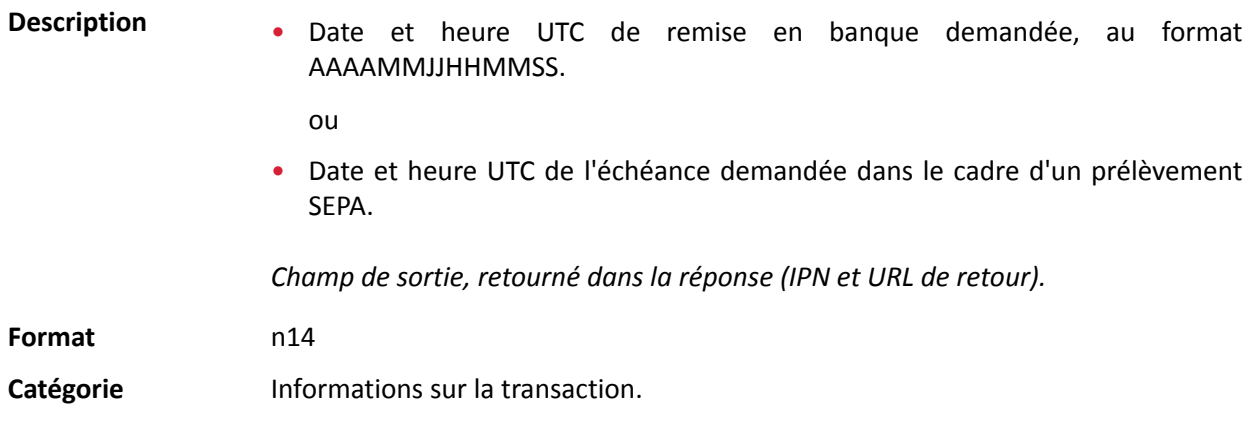

## **vads\_pretax\_amount**

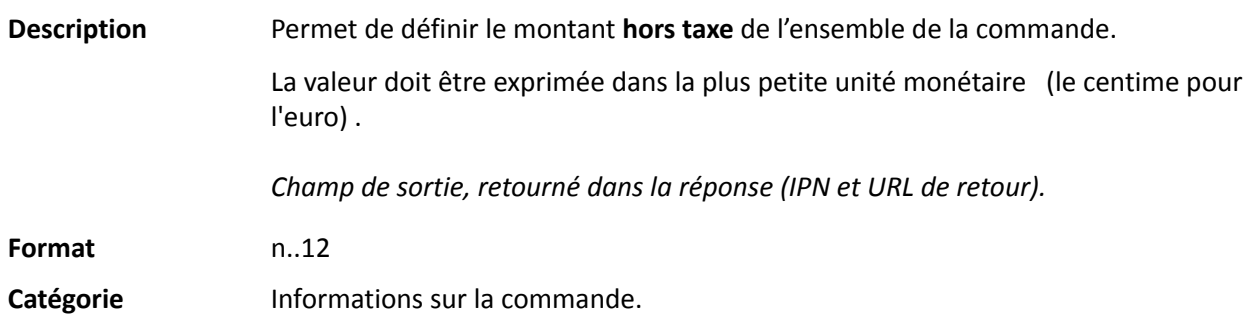

## **vads\_product\_amountN**

**Description** Permet de définir le montant des différents articles contenus dans le panier. N correspond à l'indice de l'article. (0 pour le premier, 1 pour le deuxième etc.) Le montant sera exprimé dans l'unité la plus petite de la devise. Le centime pour l'euro.

Le formulaire de paiement sera rejeté dans les cas suivants :

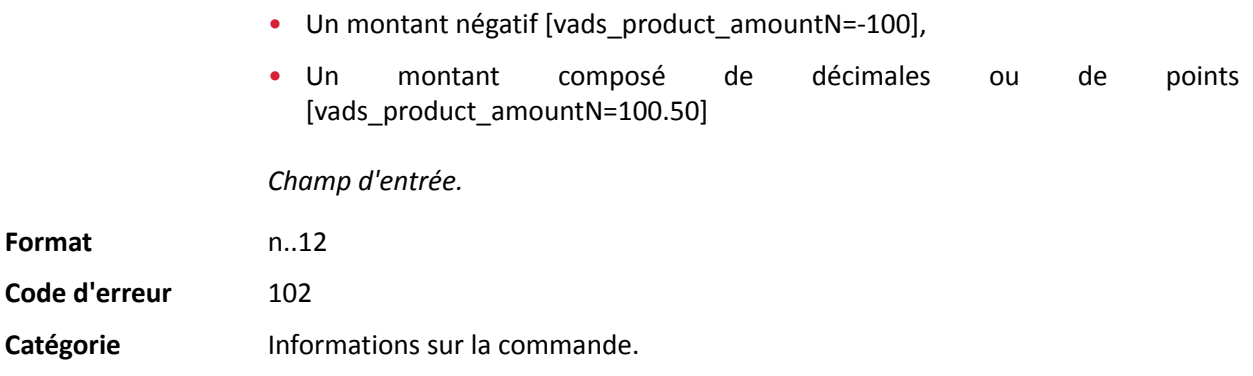

# **vads\_product\_ext\_idN**

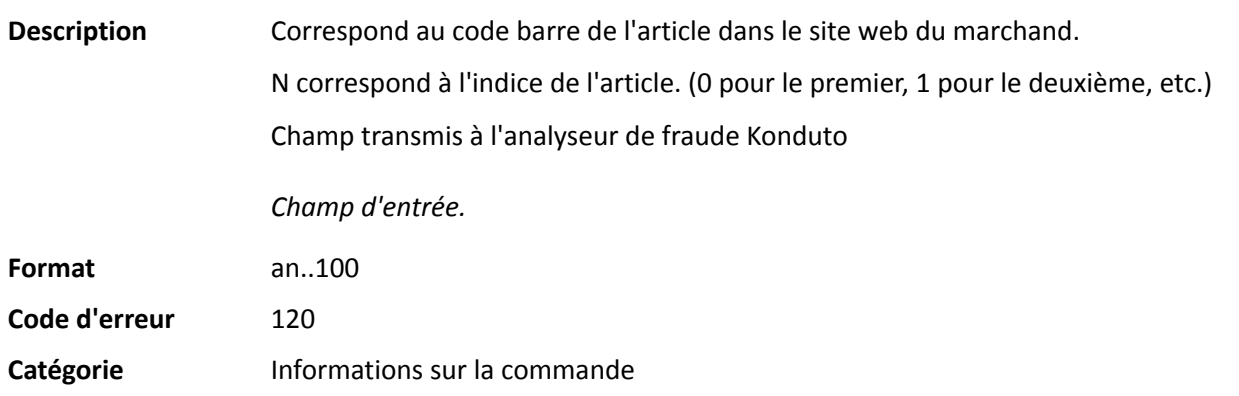

**Description** Permet de définir le libellé de chacun des articles contenus dans le panier.

N correspond à l'indice de l'article. (0 pour le premier, 1 pour le deuxième etc.)

En fonction du moyen de paiement, certaines restrictions peuvent modifier le format. Veuillez vous reporter à la documentation technique spécifique au moyen de paiement pour plus de détails.

Pour les paiements Oney, le champ est obligatoire et le format est 8 an..127.

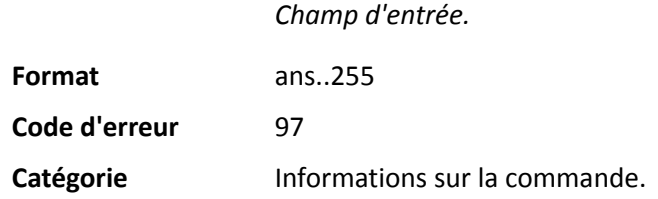

# **vads\_product\_qtyN**

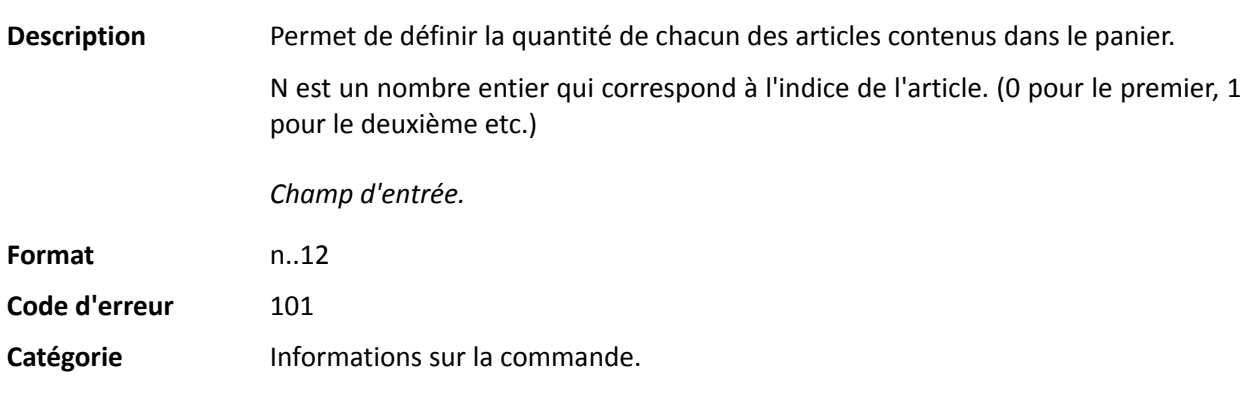

## **vads\_product\_refN**

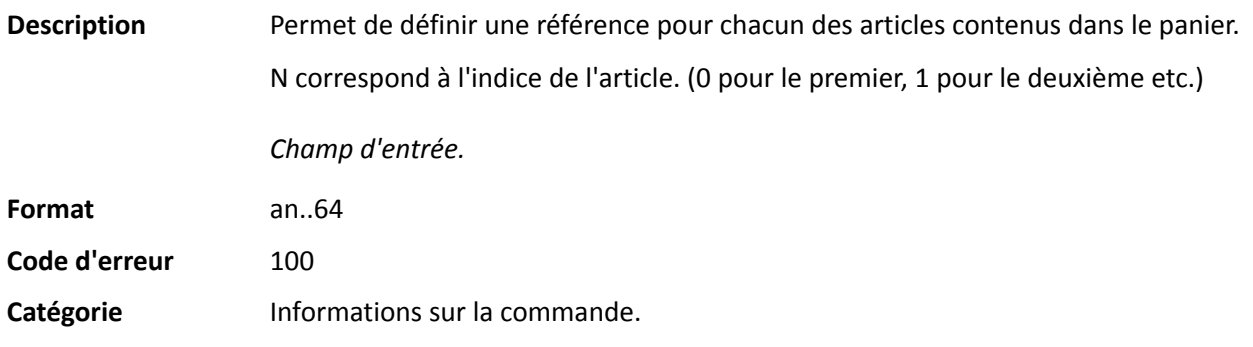

# **vads\_product\_typeN**

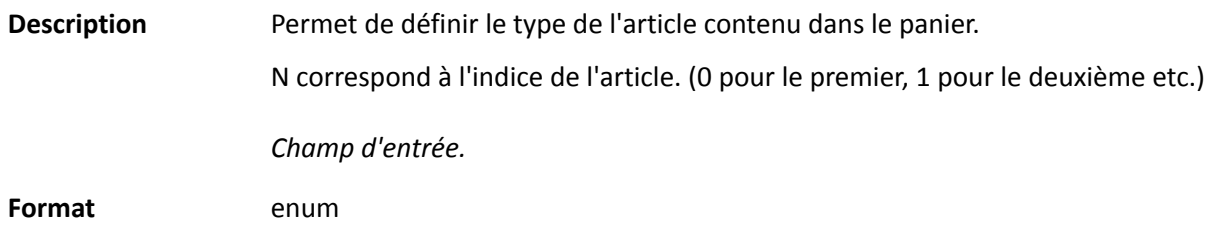

**Code d'erreur** 98

**Valeurs** possibles

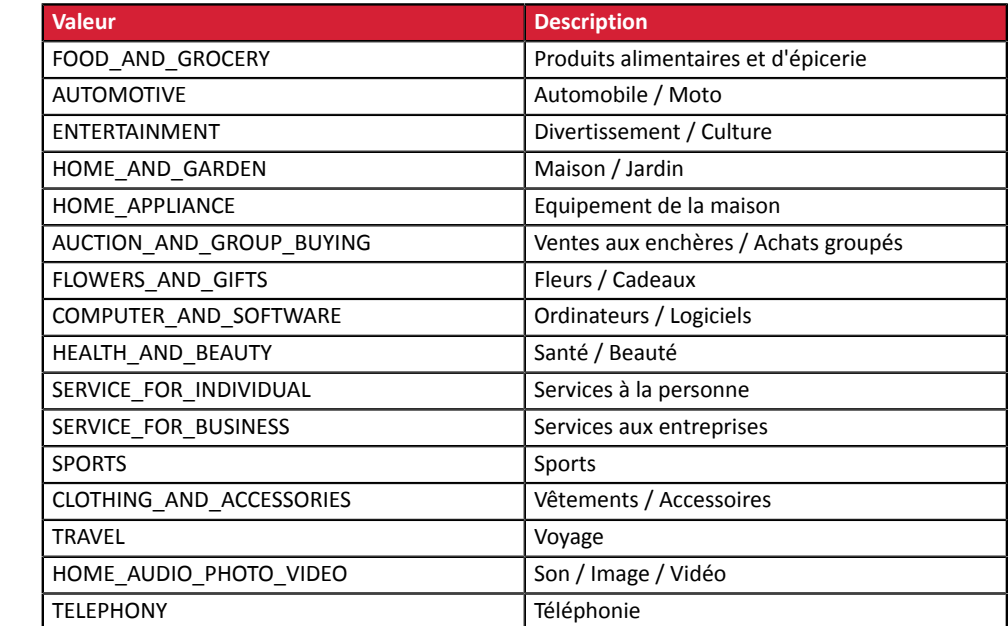

Catégorie **Informations sur la transaction.** 

# **vads\_product\_vatN**

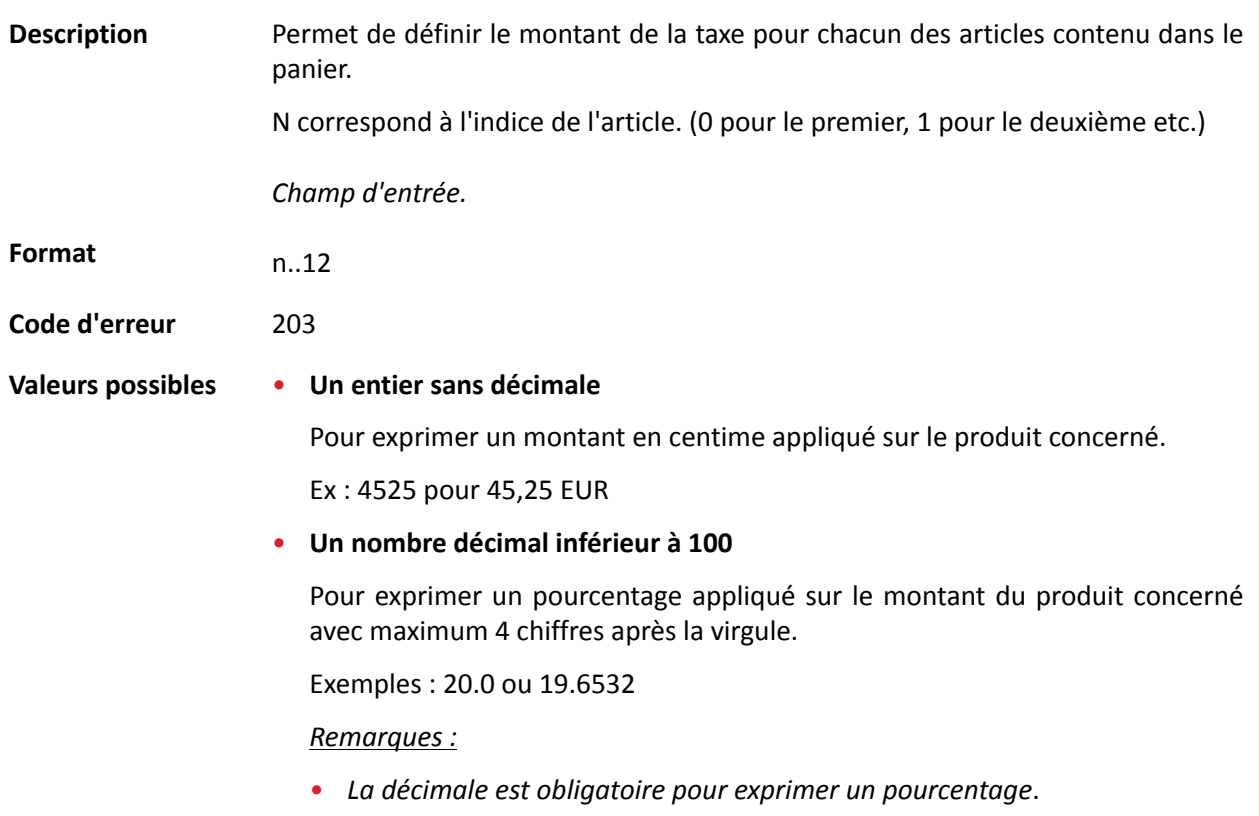

• *La décimale est marquée par le caractère "."*.

## Catégorie **Informations sur la commande.**

# **vads\_proof\_of\_id\_number**

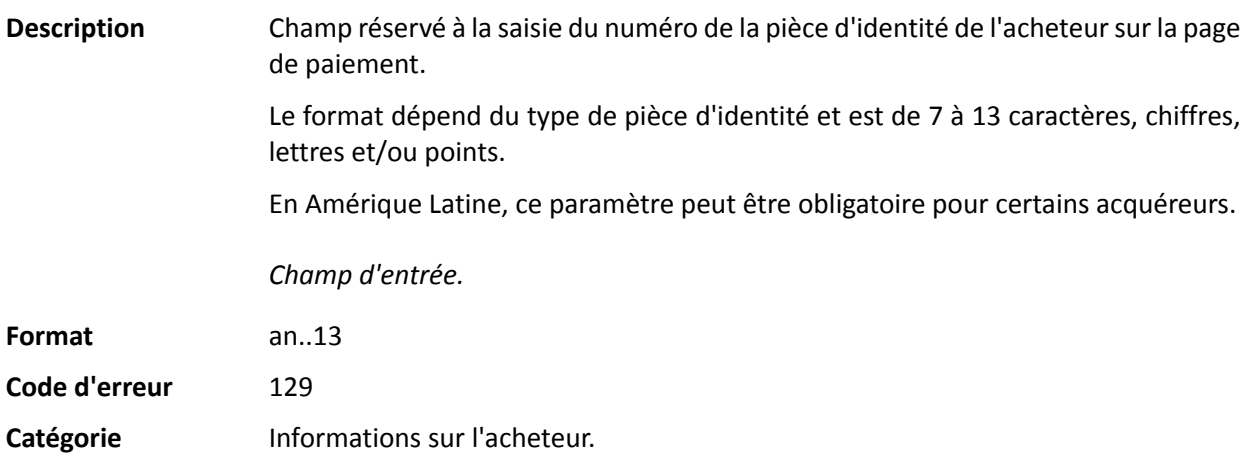

## **vads** proof of id type

**Description** Champ réservé à l'Amérique Latine.

Ce champ permet de pré-remplir le type de pièce d'identité de l'acheteur requise pour le paiement.

La valeur à transmettre dépend de l'acquéreur.

*Champ d'entrée.*

## **Format** enum

**Valeurs** possibles

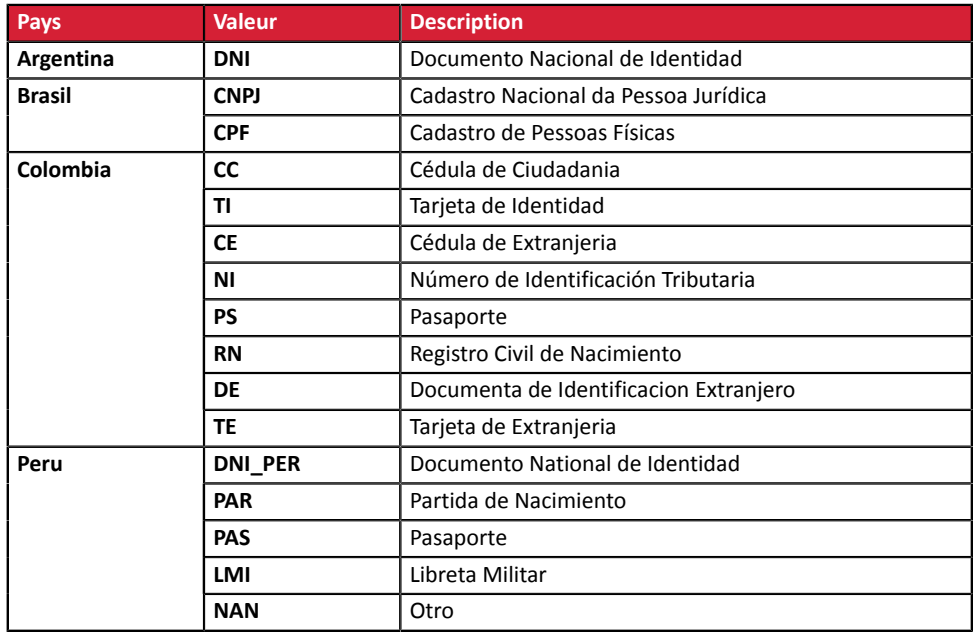

**Code d'erreur** 128

Catégorie **Informations sur l'acheteur.** 

#### **vads\_recurrence\_number**

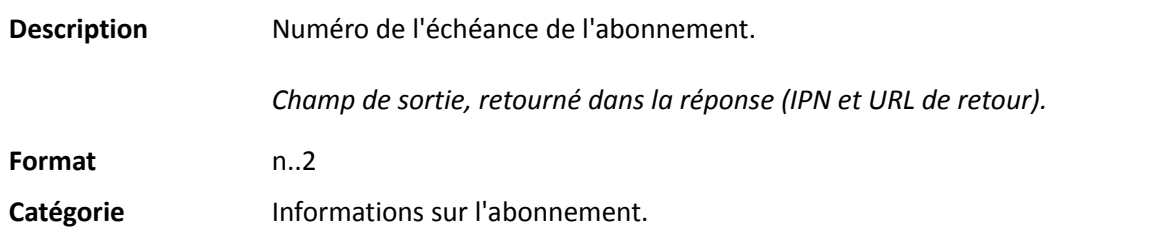

#### **vads\_recurrence\_status**

Description Statut de l'abonnement.

Présent uniquement si l'action demandée correspond à la création d'un abonnement (REGISTER\_SUBSCRIBE, SUBSCRIBE, REGISTER\_PAY\_SUBSCRIBE, REGISTER\_UPDATE\_PAY).

*Champ de sortie, retourné dans la réponse (IPN et URL de retour).*

**Format** string

**Valeurs** possibles

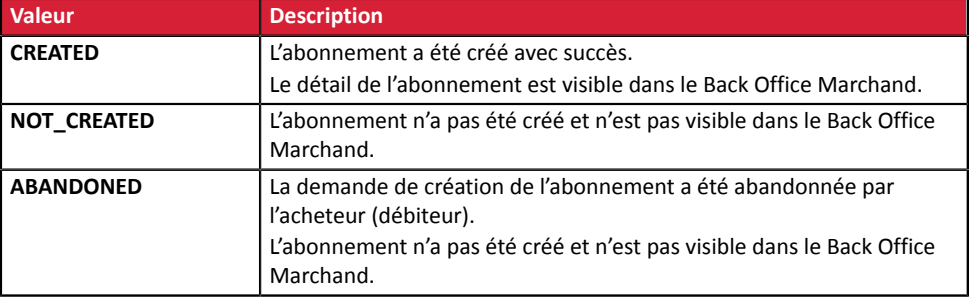

Catégorie **Informations sur l'abonnement**.

#### **vads\_redirect\_error\_message**

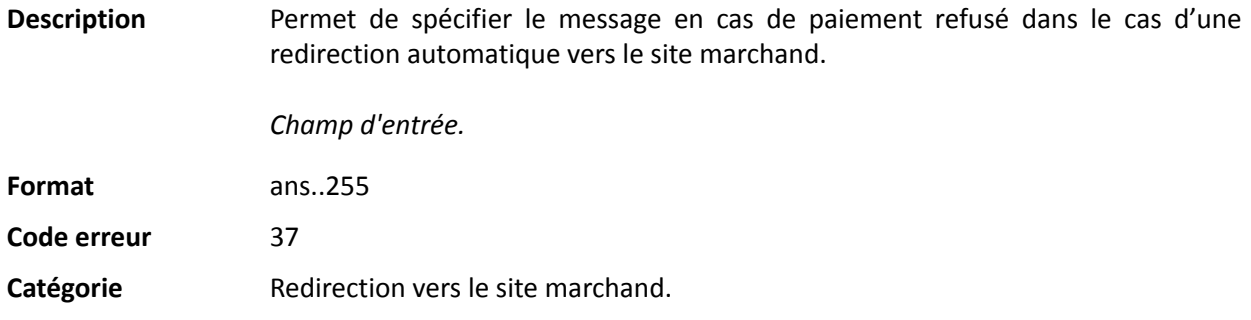

#### **vads\_redirect\_error\_timeout**

Description Permet de définir un délai en secondes avant redirection automatique vers le site marchand à la fin d'un paiement refusé. Sa valeur est comprise entre **0** et **300**s. Passé ce délai, l'acheteur sera dirigé vers l'URL renseignée dans le champ **vads\_url\_refused**. Si ce champ n'est pas renseigné, l'acheteur sera redirigé vers l'URL de retour renseignée dans le champ **vads\_url\_return** ou vers l'URL de retour renseignée dans le Back Office Marchand. Si l'URL de retour n'est pas définie, il sera redirigé vers l'URL de la boutique. *Champ d'entrée.* **Format** n..3 **Code erreur** 36 Catégorie Redirection vers le site marchand.

#### **vads\_redirect\_success\_message**

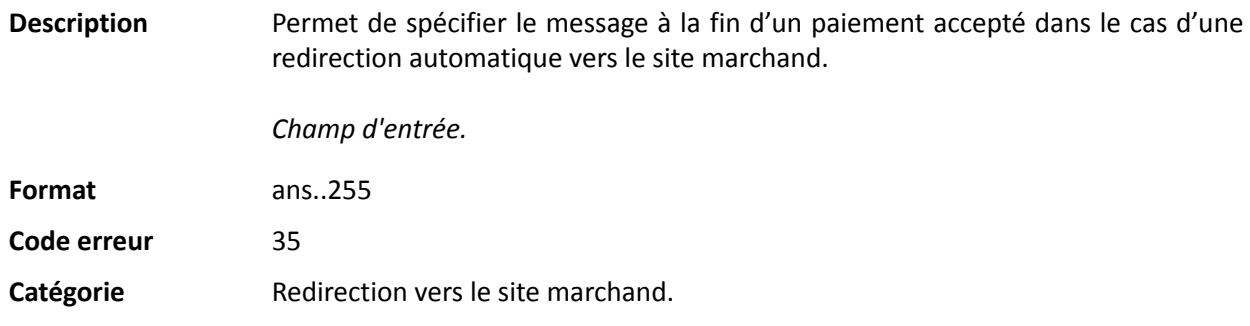

#### **vads\_redirect\_success\_timeout**

Description Permet de définir un délai en secondes avant redirection automatique vers le site marchand à la fin d'un paiement accepté.

Sa valeur est comprise entre 0 et 300s.

Passé ce délai, l'acheteur sera dirigé vers l'URL renseignée dans le champ **vads\_url\_success**. Si ce champ n'est pas renseigné, l'acheteur sera redirigé vers l'URL de retour renseignée dans le champ **vads\_url\_return** ou vers l'URL de retour renseignée dans le Back Office Marchand. Si l'URL de retour n'est pas définie, il sera redirigé vers l'URL de la boutique.

*Champ d'entrée.*

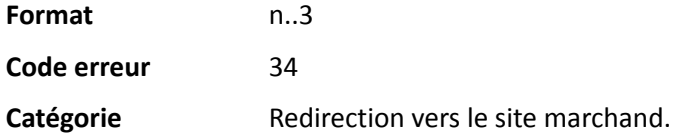

#### **vads\_requestor**

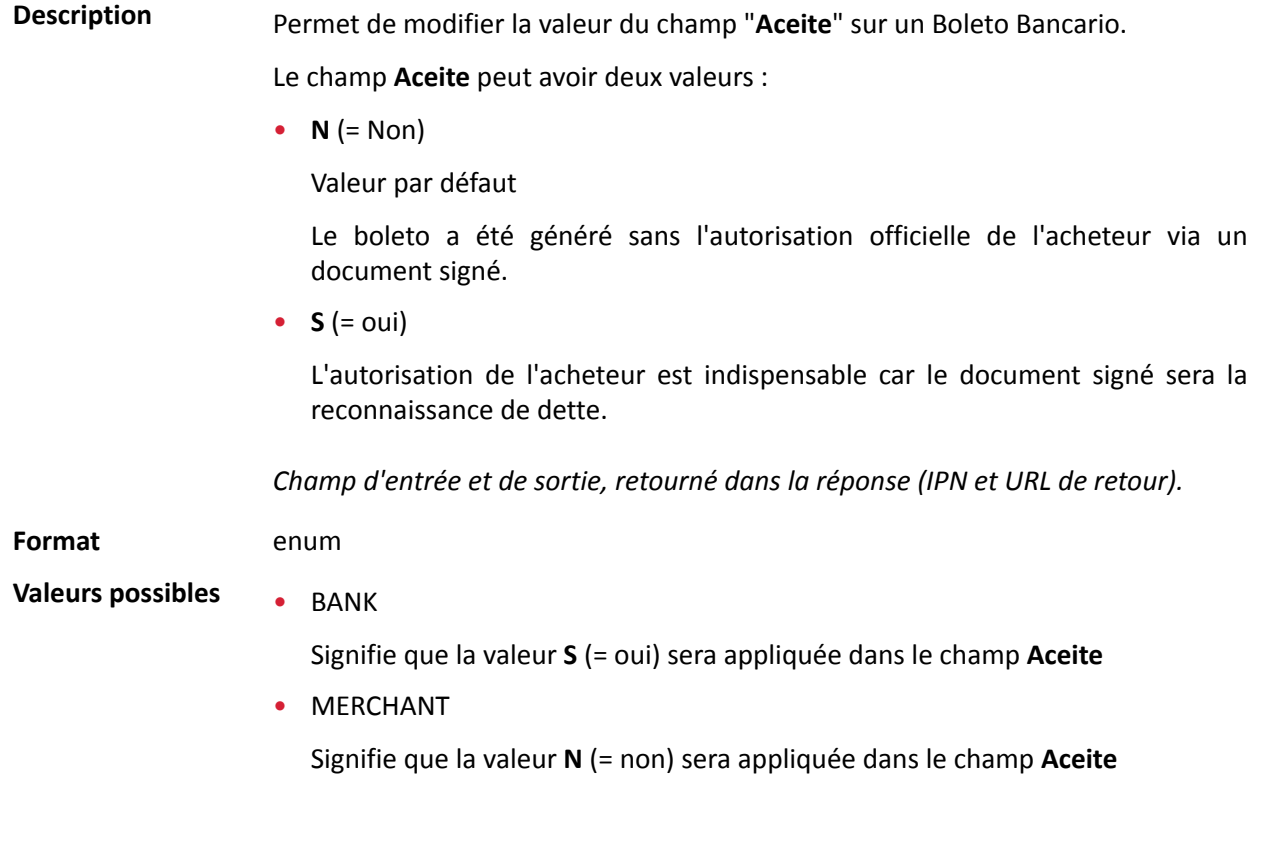

DICTIONNAIRE DE DONNÉES Tous droits réservés - 87 / 130

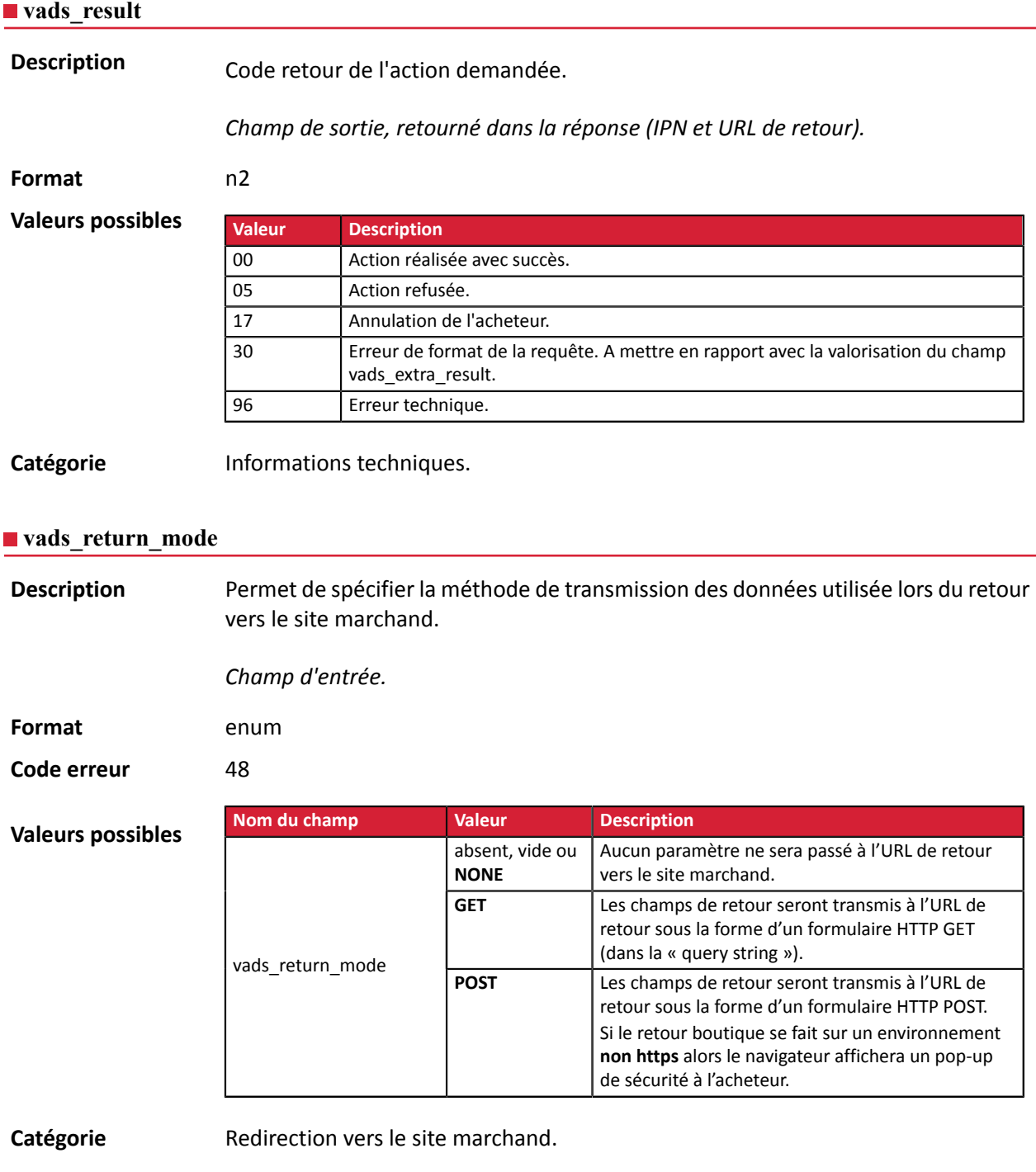

**Description** Retourne le résultat de l'analyse de fraude effectuée par un système externe (Konduto, ClearSale, Cybersource, NOTO, etc...).

*Champ de sortie, retourné dans la réponse (IPN et URL de retour).*

**Format** ans

**Valeurs possibles**

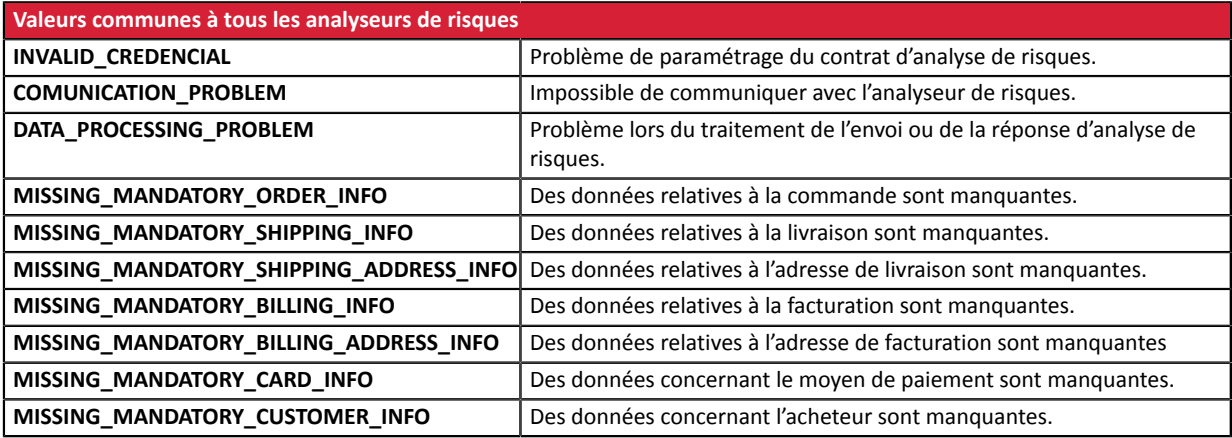

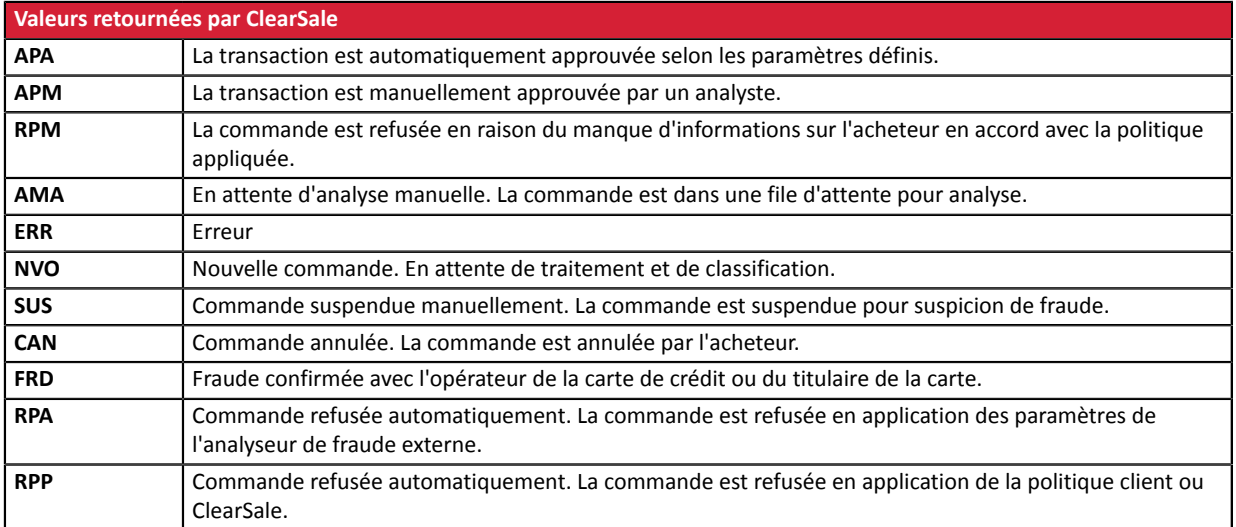

**Catégorie** Informations sur la transaction.

# **Description** Retourne la liste des actions réalisées sur la transaction, suite au déclenchement des règles de gestion de risques avancées activées dans le Back Office Marchand.

Lors du déclenchement de plusieurs règles, le champ **vads\_risk\_assessment\_result** sera composé de plusieurs mots-clés séparés par un ";".

Exemple :

vads\_risk\_assessment\_result="ENABLE\_3DS;MANUAL\_VALIDATION"

*Champ de sortie, retourné dans la réponse (IPN et URL de retour).*

#### **Format** ans

#### **Valeurs possibles**

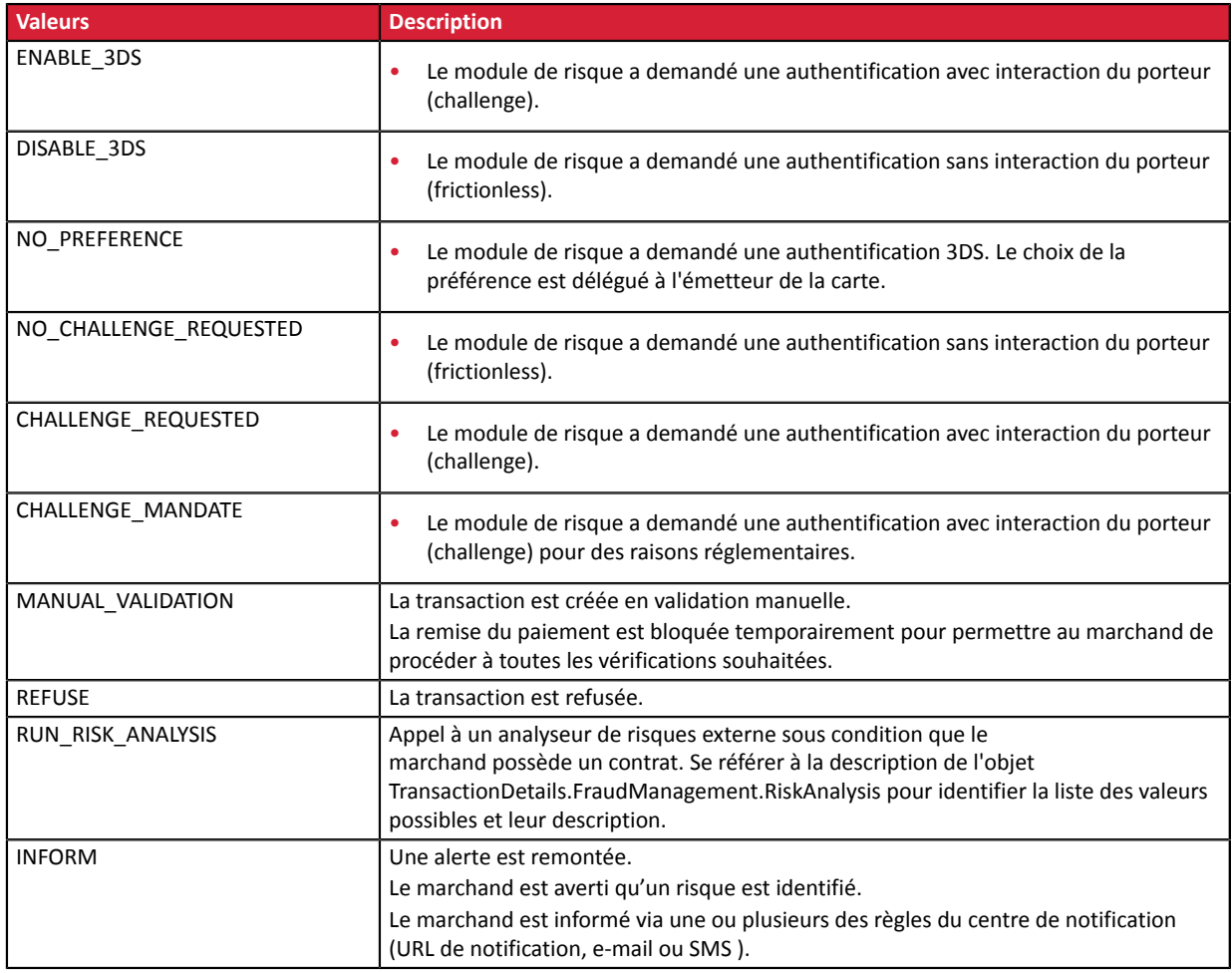

**Catégorie** Informations sur la transaction

Description **Permet de définir le résultat du contrôle des risques.** 

*Champ de sortie, retourné dans la réponse (IPN et URL de retour).*

**Format** contrôle1=resultat1;contrôle2=resultat2

**Valeurs** possibles

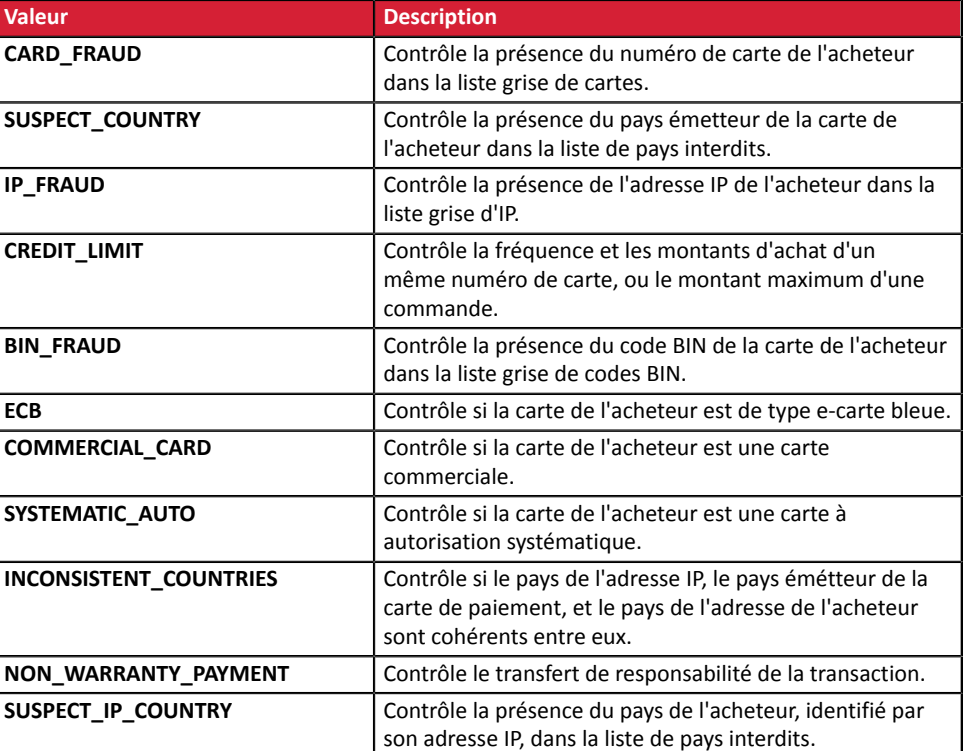

Les différentes valeurs possibles pour '**résultat'** sont :

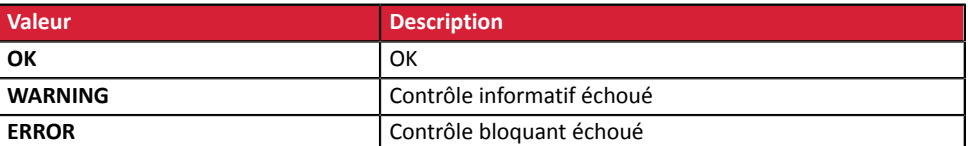

Catégorie **Informations sur la transaction.** 

#### **vads** sequence number

Description Numéro de séquence de la transaction.

Cas du paiement unique (vads\_payment\_config=SINGLE)

**vads\_sequence\_number** est valorisé à 1 dans le cas d'un paiement unique.

Cependant, si le marchand a autorisé plusieurs tentatives de paiement après un paiement refusé, le numéro de séquence sera incrémenté à chaque nouvelle tentative.

*Le nombre de tentativessupplémentaires après un paiementrefusé est configurable depuis le Back Office Marchand (menu Paramétrage > Boutique > Configuration).*

Si **vads\_payment\_config = SINGLE** :

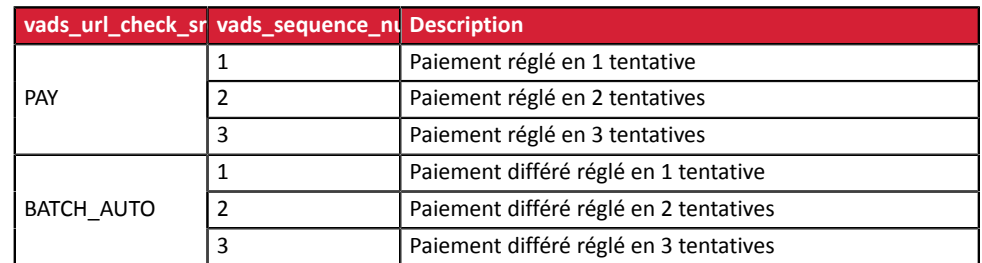

#### Cas du paiement en N fois (vads\_payment\_config=MULTI)

Avec l'application du Soft Decline, le champ **vads\_sequence\_number** ne permet plus d'identifier facilement le premier paiement d'un paiement en N fois.

Pour identifier le premier paiement d'une série, consultez la description du champ **vads\_occurrence\_type**.

## Cas du paiement en cascade (vads\_card\_brand=MULTI)

Dansle cas d'un paiement en cascade (le panier est réglé avec plusieurs moyens de paiement), le champ **vads\_sequence\_number** est toujours valorisé à **0**.

Le champ **vads\_payment\_seq** décrit chaque transaction dans un tableau au format ison.

L'attribut**transaction[x].sequence\_number** prend lesmêmes valeurs que le champ **vads\_sequence\_number**, telles que décrites dans le cas du paiement simple.

#### **Remarque :**

Le champ **vads** sequence number n'est pas retourné dans la réponse lorsqu'un paiement est annulé ou abandonné.

*Champ de sortie, retourné dans la réponse (IPN et URL de retour).*

**Catégorie Informations sur la transaction.** 

## **vads\_ship\_to\_city**

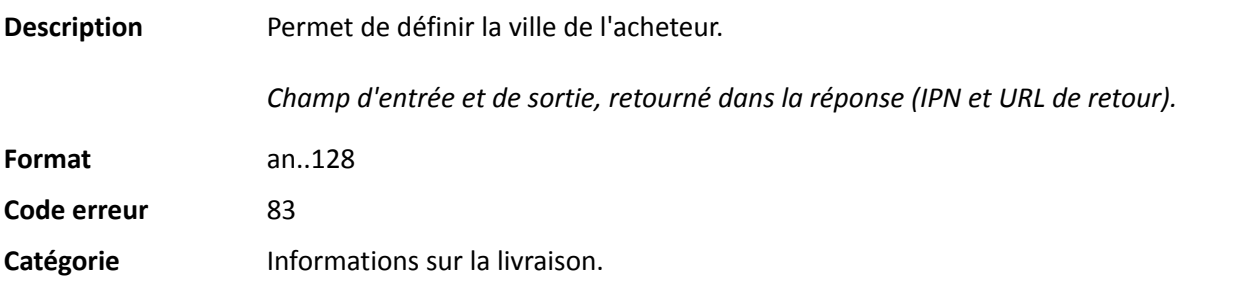

#### **vads\_ship\_to\_country**

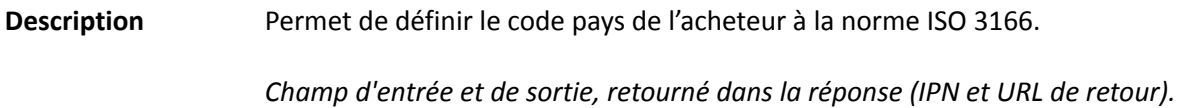

**Format** a2

**Code erreur** 86

**Exemples de valeurs possibles**

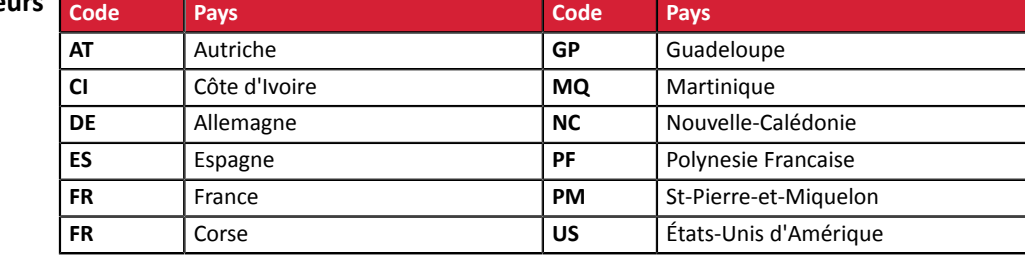

Catégorie **Informations sur la livraison**.

# **vads\_ship\_to\_delay**

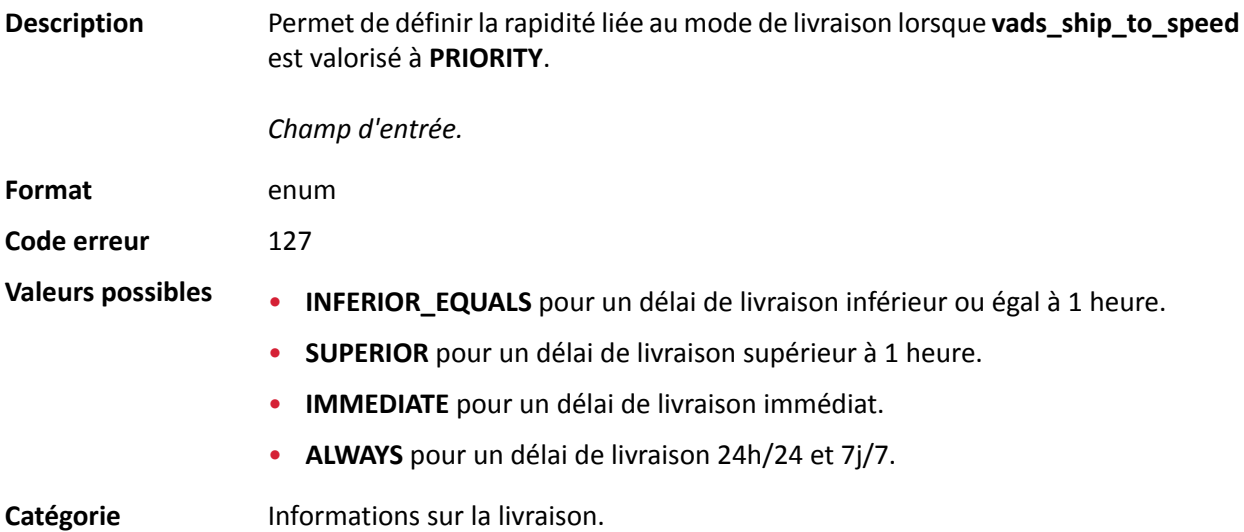

# **vads\_ship\_to\_delivery\_company\_name**

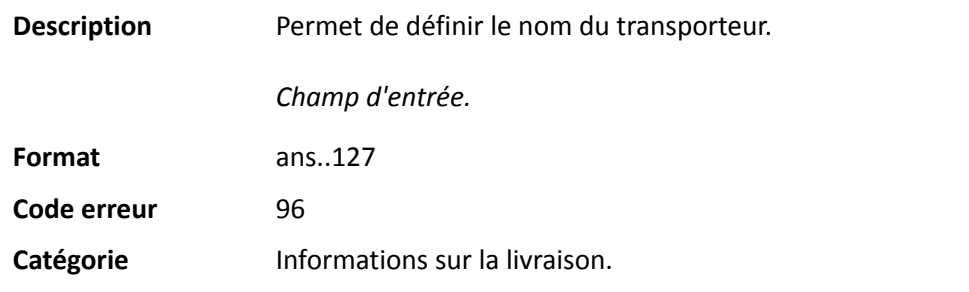

## **vads\_ship\_to\_district**

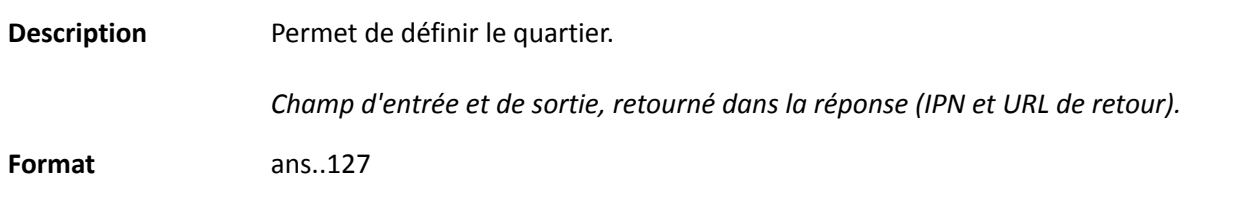

# **Code erreur** 115 Catégorie **Informations sur la livraison**.

## **vads\_ship\_to\_first\_name**

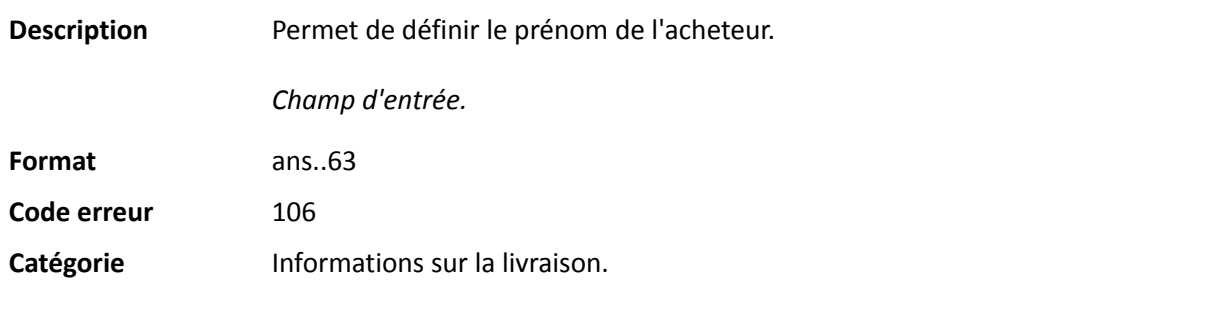

# **vads\_ship\_to\_last\_name**

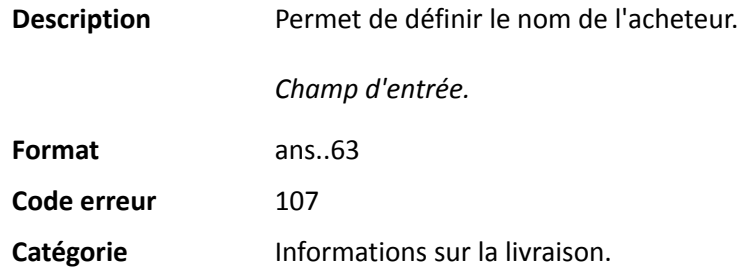

# **vads\_ship\_to\_legal\_name**

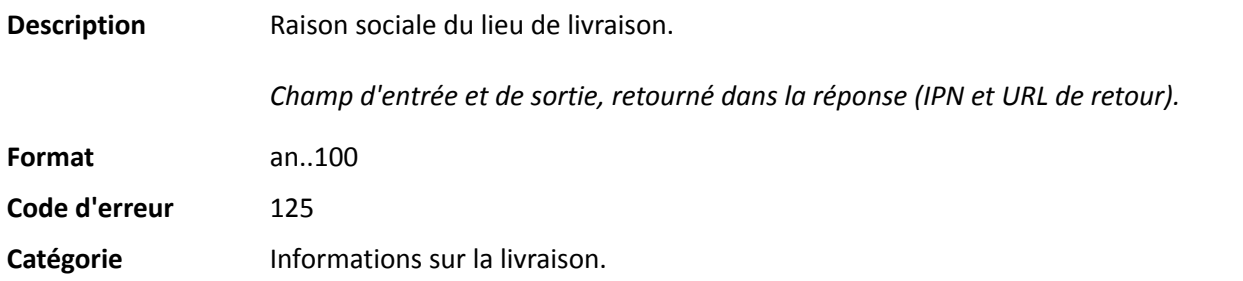

## **vads\_ship\_to\_name**

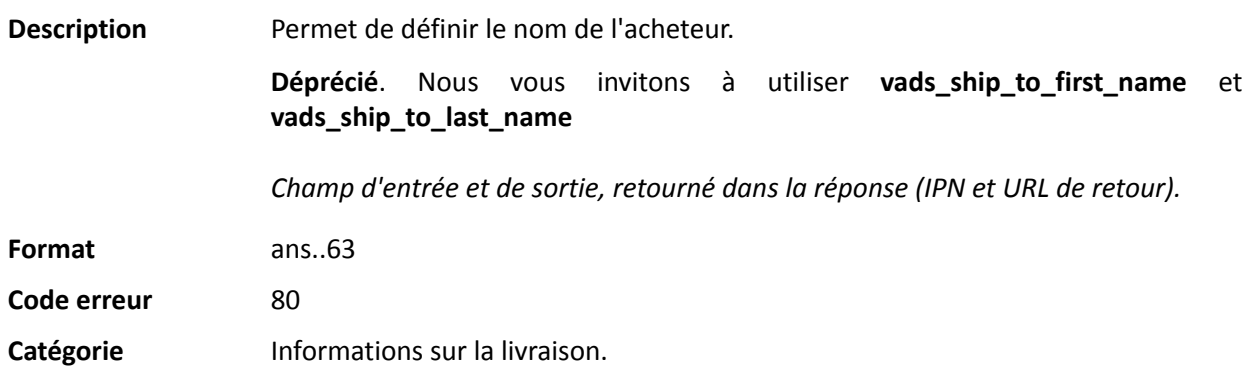

# **vads\_ship\_to\_phone\_num**

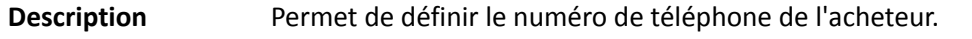

Accepte tous les formats:

Exemples:

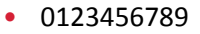

- +33123456789
- 0033123456789
- (00.571) 638.14.00
- 40 41 42 42

*Champ d'entrée et de sortie, retourné dans la réponse (IPN et URL de retour).*

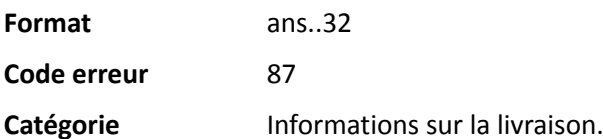

# **vads\_ship\_to\_speed**

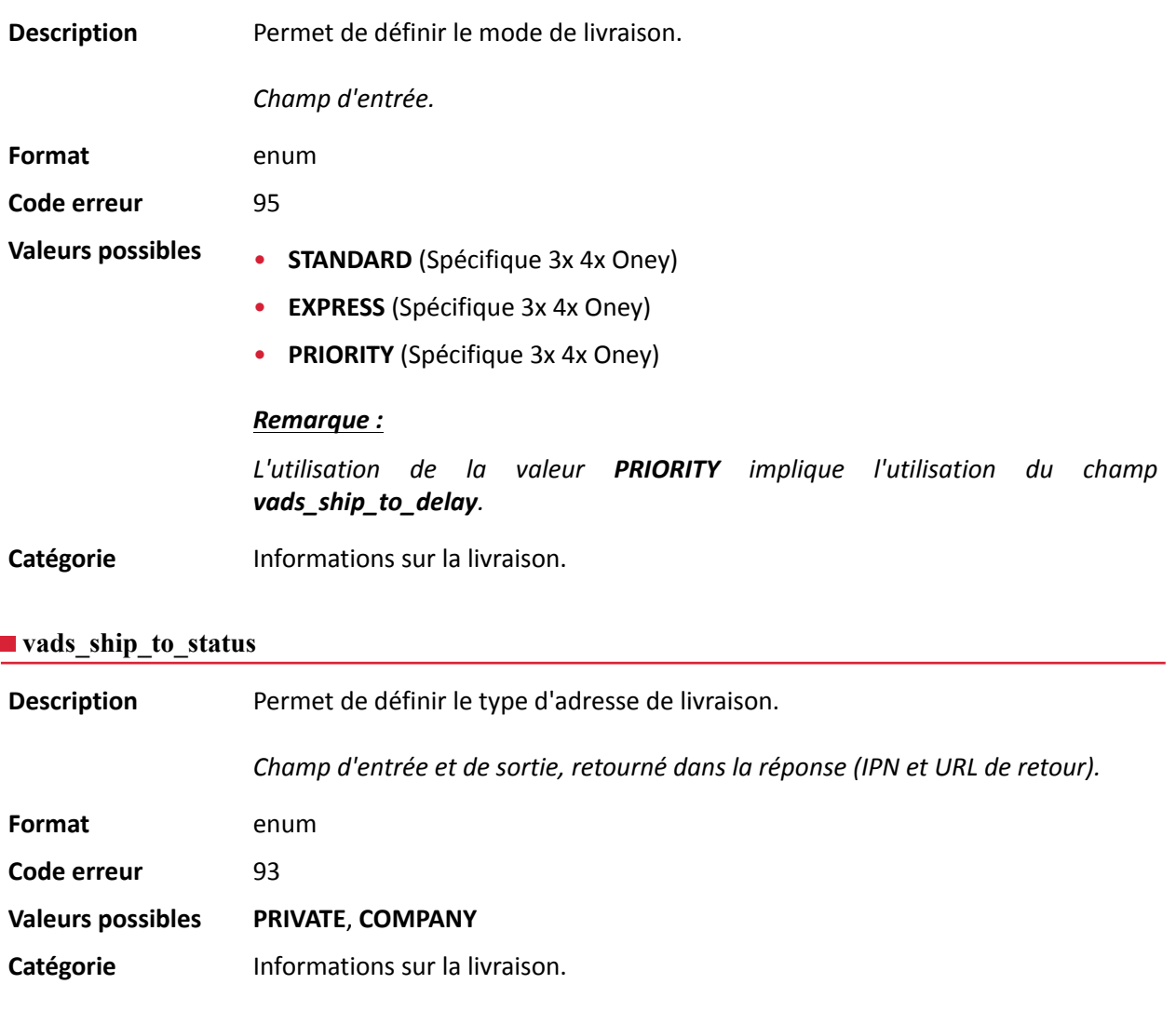

# **vads\_ship\_to\_state**

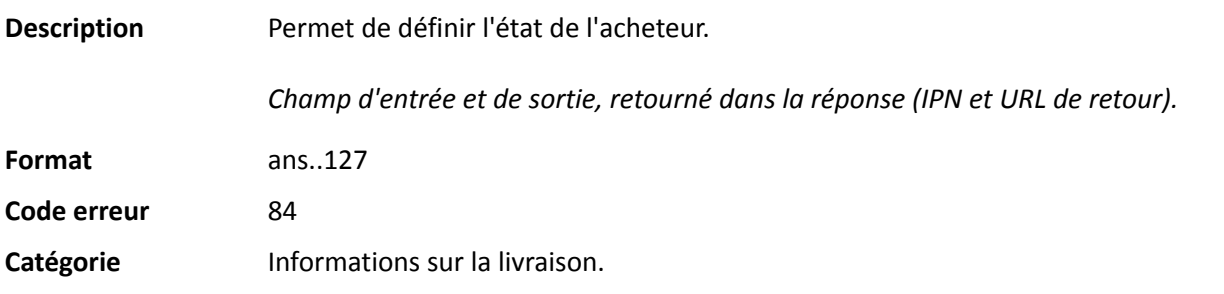

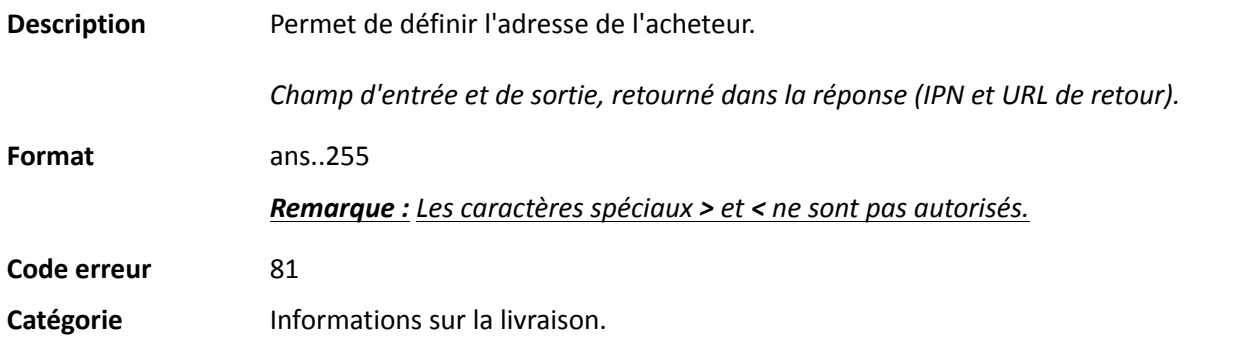

# **vads\_ship\_to\_street2**

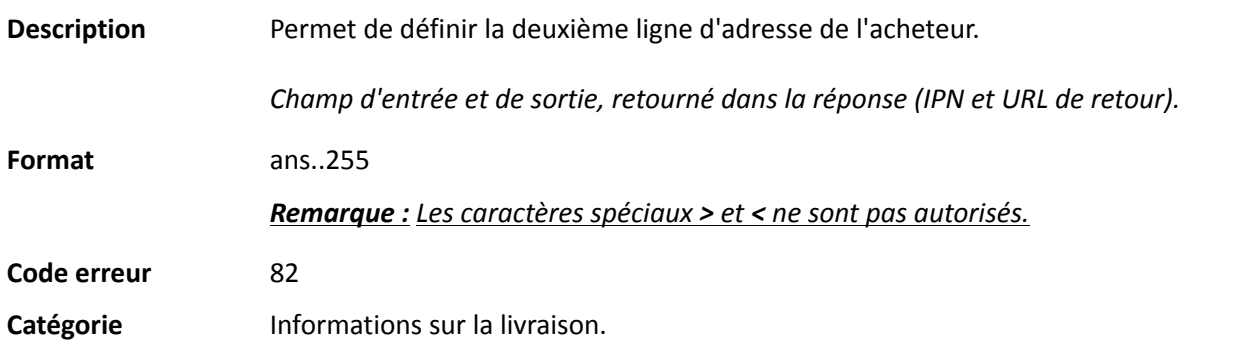

# **vads\_ship\_to\_street\_number**

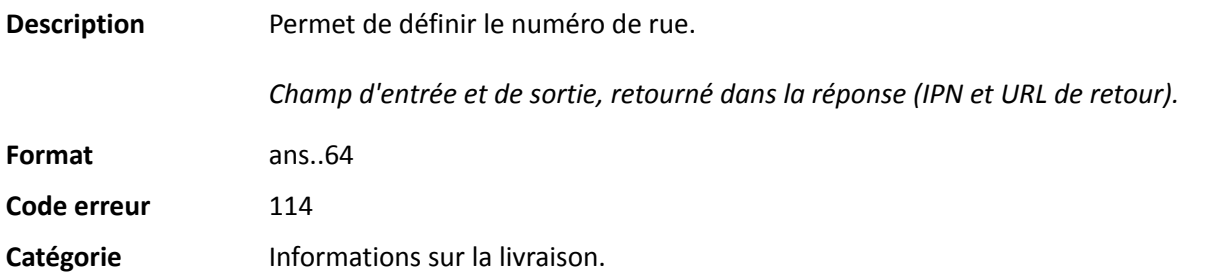

# **vads\_ship\_to\_type**

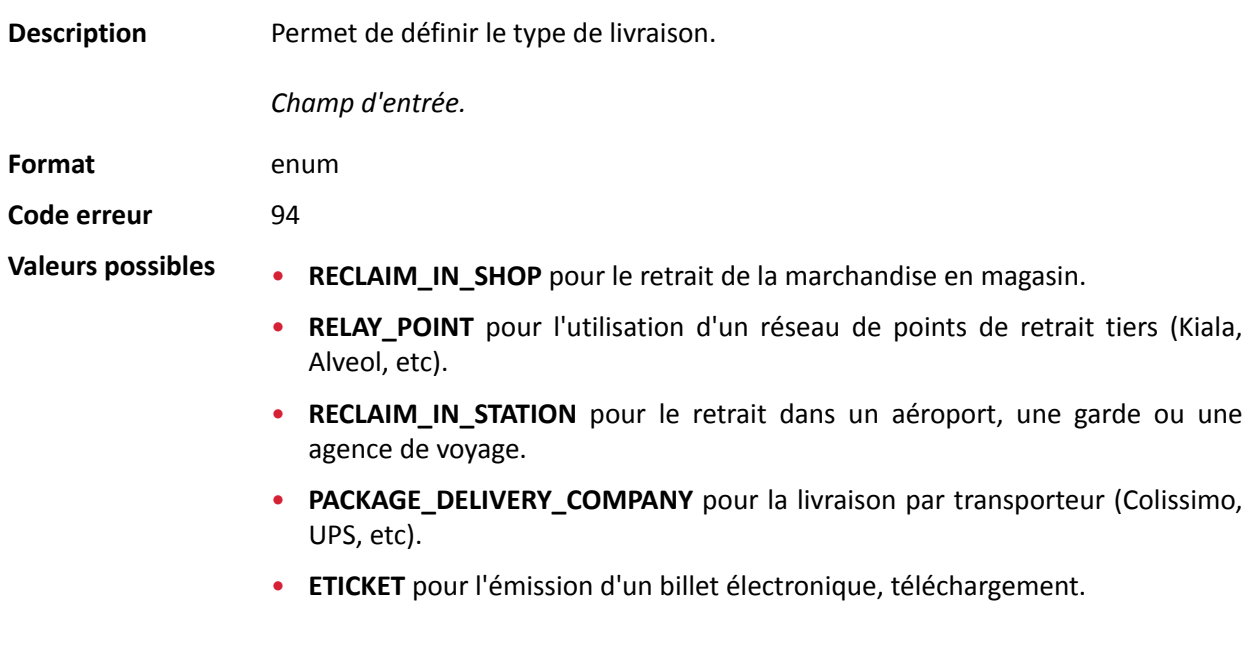

Catégorie **Informations sur la livraison**.

**Description** Information sur l'utilisateur à l'origine du paiement.

Ce paramètre sera renvoyé dans la réponse avec la valeur transmise dans la requête.

#### *Remarque :*

*Pour des raisons de rétrocompatibilité, il est possible d'utiliser ce champ pour valoriser le CPF/CNPJ (Identifiant légal, au format numérique, de longueur comprise entre 11 et 20 digits) imposé par le module de gestion de fraude ClearSale. Cependant, le CPF/CNPJ peut être valorisé dans le champ vads\_cust\_national\_id.*

Champ d'entrée et de sortie, retourné dans la réponse (IPN et URL de retour).

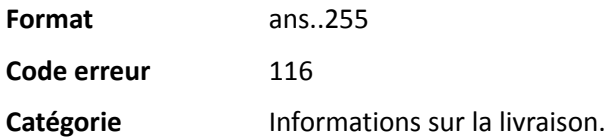

#### **vads\_ship\_to\_zip**

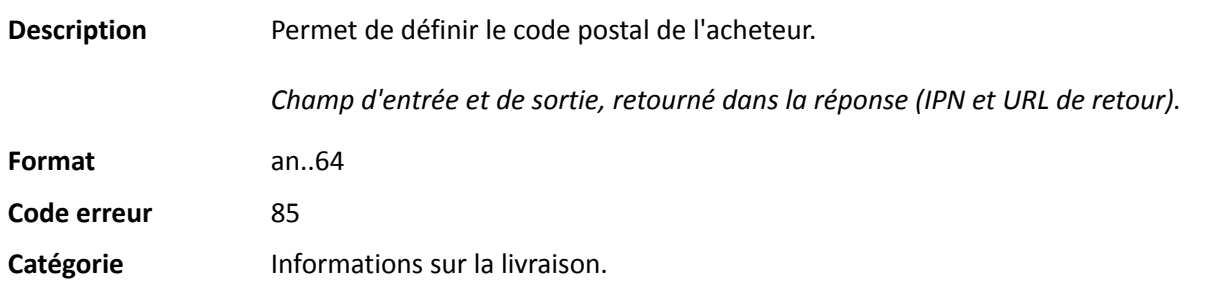

## **vads\_shipping\_amount**

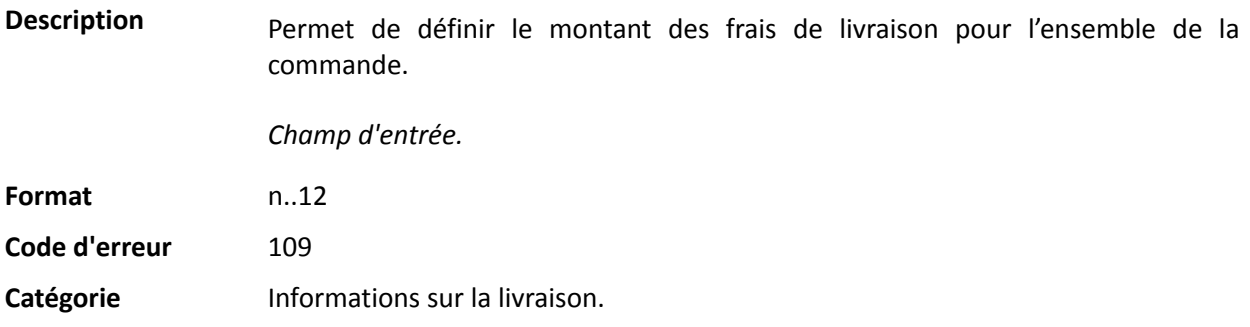

## **vads\_shop\_name**

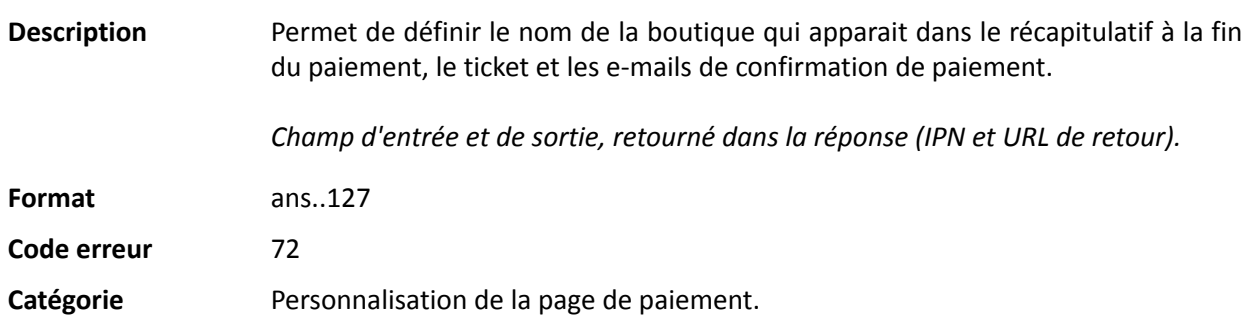

#### **vads\_shop\_url**

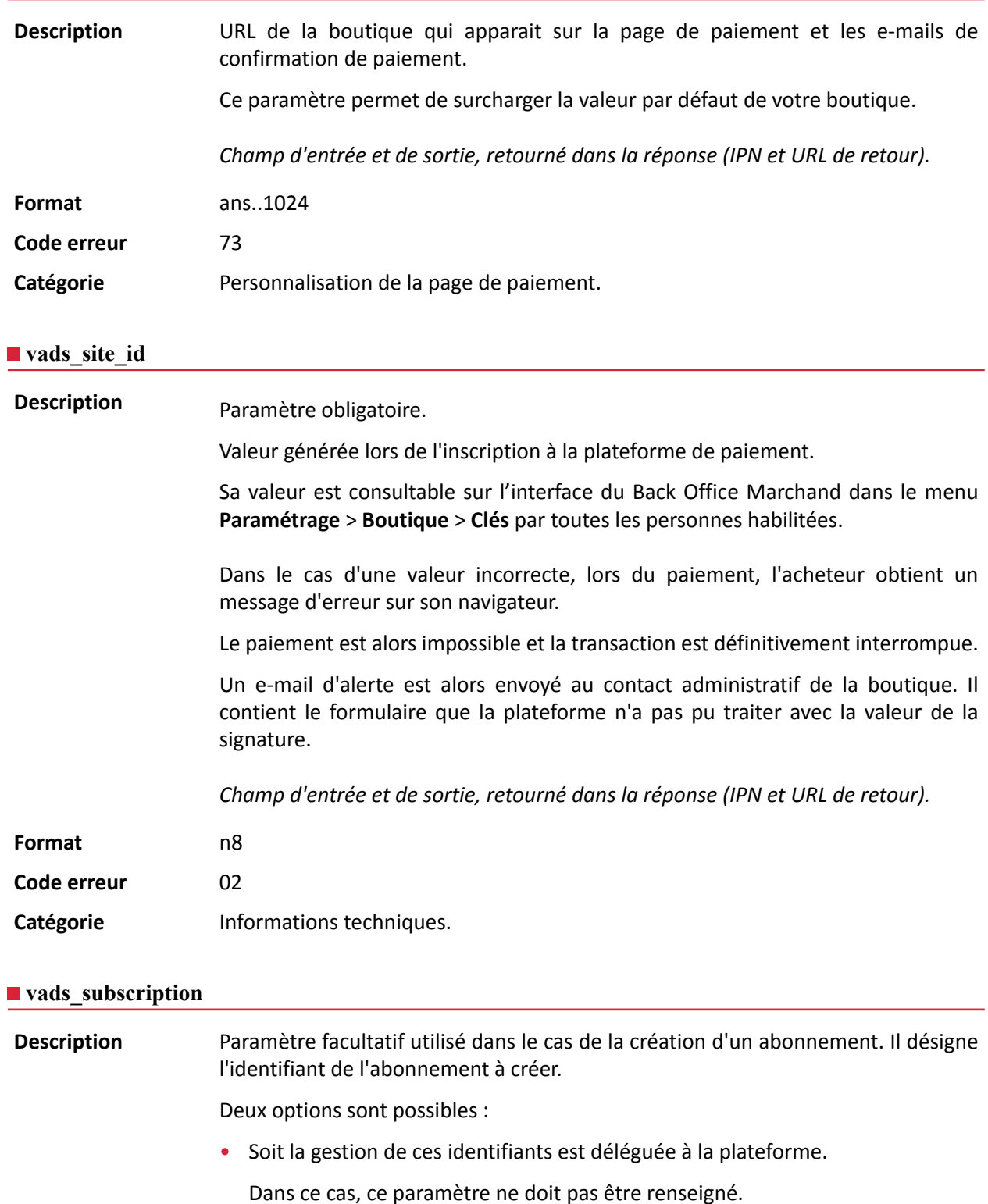

En cas de succès de la création de l'abonnement, la réponse contiendra la valeur générée par la plateforme.

• Soit la gestion de ces identifiants est faite par le site marchand.

Dans ce cas, ce paramètre doit être renseigné avec la valeur de l'identifiant d'abonnement souhaité.

Il n'y a pas de contrôle d'unicité sur l' identifiant des abonnements.

Lors de la création d'un abonnement, le site marchand peut valoriser **vads\_subscription** avec une valeur déjà existante.

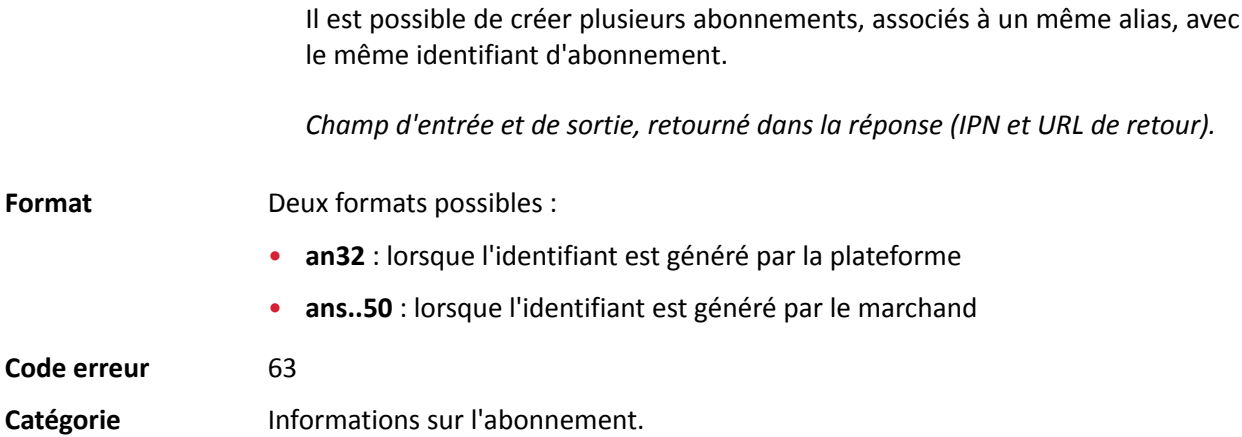

**Description** Paramètre obligatoire utilisé dans le cas de la création d'un abonnement. Il fait référence au montant des échéances de l'abonnement pour toutes les échéances, hormis celles éventuellement définies par **vads\_sub\_init\_amount\_number**. La valeur ne peut être ni négative, ni vide, ni égale à 0. La valeur doit être exprimée dans la plus petite unité monétaire (le centime pour l'Euro). Exemple : pour une transaction de 10 EUR et 28 centimes, la valeur du paramètre est 1028. *Champ d'entrée.* **Format** n..12 **Code erreur** 65 Catégorie **Informations sur l'abonnement.** 

## <span id="page-101-0"></span>**vads** sub currency

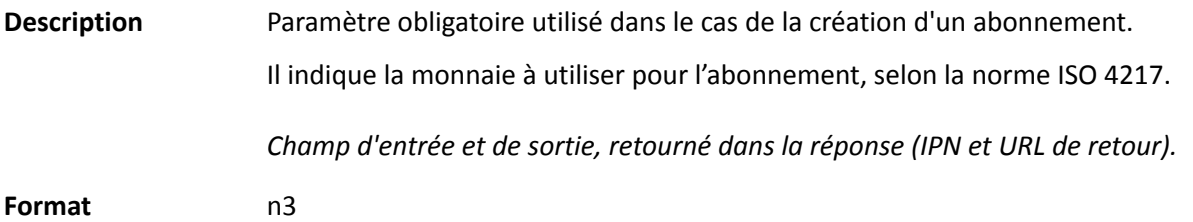

Exemples de valeurs Les devises possibles sont les suivantes :

**possibles**

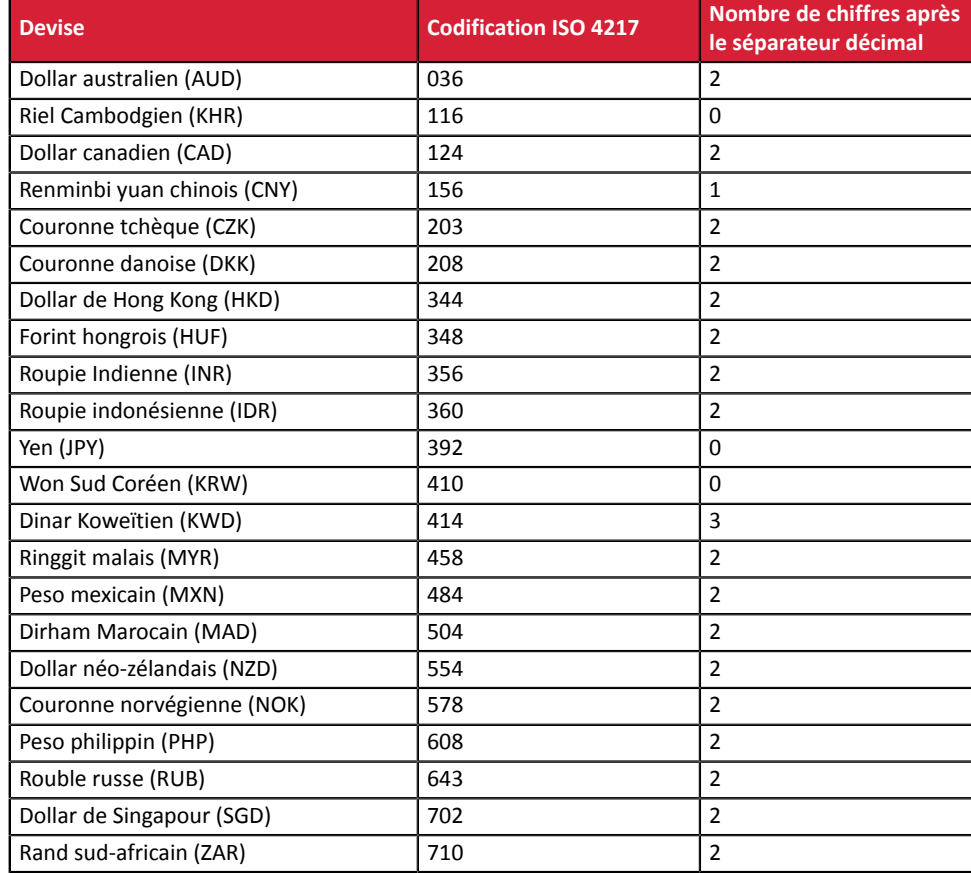

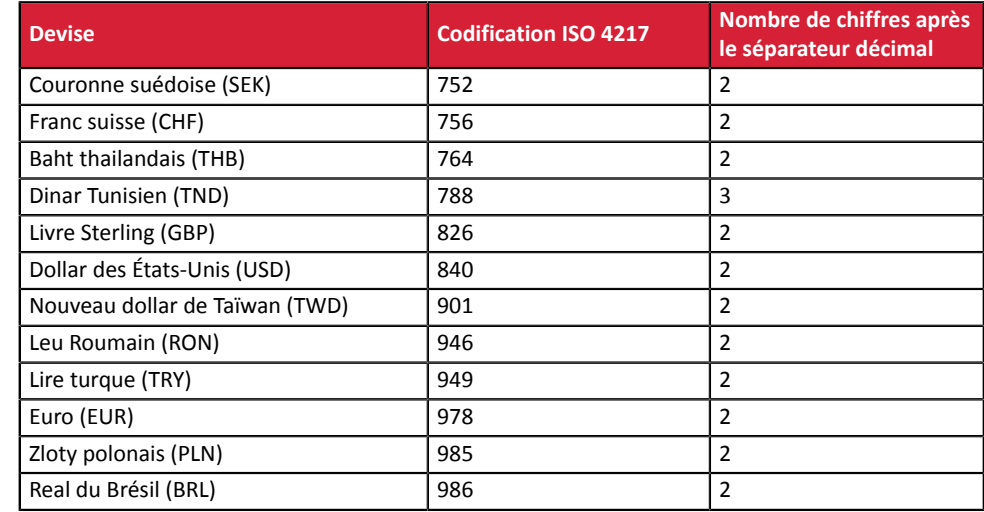

#### **Code erreur** 67

Catégorie **Informations sur l'abonnement.** 

#### **vads\_sub\_desc**

**Description** Paramètre obligatoire utilisé dans le cas de la création d'un abonnement.

Il définit la règle de l'abonnement à appliquer.

La valeur attendue dans ce paramètre est une chaîne de caractères suivant la spécification **iCalendar**, ou Internet Calendar, décrite dans la RFC5545 (voir *[http://](http://tools.ietf.org/html/rfc5545) [tools.ietf.org/html/rfc5545](http://tools.ietf.org/html/rfc5545)*).

Cette spécification permet entre autre de définir des règles complexes d'abonnement, via la propriété **RRULE**.

Pour des raisons techniques, il n'est pas possible de définir des périodes d'abonnement inférieures à une journée.

Les mots clés "SECONDLY" / "MINUTELY" / "HOURLY" ne sont donc pas pris en compte.

Exemples :

• Pour définir des échéances de paiement ayant lieu le dernier jour de chaque mois, pendant 12 mois, la règle s'écrit :

#### **RRULE:FREQ=MONTHLY;BYMONTHDAY=28,29,30,31;BYSETPOS=-1;COUNT=12**

Cette règle signifie que si le mois courant ne contient pas de 31, alors le moteur prendra en compte le 30. Si le 30 n'existe pas, alors il prendra en compte le 29 et ainsi de suite jusqu'au 28.

Une autre version de cette règle : **RRULE:FREQ=MONTHLY;COUNT=5;BYMONTHDAY=-1**

- Pour définir des échéances de paiement ayant lieu le 10 de chaque mois, pendant 12 mois, alors la règle d'abonnement s'écrit de la manière suivante : **RRULE:FREQ=MONTHLY;COUNT=12;BYMONTHDAY=10**
- Pour définir des échéances de paiement ayant lieu chaque trimestre, jusqu'au 31/12/2016 : **RRULE:FREQ=YEARLY;BYMONTHDAY=-1;BYMONTH=1,4,7,10;UNTIL=20161231**

DICTIONNAIRE DE DONNÉES Tous droits réservés - 103 / 130

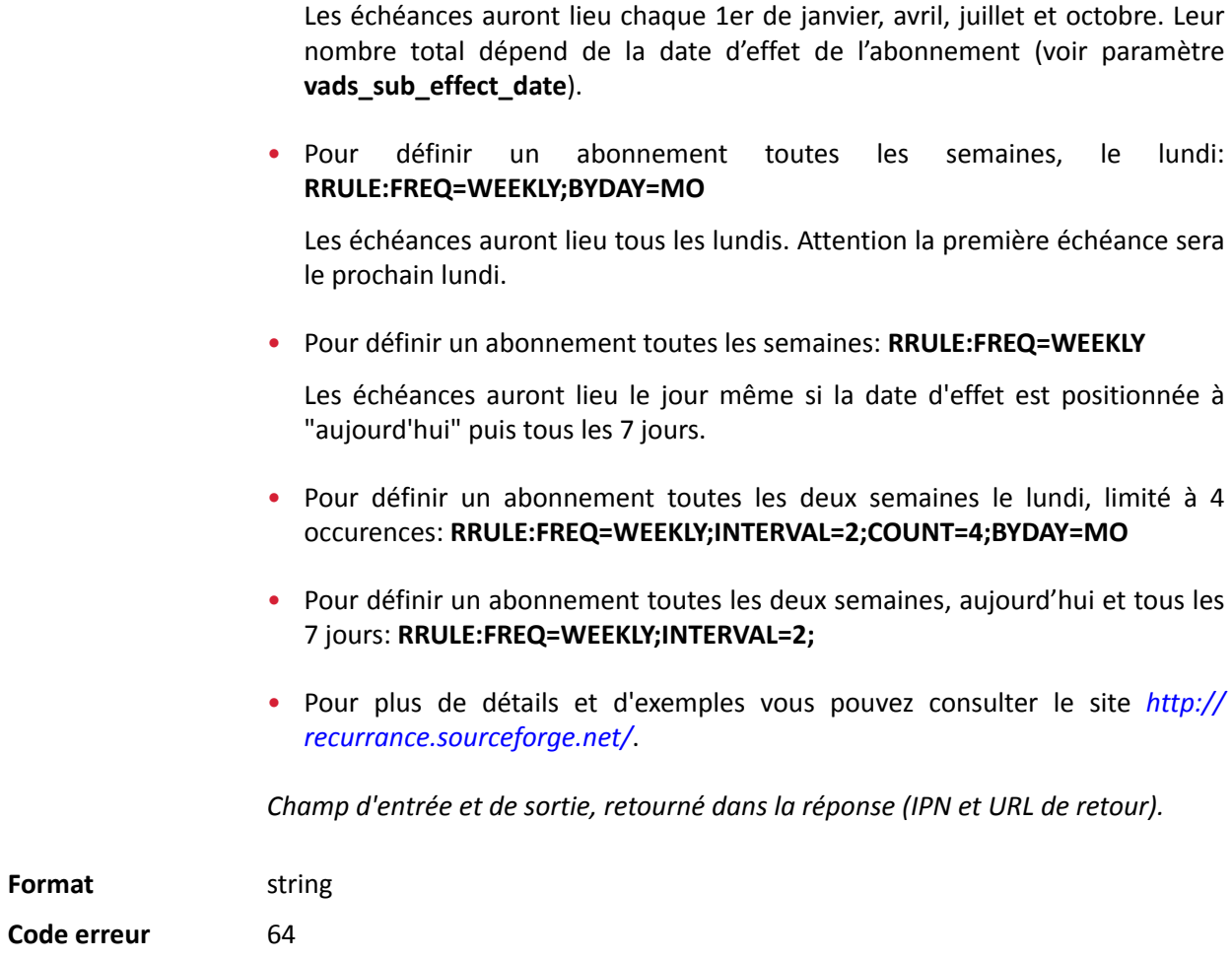

Catégorie **Informations sur l'abonnement**.

#### **vads\_sub\_effect\_date**

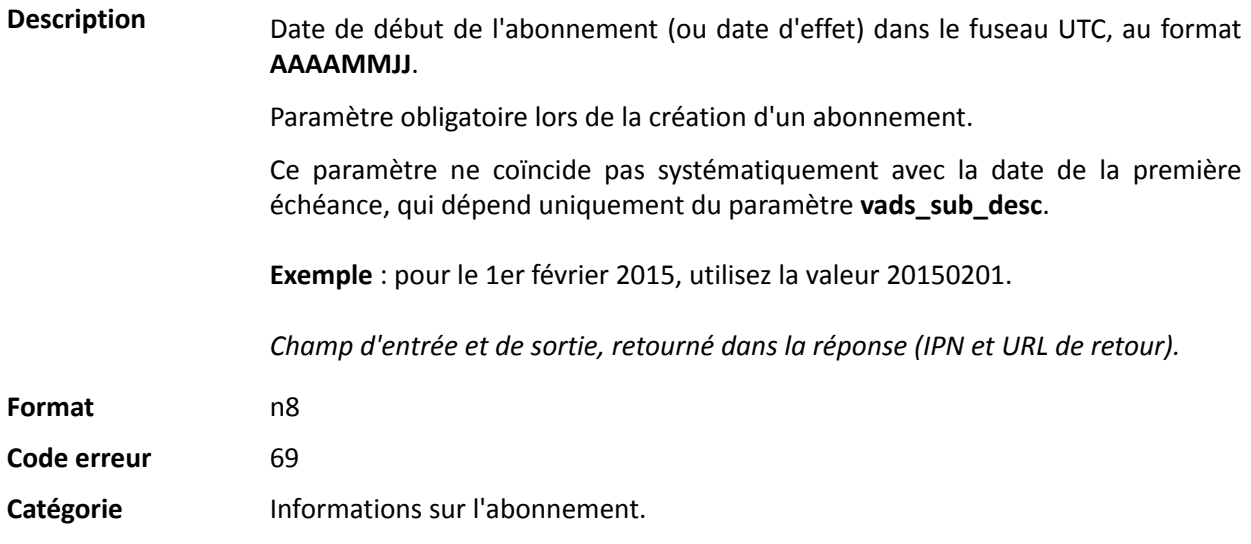

#### **vads\_sub\_init\_amount**

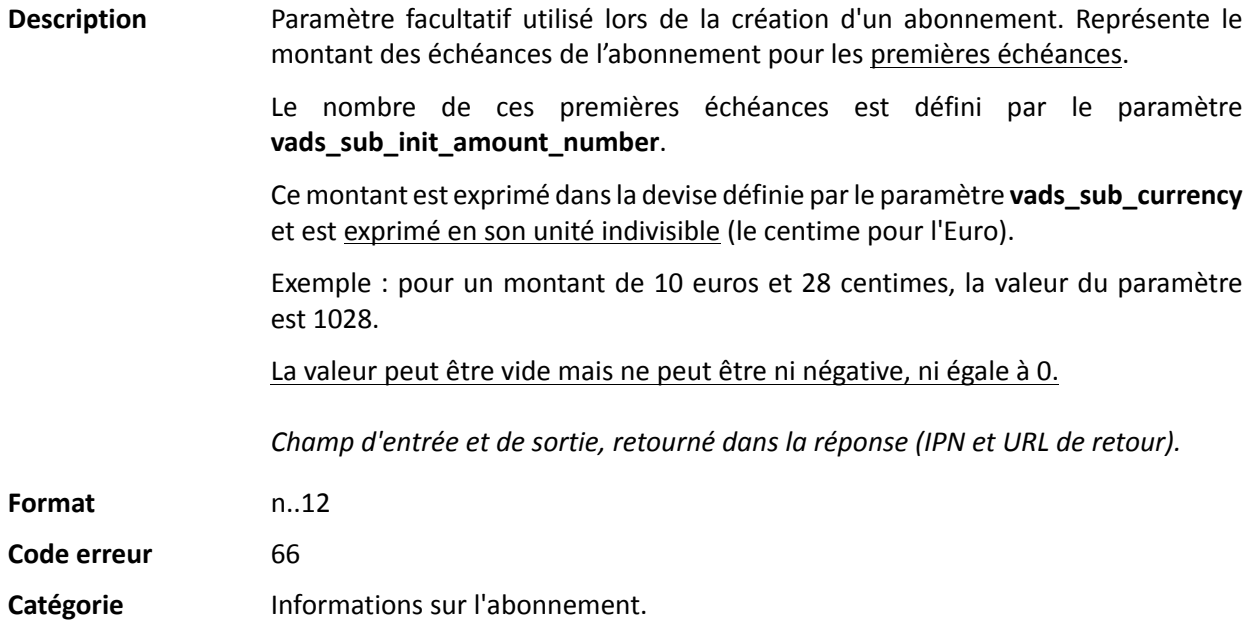

#### <span id="page-104-0"></span>**vads\_sub\_init\_amount\_number**

**Description** Paramètre facultatif utilisé dans le cas de la création d'un abonnement. Représente le nombre d'échéances auxquelles il faudra appliquer le montant **vads\_sub\_init\_amount**.

> Une fois ce nombre d'échéances dépassé, c'est le montant **vads\_sub\_amount** qui sera utilisé.

> Exemple : pour définir un abonnement dont les 3 premières échéances sont à 45,25 EUR , et le reste des échéances à 75,90 EUR, les valeurs suivantes seront utilisées :

- vads\_sub\_currency = 978
- vads\_sub\_init\_amount\_number = 3
- vads\_sub\_init\_amount = 4525
- vads\_sub\_amount = 7590

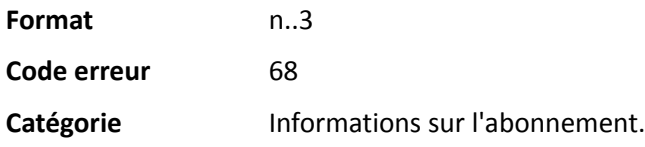

# **vads\_submerchant\_address**

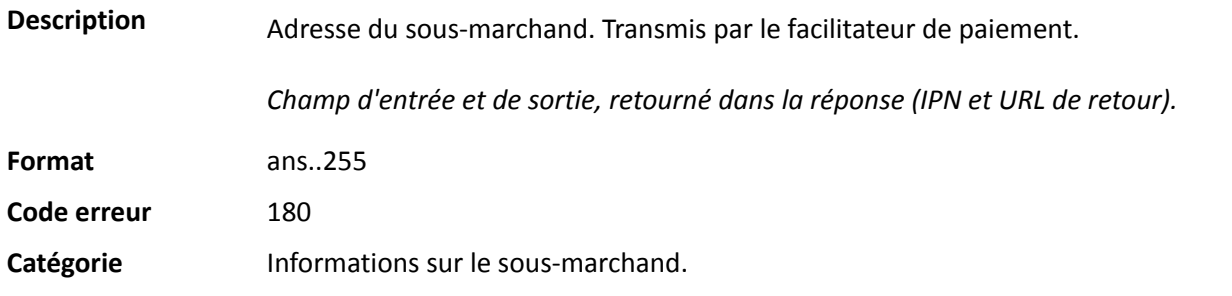

# **vads\_submerchant\_address2**

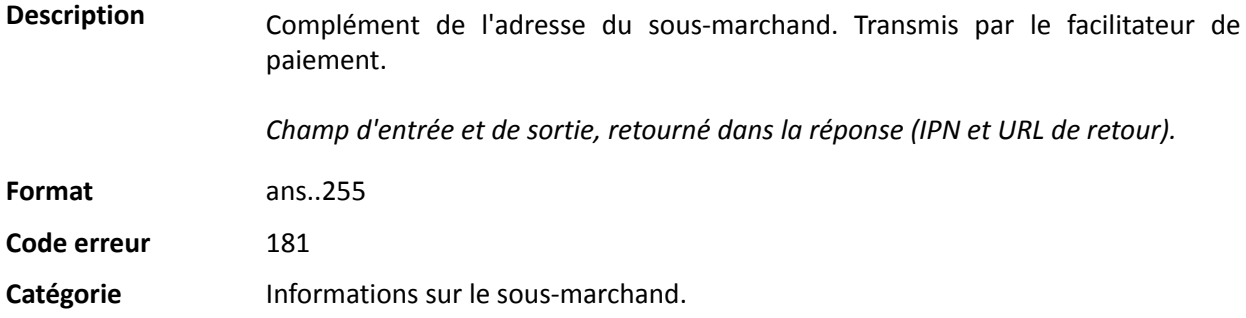

# **vads\_submerchant\_city**

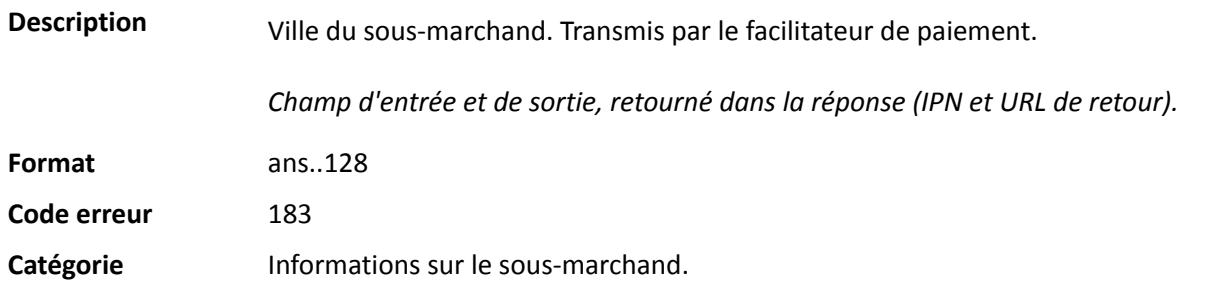

# **vads\_submerchant\_company\_type**

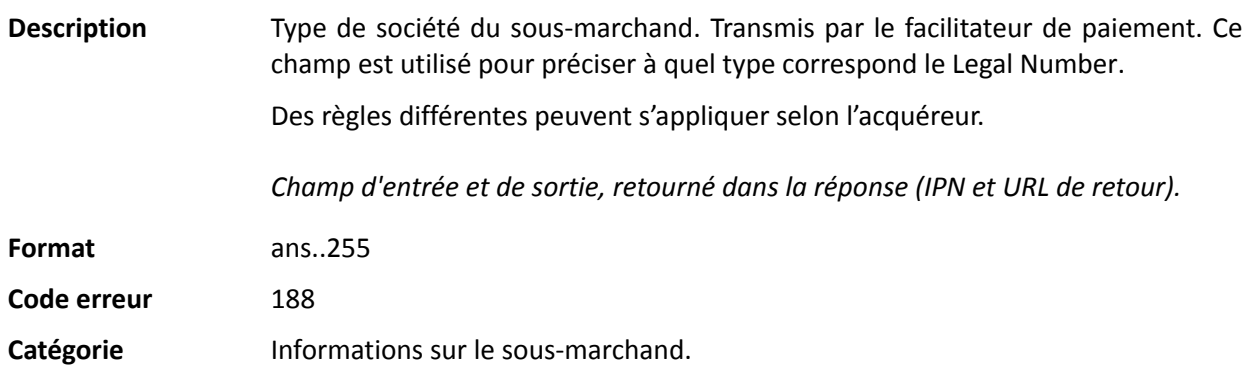

#### **vads\_submerchant\_country**

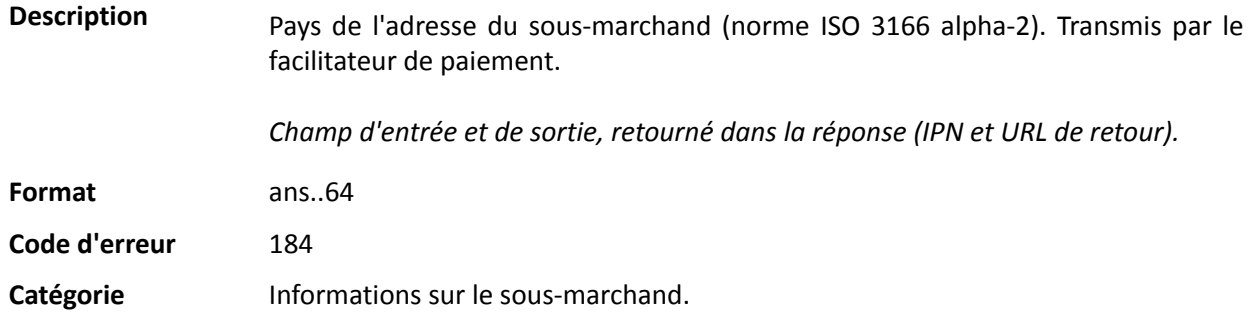

## **vads\_submerchant\_facilitatorId**

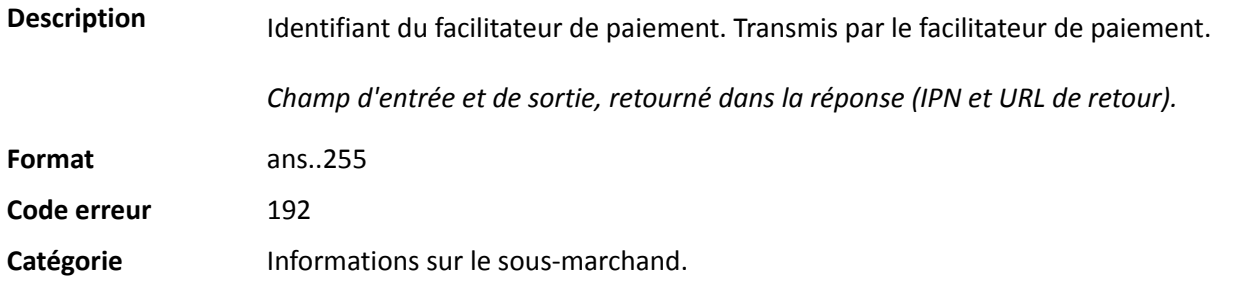

## **vads\_submerchant\_legal\_number**

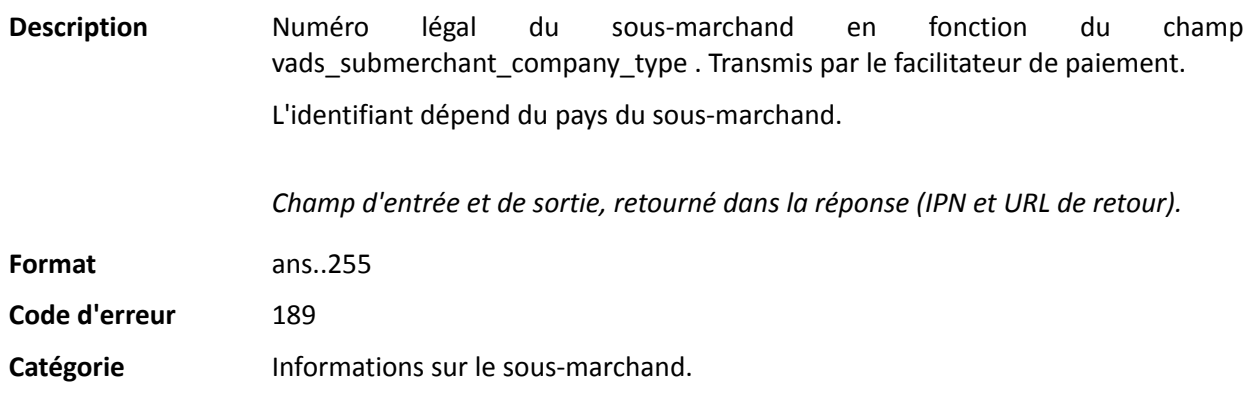

# **vads\_submerchant\_mcc**

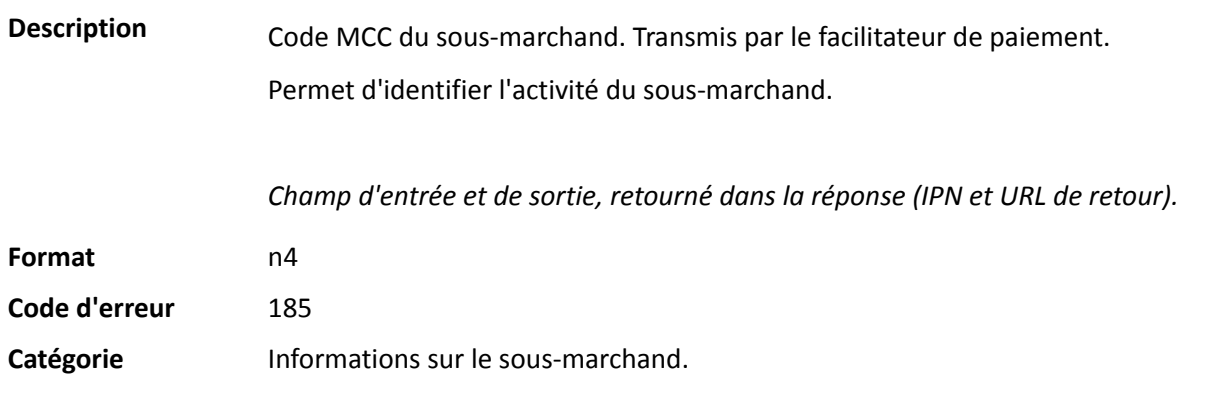

## **vads\_submerchant\_mid**

**Description** Numéro de contrat acquéreur (MID) du sous-marchand. Transmis par le facilitateur de paiement.

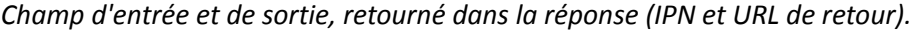

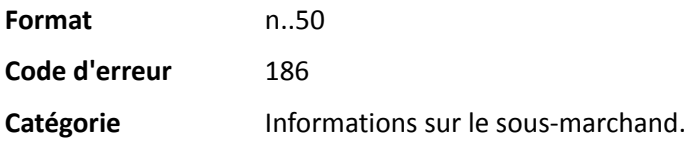

# **vads\_submerchant\_name**

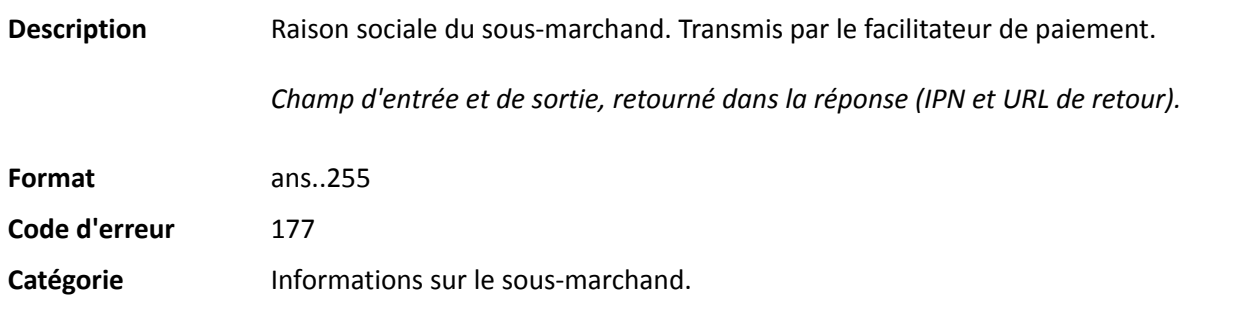

# **vads\_submerchant\_phone**

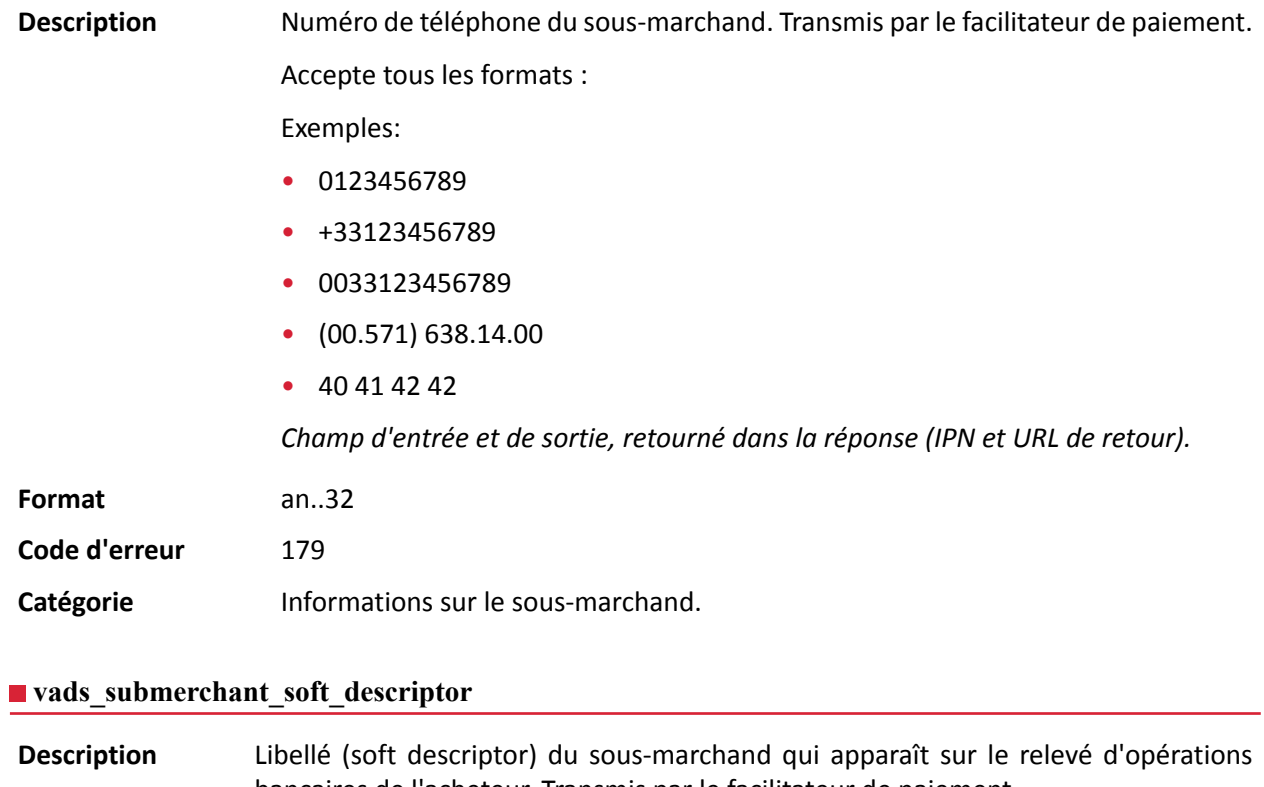

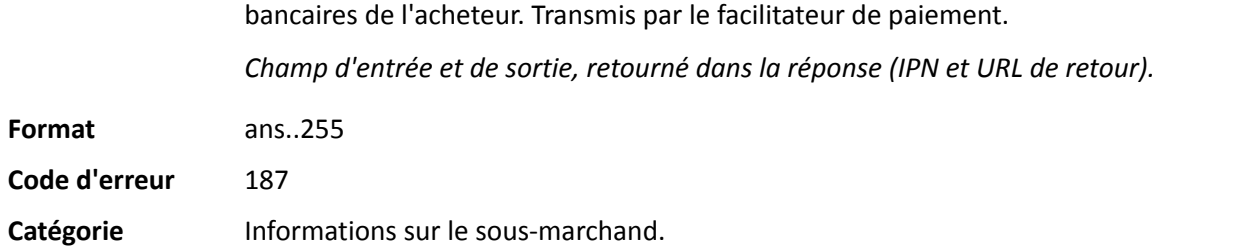

# **vads\_submerchant\_state**

**Description** Région de l'adresse du sous-marchand. Transmis par le facilitateur de paiement.
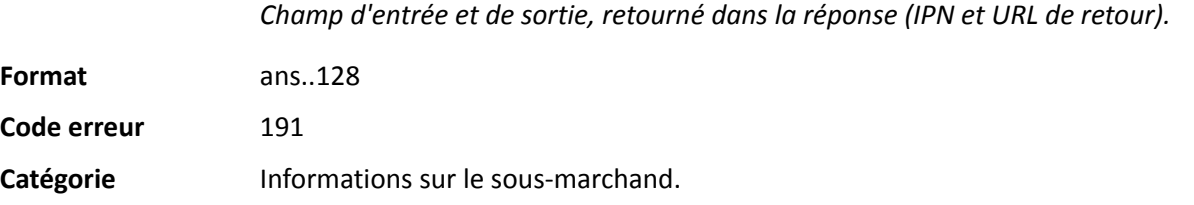

### **vads\_submerchant\_url**

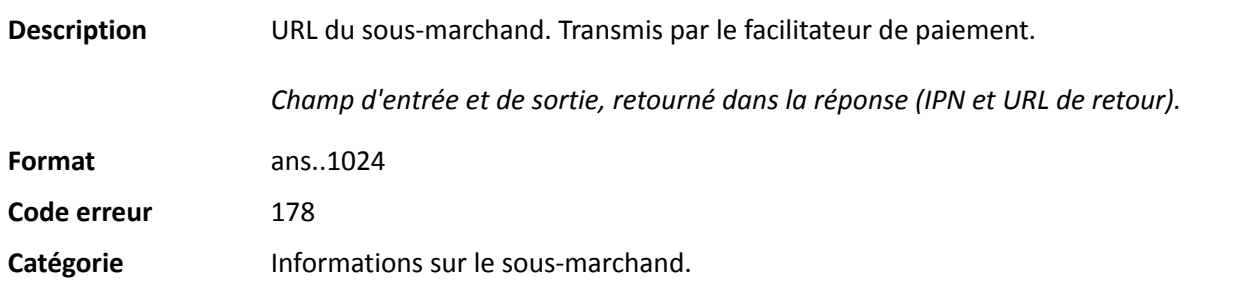

## **vads\_submerchant\_zip**

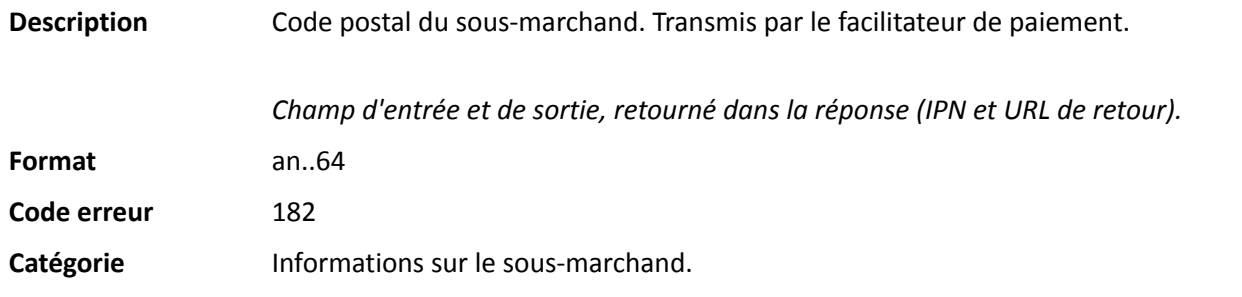

# **vads\_tax\_amount**

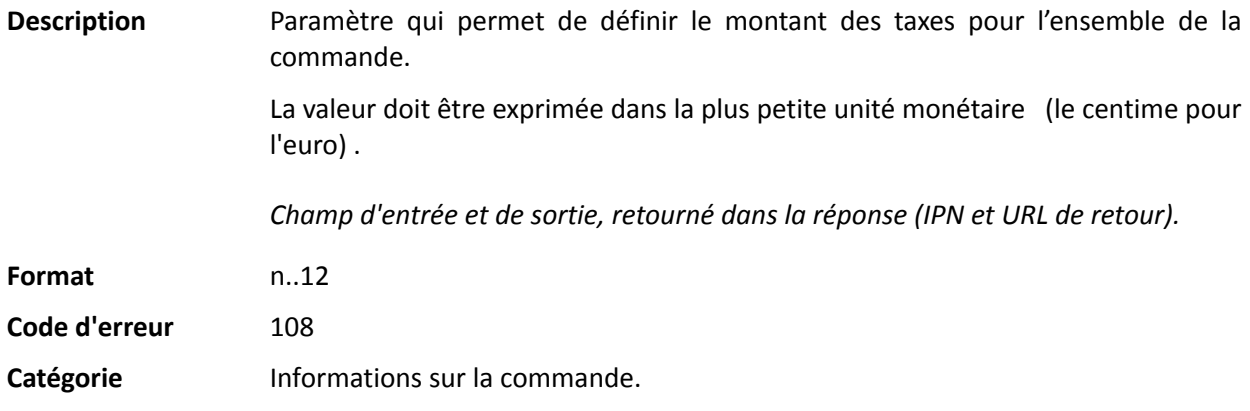

### **vads\_tax\_rate**

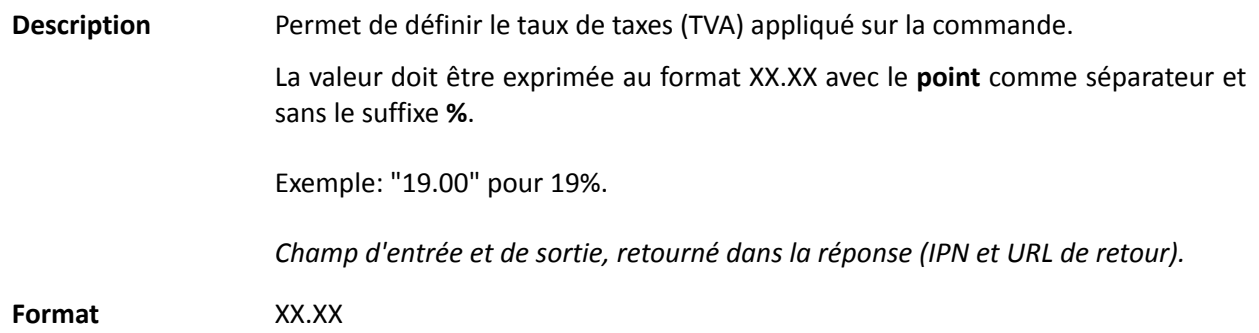

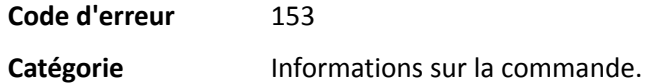

### **vads\_tax\_refund\_amount**

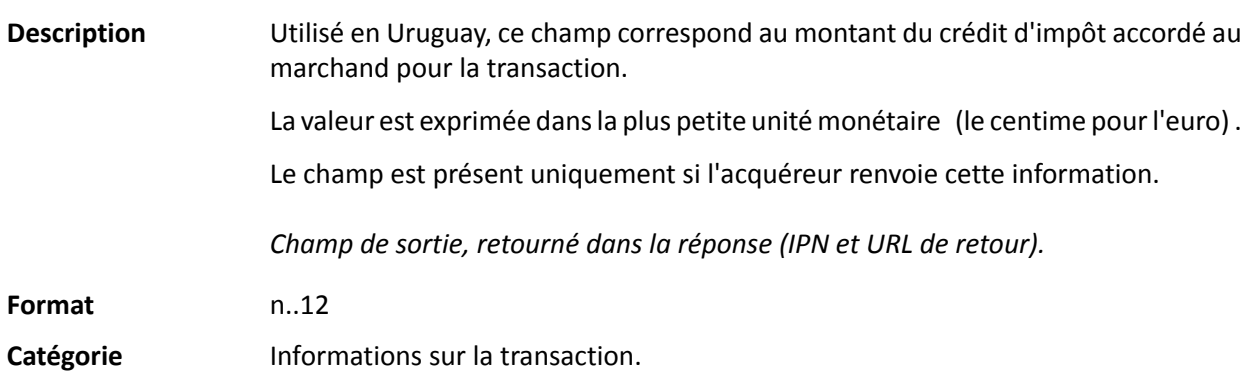

# **vads\_theme\_config**

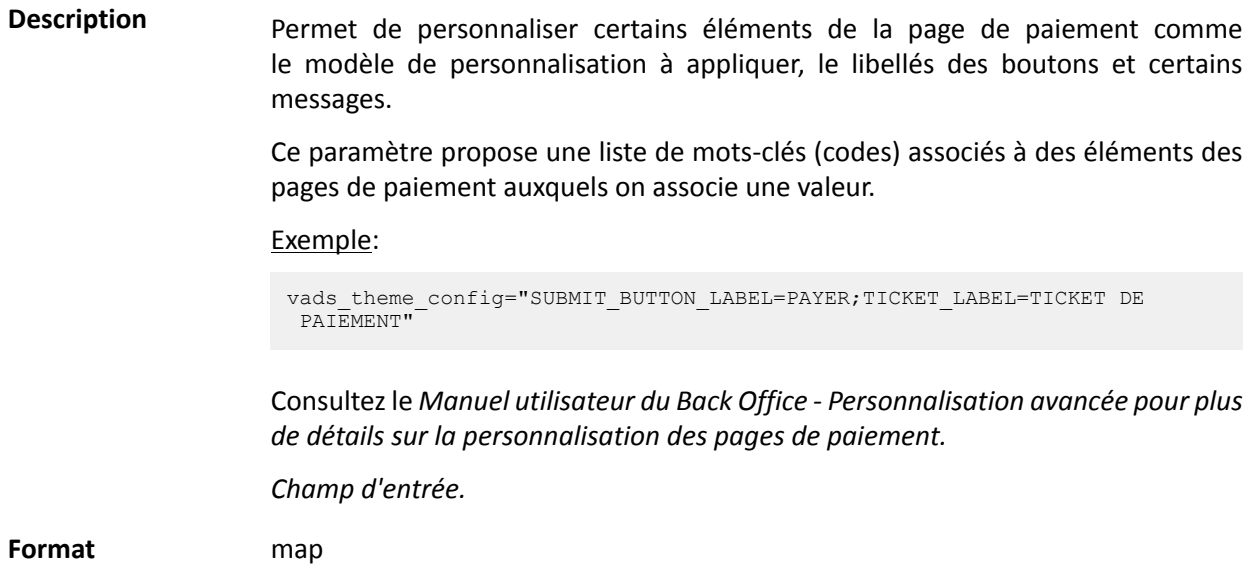

# **Valeurs possibles**

**Code erreur** 32

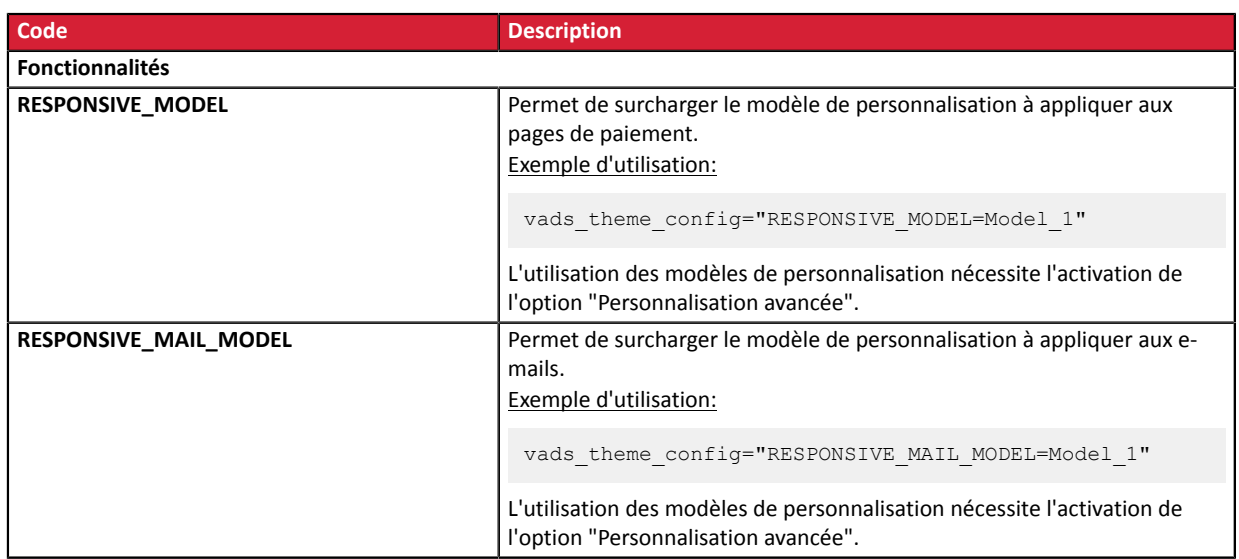

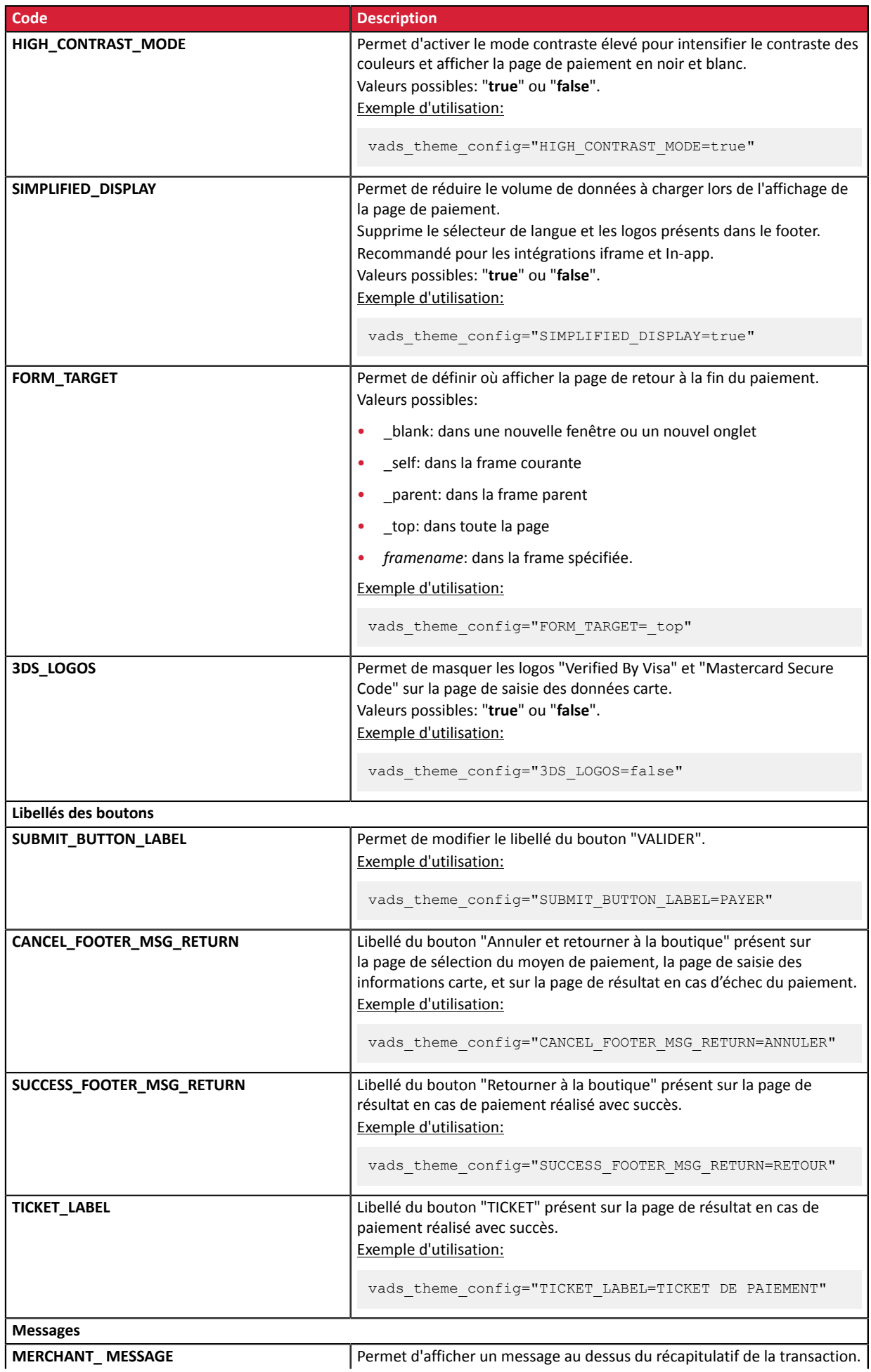

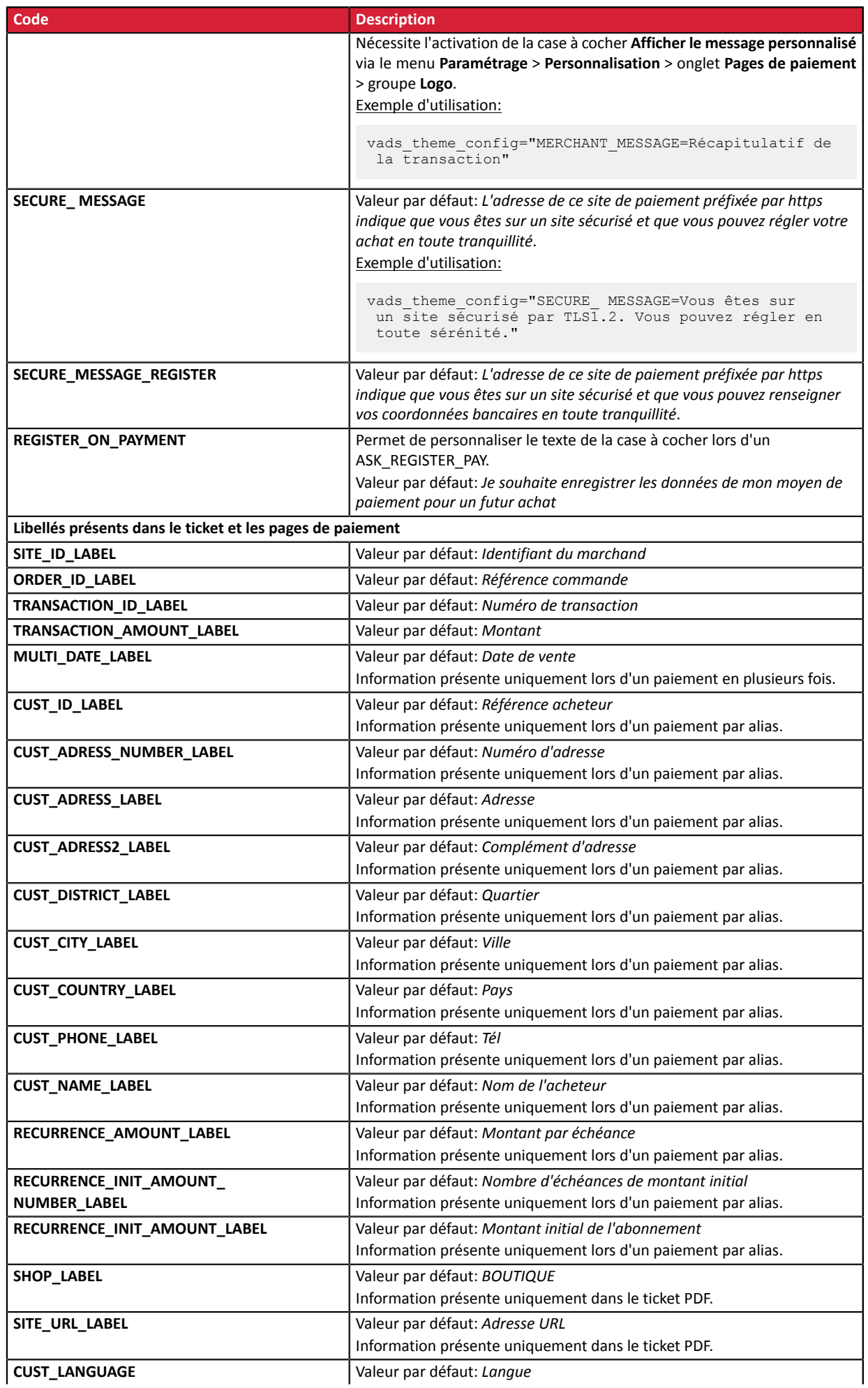

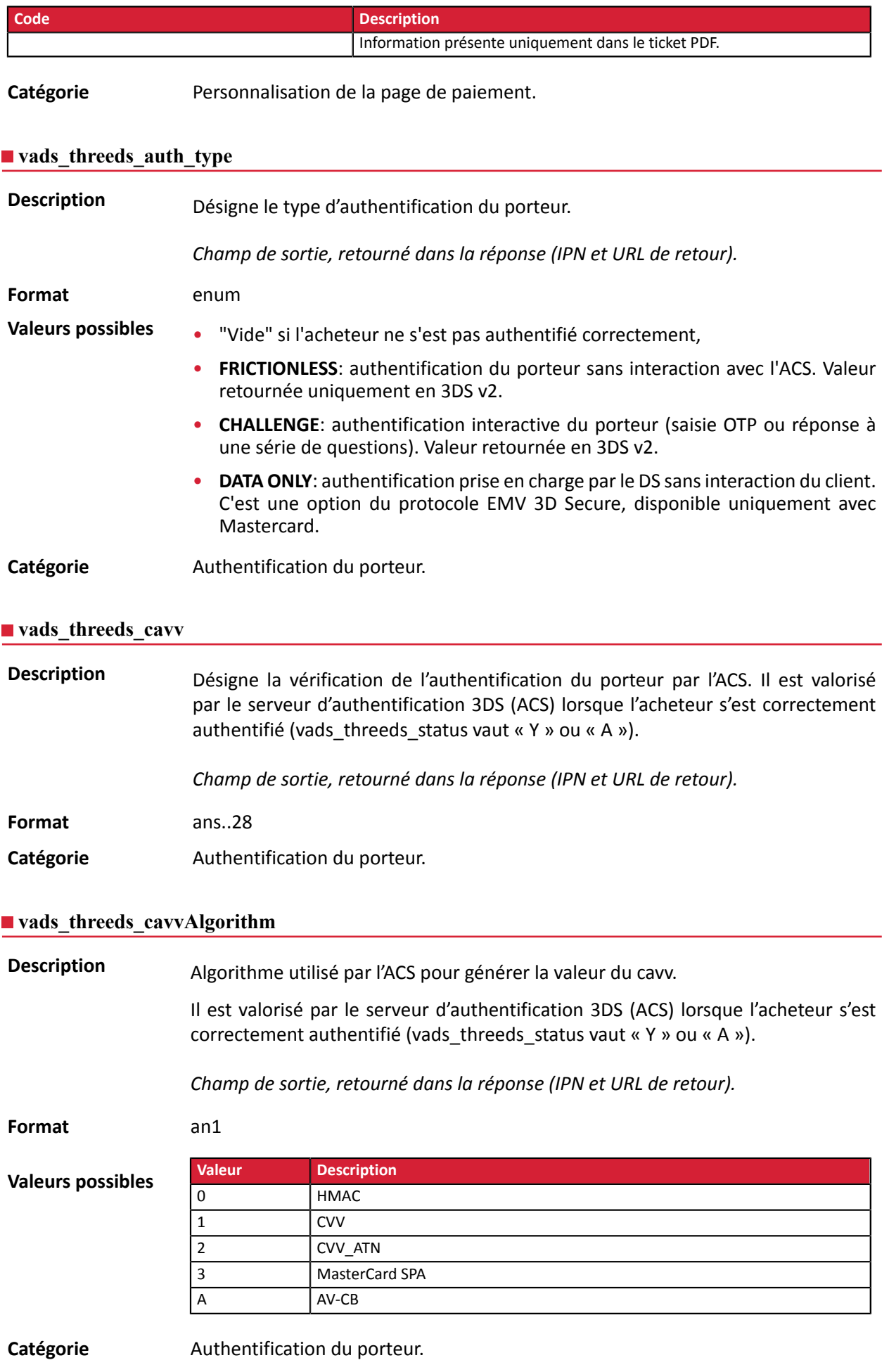

**Description** Désigne l'Indicateur de Commerce Electronique.

Il est valorisé par le serveur d'authentification 3DS (ACS) lorsque l'acheteur s'est correctement authentifié (vads threeds status vaut « Y » ou « A »).

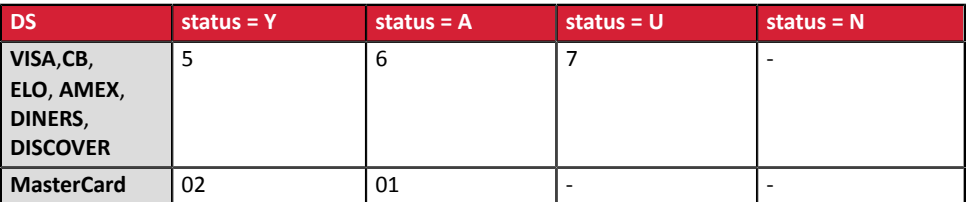

En cas d'authentification sans paiement (cas de l'enregistrement d'une carte par exemple), Mastercard peut retourner les valeurs suivantes :

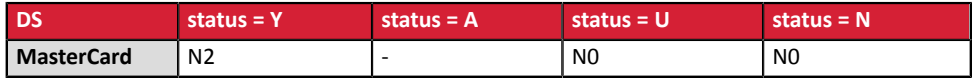

*Champ de sortie, retourné dans la réponse (IPN et URL de retour).*

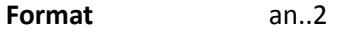

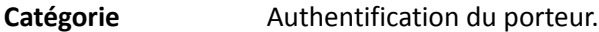

#### **vads\_threeds\_enrolled**

**Description** Désigne le statut de l'enrôlement du porteur. Il est valorisé par les serveurs VISA et MASTERCARD (DS) durant le processus 3D Secure.

*Champ de sortie, retourné dans la réponse (IPN et URL de retour).*

**Format** a1

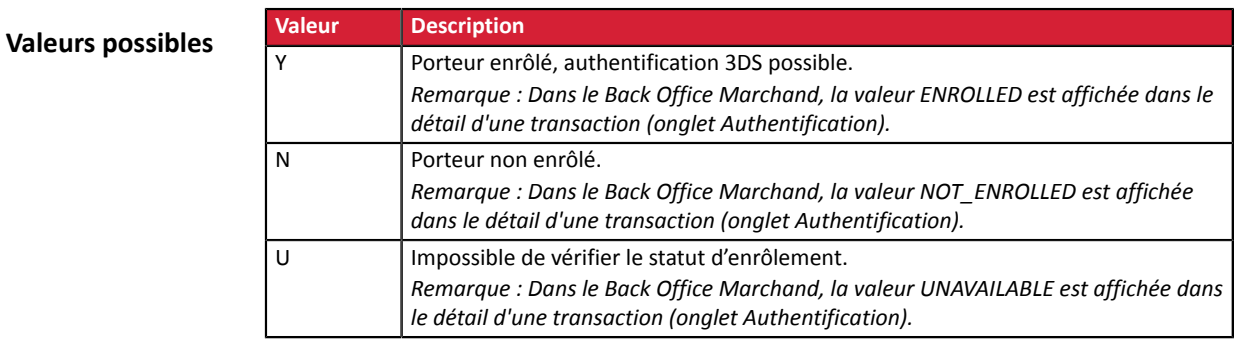

Catégorie **Authentification du porteur.** 

#### **vads\_threeds\_error\_code**

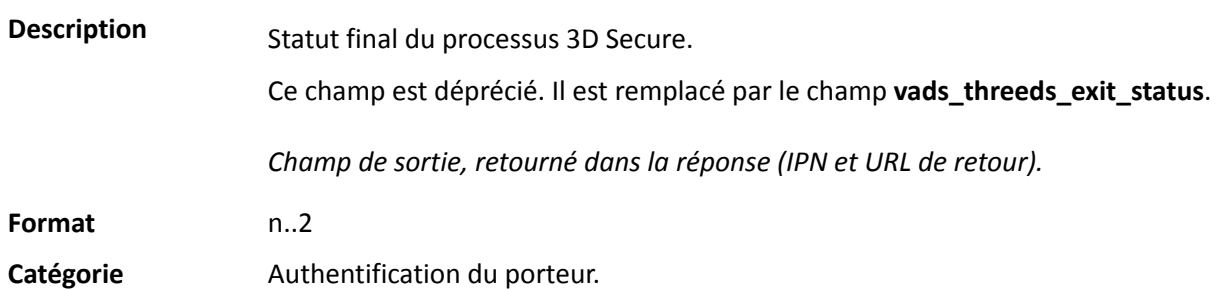

**Description** Statut final du processus d'authentification du porteur.

Il est valorisé par la plateforme de paiement.

*Champ de sortie, retourné dans la réponse (IPN et URL de retour).*

**Format** n..2

**Valeurs possibles**

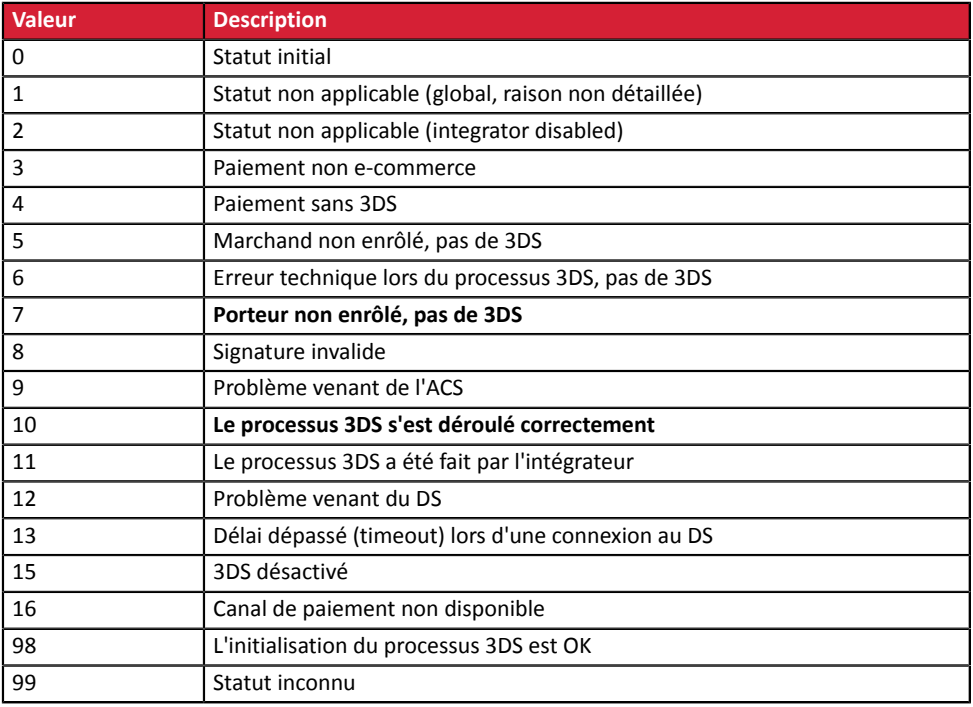

\* Ces statuts concernent les paiements pour lesquels 3DS a eu lieu mais sans saisie de carte (par alias).

Catégorie **Authentification du porteur.** 

**Description** • **en 3DS2**: Indique le souhait du marchand de challenger l'acheteur avec une authentification forte lors du paiement. La décision finale de réaliser une authentification forte est prise par l'émetteur.

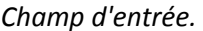

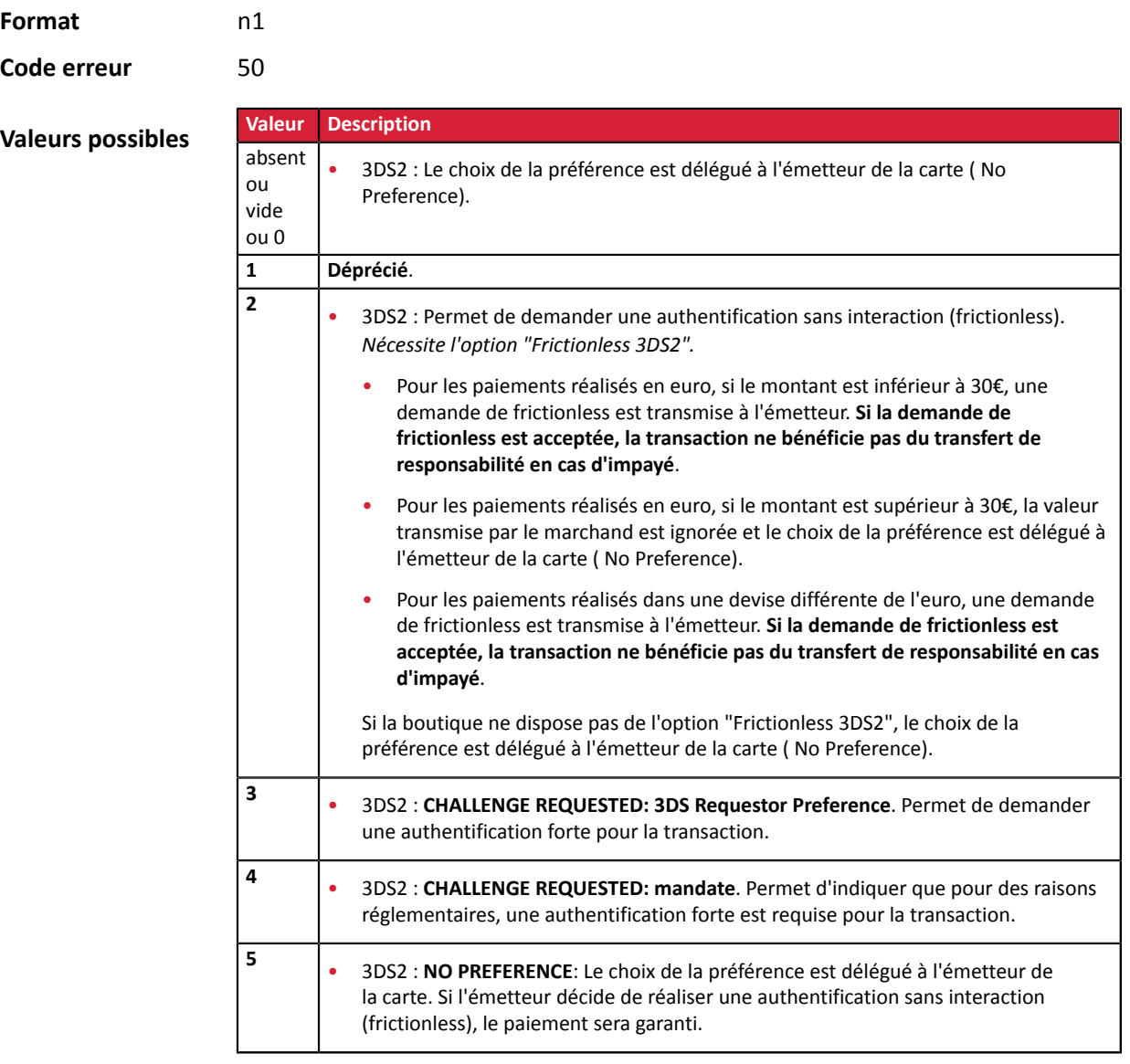

Catégorie **Authentification du porteur.** 

### **vads\_threeds\_sign\_valid**

**Description** Désigne la validité de la signature du message contenant le résultat de l'authentification du porteur. Il est valorisé par la plateforme de paiement. *Champ de sortie, retourné dans la réponse (IPN et URL de retour).* **Format** n1

**Valeurs possibles**

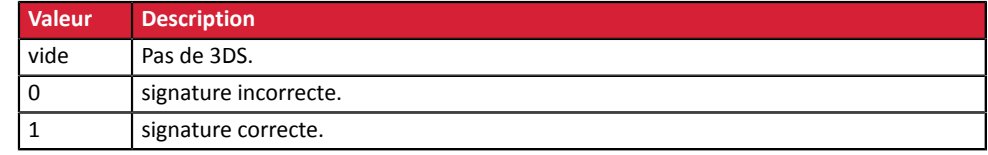

Catégorie **Authentification du porteur.** 

Description **Désigne le statut de l'authentification du porteur**. Il est valorisé par le serveur d'authentification 3DS (ACS) durant le processus 3D Secure.

*Champ de sortie, retourné dans la réponse (IPN et URL de retour).*

**Format** a1

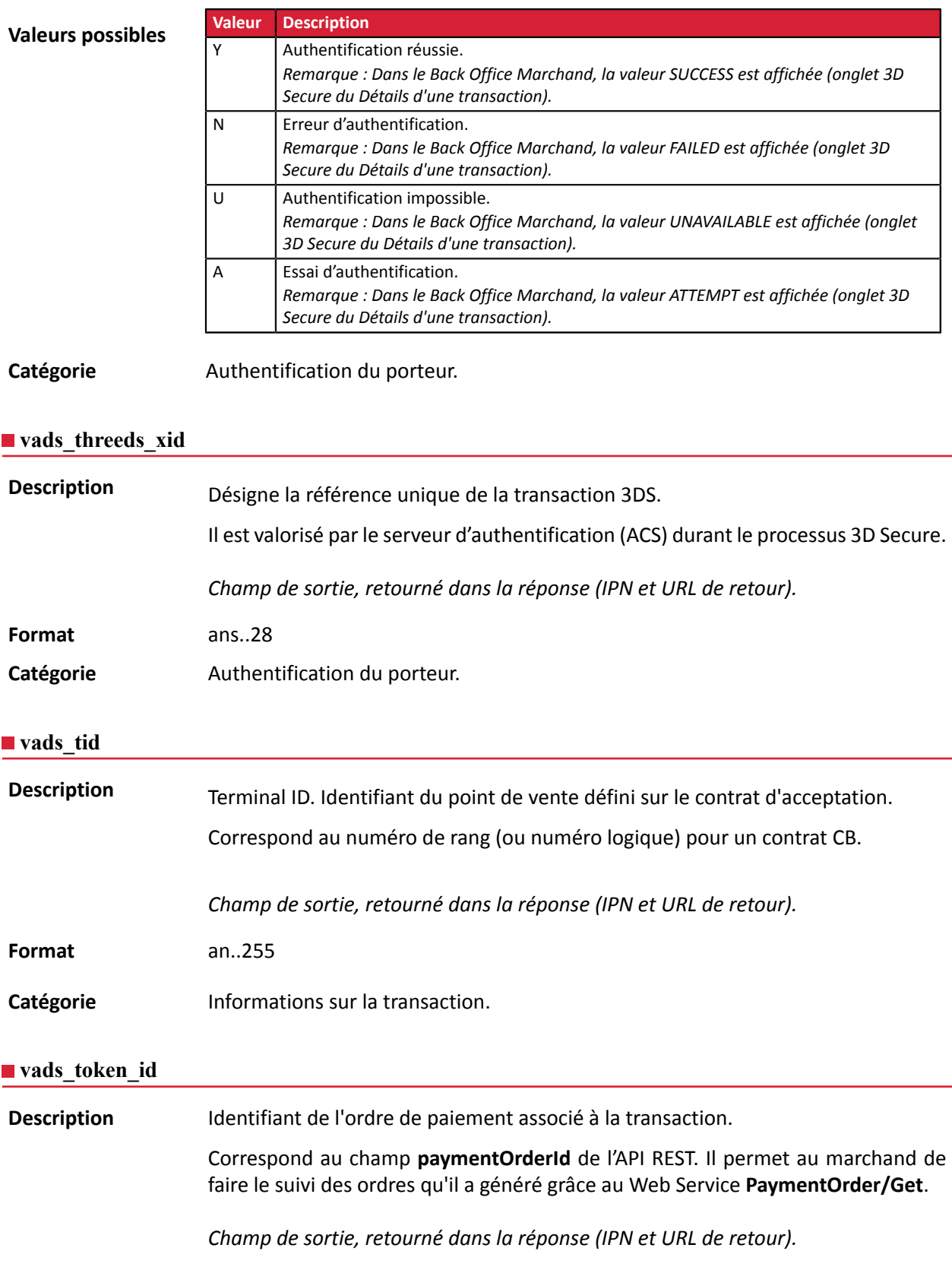

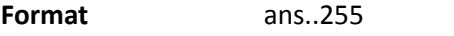

Catégorie **Informations sur la commande.** 

# **vads\_totalamount\_vat**

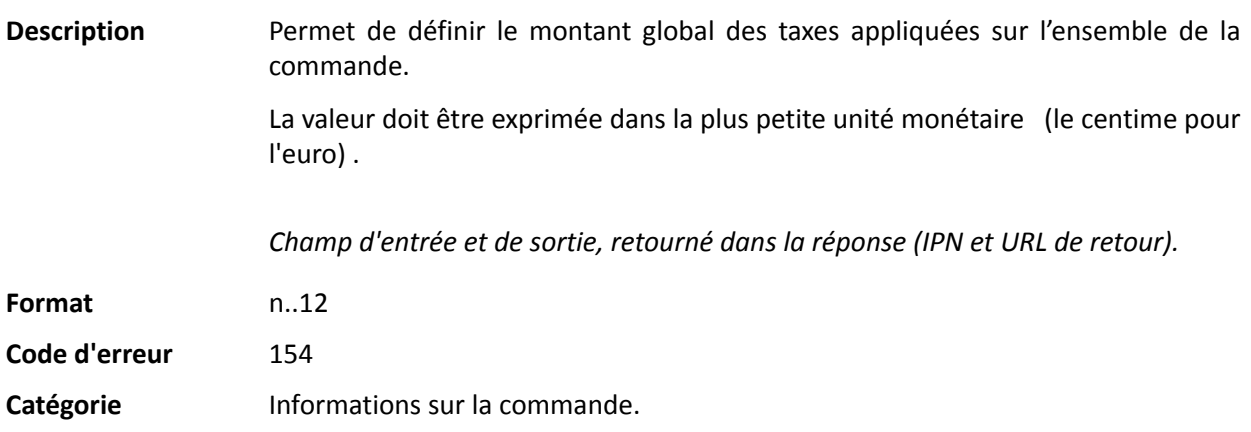

#### **vads\_trans\_date**

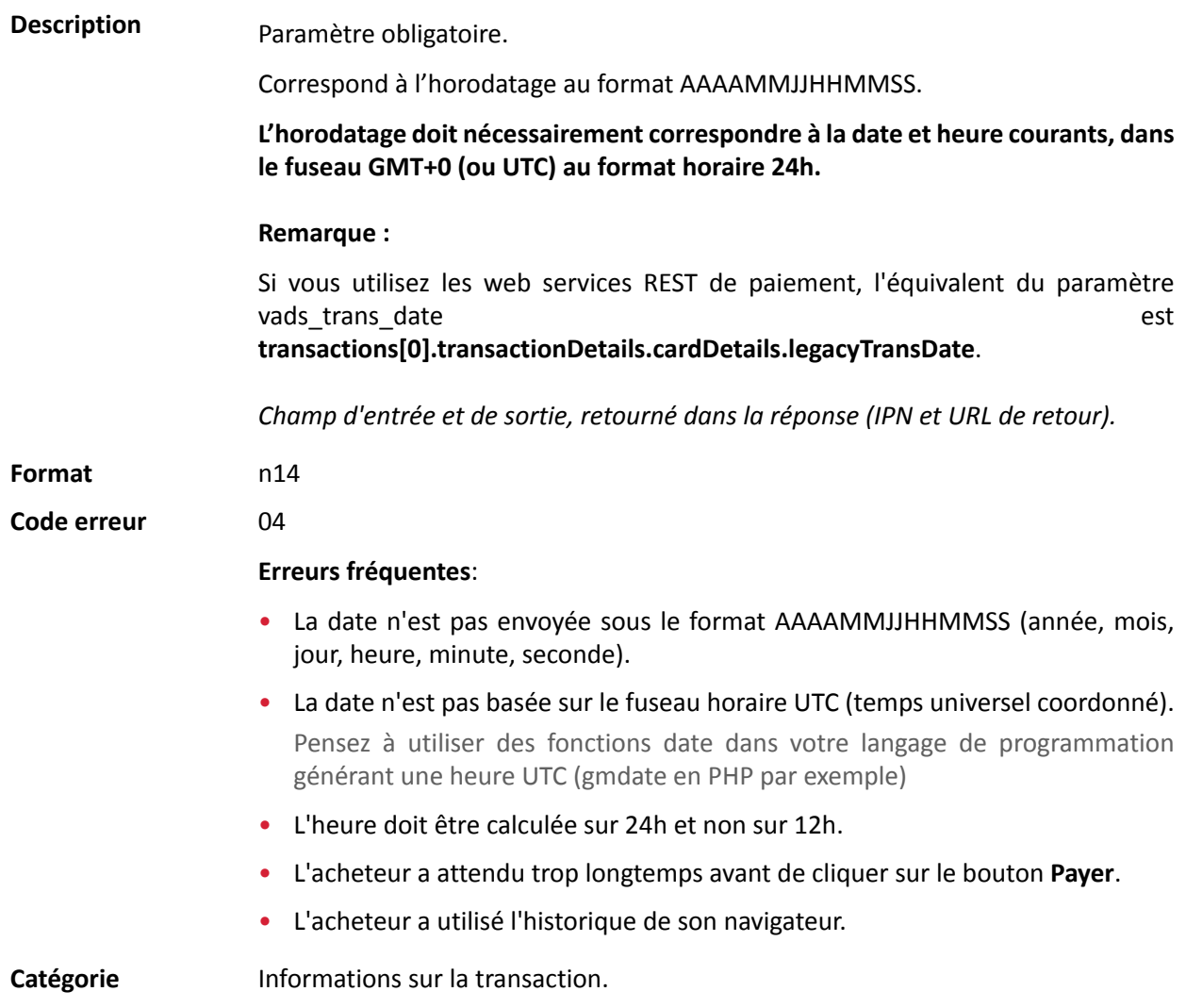

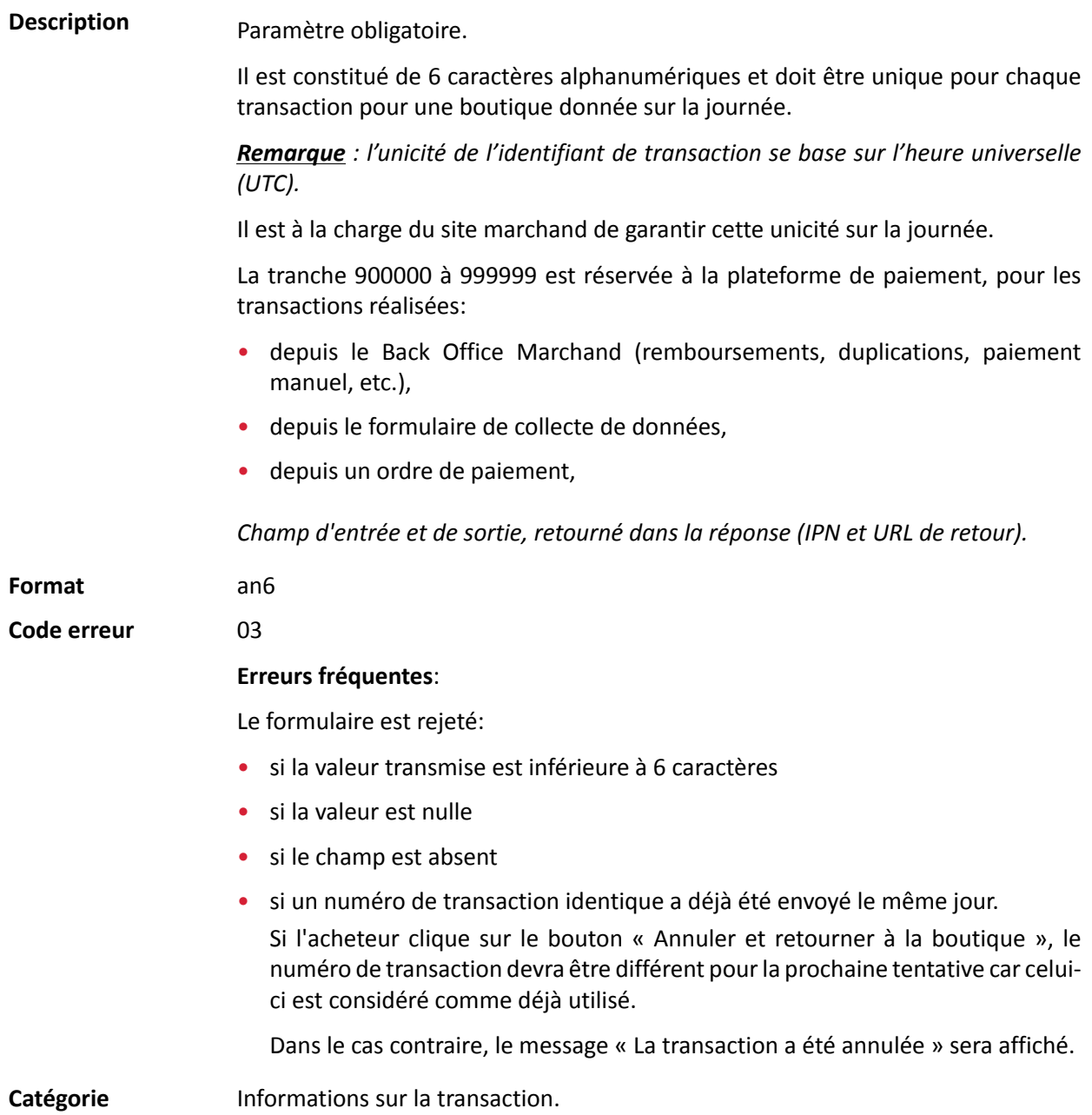

Description **Permet de définir le statut de la transaction.** 

*Champ de sortie, retourné dans la réponse (IPN et URL de retour).*

Format enum

**Valeurs possibles**

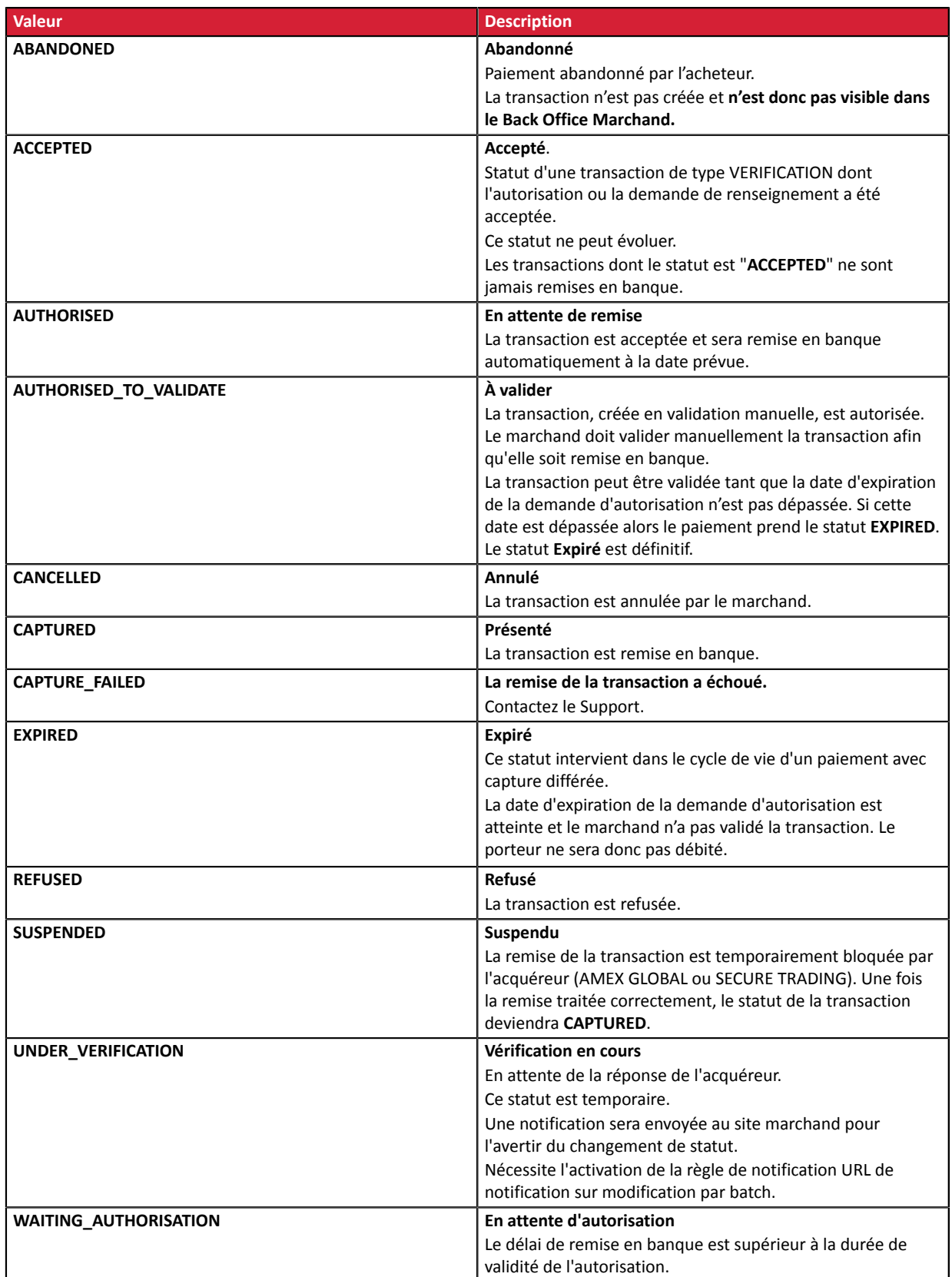

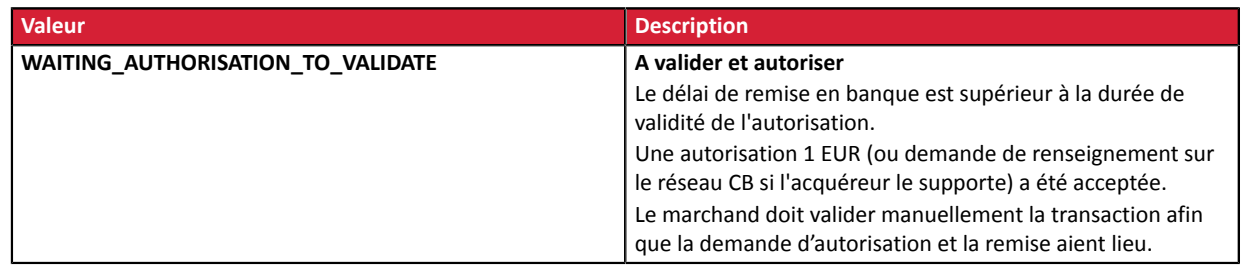

Catégorie **Informations** sur la transaction.

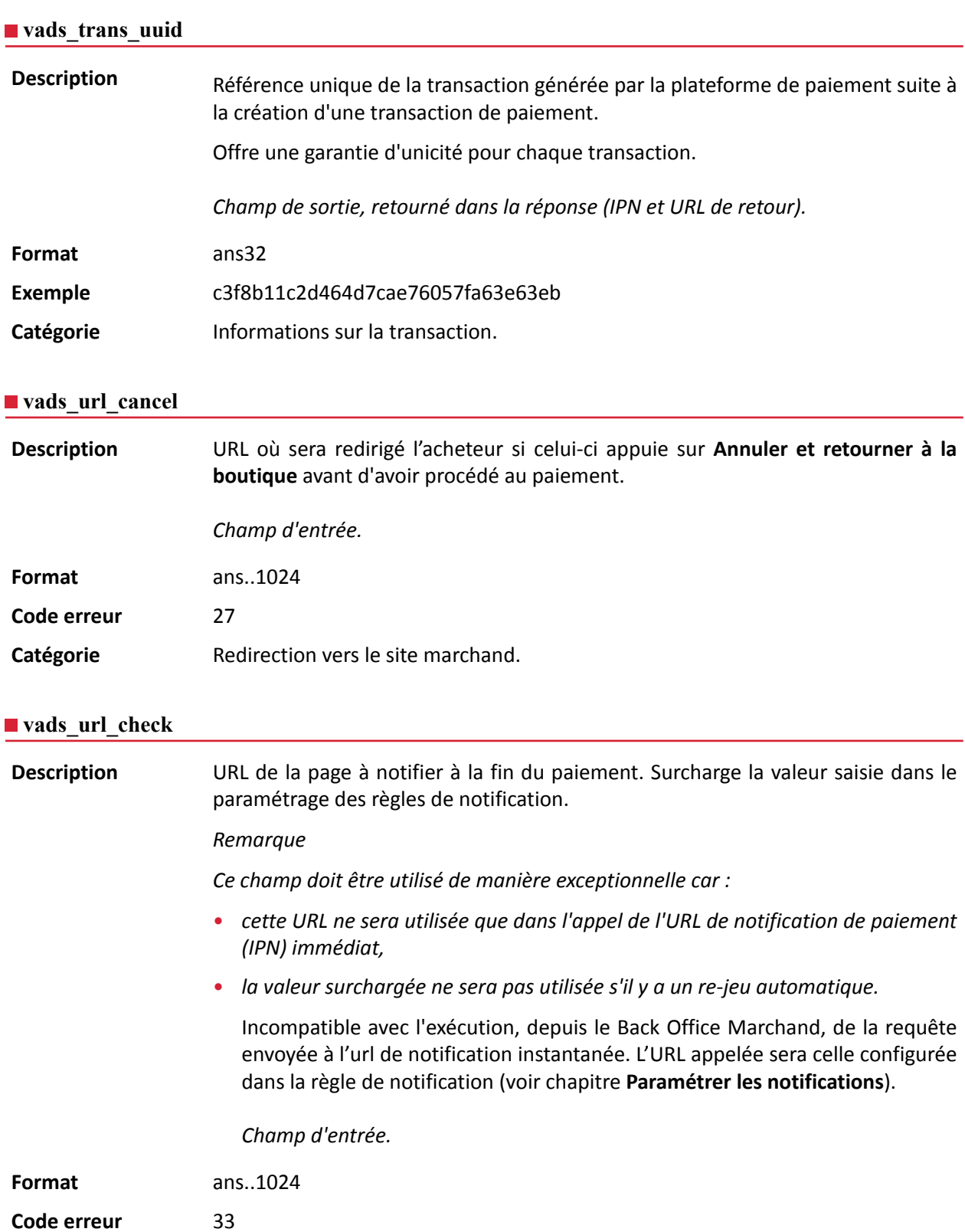

Catégorie **Redirection vers le site marchand.** 

**Description** Ce paramètre définit l'origine de la notification (également appelée IPN).

*Champ de sortie, retourné dans la réponse (IPN et URL de retour).*

**Format** enum

**Valeurs possibles**

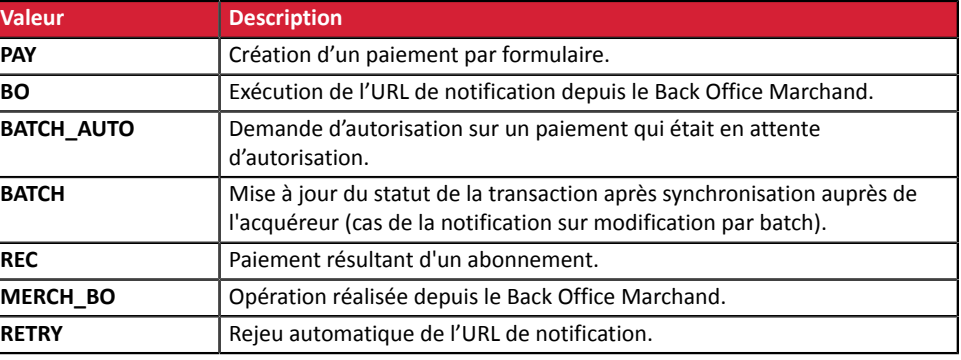

Catégorie **Redirection vers le site marchand.** 

#### **vads\_url\_error**

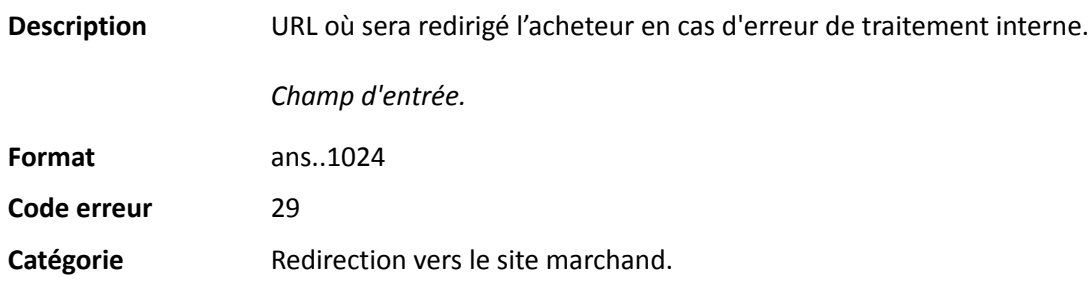

#### **vads\_url\_post\_wallet**

**Description** Ce champ permet au marchand de transmettre l'URL vers laquelle sera redirigé l'acheteur lors d'un paiement via un wallet en deux étapes.

> Cette url est utilisée pour transmettre des informations relatives au choix de l'acheteur (e-mail, adresse de livraison, moyen de paiement, etc.).

> A partir de ces éléments, le marchand peut décider de l'action à effectuer (ajuster des frais de port, enregistrer le moyen de paiement, etc.) avant de permettre à l'acheteur de finaliser son paiement.

Les données seront transmises au site marchand via un formulaire html POST.

Exemple : vads\_url\_post\_wallet = https://mydomain-name.com/return\_url

#### *Remarque*

*Si l 'URL n'est pas joignable, la transaction ne pourra pas aboutir. Après l'expiration de la session de paiement, une transaction refusée sera créée. Si le marchand a configuré la règle de notification sur abandon/annulation, le site marchand sera notifié de la raison du refus via le champ vads\_payment\_error. Ce champ sera valorisé à 149 indiquant que la durée de la session de paiement a expiré.*

*Il sera possible alors, dans le Back Office Marchand, de constater dans l'onglet Historique*

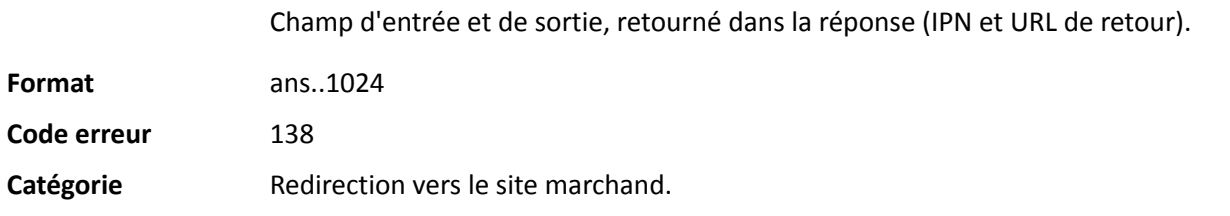

# **vads\_url\_referral**

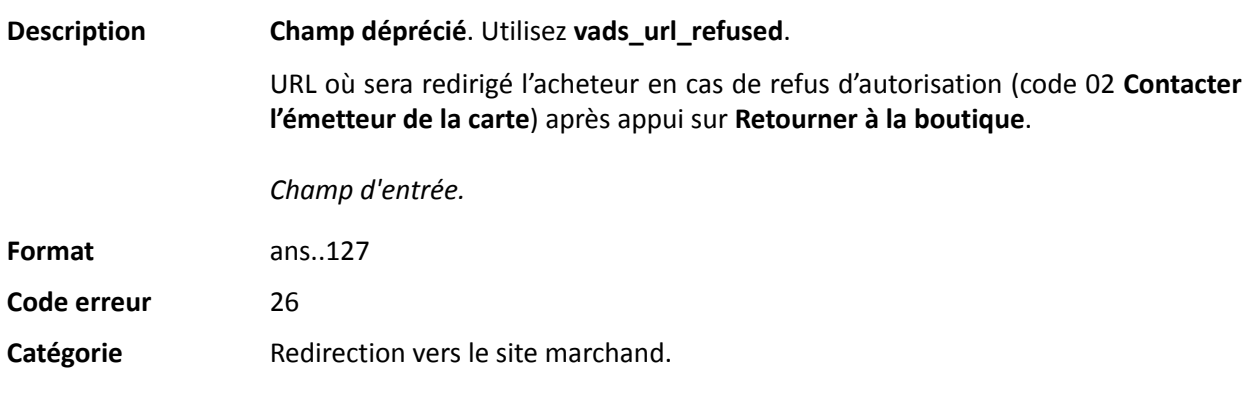

# **vads\_url\_refused**

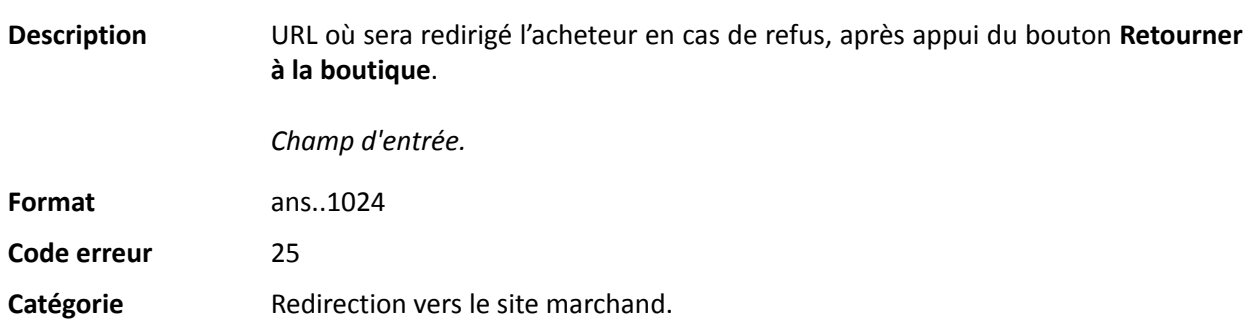

**Description** URL où sera redirigé par défaut l'acheteur après un appui sur le bouton **Retourner à la boutique**, si les URL **vads\_url\_error**, **vads\_url\_refused**, **vads\_url\_success** ou **vads\_url\_cancel** ne sont pas renseignées.

> Si ce champ n'est pastransmis, la configuration du Back Office Marchand sera prise en compte.

> Il est possible de configurer des URL de retour, en mode TEST et en mode PRODUCTION. Ces champs sont nommés **URL de retour de la boutique en mode test** et **URL de retour de la boutique en mode production**, et sont accessibles depuis le menu **Paramétrage** > **Boutique** > onglet **Configuration**.

> Si aucune URL n'est définie dans le Back Office Marchand ou dans le formulaire, alors le bouton **Retourner à la boutique** redirigera l'acheteur vers l'URL du site marchand (champ **URL** dans la configuration de la boutique).

*Champ d'entrée.*

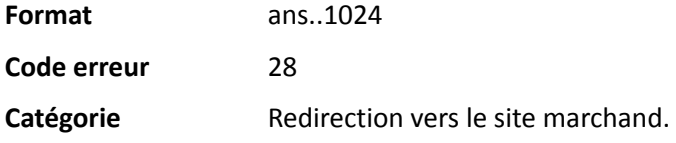

#### **vads\_url\_success**

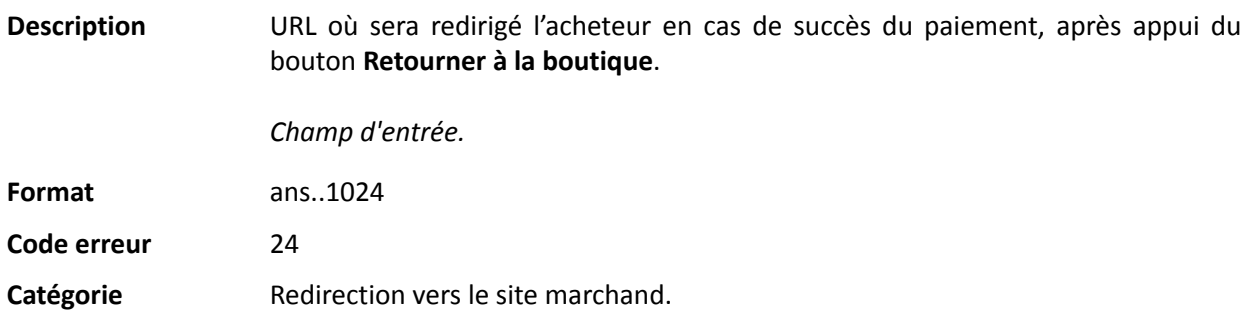

#### **vads** use case

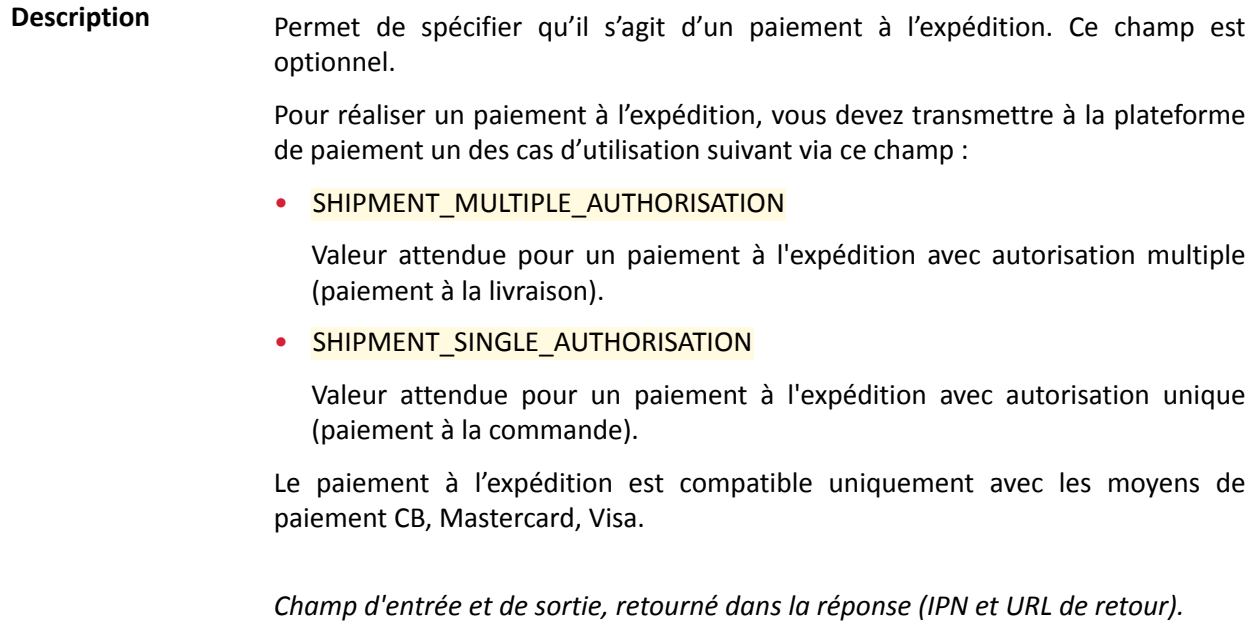

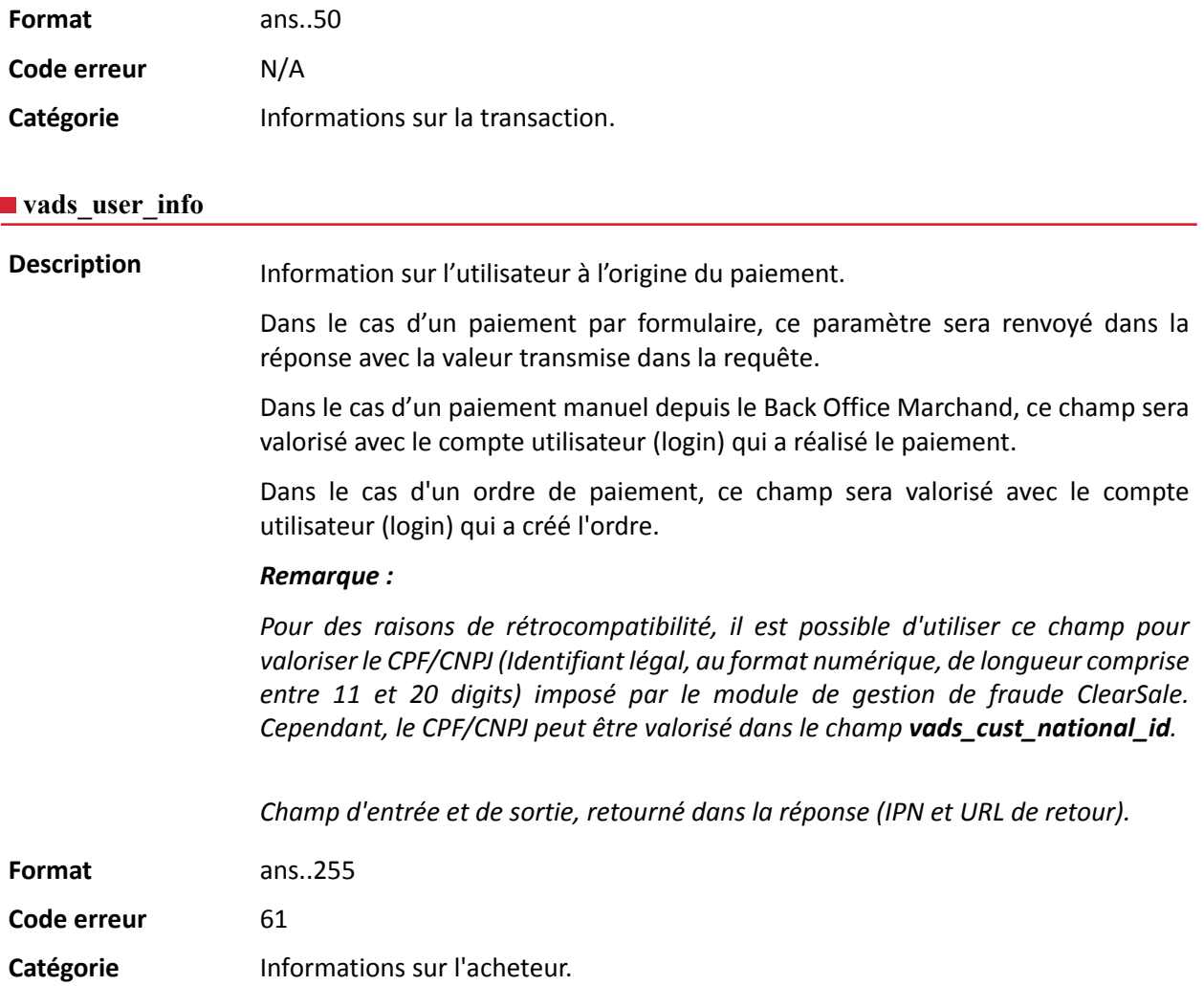

#### **vads\_validation\_mode**

**Description** Précise le mode de validation de la transaction.

Pour plus d'informations sur le mode de validation d'une transaction, consultez le chapitre *Paramétrer le mode de validation par défaut* du manuel utilisateur *[sitemap.html](https://sogecommerce.societegenerale.eu/doc/fr-FR/back-office/transaction-management/sitemap.html#)*.

*Champ d'entrée et de sortie, retourné dans la réponse (IPN et URL de retour).*

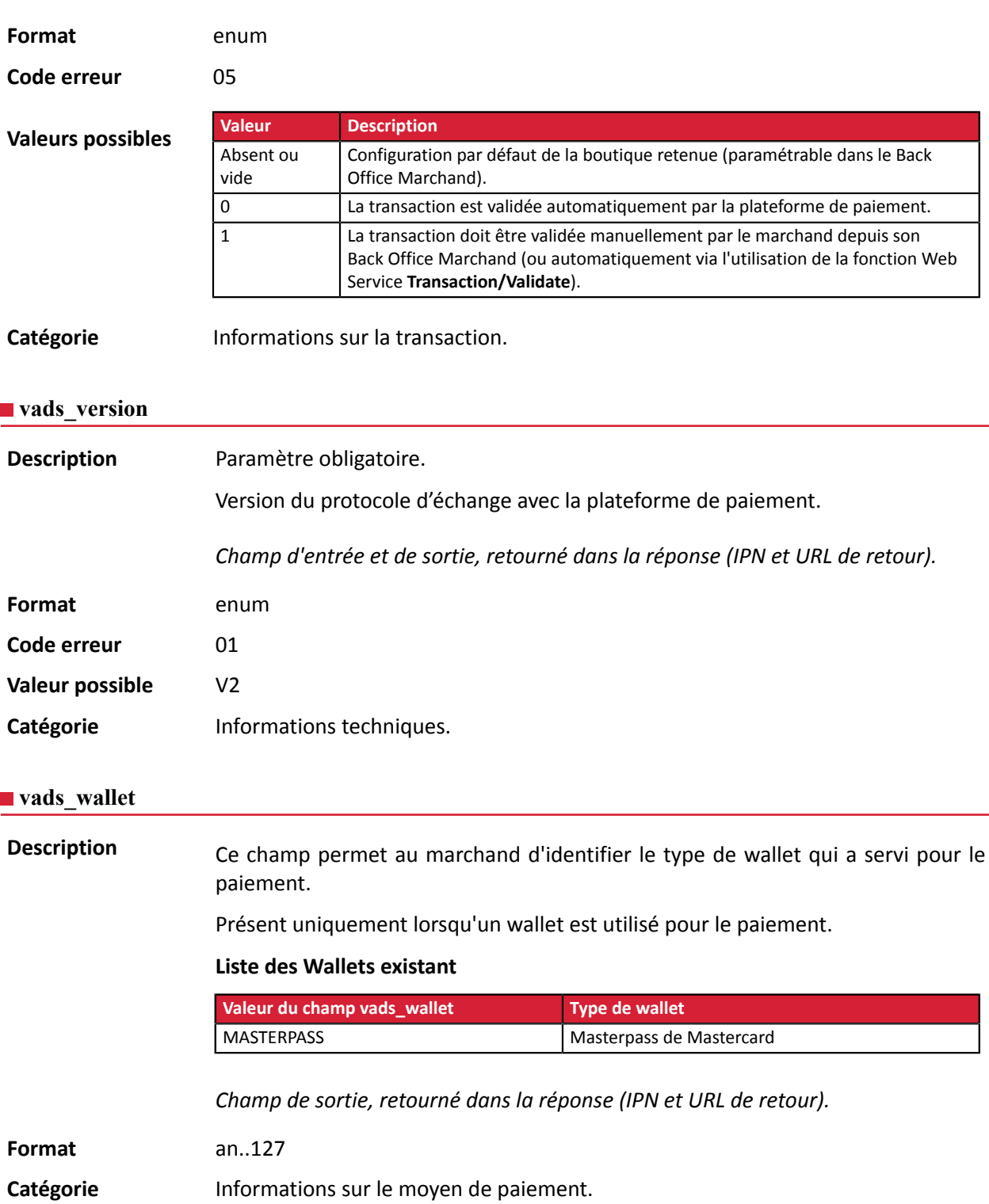

#### **vads\_warranty\_result**

**Description** Transfert de responsabilité dans le cas d'un paiement accepté.

*Champ de sortie, retourné dans la réponse (IPN et URL de retour).*

### Format enum

**Valeurs possibles**

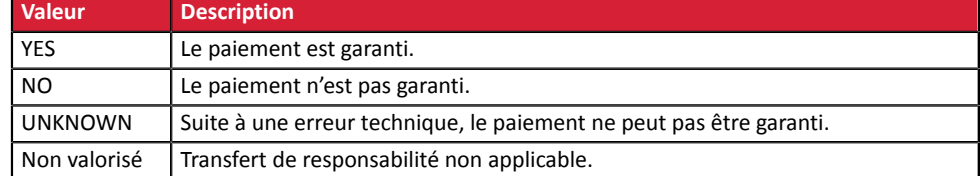

Catégorie **Informations sur la transaction**.